# de Varias<br>Variables

Pablo V. Negrón Marrero Universidad de Puerto Rico Departamento de Matemáticas Humacao, P.R. 00791

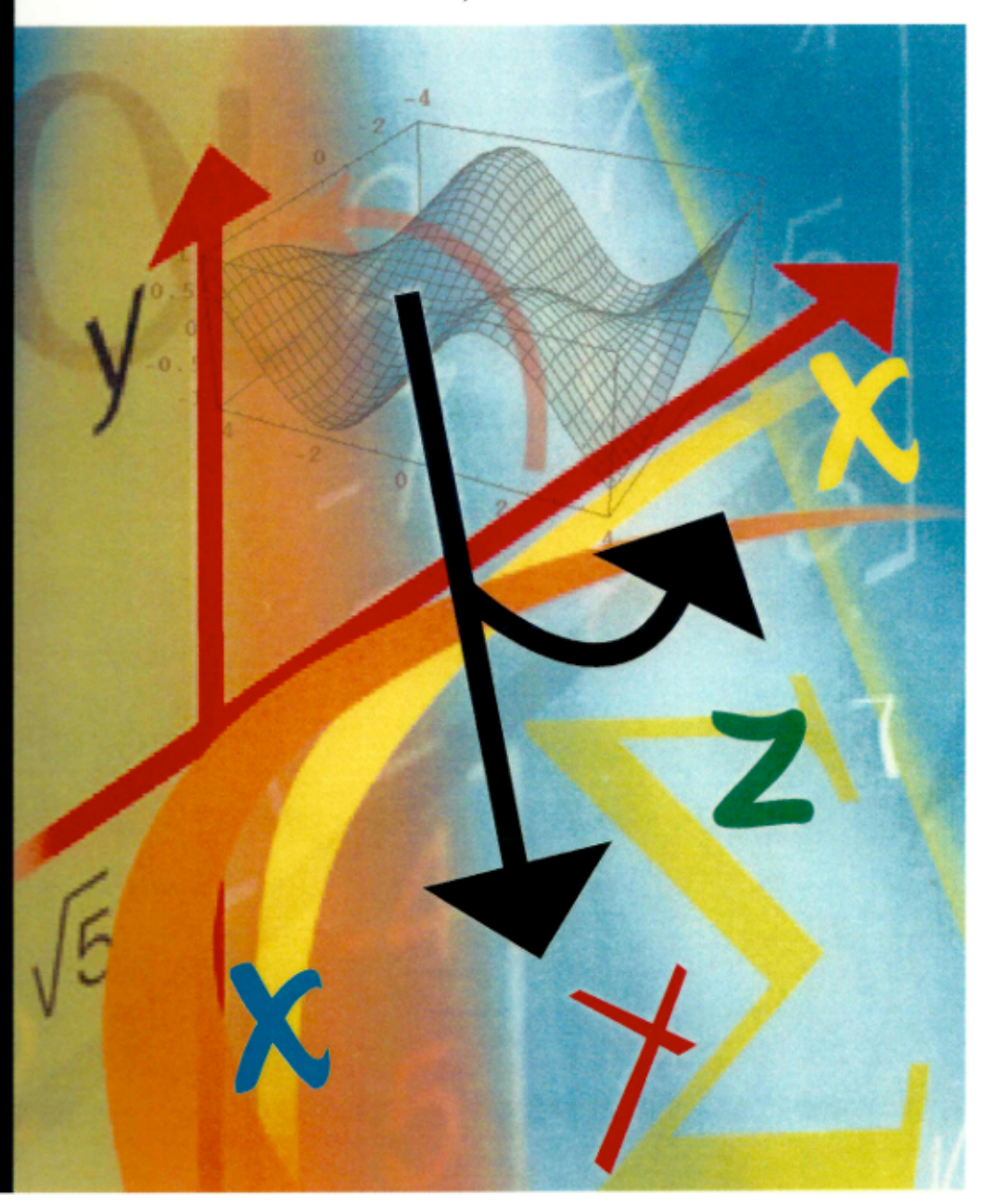

# Cálculo de Varias Variables

Pablo V. Negrón Marrero Universidad de Puerto Rico  $\rm Department of$  de Matemáticas Humacao, PR 00791

2

Derechos Reservados (C) 2021 por Pablo V. Negrón Marrero: Ninguna parte de este documento puede ser reproducida, o almacenada, o trasmitida de cualquier forma o por medios electrónicos, mecánicos, o fotocopias, o de otra manera, sin el consentimiento previo del autor.

Diseño de la portada por Ángel M. Vega Santana.

# Tabla de Contenido

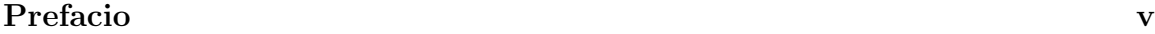

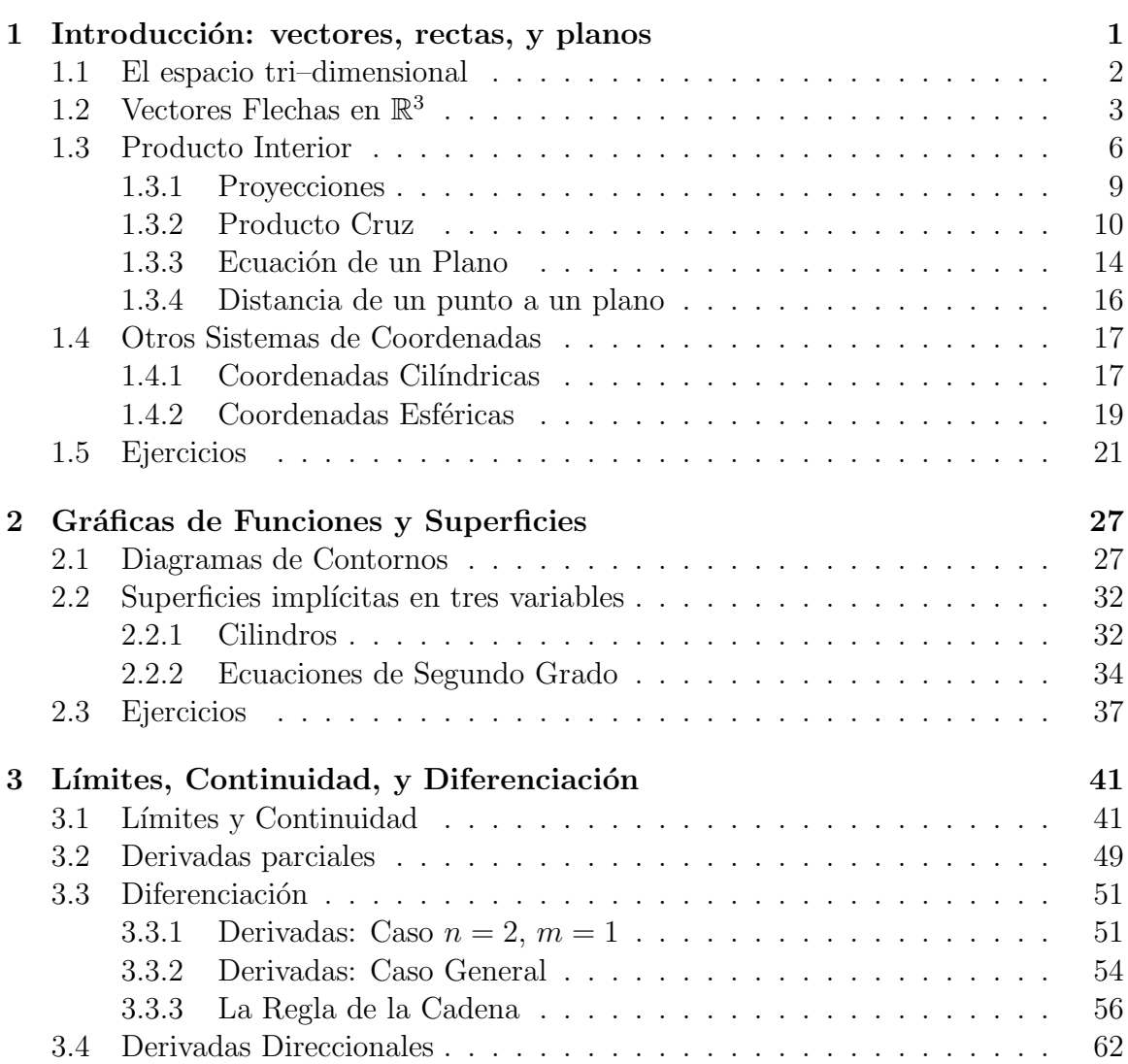

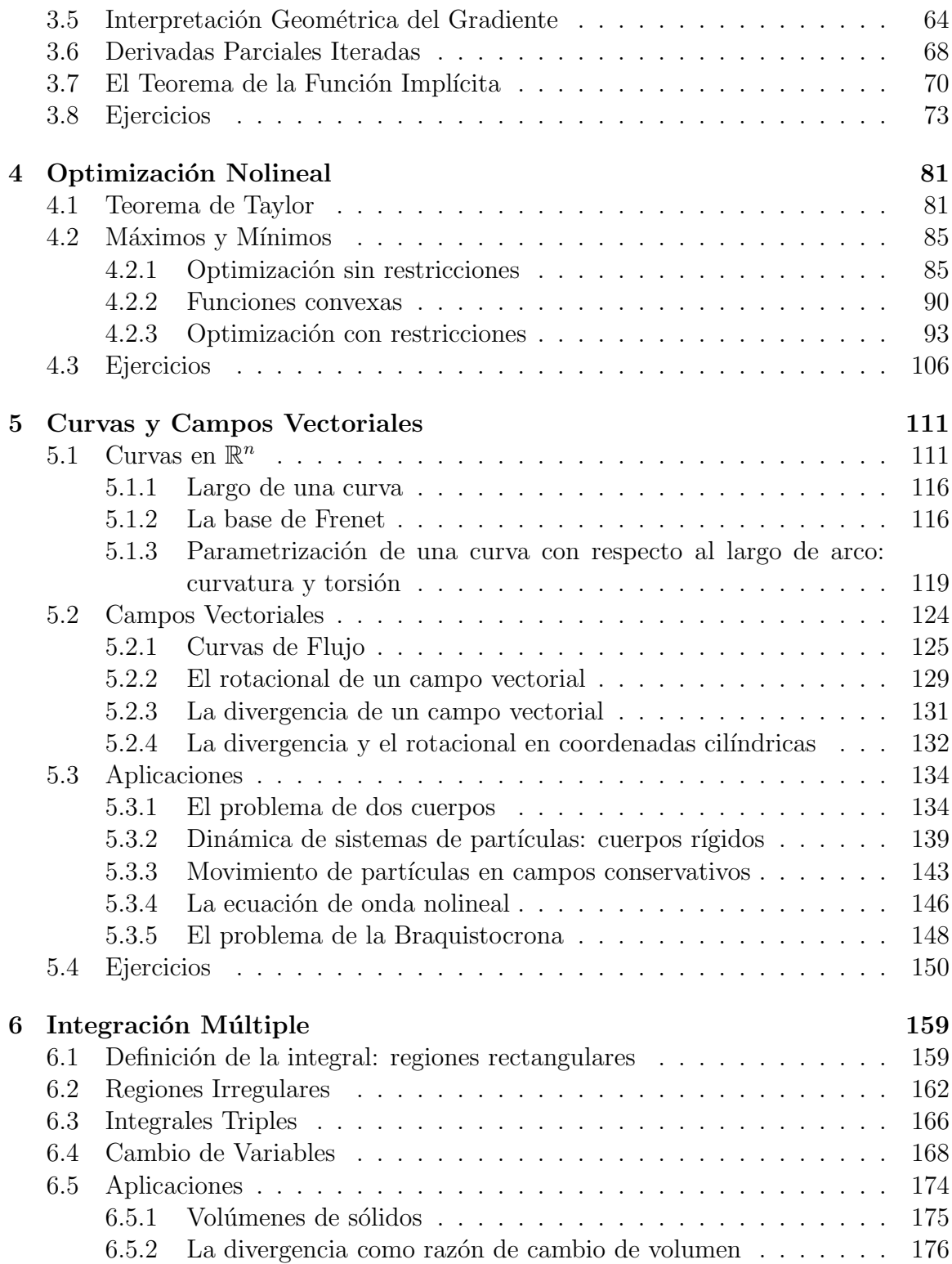

## *TABLA DE CONTENIDO* iii

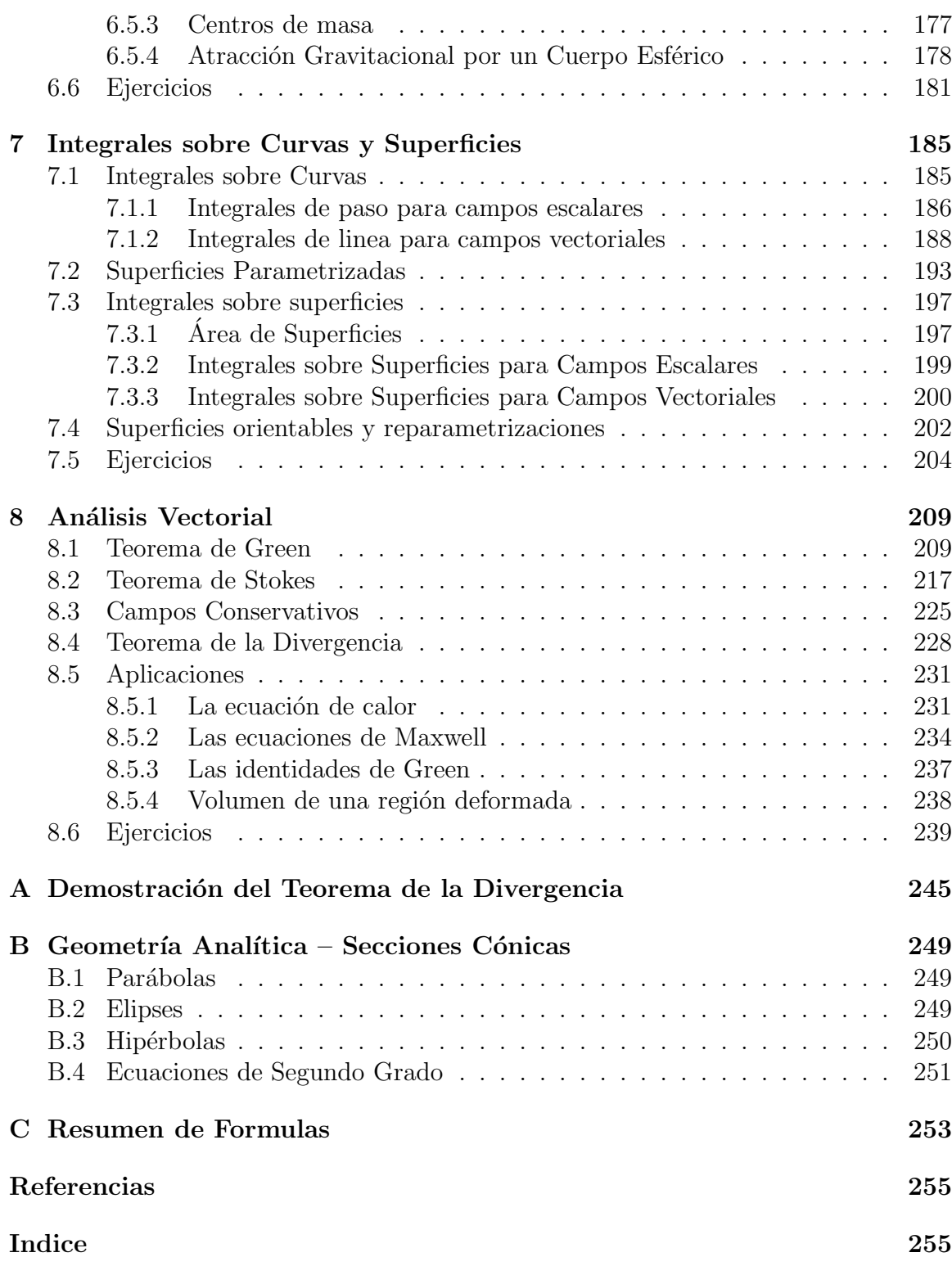

iv *TABLA DE CONTENIDO*

## Prefacio

El estudio de funciones de muchas variables o *multivariables*, es de suma importancia ya que la mayoría de las funciones que se utilizan en las aplicaciones, son funciones de este tipo. Algunos ejemplos de funciones multivariables lo son: la temperatura dentro de un salón como función de la posición (lugar donde se mide la temperatura) y el tiempo; la velocidad del aire como función de la posición sobre la superficie de la tierra y el tiempo; las raíces de un polinomio como funciones de los coeficientes del polinomio; la solución de una ecuación diferencial como función de las variables independientes en la ecuación y posiblemente de uno o varios parámetros presentes en el problema; etc. Una de las áreas donde mas se utilizan las funciones multivariables es en el campo de la electricidad y magnetismo, donde se trabaja con las llamadas *ecuaciones de Maxwell* las cuales están escritas en el lenguaje del cálculo multivariables.

En el cálculo de funciones multivariables se estudian los conceptos de diferenciación e integración para este tipo de funciones. Los dominios de las funciones del calculo de una variable, son esencialmente intervalos. Para las funciones de dos o m´as variables, los dominios pueden ser conjuntos bien complicados. Esto se refleja al momento de definir el limite de una función en un punto, ya que en dos o más dimensiones, al acercarnos a un punto, lo podemos hacer de un numero infinito de formas, contrario a en la recta real que es solo por la izquierda o la derecha. Esencialmente es por esta raz´on que hay varias nociones de derivadas para las funciones multivariables. En la integración de funciones multivariables también hay alternativas ya que podemos integrarlas sobre curvas, superficies, o regiones del espacio.

La visualización juega un rol esencial en el estudio de funciones multivariables. Nociones básicas de geometría plana y tridimensional así como el uso de vectores son particularmente importantes. La tecnología ayuda grandemente en este proceso de visualizar los conceptos, en especial cuando se trabaja con problemas o aplicaciones reales. No obstante el estudiante debe poder hacer trazados de objetos en dos o tres dimensiones en casos simples ya que esto es de gran ayuda en el planteamiento y solución de problemas mas complejos. Se recomienda que el instructor estimule el uso de herramientas de visualización como complemento para entender o reforzar los conceptos del curso y como herramienta de trabajo.

Para un curso de un semestre (45 horas de conferencia), el material del libro debe ser cubierto en su totalidad. La mayoría de los estudiantes deben estar familiarizados con algunos de los conceptos de los capítulos  $1-3$  por lo que se podría ganar tiempo al discutir estos t´opicos. De las secciones de aplicaciones en el texto, se recomienda que se discuta al menos una de ´estas por capitulo. Dichas aplicaciones le proveen al estudiante una experiencia del uso de los conceptos del curso fuera del contexto usual de la solución de ejercicios o problemas. Las secciones de aplicaciones consisten de una selección de tópicos con énfasis a mecánica y ecuaciones diferenciales, los cuales podrían resultar de interés para muchos lectores. Las ecuaciones de Maxwell se mencionan de pasada en varios ejemplos y ejercicios. No obstante, luego de completada la lectura de este libro, el lector interesado estaría preparado para consultar la extensa literatura sobre este importante tópico.

# Capítulo 1

# Introducción: vectores, rectas, y planos

Un conjunto bien importante y que utilizaremos frecuentemente en nuestras discusiones es el de los *n*-tuplos, llamado  $\mathbb{R}^n$ . Este conjunto se define por:

$$
\mathbb{R}^{n} = \{ \vec{\mathbf{x}} = (x_1, \dots, x_n) : x_i \in \mathbb{R}, \quad 1 \leq i \leq n \}.
$$
 (1.1)

Se puede verificar que  $\mathbb{R}^n$  es un ejemplo de un *espacio vectorial* de dimensión finita. Por lo general no haremos diferencia entre *vectores fila* y *vectores columna* a menos que el contexto lo haga necesario. Algunos interpretaciones o realizaciones importantes de (1.1) son:

(n=1) La recta real.

 $(n=2)$  El plano.

(n=3) El espacio tri–dimensional.

(n=4) El espacio–tiempo de Einstein.

Para cualesquiera dos vectores  $\vec{x}, \vec{y} \in \mathbb{R}^n$ , definimos la *suma* de éstos por:

$$
\vec{\mathbf{x}} + \vec{\mathbf{y}} = (x_1 + y_1, \dots, x_n + y_n) \in \mathbb{R}^n.
$$
\n(1.2)

El *producto escalar* del numero  $\alpha \in \mathbb{R}$  con el vector  $\vec{x} \in \mathbb{R}^n$  se define como

$$
\alpha \cdot \vec{\mathbf{x}} = (\alpha x_1, \dots, \alpha x_n) \in \mathbb{R}^n.
$$
\n(1.3)

Las operaciones de suma de vectores y multiplicación escalar tienen las siguientes propiedades para cualesquiera  $\alpha, \beta \in \mathbb{R}, \, \vec{x}, \vec{y} \in \mathbb{R}^n$ :

- i)  $(\alpha \beta) \cdot \vec{x} = \alpha \cdot (\beta \cdot \vec{x}).$
- ii)  $(\alpha + \beta) \cdot \vec{x} = \alpha \cdot \vec{x} + \beta \cdot \vec{x}$ .
- iii)  $\alpha \cdot (\vec{x} + \vec{y}) = \alpha \cdot \vec{x} + \alpha \cdot \vec{y}$ .
- iv)  $\alpha \cdot \vec{\mathbf{0}} = \vec{\mathbf{0}}$  donde  $\vec{\mathbf{0}} = (0, \ldots, 0)$ .
- v)  $0 \cdot \vec{x} = \vec{0}$ .
- vi)  $1 \cdot \vec{x} = \vec{x}$ .

**Nota:** Usualmente escribiremos  $\alpha \vec{x}$  en lugar de  $\alpha \cdot \vec{x}$ .

**Ejemplo 1.1.** Dado  $\vec{x} = (-2, 4, 3), \vec{y} = (7, 2, -3) \in \mathbb{R}^3$ , tenemos que

$$
5\vec{x} = 5(-2, 4, 3) = (-10, 20, 15),
$$
  
\n
$$
\vec{x} + \vec{y} = (-2, 4, 3) + (7, 2, -3) = (5, 6, 0),
$$
  
\n
$$
2\vec{x} - 3\vec{y} = 2(-2, 4, 3) - 3(7, 2, -3)
$$
  
\n
$$
= (-4, 8, 6) + (-21, -6, 9) = (-25, 2, 15).
$$

 $\Box$ 

### 1.1 El espacio tri–dimensional

El sistema de *coordenadas cartesianas* en R 3 consiste de tres rectas perpendiculares entre si llamadas los *ejes de coordenadas*. Normalmente estos ejes se denotan por las letras x, y, z. Suponemos que los ejes están orientados de acuerdo a la regla de *la mano derecha*. (Vea la Figura 1.1a.) El punto de intersección de los tres ejes de coordenadas se llama el *origen*. Cada par de ´estas rectas determina un plano los cuales se llaman los *planos de coordenadas* Por ejemplo, el *plano de coordenadas* xy es el plano generado por los ejes de  $x$  y de  $y$ , con definiciones similares para los planos de coordenadas  $xz$ , y  $yz$ . Los planos de coordenadas dividen a  $\mathbb{R}^3$  en ocho regiones llamadas *octantes*.

Todo punto en  $\mathbb{R}^3$  se puede representar con un triple  $(a, b, c)$ , donde a representa la distancia (con signo) al plano yz; b es la distancia al plano xz; y c es la distancia al plano  $xy$ . Tenemos entonces que el origen tiene coordenadas  $(0, 0, 0)$ , y el plano xy consiste de todos los puntos  $(a, b, c)$  tal que  $c = 0$ , etc. El *primer octante* es el conjunto de todos los puntos  $(a, b, c)$  donde  $a, b, c \geq 0$ .

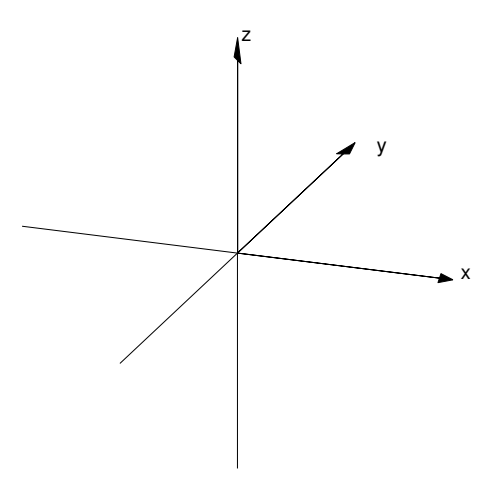

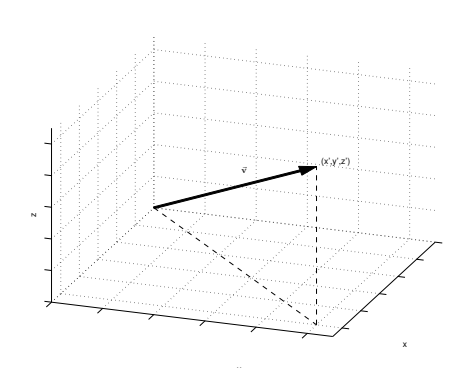

(a) Ejes orientados según regla de la mano derecha.

(b) Vector flecha v con punto terminal  $(x', y', z').$ 

Figura 1.1: Ejes de coordenadas y vector flecha.

## 1.2 Vectores Flechas en  $\mathbb{R}^3$

Un *vector flecha* v en  $\mathbb{R}^3$  consiste de un segmento dirigido que comienza en el origen según se muestra en la Figura 1.1b. Note que un vector tiene *magnitud* y *dirección*. Ejemplos de vectores lo serían la fuerza, la velocidad, aceleración, etc.. Asociamos al vector flecha v su punto terminal  $(x', y', z') \in \mathbb{R}^3$ , pero ambos son objetos distintos. Dos vectores flecha v, w son *iguales* si y solo si tienen el mismo punto terminal.

Nota: Las coordenadas del punto terminal de un vector flecha v son respecto al sistema de coordenadas cartesianas de  $\mathbb{R}^3$ . Los resultados que vamos a discutir sobre la relación entre multiplicación escalar y suma de flechas, no son necesariamente validos con respecto a otros sistemas de coordenadas.

La suma de las flechas  $\mathbf{v} \times \mathbf{w}$  se define geométricamente de acuerdo al diagrama de la Figura 1.2. Esto es, el origen y los puntos terminales de las flechas definen un plano y un paralelogramo en dicho plano. La flecha que representa a  $\mathbf{v} + \mathbf{w}$  está dada por la diagonal de dicho paralelogramo que emana del origen. Usando argumentos de triángulos similares se puede demostrar ahora que:

**Teorema 1.2.** *Sean* **v** *y* **w** *vectores flechas con puntos terminales*  $(x', y', z') y (x^*, y^*, z^*)$ *respectivamente.* Entonces  $\mathbf{v} + \mathbf{w}$  tiene punto terminal  $(x' + x^*, y' + y^*, z' + z^*)$ .

Dado un vector flecha **v** y un escalar  $\alpha \in \mathbb{R}$ , entonces  $\alpha$ **v** representa el segmento dirigido de largo  $|\alpha|$  veces el largo de v, en la misma dirección de v si  $\alpha \geq 0$ , ó en

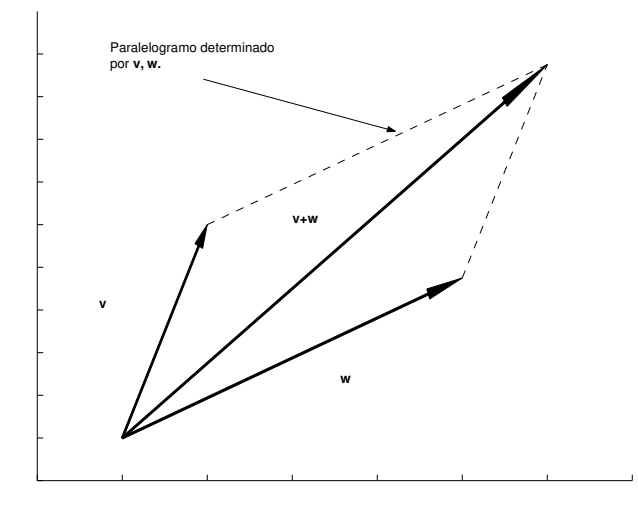

Figura 1.2: Suma de las flechas v y w.

la dirección opuesta de v si  $\alpha < 0$ . Nuevamente usando un argumento geométrico se obtiene que:

**Teorema 1.3.** *Si* v *tiene punto terminal*  $(x', y', z')$   $y \alpha \in \mathbb{R}$ , *entonces*  $\alpha v$  *tiene punto terminal*  $(\alpha x', \alpha y', \alpha z')$ *.* 

Si en la Figura 1.2 reemplazamos v con a y w con  $\mathbf{b} - \mathbf{a}$ , entonces el resultado de la suma es el vector b. De modo que b − a es paralelo al segmento dirigido que comienza en el punto terminal de a y termina en el punto terminal de b.

**Nota:** Los vectores flecha con puntos terminales  $(1, 0, 0)$ ,  $(0, 1, 0)$  y  $(0, 0, 1)$  se denotan respectivamente por  $\iota$ ,  $\jmath$ , k.

Si v tiene punto terminal  $(x, y, z)$ , entonces combinando los Teoremas (1.2) y (1.3) se obtiene que  $x \mathbf{i} + y \mathbf{j} + z \mathbf{k}$  tiene punto terminal:

$$
x(1,0,0) + y(0,1,0) + z(0,0,1) = (x, y, z),
$$

i.e.,

$$
\mathbf{v} = x\,\boldsymbol{\imath} + y\,\boldsymbol{\jmath} + z\mathbf{k}.
$$

Ejemplo 1.4. Si el vector flecha v tiene punto terminal  $(1, 4, 2)$ , entonces  $v = i +$  $4 \, **j** + 2**k**$ .  $\Box$ 

Si a y b son vectores flechas no paralelos, entonces la ecuación del *paralelogramo generado por los vectores* es (Figura 1.3):

$$
\mathbf{w}(s,t) = s\mathbf{a} + t\mathbf{b}, \quad 0 \le s, t \le 1. \tag{1.4}
$$

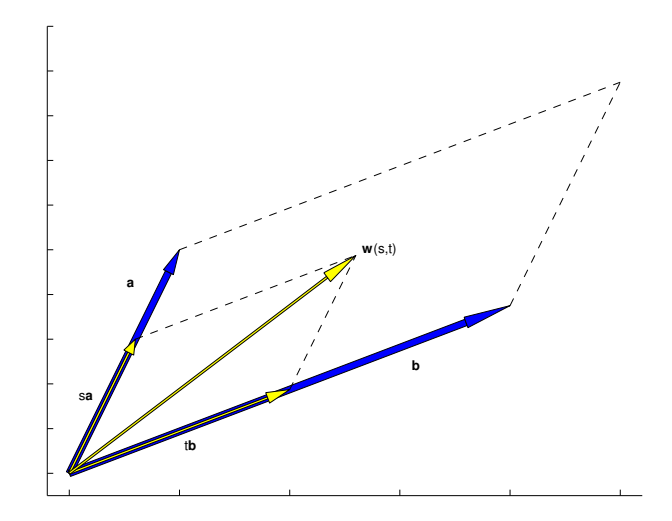

Figura 1.3: Paralelogramo generado por los vectores a y b.

El *plano generado por* a y b es:

$$
\mathbf{w}(s,t) = s\mathbf{a} + t\mathbf{b}, \quad s, t \in \mathbb{R}.\tag{1.5}
$$

La *ecuación de la recta que pasa por* **a** *con dirección* **v** (Figura 1.4) es:

$$
\mathbf{w}(t) = \mathbf{a} + t\mathbf{v}, \quad t \in \mathbb{R}.\tag{1.6}
$$

Como caso especial de esto, tenemos que la recta que pasa por los puntos terminales de  $\bf{a}$  y  $\bf{b}$ , tiene dirección  $\bf{b} - \bf{a}$  y ecuación:

$$
\mathbf{w}(t) = \mathbf{a} + t(\mathbf{b} - \mathbf{a}) = (1 - t)\mathbf{a} + t\mathbf{b}, \quad t \in \mathbb{R}.
$$
 (1.7)

Ejemplo 1.5. Si los puntos terminales de a y v son  $(1, 2, -1)$  y  $(1, 1, 0)$  respectivamente, entonces la ecuación de la recta que pasa por  $a$  con dirección  $v$  es:

$$
\mathbf{w}(t) = \mathbf{a} + t\mathbf{v} = \mathbf{i} + 2\mathbf{j} - \mathbf{k} + t(\mathbf{i} + \mathbf{j}) = (1 + t)\mathbf{i} + (2 + t)\mathbf{j} - \mathbf{k},
$$

que tiene punto terminal  $(1 + t, 2 + t, -1), t \in \mathbb{R}$ .

Ejemplo 1.6. Si  $\mathbf{a} = 3\mathbf{i} + 2\mathbf{j} - 5\mathbf{k}$ ,  $\mathbf{b} = 2\mathbf{i} + \mathbf{k}$ , entonces la recta que pasa por **a** y **b** tiene dirección:

 $\mathbf{b} - \mathbf{a} = -\mathbf{i} - 2\mathbf{i} + 6\mathbf{k}.$ 

Así que la ecuación de la recta está dada por:

$$
\mathbf{w}(t) = 3\,\mathbf{i} + 2\,\mathbf{j} - 5\mathbf{k} + t(-\,\mathbf{i} - 2\,\mathbf{j} + 6\mathbf{k}) = (3 - t)\,\mathbf{i} + 2(1 - t)\,\mathbf{j} + (-5 + 6t)\mathbf{k},
$$

que tiene punto terminal  $(3 - t, 2(1 - t), -5 + 6t), t \in \mathbb{R}$ .

 $\Box$ 

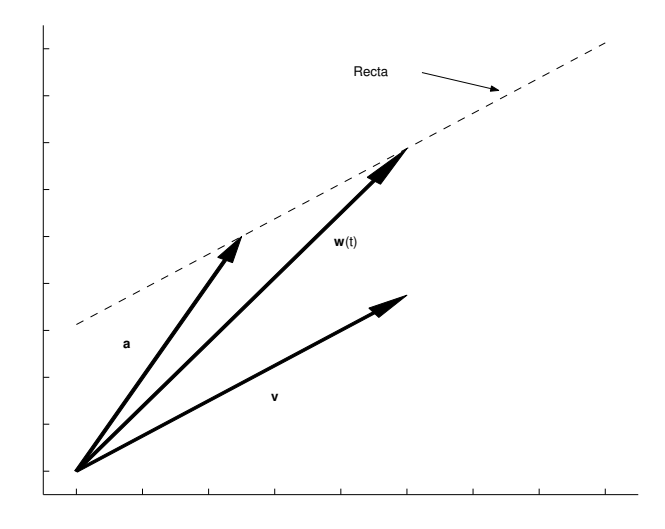

Figura 1.4: Recta que pasa por a con dirección v.

**Nota:** De este punto en adelante, si el vector flecha v tiene punto terminal  $(x, y, z)$ , escribiremos  $\vec{\mathbf{v}} = (x, y, z)$ , e identificamos de forma intercambiada a v con  $\vec{\mathbf{v}}$ . Esto es, identificamos el conjunto de vectores flechas con sus operaciones de suma y multiplicación de flechas por un escalar, con el conjunto de tres-tuplos  $\mathbb{R}^3$  con sus operaciones de suma y multiplicación por escalares.

## 1.3 Producto Interior

Para  $\vec{v} = v_1 \mathbf{i} + v_2 \mathbf{j} + v_3 \mathbf{k}$ ,  $\vec{w} = w_1 \mathbf{i} + w_2 \mathbf{j} + w_3 \mathbf{k}$  definimos el *producto interior* de estos vectores por:

$$
\vec{\mathbf{v}} \cdot \vec{\mathbf{w}} = v_1 w_1 + v_2 w_2 + v_3 w_3. \tag{1.8}
$$

Más general, si  $\vec{x}, \vec{y} \in \mathbb{R}^n$  con  $\vec{x} = (x_1, \ldots, x_n), \vec{y} = (y_1, \ldots, y_n)$ , entonces

$$
\vec{\mathbf{x}} \cdot \vec{\mathbf{y}} = \sum_{k=1}^{n} x_k y_k.
$$
 (1.9)

La notación  $\langle \vec{x}, \vec{y} \rangle$  también se usa para denotar el producto interior. La operación de producto interior tiene las siguientes propiedades para cualesquiera  $\vec{x}, \vec{y}, \vec{z} \in \mathbb{R}^n$ ,  $\alpha, \beta \in \mathbb{R}$ :

- $\vec{x} \cdot \vec{x} > 0$  y es cero si y solo si  $\vec{x} = \vec{0}$ .
- $(\alpha \vec{x}) \cdot \vec{y} = \alpha(\vec{x} \cdot \vec{y}).$
- $\vec{\mathbf{x}} \cdot (\beta \vec{\mathbf{y}}) = \beta(\vec{\mathbf{x}} \cdot \vec{\mathbf{y}}).$
- $\vec{x} \cdot (\vec{y} + \vec{z}) = \vec{x} \cdot \vec{y} + \vec{x} \cdot \vec{z}$ .
- $\vec{x} \cdot \vec{y} = \vec{y} \cdot \vec{x}$ .

La *norma* o *largo* del vector  $\vec{x} \in \mathbb{R}^n$  se define por:

$$
\|\vec{\mathbf{x}}\| = \sqrt{\vec{\mathbf{x}} \cdot \vec{\mathbf{x}}}.\tag{1.10}
$$

Note que  $\|\vec{x}\|$  representa la distancia euclidiana del punto terminal del vector  $\vec{x}$  al origen. Decimos que el vector  $\vec{x}$  es *unitario* si  $\|\vec{x}\| = 1$ . Si  $\vec{x} \neq \vec{0}$  no tiene norma uno, entonces

$$
\frac{\vec{\mathbf{x}}}{\|\vec{\mathbf{x}}\|} \equiv \left(\frac{1}{\|\vec{\mathbf{x}}\|}\right)\vec{\mathbf{x}},
$$

es unitario y decimos que se obtuvo *normalizando* a  $\vec{x}$ .

**Ejemplo 1.7.** Para los vectores  $\vec{x} = (2, 3, -4), \vec{y} = (-3, 5, -1),$  tenemos que:

$$
\vec{\mathbf{x}} \cdot \vec{\mathbf{y}} = (2)(-3) + (3)(5) + (-4)(-1) = -6 + 15 + 4 = 13,\n\|\vec{\mathbf{x}}\| = \sqrt{2^2 + 3^2 + (-4)^2} = \sqrt{29},\n\|\vec{\mathbf{y}}\| = \sqrt{(-3)^2 + 5^2 + (-1)^2} = \sqrt{35}.
$$

El vector unitario  $\vec{u}$  obtenido normalizando a  $\vec{x}$  es:

$$
\vec{\mathbf{u}} = \left[\frac{1}{\sqrt{29}}\right](2,3,-4) = \left(\frac{2}{\sqrt{29}}, \frac{3}{\sqrt{29}}, -\frac{4}{\sqrt{29}}\right).
$$

 $\begin{array}{lllllll} \textbf{Teorema} & \textbf{1.8.} & \textbf{Sean} & \vec{\mathbf{a}}, \vec{\mathbf{b}} \textbf{ vectors} & \textbf{en} & \mathbb{R}^3 & y & \theta & \textbf{el} & \textbf{angulo} & \textbf{entre} & \textbf{éstos}, & 0 \leq \theta \leq \pi. \end{array}$ *Entonces*

$$
\vec{\mathbf{a}} \cdot \vec{\mathbf{b}} = \|\vec{\mathbf{a}}\| \|\vec{\mathbf{b}}\| \cos \theta.
$$

*Demostración*: En referencia a la Figura 1.5 tenemos usando la ley de cosenos que:

$$
\|\vec{\mathbf{b}} - \vec{\mathbf{a}}\|^2 = \|\vec{\mathbf{a}}\|^2 + \|\vec{\mathbf{b}}\|^2 - 2\|\vec{\mathbf{a}}\|\|\vec{\mathbf{b}}\|\cos\theta.
$$

Pero

$$
\|\vec{\mathbf{b}} - \vec{\mathbf{a}}\|^2 = (\vec{\mathbf{b}} - \vec{\mathbf{a}}) \cdot (\vec{\mathbf{b}} - \vec{\mathbf{a}}) = \|\vec{\mathbf{b}}\|^2 - 2\vec{\mathbf{a}} \cdot \vec{\mathbf{b}} + \|\vec{\mathbf{a}}\|^2.
$$

Sustituyendo esto en la expresión anterior obtenemos que

$$
\|\vec{\mathbf{b}}\|^2 - 2\vec{\mathbf{a}} \cdot \vec{\mathbf{b}} + \|\vec{\mathbf{a}}\|^2 = \|\vec{\mathbf{a}}\|^2 + \|\vec{\mathbf{b}}\|^2 - 2\|\vec{\mathbf{a}}\| \|\vec{\mathbf{b}}\| \cos \theta,
$$

lo cual luego de simplificar nos da el resultado deseado.

 $\Box$ 

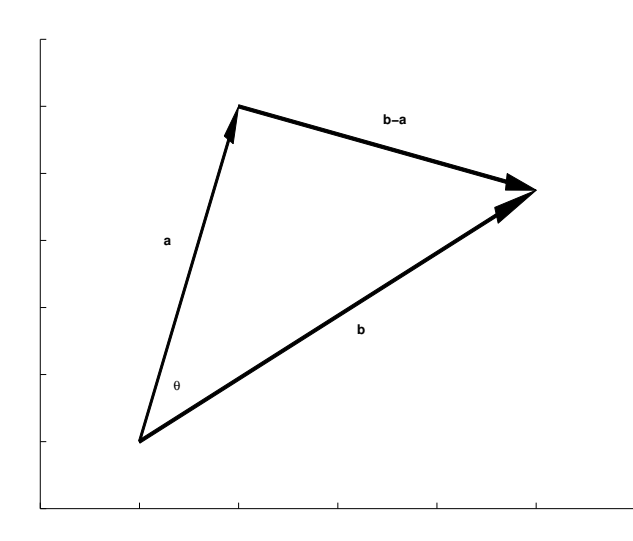

Figura 1.5: Ilustración del ángulo  $\theta$  entre los vectores  $\vec{a}, \vec{b}$  y la diferencia de estos  $\vec{b} - \vec{a}$ .

Corolario 1.9 (Desigualdad de Cauchy-Buniakowsky-Schwarz). *Para cualesquiera*  $vectors \vec{\mathbf{a}}, \vec{\mathbf{b}} \in \mathbb{R}^3$ , tenemos que

$$
\left|\vec{\mathbf{a}}\cdot\vec{\mathbf{b}}\right| \le \|\vec{\mathbf{a}}\| \|\vec{\mathbf{b}}\|,\tag{1.11}
$$

 $con$  *igualdad si y solo si*  $\vec{a}$   $y$   $\vec{b}$  *son proporcionales.* 

*Demostración*: El resultado se obtiene a partir del Teorema (1.8) ya que  $|\cos \theta| \le 1$ <br>v  $|\cos \theta| = 0$  si v solo si  $\theta = 0, \pi$ . y  $|\cos \theta| = 0$  si y solo si  $\theta = 0, \pi$ .

La desigualdad de Cauchy-Buniakowsky-Schwarz es cierta en  $\mathbb{R}^n$ . Esto se usa para definir el ángulo  $\theta$  entre dos vectores (diferentes al vector cero)  $\vec{x}, \vec{y} \in \mathbb{R}^n$  por:

$$
\theta = \cos^{-1}\left(\frac{\vec{\mathbf{x}} \cdot \vec{\mathbf{y}}}{\|\vec{\mathbf{x}}\| \|\vec{\mathbf{y}}\|}\right). \tag{1.12}
$$

Esta definición tiene sentido ya que la cantidad en paréntesis es siempre menor de uno en valor absoluto.

**Ejemplo 1.10.** Para los vectores  $\vec{x} = (2, 3, -4, 1), \vec{y} = (-3, 5, -1, 2)$  en  $\mathbb{R}^4$ , tenemos que:

$$
\vec{\mathbf{x}} \cdot \vec{\mathbf{y}} = 15, \quad \|\vec{\mathbf{x}}\| = \sqrt{30}, \quad \|\vec{\mathbf{y}}\| = \sqrt{39}.
$$

Así que el ángulo entre  $\vec{x}$  y  $\vec{y}$  es:

$$
\theta = \cos^{-1}\left(\frac{\vec{\mathbf{x}} \cdot \vec{\mathbf{y}}}{\|\vec{\mathbf{x}}\| \|\vec{\mathbf{y}}\|}\right) = \cos^{-1}\left(\frac{15}{\sqrt{30}\sqrt{39}}\right) \approx 1.117 \text{ radians.}
$$

 $\Box$ 

**Definición 1.11.** Si  $\vec{a}, \vec{b} \in \mathbb{R}^n$  son tales que  $\vec{a} \cdot \vec{b} = 0$ , entonces decimos que  $\vec{a}, \vec{b}$  son *ortogonales* o *perpendiculares* entre si.

**Definición 1.12.** Si  $\vec{x}_1, \vec{x}_2, \ldots, \vec{x}_m \in \mathbb{R}^n$  son vectores distintos al vector cero con la propiedad de que

$$
\vec{\mathbf{x}}_i \cdot \vec{\mathbf{x}}_j = 0, \quad \forall \ i \neq j \quad ,
$$

entonces decimos que  $\{\vec{x}_1, \vec{x}_2, \dots, \vec{x}_m\}$  es un *conjunto ortogonal* en  $\mathbb{R}^n$ . Si además  $\|\vec{\mathbf{x}}_i\| = 1$ ,  $\forall$  *i*, entonces decimos que es un *conjunto ortonormal*.

Ejemplo 1.13. Los vectores  $\imath$ ,  $\jmath$ , k forman un conjunto ortonormal en  $\mathbb{R}^3$ . Los vectores  $\mathbf{i} + 2\mathbf{j} - \mathbf{k}$ ,  $-2\mathbf{i} + \mathbf{j}$ ,  $\mathbf{i} + 2\mathbf{j} + 5\mathbf{k}$  forman un conjunto ortogonal para  $\mathbb{R}^3$ .

Ejemplo 1.14. Para cualquier  $\theta \in \mathbb{R}$ , definimos los vectores

$$
\vec{\mathbf{e}}_1(\theta) = \cos \theta \, \mathbf{\imath} + \sin \theta \, \mathbf{\jmath}, \quad \vec{\mathbf{e}}_2(\theta) = -\sin \theta \, \mathbf{\imath} + \cos \theta \, \mathbf{\jmath}.
$$

Entonces  $\vec{e}_1(\theta), \vec{e}_2(\theta)$  forman un conjunto ortonormal en  $\mathbb{R}^2$  para cualquier  $\theta \in \mathbb{R}$ .

#### 1.3.1 Proyecciones

Dados dos vectores  $\vec{a}, \vec{u} \in \mathbb{R}^n$ , queremos hallar otro vector  $\vec{w} \in \mathbb{R}^n$  y un escalar  $\alpha$  tal que:

$$
\vec{\mathbf{a}} = \alpha \vec{\mathbf{u}} + \vec{\mathbf{w}}, \quad \vec{\mathbf{w}} \cdot \vec{\mathbf{u}} = 0.
$$

De esta ecuación para  $\vec{a}$  tenemos que

$$
\vec{\mathbf{a}} \cdot \vec{\mathbf{u}} = (\alpha \vec{\mathbf{u}} + \vec{\mathbf{w}}) \cdot \vec{\mathbf{u}} = \alpha \vec{\mathbf{u}} \cdot \vec{\mathbf{u}} + \vec{\mathbf{w}} \cdot \vec{\mathbf{u}} = \alpha \vec{\mathbf{u}} \cdot \vec{\mathbf{u}},
$$

de donde obtenemos que:

$$
\alpha = \frac{\vec{a} \cdot \vec{u}}{\vec{u} \cdot \vec{u}},\tag{1.13}
$$

La *proyección vectorial de*  $\vec{a}$  *en*  $\vec{u}$  se define ahora por:

$$
\vec{\mathbf{p}}_{\vec{\mathbf{u}}}(\vec{\mathbf{a}}) = \alpha \vec{\mathbf{u}} = \left(\frac{\vec{\mathbf{a}} \cdot \vec{\mathbf{u}}}{\vec{\mathbf{u}} \cdot \vec{\mathbf{u}}}\right) \vec{\mathbf{u}} = \left(\frac{\vec{\mathbf{a}} \cdot \vec{\mathbf{u}}}{\|\vec{\mathbf{u}}\|}\right) \frac{\vec{\mathbf{u}}}{\|\vec{\mathbf{u}}\|}.
$$
(1.14)

 $α\vec{u}$  también se conoce como el *componente de*  $\vec{a}$  *en la dirección de*  $\vec{u}$ . El escalar:

$$
\frac{\vec{\mathbf{a}} \cdot \vec{\mathbf{u}}}{\|\vec{\mathbf{u}}\|}.
$$
\n(1.15)

se llama la *proyección escalar de*  $\vec{a}$  *en*  $\vec{u}$ . Note que en el caso particular en que  $\|\vec{u}\| = 1$ , las proyecciones escalar y vectorial de  $\vec{a}$  en  $\vec{u}$  son  $\vec{a} \cdot \vec{u}$  y  $(\vec{a} \cdot \vec{u})\vec{u}$  respectivamente.

Ejemplo 1.15. La proyección escalar de  $(1, 1, 5, 4, 3)$  en  $(1, 0, -1, 0, 1)$  es:

$$
\frac{(1)(1) + (1)(0) + (5)(-1) + (4)(0) + (3)(1)}{\sqrt{1^2 + (-1)^2 + 1^2}} = -\frac{1}{\sqrt{3}}.
$$

La proyección vectorial correspondiente es:

$$
-\frac{1}{\sqrt{3}}\frac{(1,0,-1,0,1)}{\sqrt{3}} = \left(-\frac{1}{3},0,\frac{1}{3},0,-\frac{1}{3}\right).
$$

Más general aún, si  $\vec{u}_1, \vec{u}_2, \ldots, \vec{u}_k \in \mathbb{R}^n$  es un conjunto ortogonal donde  $k \leq n$ , entonces un argumento similar al anterior se puede usar para ver que si  $\vec{a} \in \mathbb{R}^n$ , la *proyección vectorial de*  $\vec{a}$  *al espacio* S *generado por*  ${\{\vec{u}_1, \vec{u}_2, \ldots, \vec{u}_k\}}$  está dada por:

$$
\vec{\mathbf{p}}_S(\vec{\mathbf{a}}) = \sum_{j=1}^k \alpha_j \vec{\mathbf{u}}_j, \quad \alpha_j = \frac{\vec{\mathbf{a}} \cdot \vec{\mathbf{u}}_j}{\vec{\mathbf{u}}_j \cdot \vec{\mathbf{u}}_j}, \quad j = 1, \dots, k. \tag{1.16}
$$

 $\Box$ 

Note que los coeficientes  $\{\alpha_j\}$  son las respectivas proyecciones escalares del vector  $\vec{a}$ con respecto a cada uno de los vectores  $\vec{u}_1, \vec{u}_2, \ldots, \vec{u}_k$ .

**Ejemplo 1.16.** Los vectores  $\vec{u}_1 = (1, -2, 1), \vec{u}_2 = (1, 3, 5)$  forman un conjunto ortogonal en  $\mathbb{R}^3$ . (¿Porqué?). La proyección vectorial de  $\vec{a} = (4, -1, 2)$  al plano generado por estos dos vectores está dada por:

$$
\vec{\mathbf{p}} = \left(\frac{\vec{\mathbf{a}} \cdot \vec{\mathbf{u}}_1}{\vec{\mathbf{u}}_1 \cdot \vec{\mathbf{u}}_1}\right) \vec{\mathbf{u}}_1 + \left(\frac{\vec{\mathbf{a}} \cdot \vec{\mathbf{u}}_2}{\vec{\mathbf{u}}_2 \cdot \vec{\mathbf{u}}_2}\right) \vec{\mathbf{u}}_2, \n= \frac{4}{3} (1, -2, 1) + \frac{11}{35} (1, 3, 5) = \left(\frac{173}{105}, -\frac{181}{105}, \frac{61}{21}\right).
$$

#### 1.3.2 Producto Cruz

Dados dos vectores  $\vec{\mathbf{a}} = (a_1, a_2, a_3), \vec{\mathbf{b}} = (b_1, b_2, b_3)$  en  $\mathbb{R}^3$ , definimos el *producto cruz* de estos vectores como el vector  $\vec{a} \times \vec{b}$  dado por:

$$
\vec{\mathbf{a}} \times \vec{\mathbf{b}} = \begin{vmatrix} \mathbf{i} & \mathbf{j} & \mathbf{k} \\ a_1 & a_2 & a_3 \\ b_1 & b_2 & b_3 \end{vmatrix} = \begin{vmatrix} a_2 & a_3 \\ b_2 & b_3 \end{vmatrix} \mathbf{i} - \begin{vmatrix} a_1 & a_3 \\ b_1 & b_3 \end{vmatrix} \mathbf{j} + \begin{vmatrix} a_1 & a_2 \\ b_1 & b_2 \end{vmatrix} \mathbf{k}.\tag{1.17}
$$

Ejemplo 1.17. Si  $\vec{a} = (-5, 7, 1), \vec{b} = (2, 1, 2),$  entonces

$$
\vec{\mathbf{a}} \times \vec{\mathbf{b}} = \begin{vmatrix} \mathbf{i} & \mathbf{j} & \mathbf{k} \\ -5 & 7 & 1 \\ 2 & 1 & 2 \end{vmatrix} = (13, 12, -19).
$$

Usando la definición anterior se pueden verificar las siguientes propiedades del producto cruz para cualesquiera  $\vec{a}, \vec{b}, \vec{c} \in \mathbb{R}^3, \alpha, \beta \in \mathbb{R}$ :

$$
i) \ \vec{a} \times \vec{b} = -\vec{b} \times \vec{a}.
$$

ii)  $\vec{a} \times (\alpha \vec{b} + \beta \vec{c}) = \alpha \vec{a} \times \vec{b} + \beta \vec{a} \times \vec{c}$ .

- iii)  $(\alpha \vec{a} + \beta \vec{b}) \times \vec{c} = \alpha \vec{a} \times \vec{c} + \beta \vec{b} \times \vec{c}$ .
- iv)  $\vec{a} \times \vec{b}$  es ortogonal a  $\vec{a}$  y  $\vec{b}$  y por consiguiente al plano generado por  $\vec{a}$ ,  $\vec{b}$ .

Veamos la demostración de la ultima de estas propiedades. De las definiciones (1.8) y  $(1.17)$  tenemos que para cualquier vector  $\vec{c}$ :

$$
\vec{c} \cdot (\vec{a} \times \vec{b}) = c_1 \begin{vmatrix} a_2 & a_3 \\ b_2 & b_3 \end{vmatrix} - c_2 \begin{vmatrix} a_1 & a_3 \\ b_1 & b_3 \end{vmatrix} + c_3 \begin{vmatrix} a_1 & a_2 \\ b_1 & b_2 \end{vmatrix}
$$

$$
= \begin{vmatrix} c_1 & c_2 & c_3 \\ a_1 & a_2 & a_3 \\ b_1 & b_2 & b_3 \end{vmatrix}.
$$

Por propiedades del determinante, es claro ahora que si  $\vec{c}$  es igual a  $\vec{a}$  o  $\vec{b}$  o cualquier combinación lineal de éstos, entonces  $\vec{c} \cdot (\vec{a} \times b) = 0$ .

Es fácil también verificar (Ejercicio 1.28) que

$$
\|\vec{\mathbf{a}} \times \vec{\mathbf{b}}\|^2 = \|\vec{\mathbf{a}}\|^2 \|\vec{\mathbf{b}}\|^2 \text{sen}^2 \theta,\tag{1.18}
$$

 $\bigg\}$  $\bigg\}$  $\Big\}$  $\begin{array}{c} \hline \end{array}$ 

donde  $\theta$  es el ángulo entre  $\vec{a}$  y  $\vec{b}$ . Ahora si consideramos el paralelogramo generado por  $\vec{a}$ ,  $\vec{b}$ , entonces tenemos que una de las alturas de este paralelogramo está dada por (vea la Figura 1.6):

$$
h=\left\|\vec{\mathbf{a}}\right\|\left|\operatorname{sen}\theta\right|.
$$

Tenemos ahora, usando la formula (1.18), que el área de dicho paralelogramo está dada por:

área paralelogramo = (base) × (altura),  
 = 
$$
\|\vec{\mathbf{b}}\| \|\vec{\mathbf{a}}\|
$$
 |sen  $\theta$ |,  
 =  $\|\vec{\mathbf{a}} \times \vec{\mathbf{b}}\|$ .

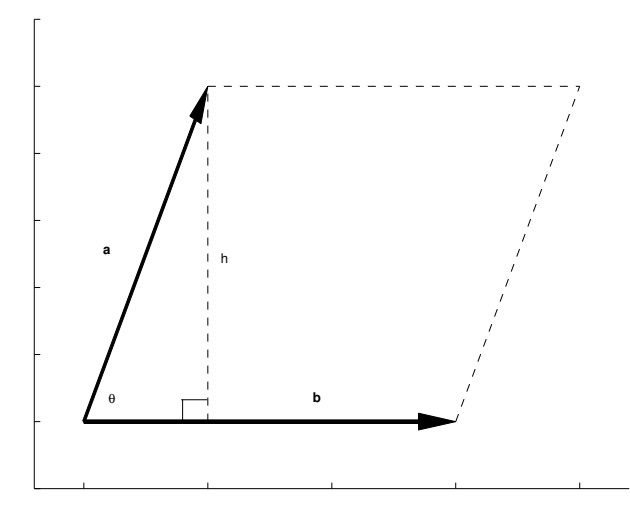

Figura 1.6: Paralelogramo generado por los vectores  $\vec{a}$  y  $\vec{b}$  con una de sus alturas.

Ejemplo 1.18. El producto cruz de  $\vec{a} = (5, 2, -1)$  con  $\vec{b} = (1, 7, 3)$  está dado por:  $\vec{a} \times \vec{b} = (13, -16, 33).$ 

Así que el área del paralelogramo generado por  $\vec{a}$ ,  $\vec{b}$  está dada entonces por:

$$
\|\vec{\mathbf{a}} \times \vec{\mathbf{b}}\| = \sqrt{13^2 + (-16)^2 + 33^2} = \sqrt{1514}.
$$

 $\Box$ 

 $\Box$ 

Ejemplo 1.19. Considere el paralelogramo con vértices  $\vec{a}_1 = (-1, -1), \vec{a}_2 = (2, 3),$  $\vec{\mathbf{a}}_3 = (3, 1), \vec{\mathbf{a}}_4 = (0, -3).$  De un trazado o dibujo de estos puntos es fácil ver que dicho paralelogramo está generado por los vectores  $\vec{a} = \vec{a}_2 - \vec{a}_1 = (3, 4), \vec{b} = \vec{a}_4 - \vec{a}_1 =$ (1, −2). Dado que

$$
\vec{a} \times \vec{b} = \begin{vmatrix} i & j & k \\ 3 & 4 & 0 \\ 1 & -2 & 0 \end{vmatrix} = (0, 0, -10),
$$

entonces el área del paralelogramo es 10.

Ejemplo 1.20. Vamos a calcular el área del triángulo con vértices  $\vec{a}_1 = (0, 6, 0),$  $\vec{a}_2 = (-5, 7, 1), \vec{a}_3 = (2, 1, 2).$  El área del triángulo es la mitad de la del paralelogramo generado por  $\vec{\mathbf{a}} = \vec{\mathbf{a}}_2 - \vec{\mathbf{a}}_1 = (-5, 1, 1), \vec{\mathbf{b}} = \vec{\mathbf{a}}_3 - \vec{\mathbf{a}}_1 = (2, -5, 2)$ . Dado que  $\vec{\mathbf{a}} \times \vec{\mathbf{b}} =$  $(7, 12, 23)$ , el área del triángulo es:

$$
\frac{1}{2}\sqrt{7^2 + 12^2 + 23^2} = \frac{\sqrt{722}}{2}.
$$

#### *1.3. PRODUCTO INTERIOR* 13

En el caso en que  $\vec{\mathbf{a}} = (a_1, a_2, 0), \vec{\mathbf{b}} = (b_1, b_2, 0)$  tenemos que:

$$
\vec{\mathbf{a}} \times \vec{\mathbf{b}} = \begin{vmatrix} \mathbf{i} & \mathbf{j} & \mathbf{k} \\ a_1 & a_2 & 0 \\ b_1 & b_2 & 0 \end{vmatrix} = \begin{vmatrix} a_1 & a_2 \\ b_1 & b_2 \end{vmatrix} \mathbf{k},
$$

de modo que

$$
\|\vec{\mathbf{a}} \times \vec{\mathbf{b}}\| = \left| \det \left( \begin{array}{cc} a_1 & a_2 \\ b_1 & b_2 \end{array} \right) \right|.
$$

De este resultados obtenemos que el valor absoluto de un determinante  $2 \times 2$  se puede interpretar como el *´area del paralelogramo generado por los vectores fila en dicho determinante*.

Para cualesquiera  $\vec{a}, \vec{b}, \vec{c} \in \mathbb{R}^3$  vimos que

$$
\vec{\mathbf{c}} \cdot (\vec{\mathbf{a}} \times \vec{\mathbf{b}}) = \begin{vmatrix} c_1 & c_2 & c_3 \\ a_1 & a_2 & a_3 \\ b_1 & b_2 & b_3 \end{vmatrix} . \tag{1.19}
$$

También

$$
\vec{\mathbf{c}}\cdot(\vec{\mathbf{a}}\times\vec{\mathbf{b}})=\|\vec{\mathbf{c}}\|\|\vec{\mathbf{a}}\times\vec{\mathbf{b}}\|\cos\psi,
$$

donde  $\underline{\psi}$ es el ángulo entre  $\vec{\mathbf{c}}$  y<br>  $\vec{\mathbf{a}}\times\vec{\mathbf{b}}.$  Pero el volumen  $V$  del paralele<br>pípedo generado por  $\vec{a}, \vec{b}, \vec{c}$ , está dado por:

$$
V = (\text{área base}) \times (\text{altura}) = \|\vec{\mathbf{a}} \times \vec{\mathbf{b}}\| \|\vec{\mathbf{c}}\| \cos \psi\|,
$$

donde usamos que la altura de dicho paralelepípedo, tomando como base el paralelogramo generado por  $\vec{a}, \vec{b}$ , está dada por  $\|\vec{c}\|$  |cos  $\psi$ |. (Vea la Figura 1.7). De estos resultados tenemos que el valor absoluto de un determinante 3 × 3 mide el *volumen del paralelep´ıpedo generado por los vectores fila en dicho determinante*.

Ejemplo 1.21. Calculamos el volumen del paralelepípedo generado por los vectores  $4\mathbf{i} + 2\mathbf{j} - \mathbf{k}, -\mathbf{i} + 10\mathbf{j} + 7\mathbf{k}, \mathbf{i} - \mathbf{k}$ . Como

$$
\begin{vmatrix} 4 & 2 & -1 \\ -1 & 10 & 7 \\ 1 & 0 & -1 \end{vmatrix} = -18,
$$

el volumen del paralelepípedo es 18.

 $\Box$ 

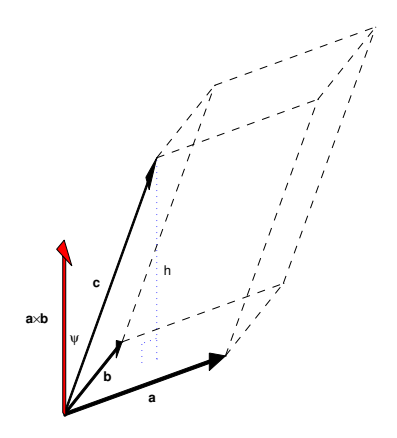

Figura 1.7: Paralelepípedo generado por los vectores  $\vec{a}, \vec{b}, \vec{c} \in \mathbb{R}^3$ .

#### 1.3.3 Ecuación de un Plano

Dados  $\vec{a}, \vec{n} \in \mathbb{R}^3$ , queremos describir el plano que contiene el punto terminal del vector  $\vec{a}$  y con  $\vec{n}$  normal o perpendicular al plano. Si  $\vec{x} = (x_1, x_2, x_3)$  es un punto cualquiera del plano, entonces  $\vec{x} - \vec{a}$  es paralelo al vector desde el punto terminal de  $\vec{a}$  al punto terminal de  $\vec{x}$ . (Vea la Figura 1.8). Por lo tanto  $\vec{x} - \vec{a}$  es paralelo al plano y por consiguiente, perpendicular a  $\vec{n}$ , i.e.,

$$
\vec{\mathbf{n}}\cdot(\vec{\mathbf{x}}-\vec{\mathbf{a}})=0,
$$

o en forma expandida como,

$$
n_1(x_1 - a_1) + n_2(x_2 - a_2) + n_3(x_3 - a_3) = 0,
$$

donde  $\vec{\mathbf{a}} = (a_1, a_2, a_3)$  y  $\vec{\mathbf{n}} = (n_1, n_2, n_3)$ . Esto se puede escribir también como:

$$
n_1x_1 + n_2x_2 + n_3x_3 + d = 0,
$$

donde  $d = -n_1a_1 - n_2a_2 - n_3a_3$ .

Ejemplo 1.22. Queremos hallar la ecuación del plano que contiene los puntos  $\vec{a}$  =  $(1, 1, 1), \vec{\mathbf{b}} = (2, 0, 0), \vec{\mathbf{c}} = (1, 1, 0).$  Note que  $\vec{\mathbf{b}} - \vec{\mathbf{c}}$  y  $\vec{\mathbf{a}} - \vec{\mathbf{c}}$  son vectores paralelos al plano. Así que  $({\vec a} - {\vec c}) \times ({\vec b} - {\vec c})$  es una normal al plano. Pero  ${\vec a} - {\vec c} = (0, 0, 1)$  y  $\vec{b} - \vec{c} = (1, -1, 0)$ . Así que:

$$
\vec{\mathbf{n}} = (\vec{\mathbf{a}} - \vec{\mathbf{c}}) \times (\vec{\mathbf{b}} - \vec{\mathbf{c}}) = \begin{vmatrix} \mathbf{i} & \mathbf{j} & \mathbf{k} \\ 0 & 0 & 1 \\ 1 & -1 & 0 \end{vmatrix} = \mathbf{i} + \mathbf{j} = (1, 1, 0).
$$

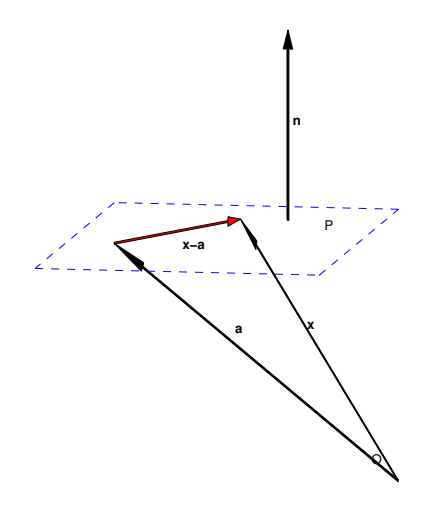

Figura 1.8: Plano  $P$  que contiene al punto  $\vec{a}$  y con normal  $\vec{n}$ .

Con  $\vec{x} = (x, y, z)$ , la ecuación del plano queda entonces como:

$$
(1,1,0)\cdot(\vec{\mathbf{x}}-\vec{\mathbf{a}})=0,
$$

ı.e.,

$$
x+y-2=0.
$$

En la ecuación de la recta (1.6), si ponemos  $\mathbf{w}(t) = (x(t), y(t), z(t))$ , entonces podemos escribir esta ecuación como:

$$
x(t) = x_0 + at, \quad y(t) = y_0 + bt, \quad z(t) = z_0 + ct,
$$

donde  $\mathbf{a} = (x_0, y_0, z_0)$  y  $\mathbf{v} = (a, b, c)$ . Si escribimos  $(x, y, z)$  en lugar de  $(x(t), y(t), z(t))$ , entonces podemos eliminar la t de de estas ecuaciones y obtenemos que:

$$
\frac{x - x_0}{a} = \frac{y - y_0}{b} = \frac{z - z_0}{c}.
$$

Estas ecuaciones se llaman las *ecuaciones sim´etricas* de la recta, y especifican la recta como la intersección de dos planos.

Ejemplo 1.23. Vamos a determinar una ecuación para la recta dada por la intersección de los planos  $-x + y - 8z = 4$  y  $3x - y + 2z = 0$ . Para esto necesitamos resolver el sistema:

$$
\begin{cases}\n-x+y-8z &= 4, \\
3x-y+2z &= 0.\n\end{cases}
$$

La solución de este sistema es  $x = 3z + 2$ ,  $y = 11z + 6$ ,  $z \in \mathbb{R}$ . Esto se puede escribir también de la forma:

$$
\frac{x-2}{3} = \frac{y-6}{11} = \frac{z}{1}.
$$

Tenemos entonces que la recta contiene el punto  $(2, 4, 0)$  y tiene dirección  $(3, 11, 1)$ . Las ecuaciones de la recta son:

$$
x = 2 + 3t
$$
,  $y = 4 + 11t$ ,  $z = t$ ,  $t \in \mathbb{R}$ .

 $\Box$ 

#### 1.3.4 Distancia de un punto a un plano

Sea  $\vec{b} = (b_1, b_2, b_3) \in \mathbb{R}^3$  y  $A(x_1 - a_1) + B(x_2 - a_2) + C(x_3 - a_3) = 0$  un plano que contiene el punto  $\vec{\mathbf{a}} = (a_1, a_2, a_3)$  y tiene normal  $(A, B, C)$ . Nos interesa calcular la distancia del punto terminal de  $\vec{b}$  al plano. La *normal unitaria* al plano está dada por:

$$
\vec{\mathbf{n}} = \frac{(A, B, C)}{\sqrt{A^2 + B^2 + C^2}}.
$$

El valor absoluto de la proyección escalar de  $\vec{b} - \vec{a}$  sobre  $\vec{n}$  nos da la distancia al plano:

$$
d = \left| \vec{\mathbf{n}} \cdot (\vec{\mathbf{b}} - \vec{\mathbf{a}}) \right|,
$$

o lo mismo

$$
d = \frac{|A(b_1 - a_1) + B(b_2 - a_2) + C(b_3 - a_3)|}{\sqrt{A^2 + B^2 + C^2}} = \frac{|Ab_1 + Bb_2 + Cb_3 + D|}{\sqrt{A^2 + B^2 + C^2}},
$$

donde  $D = -Aa_1 - Ba_2 - Ca_3$ . (Vea la Figura 1.9). Esta ultima formula se utiliza si el plano esta dado de la forma  $Ax_1 + Bx_2 + Cx_3 + D = 0$ .

Ejemplo 1.24. Buscamos la distancia del punto  $(2, 1, 2)$  al plano  $2x_1+3x_2+6x_3-17=$ 0:

$$
d = \frac{|2(2) + 3(1) + 6(2) - 17|}{\sqrt{2^2 + 3^2 + 6^2}},
$$
  
= 
$$
\frac{|19 - 17|}{7},
$$
  
= 
$$
\frac{2}{7}.
$$

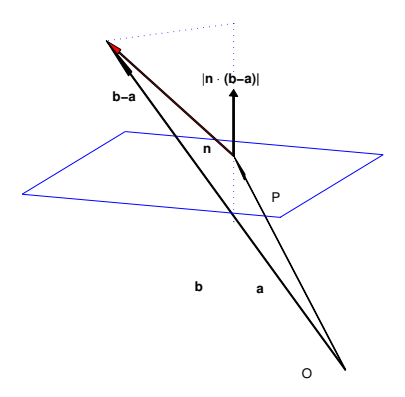

Figura 1.9: Proyección del punto  $\vec{b}$  a la normal unitaria  $\vec{n}$  del plano que contiene el punto  $\vec{a}$ .

## 1.4 Otros Sistemas de Coordenadas

Recuerde que un vector  $\vec{v}$  con punto terminal  $(x, y, z)$  en coordenadas cartesianas, se puede escribir como:

$$
\vec{\mathbf{v}} = x \, \mathbf{\imath} + y \, \mathbf{\jmath} + z \mathbf{k}.\tag{1.20}
$$

En muchas ocasiones resulta más conveniente expresar al vector  $\vec{v}$  con respecto a otra base que no sea  $\{i, j, k\}$  lo que nos lleva a considerar otros sistemas de coordenadas, siendo los más comunes el *cilíndrico* y el *esférico*.

#### 1.4.1 Coordenadas Cilíndricas

En la representacion (1.20), el vector  $x \mathbf{i} + y \mathbf{j}$  representa la *proyección* de  $\vec{v}$  al plano  $xy$ . Si  $\theta$  es el ángulo (medido en contra de las manecillas del reloj) que esta proyección hace con el eje positivo de x, y r el largo de dicha proyección (vea la Figura 1.10), entonces con  $\psi = \tan^{-1} \left( \frac{y}{x} \right)$  $\frac{y}{x}$ ) tenemos que:

$$
r = \sqrt{x^2 + y^2}, \quad \theta = \begin{cases} \psi & , x > 0 \,, y \ge 0, \\ \pi + \psi & , x < 0, \\ 2\pi + \psi & , x > 0 \,, y < 0, \\ \frac{\pi}{2} & , x = 0 \,, y > 0, \\ \frac{\frac{\pi}{2}}{\frac{3\pi}{2}} & , x = 0 \,, y < 0, \\ \text{indefinido} & , x = 0 \,, y = 0. \end{cases} \tag{1.21}
$$

Las *coordenadas cilíndricas* del punto terminal del vector  $\vec{v}$  están dadas ahora por

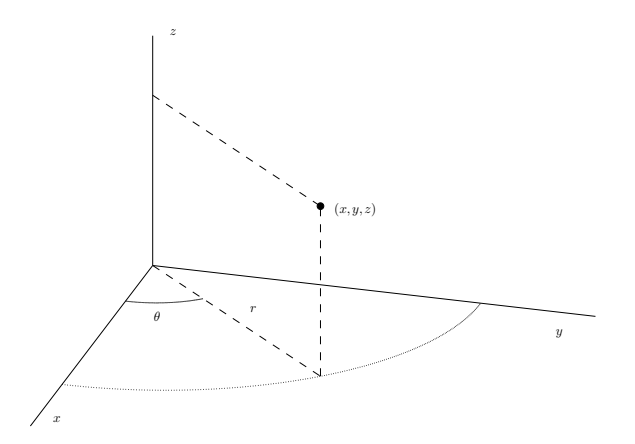

Figura 1.10: Coordenadas cilíndricas  $(r, \theta, z)$  del punto  $(x, y, z)$ .

 $(r, \theta, z)$  y podemos escribir:

$$
\vec{\mathbf{v}} = r(\cos\theta \ \mathbf{\imath} + \sin\theta \ \mathbf{\jmath}) + z\mathbf{k} = r\vec{\mathbf{e}}_1(\theta) + z\mathbf{k}, \quad r \ge 0, \quad 0 \le \theta < 2\pi, \quad z \in \mathbb{R},
$$

donde el vector  $\vec{e}_1(\theta)$  se definió en el Ejemplo 1.14. Para obtener las coordenadas cartesianas de un punto a partir de las coordenadas cilíndricas usamos las formulas:

$$
x = r \cos \theta \quad , \quad y = r \sin \theta \quad , \quad z = z. \tag{1.22}
$$

 $\Box$ 

Ejemplo 1.25. Si  $(6, -6, 8)$  son las coordenadas cartesianas del vector  $\vec{v}$ , entonces sus coordenadas cilíndricas están dadas por:

$$
r = \sqrt{6^2 + (-6)^2} = 6\sqrt{2}
$$
,  $\theta = 2\pi + \tan^{-1}(-1) = \frac{7\pi}{4}$ ,  $z = 8$ .

Note que:

$$
\vec{v} = 6\mathbf{i} - 6\mathbf{j} + 8\mathbf{k}, \text{ (coordinates cartesianas)},
$$
  
=  $6\sqrt{2} \vec{e}_1(7\pi/4) + 8\mathbf{k}, \text{ (coordinates)}$ .

Ejemplo 1.26. Si  $(8, 2\pi/3, -3)$  son las coordenadas cilíndricas del vector  $\vec{v}$ , entonces sus coordenadas cartesianas están dadas por:

$$
x = 8\cos(2\pi/3) = -4
$$
,  $y = 8\sin(2\pi/3) = 4\sqrt{3}$ ,  $z = -3$ .

Note que:

$$
\vec{v} = 8 \vec{e}_1(2\pi/3) - 3\mathbf{k} \text{ (coordenadas cilíndricas)},
$$
  
= -4\mathbf{i} + 4\sqrt{3} \mathbf{j} - 3\mathbf{k}, \text{ (coordenadas cartesianas).}

Ejemplo 1.27. Suponga queremos escribir la ecuación (dada en coordenadas cartesianas):

$$
x^2 + y^2 + z^3 = 1,
$$

en coordenadas cilíndricas. Usando las ecuaciones  $(1.22)$  tenemos que la ecuación anterior es equivalente a:

$$
(r\cos\theta)^2 + (r\sin\theta)^2 + z^3 = 1,
$$

o luego de simplificar,  $r^2 + z^3 = 1$  en coordenadas cilíndricas.

Ejemplo 1.28. La región en  $\mathbb{R}^3$  dada por

$$
D = \{(x, y, z) : x^2 + y^2 \le 4, \quad x, y \ge 0, \quad 0 \le z \le 3\},\
$$

se puede describir de forma más "natural" usando coordenadas cilíndricas. De hecho, como  $x, y \geq 0$ , nos estamos limitando al primer cuadrante. Esto combinado con la condición de que  $x^2 + y^2 \le 4$ , implica que los valores de x, y están limitados al primer cuadrante y dentro del circulo de radio dos con centro en el origen. Esto junto con la ´ restricción de que  $0 \leq z \leq 3$ , no dá que D en coordenada cilíndricas está dado por:

$$
D = \left\{ (r, \theta, z) \, : \, 0 \le r \le 2, \quad 0 \le \theta \le \frac{\pi}{2}, \quad 0 \le z \le 3 \right\}.
$$

#### 1.4.2 Coordenadas Esféricas

En las *coordenadas esféricas*<sup>1</sup> usamos dos ángulos y el largo del vector (1.20) para describir dicho vector. El ángulo  $\theta$  se define como en las coordenadas cilíndricas y el ángulo  $\psi$  es el ángulo que el vector hace con el eje positivo de z tomado ahora entre  $0 \text{ y } \pi$ . Las coordenadas esféricas son  $(\rho, \theta, \psi)$  donde  $\theta$  se calcula como antes y

$$
\rho = \sqrt{x^2 + y^2 + z^2}, \quad \psi = \cos^{-1}\left(\frac{z}{\rho}\right), \quad \rho \ge 0, \quad 0 \le \theta < 2\pi, \quad 0 \le \psi \le \pi. \tag{1.23}
$$

 $\Box$ 

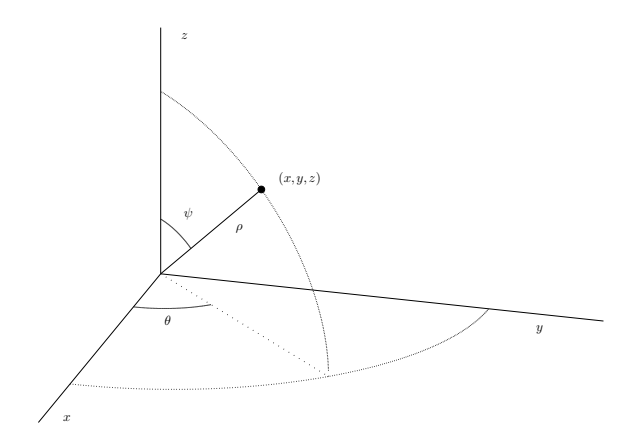

Figura 1.11: Coordenadas esféricas  $(\rho, \theta, \psi)$  del punto  $(x, y, z)$ .

Las formulas correspondientes para obtener las coordenadas cartesianas a partir de las esféricas están dadas por

$$
x = \rho \operatorname{sen} \psi \operatorname{cos} \theta, \quad y = \rho \operatorname{sen} \psi \operatorname{sen} \theta, \quad z = \rho \operatorname{cos} \psi. \tag{1.24}
$$

Ejemplo 1.29. Dado que  $(\sqrt{3}, \sqrt{3}, -\sqrt{2})$  son las coordenadas cartesianas de un vector  $\vec{v}$ , sus coordenadas esféricas son:

$$
\rho = \sqrt{3+3+2} = 2\sqrt{2}, \n\psi = \cos^{-1}\left[-\frac{1}{2}\right] = \frac{2\pi}{3}, \n\theta = \tan^{-1}[1] = \frac{\pi}{4}.
$$

Ejemplo 1.30. La ecuación  $x^2 + y^2 + z^2 = a^2$ ,  $a \ge 0$ , es equivalente en coordenadas esféricas a la ecuación  $\rho = a$ . Para ver ésto, usamos las ecuaciones (1.24) y sustituimos en la ecuación original:

$$
(\rho \operatorname{sen} \psi \operatorname{cos} \theta)^2 + (\rho \operatorname{sen} \psi \operatorname{sen} \theta)^2 + (\rho \operatorname{cos} \psi)^2 = a^2,
$$
  

$$
\rho^2 (\operatorname{sen}^2 \psi [\operatorname{cos}^2 \theta + \operatorname{sen}^2 \theta] + \operatorname{cos}^2 \psi) = a^2,
$$

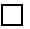

 $1$ Este sistema de coordenadas es esencialmente el que usa para especificar posiciones sobre la superficie de la tierra. La *latitud* y *longitud* son los ángulos  $\psi$  y  $\theta$  respectivamente, y la altura sobre el nivel del mar es  $\rho$  menos el radio de la tierra.

$$
\rho^2(\operatorname{sen}^2 \psi + \cos^2 \psi) = a^2,
$$
  

$$
\rho = a.
$$

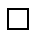

Ejemplo 1.31. En  $\mathbb{R}^3$ , la región,

$$
D = \{(x, y, z) : x^2 + y^2 + z^2 \le 9, \quad z \ge 0\},\
$$

se puede describir en coordenadas esféricas por:

$$
D = \left\{ (\rho, \theta, \psi) \, : \, 0 \le \rho \le 3, \quad 0 \le \theta \le 2\pi, \quad 0 \le \psi \le \frac{\pi}{2} \right\}.
$$

Es común en las coordenadas esféricas que el ángulo  $\psi$  se tome come el ángulo entre el vector (1.20) y su proyección  $x \mathbf{i} + y \mathbf{j}$  al plano  $xy$ . En tal caso  $\psi \in [-\frac{\pi}{2}]$  $\frac{\pi}{2}, \frac{\pi}{2}$  $\frac{\pi}{2}$  y las formulas (1.24) cambian a las siguientes:

$$
x = \rho \cos \psi \cos \theta, \quad y = \rho \cos \psi \sin \theta, \quad z = \rho \sin \psi.
$$
 (1.25)

## 1.5 Ejercicios

**Ejercicio 1.1.** Calcule  $-2((2,0,1) - 6(\frac{1}{2}, -4, 1)).$ 

Ejercicio 1.2. Halle los valores de x, y, y z si  $(-12, 9, z) + (x, 7, -3) = (2, y, 5)$ .

Ejercicio 1.3. Dado el vector  $\vec{v} = \mathbf{i} - \mathbf{j} + \mathbf{k}$ , halle:

a) un vector que sea tres veces  $\vec{v}$ ;

b) un vector de largo 3 que apunte en la misma dirección que  $\vec{v}$ .

Ejercicio 1.4. Para los vectores  $\vec{a} = 2\,\mathbf{i} - 3\,\mathbf{j} + \mathbf{k}$ ,  $\vec{b} = \mathbf{i} - \mathbf{j}$ , y  $\vec{c} = \mathbf{j} - 3\mathbf{k}$  halle:

a)  $2\vec{a} + \vec{b} - 3\vec{c}$  b)  $\vec{a} \times \vec{b}$  c)  $\vec{c} \cdot (\vec{a} \times \vec{b})$ 

**Ejercicio 1.5.** Para los vectores  $\vec{v} = (-1, 2, 4), \vec{w} = (5, -3, 2),$  halle:

a)  $2\vec{v} - 3\vec{w}$  b)  $\vec{v} \cdot \vec{w}$  c)  $\vec{v} \times \vec{w}$ 

Ejercicio 1.6. Calcule  $\vec{a} \times \vec{b}$  y  $\vec{c} \cdot (\vec{a} \times \vec{b})$  donde  $\vec{a} = 3\mathbf{i} - 2\mathbf{j} + \mathbf{k}$ ,  $\vec{b} = 5\mathbf{i} - 2\mathbf{j} + \mathbf{k}$ ,  $y \vec{c} = \jmath - k$ .

Ejercicio 1.7. Si  $\vec{a} \times \vec{b} = 4 i + 5 j - 3k$ , ¿cúal es el resultado de  $(\vec{a} + \vec{b}) \times (\vec{a} - \vec{b})$ ?

Ejercicio 1.8. Dados los vectores  $\vec{a} = 2\,\mathbf{i} - \mathbf{j}$ ,  $\vec{b} = -\vec{\mathbf{i}} + 2\vec{\mathbf{j}} + 4\mathbf{k}$ , halle las proyecciones escalar y vectorial de  $\vec{a}$  sobre  $\vec{b}$ .

Ejercicio 1.9. Halle la proyección vectorial de  $\vec{v} = (-1, 3, 2)$  al plano generado por los vectores  $\vec{\mathbf{a}} = (1, 1, 1), \vec{\mathbf{b}} = (2, 0, -2),$ 

Ejercicio 1.10. Escriba el vector  $\vec{f} = i - 2j$  de la forma  $\vec{f} = \vec{f}_1 + \vec{f}_2$  donde  $\vec{f}_1$  es paralelo a  $\vec{w} = 4\mathbf{i} + \mathbf{j}$  y  $\vec{f}_2$  es perpendicular a  $\vec{w}$ .

Ejercicio 1.11. Halle una ecuación para el plano que contiene los puntos  $(1, 0, -1)$ ,  $(-5, 3, 2), y (2, -1, 4).$ 

Ejercicio 1.12. Halle una ecuación para la recta que contiene el punto  $(-3, -3, 1)$ y es perpendicular al plano  $2x - 3y + 4z = 7$ .

Ejercicio 1.13. Halle una ecuación para el plano que es paralelo al eje de  $z$  y que contiene los puntos  $(3, -1, 5)$  y  $(7, 9, 4)$ .

Ejercicio 1.14. Halle una ecuación para una recta que contiene el punto  $(1, -1, 2)$ y hace un ángulo de  $\pi/4$  con la normal del plano  $x - y + 1 = 0$ .

Ejercicio 1.15. Halle una ecuación para la recta dada por la intersección de los planos  $3x - 3y - 7z = -4$  y  $x - y + 2z = 3$ .

Ejercicio 1.16. Halle la distancia del punto  $(1, -2, 5)$  al plano  $3(x - 1) - 4(y + 2) +$  $12z = 0.$ 

Ejercicio 1.17. Halle la distancia del punto  $(6, 1, 0)$  al plano que pasa por el origen y es perpendicular al vector  $\mathbf{z} - 2\mathbf{j} + \mathbf{k}$ .

Ejercicio 1.18. Halle el punto de intersección de la recta  $x = 3t - 5$ ,  $y = 2 - t$ ,  $z = 6t$  con el plano  $x + 3y - z = 19$ .

Ejercicio 1.19. Halle el punto de intersección, si alguno, de las rectas:

$$
l_1
$$
:  $x = 2t + 3$ ,  $y = 3t + 3$ ,  $z = 2t + 1$ ,  
\n $l_2$ :  $x = 15 - 7s$ ,  $y = s - 2$ ,  $z = 3s - 7$ .

Ejercicio 1.20. Halle una ecuación para el plano que contiene las rectas:

$$
l_1
$$
:  $x = t + 2$ ,  $y = 3t - 5$ ,  $z = 5t + 1$ ,  
\n $l_2$ :  $x = 5 - s$ ,  $y = 3s - 10$ ,  $z = 9 - 2s$ .

Ejercicio 1.21. Halle el valor de A de modo que los planos  $8x - 6y + 9Az = 6$ y  $Ax + y + 2z = 3$  sean perpendiculares. ¿Qué valor debe tener A para que sean paralelos?

Ejercicio 1.22. Suponga que la recta l tiene ecuación  $\vec{w}(t) = \vec{a} + t\vec{v}, t \in \mathbb{R}$  y que  $\vec{b} \in \mathbb{R}^n$  es un vector no necesariamente en l. Verifique que la distancia d del punto terminal de  $\vec{b}$  a la recta l está dada por:

$$
d = \|\vec{\mathbf{b}} - \vec{\mathbf{a}} - \vec{\mathbf{p}}_{\vec{\mathbf{v}}}(\vec{\mathbf{b}} - \vec{\mathbf{a}})\| = \frac{\|(\vec{\mathbf{b}} - \vec{\mathbf{a}}) \times \vec{\mathbf{v}}\|}{\|\vec{\mathbf{v}}\|}.
$$

Usando esto calcule la distancia entre el punto  $(1, -2, 3)$  y la recta  $x = 2t - 5, y =$  $3 - t, z = 4.$ 

Ejercicio 1.23. Halle el área del triángulo con vertices  $(1, 1, 1), (2, 3, 5), y (-1, 3, 1).$ 

Ejercicio 1.24. Describa la región de  $\mathbb{R}^3$  dada por:

$$
D = \{(x, y, z) : 9 \le x^2 + y^2 + z^2 \le 16, \quad x, y, z \ge 0\},\
$$

utilizando coordenadas esféricas.

Ejercicio 1.25. Describa la región de  $\mathbb{R}^3$  dada por

$$
D = \left\{ (x, y, z) : 4 \le x^2 + y^2 \le 9, \quad y \ge 0, \quad 0 \le z \le \sqrt{x^2 + y^2} \right\},\
$$

usando coordenadas cilíndricas.

Ejercicio 1.26. Considere el solido de revolución  $V$  que se genera rotando la gráfica de  $y = f(z)$ ,  $c \le z \le d$  alrededor del eje de z. La función f se asume que es no negativa.

a) Verifique que  $\nu$  se puede describir en coordenadas cartesianas como:

$$
\mathcal{V} = \{(x, y, z) : x^2 + y^2 \le [f(z)]^2, \quad c \le z \le d\}.
$$

b) Usando el resultado de la parte (a), verifique que  $\mathcal V$  se puede describir usando coordenadas cil´ındricas de la siguiente forma:

$$
\mathcal{V} = \{ (r, \theta, z) : 0 \le \theta \le 2\pi, \, 0 \le r \le f(z), \, c \le z \le d \}.
$$

Ejercicio 1.27. Sabemos que dos vectores  $\vec{a}, \vec{b}$  distintos del vector cero, son perpendiculares si y solo si  $\vec{a} \cdot \vec{b} = 0$ . Verifique  $\vec{a}$ ,  $\vec{b}$  son paralelos si y solo si  $\vec{a} \times \vec{b} = \vec{0}$ .

Ejercicio 1.28. Verifique las identidades:

a) 
$$
\vec{\mathbf{a}} \times (\vec{\mathbf{b}} \times \vec{\mathbf{c}}) = (\vec{\mathbf{a}} \cdot \vec{\mathbf{c}})\vec{\mathbf{b}} - (\vec{\mathbf{a}} \cdot \vec{\mathbf{b}})\vec{\mathbf{c}}
$$
  
\nb)  $(\vec{\mathbf{a}} \times \vec{\mathbf{b}}) \cdot (\vec{\mathbf{c}} \times \vec{\mathbf{d}}) = (\vec{\mathbf{a}} \cdot \vec{\mathbf{c}})(\vec{\mathbf{b}} \cdot \vec{\mathbf{d}}) - (\vec{\mathbf{a}} \cdot \vec{\mathbf{d}})(\vec{\mathbf{b}} \cdot \vec{\mathbf{c}})$   
\nc)  $\|\vec{\mathbf{a}} \times \vec{\mathbf{b}}\|^2 = \|\vec{\mathbf{a}}\|^2 \|\vec{\mathbf{b}}\|^2 - (\vec{\mathbf{a}} \cdot \vec{\mathbf{b}})^2$ 

d) Usando el resultado de la parte c) y el Teorema 1.8, verifique la identidad (1.18).

**Ejercicio 1.29.** Sean  $\vec{u}_1, \vec{u}_2, \vec{u}_3$  vectores ortogonales en  $\mathbb{R}^3$ . Para un  $\vec{v} \in \mathbb{R}^3$  cualquiera, defina los ángulos  $\theta_1, \theta_2, \theta_3$  por:

$$
\cos \theta_i = \frac{\vec{\mathbf{v}} \cdot \vec{\mathbf{u}}_i}{\|\vec{\mathbf{v}}\| \|\vec{\mathbf{u}}_i\|}, \quad i = 1, 2, 3.
$$

Esto es,  $\theta_i$  es el ángulo entre los vectores  $\vec{v}$  y  $\vec{u}_i$ ,  $1 \le i \le 3$ . Verifique que

$$
\cos^2\theta_1 + \cos^2\theta_2 + \cos^2\theta_3 = 1.
$$

**Ayuda:** Verifique primero que  $\vec{v} = \vec{p}_{\vec{u}_1}(\vec{v}) + \vec{p}_{\vec{u}_2}(\vec{v}) + \vec{p}_{\vec{u}_3}(\vec{v})$ . Usando esta expresión calcule  $\|\vec{\mathbf{v}}\|^2$ .

Ejercicio 1.30. Sean  $\vec{a}, \vec{b}$  vectores en  $\mathbb{R}^3$ , ambos distintos del vector cero, y con  $\vec{\mathbf{n}} = \vec{\mathbf{a}} \times \vec{\mathbf{b}} = n_1 \mathbf{i} + n_2 \mathbf{j} + n_3 \mathbf{k}$  distinto del vector cero. El plano generado por el origen y los puntos terminales de  $\vec{a}$  y  $\vec{b}$  se puede describir tanto por la ecuación  $n_1x + n_2y + n_3z = 0$  como por

$$
\vec{\mathbf{w}}(s,t) = (x(s,t), y(s,t), z(s,t)) = s\vec{\mathbf{a}} + t\vec{\mathbf{b}}, \quad s, t \in \mathbb{R}.
$$

- a) Verifique que ambas formas para describir el plano son equivalentes, esto es, partiendo de una de ellas, obtenga la otra representación y viceversa.
- b) Sabemos que para cualquier  $\vec{v} \in \mathbb{R}^3$ , la distancia del punto terminal de  $\vec{v}$  al plano generado por el origen y los puntos terminales de  $\vec{a}$  y  $\vec{b}$  está dada por:

$$
d = \frac{|\vec{\mathbf{n}} \cdot \vec{\mathbf{v}}|}{\|\vec{\mathbf{n}}\|}.
$$

Sean  $\vec{p}_{\vec{a}}(\vec{v})$  y  $\vec{p}_{\vec{b}}(\vec{v})$  las proyecciones vectoriales de  $\vec{v}$  sobre  $\vec{a}$  y  $\vec{b}$  respectivamente. Defina  $\vec{\mathbf{u}} = \vec{\mathbf{p}}_{\vec{\mathbf{a}}}(\vec{\mathbf{v}}) + \vec{\mathbf{p}}_{\vec{\mathbf{b}}}(\vec{\mathbf{v}})$ . Verifique que si  $\vec{\mathbf{a}} \cdot \vec{\mathbf{b}} = 0$ , entonces  $d = ||\vec{\mathbf{v}} - \vec{\mathbf{u}}||$ .

Ejercicio 1.31. Sea P un plano que contiene el origen. Suponga que P hace un ángulo  $\alpha_1$  con el plano xy (ángulo de inclinación de P) y que la recta de intersección entre P y el plano  $xy$ , hace un ángulo  $\alpha_2$  con el eje positivo de x. Para  $\alpha_1 \in [0, \frac{\pi}{2}]$  $\frac{\pi}{2}$  y  $\alpha_2 \in \left[-\frac{\pi}{2}\right]$  $\frac{\pi}{2}$ ,  $\frac{\pi}{2}$  $\frac{\pi}{2}$ , verifique que

$$
\vec{\mathbf{N}} = \left[ \sin \alpha_1 \, \sin \alpha_2, -\sin \alpha_1 \, \cos \alpha_2, \cos \alpha_1 \right],
$$

es una dirección normal unitaria al plano  $P$ .

Ejercicio 1.32. Suponga que un espejo tiene dirección normal  $\vec{N}$  y que  $\vec{v}_i$  es la dirección de un rayo incidente al espejo. Suponga que  $\vec{N} \times \vec{v}_i$  tienen ambos norma uno. Usando la ley de Snell, verifique que el rayo reflejado tiene dirección  $\vec{v}_r$  donde

$$
\vec{\mathbf{v}}_r = 2(\vec{\mathbf{v}}_i \cdot \vec{\mathbf{N}}) \vec{\mathbf{N}} - \vec{\mathbf{v}}_i.
$$

Ejercicio 1.33. Una matriz A de tamaño  $n \times n$  es *anti-simétrica* si  $A^t = -A$ , ésto es

$$
a_{ij} = \left\{ \begin{array}{rcl} 0, & i = j, \\ -a_{ji}, & i \neq j, \end{array} \right.
$$

donde  $A = (a_{ij})$ . Usando esto tenemos que una matriz A de tamaño  $3 \times 3$  es antisimétrica si y solo si

$$
A = \begin{bmatrix} 0 & a & b \\ -a & 0 & c \\ -b & -c & 0 \end{bmatrix},
$$

para  $a, b, c \in \mathbb{R}$ . Defina el vector  $\vec{\mathbf{a}} = [-c, b, -a]^t$ . Verifique que  $A\vec{\mathbf{v}} = \vec{\mathbf{a}} \times \vec{\mathbf{v}}$  para cualquier  $\vec{v} \in \mathbb{R}^3$ . El vector  $\vec{a}$  se llama el *vector axial* de la matriz A.

## Capítulo 2

# Gráficas de Funciones y Superficies

El trazado de funciones multivariables es un proceso complejo y a la vez limitado ya que solo podemos ver o visualizar objetos en dos o tres dimensiones. La herramienta b´asica para hacer trazados de estas funciones es la de secciones o cortes transversales. Si podemos dibujar estos cortes, por ejemplo cuando éstos están dados por ecuaciones cuadráticas, entonces es posible construir la gráfica de la función original a partir de ´estos. Este procedimiento es el que esencialmente utilizan los programados de computadoras para generar gráficas de funciones multivariables.

## 2.1 Diagramas de Contornos

Sea  $U \subset \mathbb{R}^n$  y  $\vec{f}: U \to \mathbb{R}^m$  una función,  $n, m \geq 1$ . Si  $n > 1$  decimos que  $\vec{f}$  es una *función de varias variables.* Si  $n > 1$  y  $m = 1$  decimos que  $\vec{f}$  es de *valor real* o *campo*  $\alpha$ *escalar* y escribimos f en lugar de f. Si  $n > 1$  y  $m > 1$  decimos que f es una función  $de$  valor vectorial o *campo vectorial*. Si  $n = 1$  y  $m > 1$  decimos que  $\vec{f}$  es una *curva* o *paso*.

**Ejemplo 2.1.** La función  $f(x, y) = x^2 + y^2$  es una función de varias variables y valor real o lo mismo un campo escalar. Si consideramos  $\vec{\mathbf{g}}(x, y, z) = (x^2 + y^2 - z^2, xyz)$ entonces tenemos una función de varias variables y valor vectorial o lo mismo, un campo vectorial. Si  $T : \mathbb{R}^4 \to \mathbb{R}$  es la función que describe la temperatura de un cuerpo como función de la posición (en tres dimensiones) dentro del cuerpo y el tiempo, entonces T es un campo escalar. Si  $\vec{V} : \mathbb{R}^4 \to \mathbb{R}^3$  describe la velocidad de un fluido como función de la posición y el tiempo, entonces  $\vec{V}$  es un campo vectorial.  $\Box$ 

Vamos ahora a estudiar las gráficas de funciones escalares de varias variables. Recuerde que la gráfica de una función de una variable  $y = f(x)$  consiste del conjunto de todos los puntos de la forma  $(x, f(x))$  para x en el dominio de f.
**Definición 2.2.** La *gráfica* de una función  $f: U \subset \mathbb{R}^n \to \mathbb{R}$  se denota por graf(f) y se define por:

$$
\text{graf}(f) = \{ (\vec{\mathbf{x}}, f(\vec{\mathbf{x}})) : \vec{\mathbf{x}} \in U \} \subset \mathbb{R}^{n+1}.
$$

Note que la gráfica de una función escalar de *n* variables es un conjunto en  $\mathbb{R}^{n+1}$ . Por ejemplo, la gráfica de una función de una variable es un conjunto en el plano (una curva) y la de una función de dos variables es un conjunto en  $\mathbb{R}^3$  (una superficie). Vale la pena también observar que en esta definición, el componente  $n + 1$  de los elementos de graf(f) es función de los primeros n componentes, es decir  $x_{n+1} =$  $f(\vec{x}) = f(x_1, \ldots, x_n)$ . Es por esto que decimos que la gráfica o ecuación está dada de forma *explicita*. En general decimos que la gráfica o ecuación está dada de forma explicita si cualquiera de las variables  $(x_1, x_2, \ldots, x_n, x_{n+1})$  se puede escribir como una función de las otras variables.

La gráfica de un campo escalar puede ser un objeto bien complicado y difícil de visualizar. Para facilitar el estudio de estos objetos utilizamos el concepto de *conjunto de nivel*.

**Definición 2.3.** Sea  $f : \mathbb{R}^n \to \mathbb{R}$ ,  $c \in \mathbb{R}$ . El *conjunto de nivel con valor* c de f se define como el conjunto

$$
L_c = \{ \vec{\mathbf{x}} \in U : f(\vec{\mathbf{x}}) = c \} \subset \mathbb{R}^n.
$$

El conjunto  $\{L_c : c \in \mathbb{R}\}\$  se llama la *gráfica o diagrama de contorno* de f.

Lo importante de esta definición es que el conjunto de nivel con valor  $c$ , esto es  $L_c$ , es un conjunto en  $\mathbb{R}^n$ , i.e., logramos bajar la dimensión de graf(f) por uno. Note también que podemos obtener graf $(f)$  a partir de los conjuntos de nivel ya que

$$
\text{graf}(f) = \bigcup_{c \in \mathbb{R}} \{ (\vec{\mathbf{x}}, c) : \vec{\mathbf{x}} \in L_c \}. \tag{2.1}
$$

Los conjuntos de nivel son equivalentes a las secciones transversales de un paciente que calcula una m´aquina de resonancia magn´etica en un hospital. El proceso envuelto en la representación  $(2.1)$  para obtener la gráfica de una superficie utilizando los conjuntos de nivel, corresponde al de construir una imagen tri–dimensional del paciente a partir de las secciones transversales.

**Ejemplo 2.4.** Considere la función  $f(x) = x^2$ . En este caso  $n = m = 1$  y los conjuntos de nivel con valor  $c$  están dados por:

$$
L_c = \begin{cases} \{\pm \sqrt{c}\} , & c > 0, \\ \{0\} , & c = 0, \\ \emptyset , & c < 0. \end{cases}
$$

El caso de  $c > 0$  se ilustra en la Figura  $(2.1)$ .

口

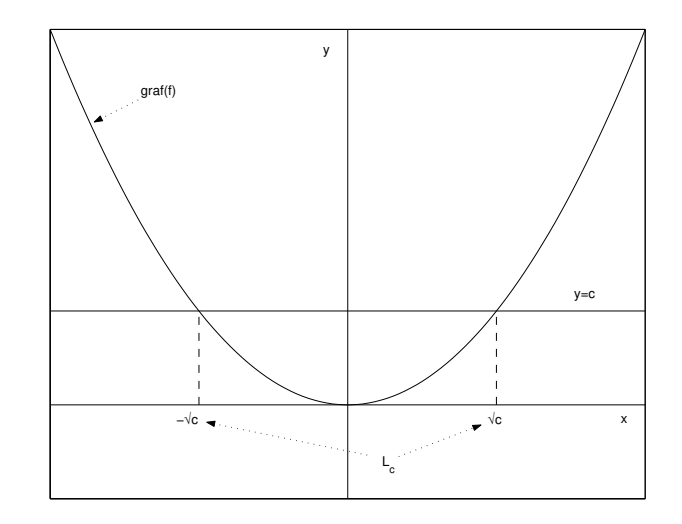

Figura 2.1: Conjuntos de nivel con valor c para la función  $f(x) = x^2$ .

Ejemplo 2.5. La función  $f(x, y) = x - y + 1$  tiene  $n = 2, m = 1$ . Los conjuntos de nivel para f son:

$$
L_c = \{(x, y) : x - y + 1 = c\}
$$
  
=  $\{(x, y) : y = x + (1 - c)\}.$ 

Esto representa una familia de rectas con pendiente uno (vea Figura 2.2a). La gráfica de  $f$  está dada por

$$
graf(f) = \{(x, y, x - y + 1) : x, y \in \mathbb{R}\}= \{(x, y, z) : z = x - y + 1\},\
$$

lo cual representa al plano con ecuación  $z = x - y + 1$ . En la Figura 2.2b mostramos la gráfica de f junto con sus curvas de nivel. □ la gráfica de  $f$  junto con sus curvas de nivel.

**Ejemplo 2.6.** Para la función  $f(x, y) = x^2 + y^2$  las curvas de nivel están dadas por:

$$
L_c = \{(x, y) : x^2 + y^2 = c\}
$$
  
= 
$$
\begin{cases} \text{circulo con centro } (0, 0) \text{ y radio } \sqrt{c} \text{ si } c \ge 0, \\ \emptyset \text{ si } c < 0. \end{cases}
$$

En la Figura  $(2.3)$  mostramos las curvas de nivel junto a la gráfica de f.  $\Box$ Ejemplo 2.7. Para la función  $f(x, y) = x^2 - y^2$  las curvas de nivel están dadas por:  $L_c = \{(x, y) : x^2 - y^2 = c\}.$ 

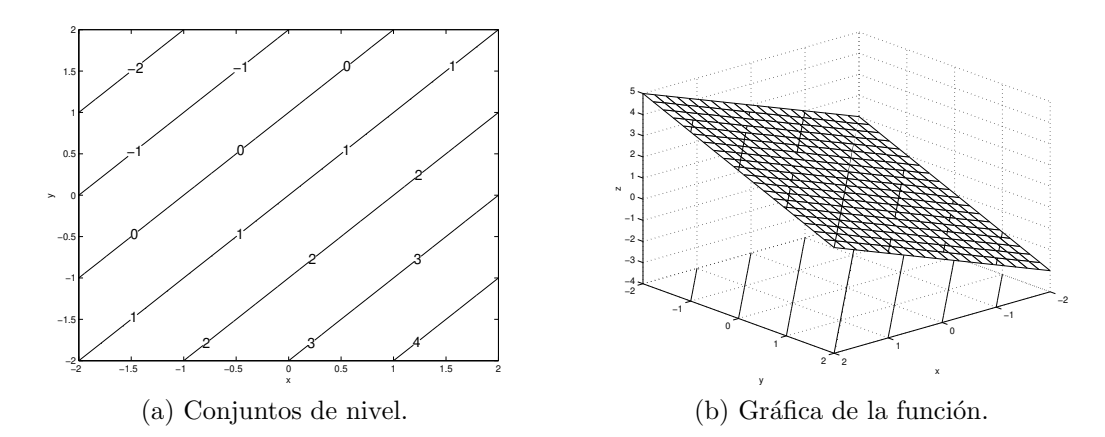

Figura 2.2: Conjuntos de nivel y grafica para la función  $f(x, y) = x - y + 1$ .

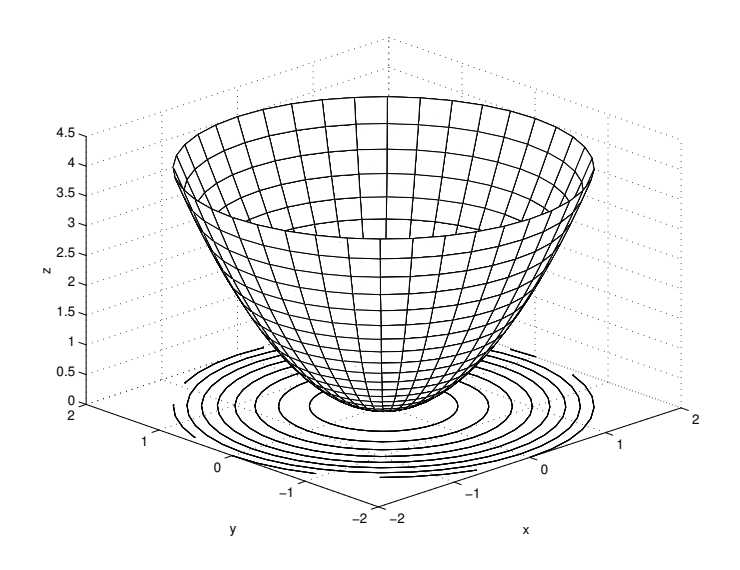

Figura 2.3: Conjuntos de nivel y gráfica de la función  $f(x, y) = x^2 + y^2$ .

Esto representa una familia de hipérbolas con el eje de x como eje mayor si  $c > 0$ y con el eje de y como eje mayor si  $c < 0$ . (Si  $c = 0$  tenemos las rectas  $y = \pm x$ .) En la Figura (2.4a) mostramos algunas curvas de nivel de f. Note que para poder estudiar mejor la gráfica de  $f$  podemos utilizar los cortes de ésta con respecto a planos paralelos a los planos de coordenadas. En particular note que la intersección de  $f$  con el plano yz (i.e., cuando  $x = 0$ ) está dada por  $z = -y^2$ , mientras que la intersección con el plano  $xz$  (i.e., cuando  $y = 0$ ) está dada por  $z = x^2$ . Usando esta información y la de las curvas de nivel podemos trazar la gráfica de  $f$  la cual se muestra en la Figura (2.4b). $\Box$ 

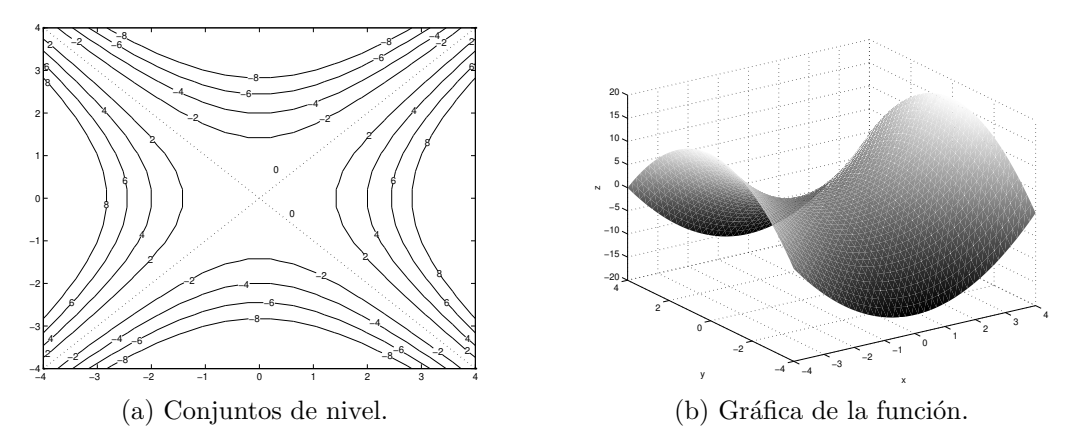

Figura 2.4: Conjuntos de nivel y grafica para la función  $f(x, y) = x^2 - y^2$ .

Recuerde que la norma del vector  $\vec{x} \in \mathbb{R}^n$  se define por:

$$
\|\vec{x}\| = \sqrt{\vec{x} \cdot \vec{x}}.
$$

Esto representa la distancia (euclidiana) del punto terminal de  $\vec{x}$  al origen. Usando la norma podemos ahora definir *distancia* entre los vectores  $\vec{x}$ ,  $\vec{y}$  como

$$
d(\vec{\mathbf{x}}, \vec{\mathbf{y}}) = \|\vec{\mathbf{x}} - \vec{\mathbf{y}}\|.\tag{2.2}
$$

(Recuerde que  $\vec{x} - \vec{y}$  es un vector paralelo a uno que va desde el punto terminal de  $\vec{y}$ al punto terminal de *x*.) La *esfera* de radio *r* y centro  $\vec{x}_0$  ∈  $\mathbb{R}^n$  está dada por el conjunto

$$
S_r(\vec{\mathbf{x}}_0) = \{ \vec{\mathbf{y}} \in \mathbb{R}^n : d(\vec{\mathbf{y}}, \vec{\mathbf{x}}_0) = r \}.
$$

En  $\mathbb{R}^3$  la ecuación de la esfera reduce a:

$$
(x-h)2 + (y-k)2 + (z-l)2 = r2,
$$

donde  $\vec{y} = (x, y, z), \vec{x}_0 = (h, k, l).$ 

**Ejemplo 2.8.** Para la función  $f(x, y, z) = x^2 + y^2 + z^2$  las superficies de nivel están dada por los conjuntos:

$$
L_c = \{(x, y, z) : x^2 + y^2 + z^2 = c\}.
$$

Este conjunto es vacío si  $c < 0$ , consiste del origen únicamente si  $c = 0$ , y es una esfera de radio  $\sqrt{c}$  si  $c > 0$ . Un dibujo de  $L_c$  para un valor de c positivo se muestra en la Figura (2.5). La gráfica de f en este caso no la podemos visualizar directamente ya que es un objeto en R 4 . No obstante, podemos ver sus intersecciones con planos paralelos a los planos de coordenadas. Por ejemplo, la intersección con el plano  $z = 0$ , produce la ecuación  $w = x^2 + y^2$  cuya gráfica es como la que estudiamos en el Ejemplo 2.6. $\Box$ 

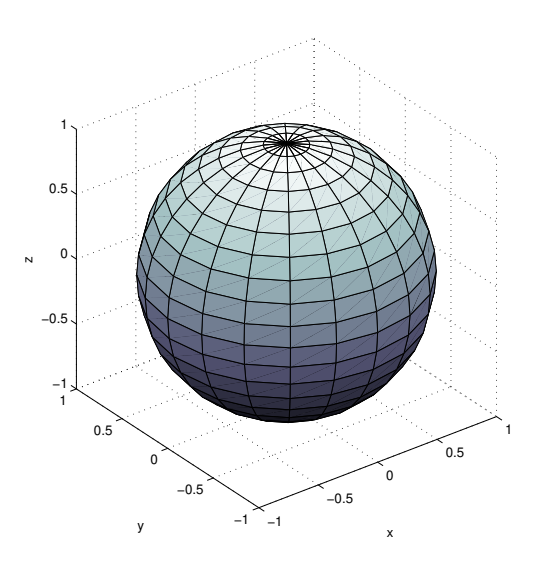

Figura 2.5: Superficie de nivel de valor  $c = 1$  de la función  $f(x, y, z) = x^2 + y^2 + z^2$ .

## 2.2 Superficies implícitas en tres variables

Todos los ejemplos de superficies en la sección anterior son de ecuaciones dadas de forma *explícita*, esto es una de las variables se puede escribir en termino de las otras. En esta sección examinamos las gráficas de algunas ecuaciones en tres variables dadas de forma *implícita*. Primero examinamos las gráficas de los llamados *cilindros* y luego las superficies determinadas por ecuaciones de segundo grado. La técnica fundamental para estudiar ´estas y otras superficies es la de utilizar cortes con planos paralelos a los planos de coordenadas.

#### 2.2.1 Cilindros

Un *cilindro* C consiste de la unión de todas las rectas que son paralelas a una recta fija llamada la *generatriz* y que intersecan una cierta curva plana. (Vea la Figura 2.6.) El plano de la curva base no puede ser paralelo a la generatriz. Si la curva base esta dada por  $f(x, y) = 0$  en el plano xy, y si la generatriz es paralela al eje de z, entonces la ecuación del cilindro está dada por:

$$
f(x, y) = 0
$$
en R<sup>3</sup>.

Es fácil ver porque esto es así. Si  $(x_0, y_0)$  satisface la ecuación  $f(x, y) = 0$ , entonces  $(x_0, y_0, z)$  es un punto en la superficie para cualquier valor de z. Esto representa una recta paralela al eje de z y que contiene el punto  $(x_0, y_0, 0)$ . De modo que todo punto

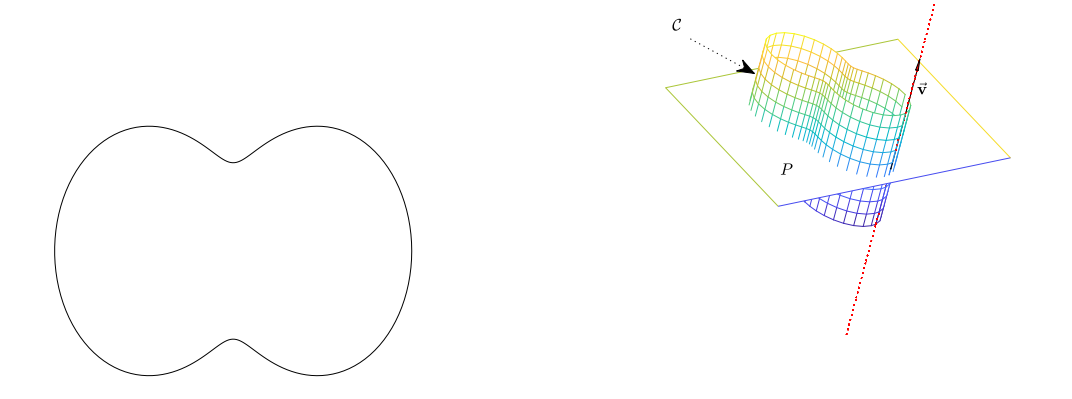

(a) Curva base en el plano P (b) Cilindro (oblicuo) con generatriz de dirección  $\vec{v}$ .

Figura 2.6: Vista general de un cilindro  $\mathcal C$  con su curva base y generatriz.

del plano xy que satisface la ecuación  $f(x, y) = 0$  determina una recta paralela al eje de  $z$ , y la colección de todas estas rectas forma el cilindro. Los casos en que la generatriz es paralela a otro de los ejes de coordenadas y el plano de la curva base es perpendicular a ésta, se trabajan de forma similar.

**Ejemplo 2.9.** La ecuación  $x^2 + y^2 = 4$  en  $\mathbb{R}^3$  representa un cilindro con generatriz paralela al eje de  $z$ . Los cortes con planos paralelos al plano  $xy$  son círculos con centro en (0, 0) y radio 2. La grafica resultante se ilustra en la Figura 2.7a.

La ecuación  $y = z^2$  en  $\mathbb{R}^3$  representa un cilindro con generatriz paralela al eje de x. Los cortes con planos paralelos al plano  $yz$  son parábolas abriendo hacia y positivo y con vértice en el origen de dichos planos. (Vea la Figura 2.7b.)  $\Box$ 

En el ejemplo anterior las generatrices de los cilindros considerados son paralelas a alguno de los ejes de coordenadas con el plano de la curva base perpendicular a la generatriz. A este tipo de cilindro se le llama *cilindro recto*. En el caso m´as general en que la generatriz no es perpendicular al plano de la curva base, decimos que el cilindro es *oblicuo*. En el caso especial en que la curva base está dada por  $f(x, y) = 0$ en el plano xy y la generatriz tiene dirección  $\vec{v} = (a, b, c)$ , entonces el cilindro oblicuo  $\mathcal C$  se puede describir por:

$$
C = \{(x, y, z) : x = u + ta, \quad y = v + tb, \quad z = tc, \quad f(u, v) = 0, \quad t \in \mathbb{R}\}.
$$

Si  $f(u, v) = 0$  se puede despejar para una de las variables en términos de la otra,

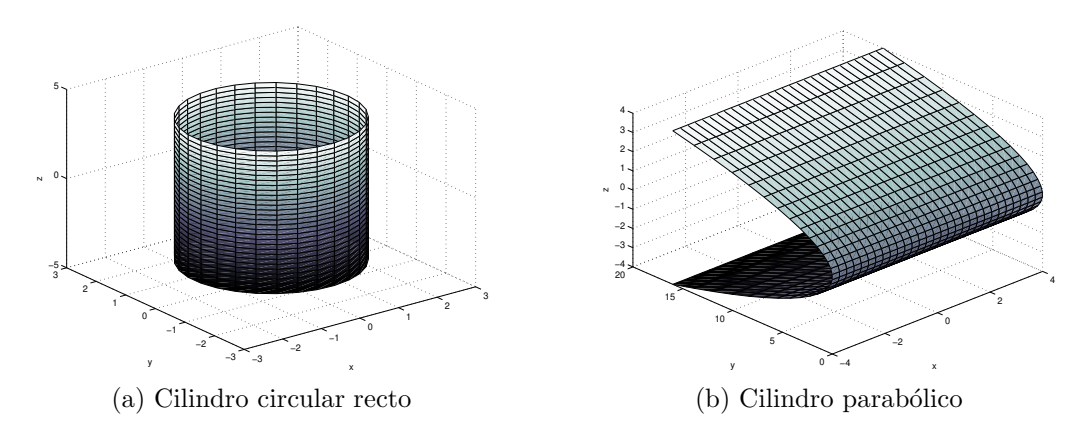

Figura 2.7: Ejemplos de cilindros.

obtenemos lo que se llama una *parametrización*<sup>1</sup> de  $\mathcal{C}$ . Los casos en que la curva base es función de  $xz$  ó  $yz$  se trabajan de forma similar. (Vea el Ejercicio 2.4.)

Ejemplo 2.10. Consideremos el cilindro en  $\mathbb{R}^3$  con curva base  $y = x^2$  en el plano  $xy$ pero ahora con generatriz de dirección  $\vec{v} = (-2, 1, -1)$ . Entonces el cilindro se puede describir por:

$$
C = \{(x, y, z) : x = u - 2t, y = v + t, z = -t, v = u^2, t \in \mathbb{R}\},
$$
  
=  $\{(u - 2t, u^2 + t, -t) : u, t \in \mathbb{R}\}.$ 

En la Figura 2.8 mostramos la gráfica de este cilindro junto con la del cilindro recto con la misma curva base y generatriz con dirección  $(0, 0, 1)$ .  $\Box$ 

## 2.2.2 Ecuaciones de Segundo Grado

Estudiamos ahora superficies en R <sup>3</sup> generadas por ecuaciones de segundo grado. Los cortes con los planos de coordenadas de dichas superficies están dadas por secciones c´onicas como las discutidas en el Ap´endice (B). Vamos a a suponer que las superficies bajo consideración están en forma estándar, ésto es, las cónicas que resultan al cortar la superficie con los planos de coordenadas tienen directrices o ejes principales paralelos a los ejes de coordenadas correspondientes, y centros o vértices en el origen. Primero examinamos un caso particular.

**Ejemplo 2.11.** Considere la superficie definida por la ecuación  $x^2 - y^2 + z^2 + 4 = 0$ . Si escribimos esta ecuación como

$$
x^2 + z^2 = y^2 - 4,
$$

 ${}^{1}$ El tema de superficies parametrizadas se discute en mas detalles en la Sección 7.2.

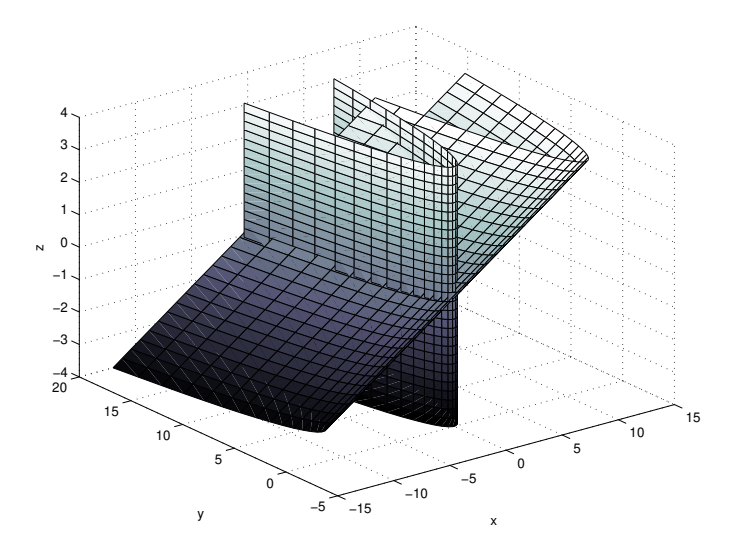

Figura 2.8: Cilindros recto y oblicuo con la misma curva base.

podemos estudiar su gráfica haciendo cortes con planos paralelos al plano  $xz$ , i.e., con  $y =$ constante. En particular note que si  $|y| < 2$  entonces la ecuación no tiene soluciones reales, y si  $|y| = 2$ , entonces  $x = z = 0$ . Cuando  $|y| > 2$ , vemos que los cortes son círculos (en el plano xz) de radio  $\sqrt{y^2 - 4}$ . Como información adicional podemos utilizar que los cortes con los planos  $x = 0$  y  $z = 0$  producen ambos hipérbolas con el eje de  $y$  como eje mayor. Usando esta información la gráfica de la superficie queda como en la Figure 2.9.  $\Box$ 

Un *elipsoide* está dado por una ecuación de la forma:

$$
\frac{x^2}{a^2} + \frac{y^2}{b^2} + \frac{z^2}{c^2} = 1.
$$
\n(2.3)

Los cortes con planos paralelos a los ejes de coordenadas de esta superficie, cuando no son vacíos, son círculos o elipses. Si dos de los denominadores son iguales y menores al tercero, la superficie se llama un *esferoide prolongado*. En este caso tiene la forma de una bola de *football* y se puede obtener girando una elipse alrededor de su eje mayor. El caso en que dos denominadores son iguales y mayores al tercero se conoce como *esferoide achatado* y se puede generar rotando una elipse con respecto a su eje menor. (Vea la Figura 2.10a.) Si  $a, b, c$  son distintos los tres, entonces la superficie es una combinación de estos dos casos. Obviamente, el caso  $a = b = c$  es el de una esfera con centro en el origen.

Un *hiperboloide de una hoja* está representado por la ecuación:

$$
\frac{x^2}{a^2} + \frac{y^2}{b^2} - \frac{z^2}{c^2} = 1.
$$
\n(2.4)

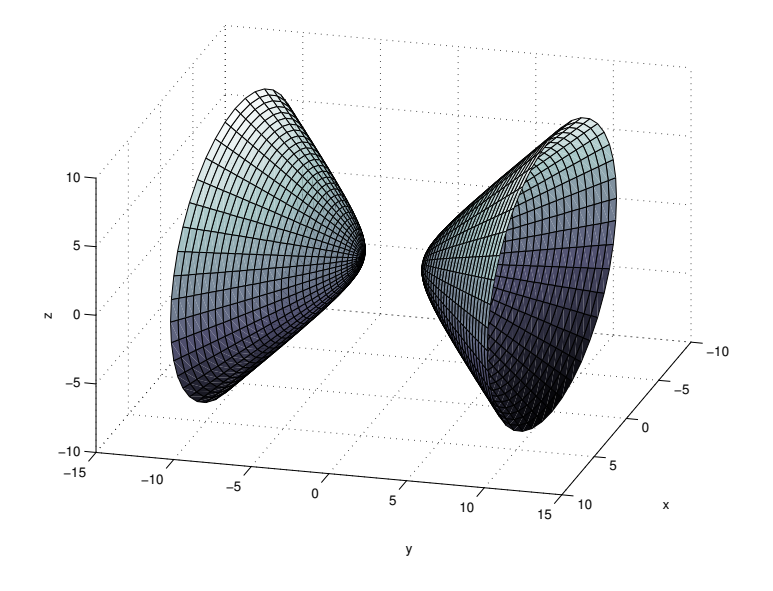

Figura 2.9: Gráfica de la superficie definida por la ecuación  $x^2 - y^2 + z^2 + 4 = 0$ .

Los cortes de esta superficie con planos paralelos al plano xy son elipses mientras que los cortes con planos paralelos a  $xz \circ yz$  son hipérbolas. (Vea la Figura 2.10b.) Si intercambiamos los roles de las variables x, y, z se obtiene el mismo tipo de superficie pero orientada de otra forma.

El *hiperboloide de dos hojas* está representado por la ecuación:

$$
\frac{x^2}{a^2} - \frac{y^2}{b^2} - \frac{z^2}{c^2} = 1.
$$
\n(2.5)

Los cortes con planos paralelos a  $xz \circ xy$  son hipérbolas, mientras que los cortes con planos paralelos a yz son elipses si  $|x| > a$  y un punto si  $|x| = a$ . (Vea la Figura 2.10c.) Si intercambiamos los roles de las variables  $x, y, z$  se obtiene el mismo tipo de superficie pero orientada de otra forma.

El *paraboloide elíptico* está dado por una ecuación de la forma:

$$
\frac{x^2}{a^2} + \frac{y^2}{b^2} = \frac{z}{c}.
$$
 (2.6)

En general los cortes con planos paralelos al plano xy son elipses mientras que los cortes con planos paralelos a  $xz \text{ o } yz$  son parábolas. En la Figura 2.10d ilustramos el caso  $c > 0$ . Si  $c < 0$ , el paraboloide abre hacia abajo. Al intercambiar los roles de las variables  $x, y, z$  obtenemos el mismo tipo de superficie pero con el eje de simetría orientado con respecto a otro de los ejes de coordenadas.

#### *2.3. EJERCICIOS* 37

El *paraboloide hiperbólico* o *silla de caballo* tiene ecuación:

$$
\frac{x^2}{a^2} - \frac{y^2}{b^2} = \frac{z}{c}.\tag{2.7}
$$

Los cortes de esta superficie con planos paralelos al plano  $xy$  son hipérbolas mientras que los cortes con planos paralelos a  $xz \text{ o } yz$  son parábolas. (Vea la Figura 2.10e.) Nuevamente, los roles de las variables  $x, y, z$  pueden ser intercambiados sin alterar el tipo se superficie, solo su orientación.

El *cono elíptico* tiene ecuación:

$$
\frac{x^2}{a^2} + \frac{y^2}{b^2} - \frac{z^2}{c^2} = 0.
$$
\n(2.8)

Los cortes de esta superficie con planos paralelos al plano xy son elipses mientras que los cortes con planos paralelos a  $xz \text{ o } yz$  son hipérbolas. Los cortes con los planos de coordenadas  $xz$  o  $yz$  exactamente, son un par de líneas que se intersecan en el origen, respectivamente. (Vea la Figura 2.10f.)

## 2.3 Ejercicios

Ejercicio 2.1. Describa las secciones transversales (curvas de nivel) de la superficie

$$
x^2 + 4y^2 - 5z^2 = 1,
$$

usando cortes con planos paralelos al plano  $xy$ , i.e., con z constante. Trace la gráfica de la superficie.

Ejercicio 2.2. Para la función  $f(x,y) = \sqrt{x^2 + y^2}$ :

- a) Describa las curvas de nivel de  $f$  y trace varias de estas curvas.
- b) Describa los cortes de la superficie con los planos  $yz$  (o sea  $x = 0$ ) y  $xz$  (o sea  $y=0$ ).
- c) Trace la gráfica de  $f$ .

Ejercicio 2.3. Trace las gráficas de las siguientes superficies en  $\mathbb{R}^3$ :

a)  $y = x^3$ b)  $\frac{y^2}{4}$ 4  $+$  $z^2$ 9  $= x$ c)  $(x-1)^2 + (z+2)^2 = 1$ d)  $\frac{z^2}{4}$  $\frac{1}{4}$  $x^2$  $\frac{1}{9}$  $y^2$ 4  $= 1$ 

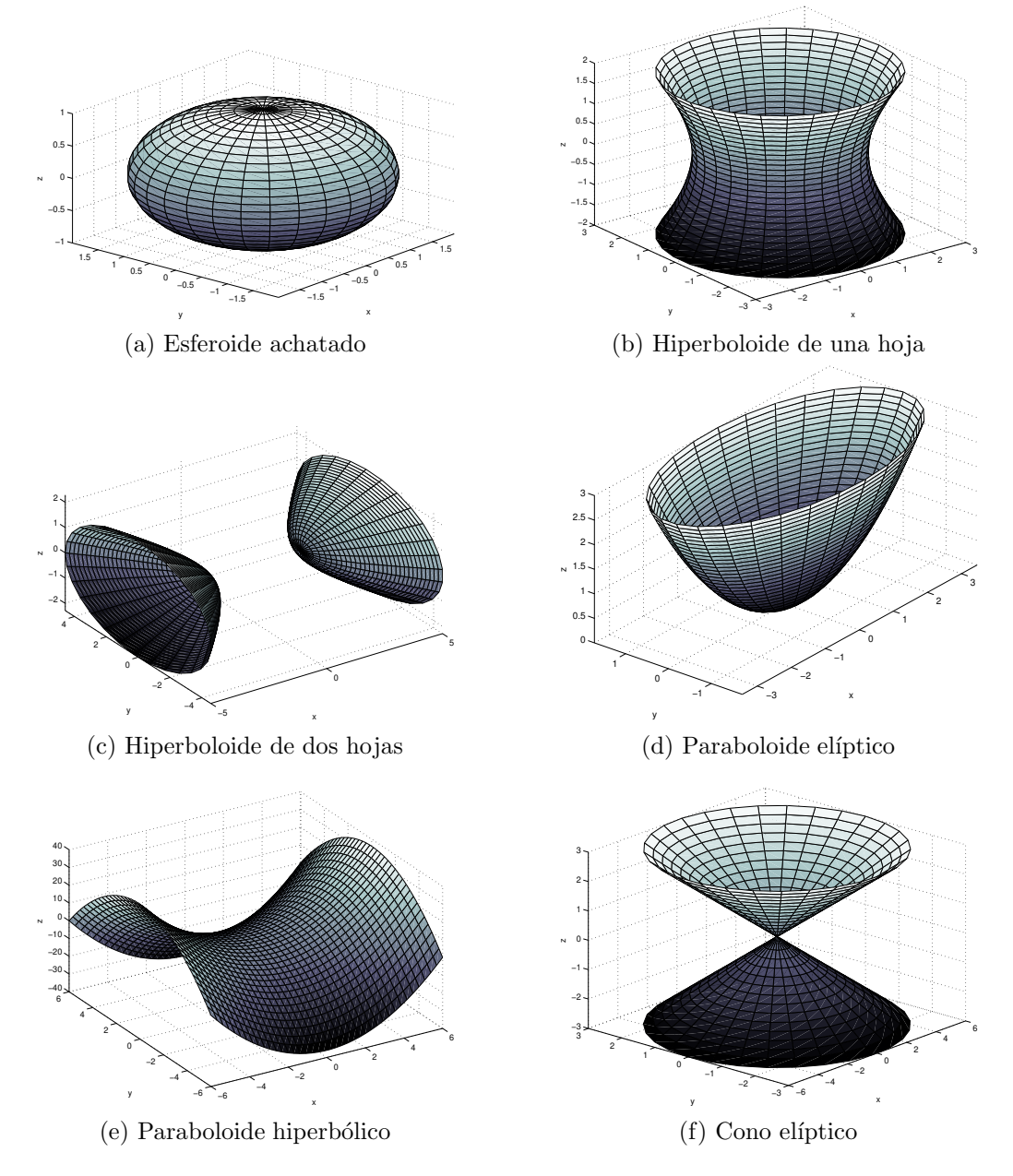

Figura 2.10: Superficies cuadráticas.

Ejercicio 2.4. Calcule las parametrizaciones para los cilindros con la curva base y generatriz indicada:

- a) curva base  $y = x^3 + x 1$  en el plano  $xy$  y generatriz con dirección  $\vec{\mathbf{v}} = (-1, 1, 3);$
- b) curva base  $y = cos(z)$  en el plano yz y generatriz con dirección  $\vec{v} = 3\vec{i} 2\vec{j} + 4\mathbf{k}$ .

Ejercicio 2.5. Considere una superficie de revolución que se genera rotando la gráfica de  $y = f(x)$ ,  $a \le x \le b$  alrededor del eje de x.

a) Verifique que la ecuación de ésta superficie en  $\mathbb{R}^3$  está dada por:

$$
y^2 + z^2 = [f(x)]^2, \quad a \le x \le b.
$$

- b) Trace la gráfica de la superficie resultante en el caso en que  $f(x) = \sqrt{x^2 2x + 2}$ ,  $0 \leq x \leq 1$ . ¿Que tipo de superficie es la que se obtiene?
- c) Trace la gráfica de la superficie resultante en el caso en que  $f(x) = e^{\frac{x}{2}}$ ,  $0 \le x \le 4$ .

Ejercicio 2.6. Considere una superficie de revolución  $S$  que se genera rotando la gráfica de  $y = f(z)$ ,  $c \le z \le d$  alrededor del eje de z.

a) Verifique que la ecuación de ésta superficie en  $\mathbb{R}^3$  está dada por:

$$
x^2 + y^2 = [f(z)]^2
$$
,  $c \le z \le d$ .

b) Verifique que esta superficie se puede describir usando coordenadas cil´ındricas de la siguiente forma:

$$
\mathcal{S} = \left\{ (r, \theta, z) \, : \, 0 \le \theta \le 2\pi, \, r = f(z), \, c \le z \le d \right\}.
$$

Ejercicio 2.7. Sea  $\vec{p} = (x, y, z)$  un vector variable (o sea arbitrario) y  $\vec{a} \in \mathbb{R}^3$  un vector dado (o sea conocido). Describa exactamente lo que representa cada una de las siguientes superficies:

a) 
$$
(\vec{p} - \vec{a}) \cdot \vec{a} = 0
$$
 b)  $(\vec{p} - \vec{a}) \cdot \vec{p} = 0$ 

# Capítulo 3

# Límites, Continuidad, y Diferenciación

El concepto del límite es la piedra fundamental del cálculo infinitesimal. En el caso de una función de una variable, cuando tomamos o calculamos el límite de dicha función según su argumento se acerca a un punto, solo hay que considerar dos formas de acercarnos al punto: por la izquierda o por la derecha. En el caso de funciones multivariables, nos podemos acercar a un punto dado en una infinidad de direcciones incluso a través de curvas que tienden a dicho punto. Al tomar esto en consideración es posible definir varias nociones de diferenciación para funciones multivariables. En este capitulo discutiremos dos de esas definiciones: derivadas direccionales (las derivadas parciales son un caso especial de ésto) y la diferenciación en el sentido de Frêchêt.

# 3.1 Límites y Continuidad

Usando la definición de distancia  $(2.2)$ , podemos definir ahora la *vecindad de radio*  $r > 0$  *del vector*  $\vec{x}$  como el conjunto

$$
D_r(\vec{\mathbf{x}}) = \{ \vec{\mathbf{y}} \in \mathbb{R}^n : d(\vec{\mathbf{x}}, \vec{\mathbf{y}}) < r \}.
$$

 $D_r(x)$  con  $x \in \mathbb{R}$  corresponde a un intervalo abierto con centro en x y radio r; si  $\vec{x} \in \mathbb{R}^2$ , entonces  $D_r(\vec{x})$  es un disco abierto con centro  $\vec{x}$  y radio  $r$ ; si  $\vec{x} \in \mathbb{R}^3$ , entonces  $D_r(\vec{x})$  es una esfera sólida abierta con centro  $\vec{x}$  y radio r. (Vea la Figura  $(3.1)$ .) Vamos ahora a introducir varios conceptos básicos de la teoría de conjuntos algunos de los cuales serán utilizados en esta sección y en el resto del libro.

Definición 3.1. Sea U un subconjunto de  $\mathbb{R}^n$ .

i) Decimos que U es *abierto* si para todo  $\vec{x}_0 \in U$  existe  $\varepsilon > 0$  tal que  $D_{\varepsilon}(\vec{x}_0) \subset U$ .

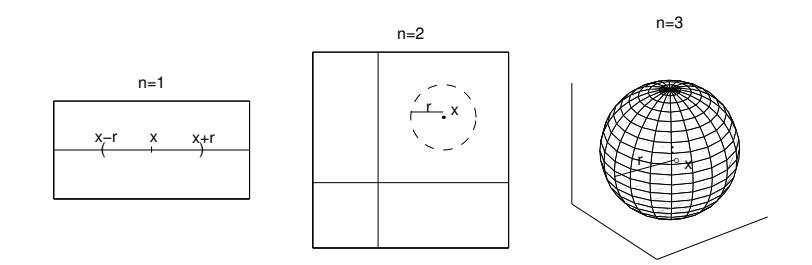

Figura 3.1: Representación gráfica de  $D_r(\vec{x})$  para  $n = 1, 2, 3$ .

- ii) Un punto  $\vec{x}_0 \in \mathbb{R}^n$  es un *punto de acumulación* del conjunto U si toda vecindad  $D_{\varepsilon}(\vec{x}_0)$  contiene al menos un punto  $\vec{x} \in U$  donde  $\vec{x} \neq \vec{x}_0$ .
- iii) El *complemento* de U, se denota  $U^c$  y consiste de todos los vectores en  $\mathbb{R}^n$  que no pertenecen a U:

$$
U^c = \{ \vec{\mathbf{x}} \in \mathbb{R}^n : \vec{\mathbf{x}} \notin U \}.
$$

iv) La *frontera* del conjunto U, se denota  $\partial U$  y consiste de todos los puntos en  $\mathbb{R}^n$ tal que todas sus vecindades contienen puntos de  $U$  y de  $U^c$ :

 $\partial U = \{ \vec{\mathbf{x}} \in \mathbb{R}^n : \forall \varepsilon > 0, \quad D_{\varepsilon}(\vec{\mathbf{x}}) \cap U \neq \emptyset, \quad D_{\varepsilon}(\vec{\mathbf{x}}) \cap U^c \neq \emptyset \}.$ 

El conjunto  $\overline{U} = U \cup \partial U$  se llama la *clausura* de U

v) El *interior* del conjunto U, se denota  $int(U)$  y consiste de todos los puntos de U que tienen al menos una vecindad dentro de U:

$$
int(U) = \{ \vec{\mathbf{x}} \in U : D_{\varepsilon}(\vec{\mathbf{x}}) \subset U \text{ para algún } \varepsilon > 0 \}.
$$

- vi) El conjunto U se dice que es *cerrado* si  $\partial U \subset U$ . En tal caso,  $\overline{U} = U$ .
- vii) U es *acotado* si existe un numero  $M > 0$  tal que para todo  $\vec{x} \in U$  tenemos que  $\|\vec{\mathbf{x}}\| \leq M.$

Ejemplo 3.2. El conjunto

$$
U = \{(x, y) \in \mathbb{R}^2 : 0 \le x, y \le 1\},\
$$

no es abierto mientras que

$$
V = \{(x, y) \in \mathbb{R}^2 : x, y > 0\},\,
$$

### *3.1. L´IMITES Y CONTINUIDAD* 43

si es abierto. La frontera de  $V$  es:

$$
\partial V = \{(x, y) \in \mathbb{R}^2 : xy = 0, x, y \ge 0\}.
$$

Note que todo punto en  $V \cup \partial V$  es punto de acumulación de V. De hecho, estos son todos los puntos de acumulación de V. □ todos los puntos de acumulación de  $V$ .

**Ejemplo 3.3.** Si  $U = \{(x, y) : x^2 + y^2 < 4\}$ , entonces:

$$
U^{c} = \{(x, y) \ x^{2} + y^{2} \ge 4\}, \quad \partial U = \{(x, y) : x^{2} + y^{2} = 4\}, \quad \text{int}(U) = U.
$$

Claramente U es abierto y acotado  $(M = 2 \text{ funciona})$ , pero no es cerrado. No obstante

$$
\{(x,y) : x^2 + y^2 \le 4\},\
$$

es cerrado y acotado.

Usando las nociones de vecindad y punto de acumulación, podemos ahora definir el concepto de límite para funciones multivariables.

**Definición 3.4.** Sea  $\vec{f}$  :  $U \subseteq \mathbb{R}^n \to \mathbb{R}^m$  y  $\vec{x}_0$  un punto de acumulación de U. Decimos que el *límite de*  $\vec{f}$  *en*  $\vec{x}_0$  *es*  $\vec{L}$  si para todo  $\varepsilon > 0$  existe un  $r > 0$  tal que

$$
\vec{f}(\vec{x}) \in D_{\varepsilon}(\vec{L}) \quad \forall \quad \vec{x} \in D_r(\vec{x}_0) \cap U \ , \ \vec{x} \neq \vec{x}_0.
$$

En este caso escribimos

$$
\lim_{\vec{\mathbf{x}} \to \vec{\mathbf{x}}_0} \vec{\mathbf{f}}(\vec{\mathbf{x}}) = \vec{\mathbf{L}}.
$$

Todas las propiedades usuales de l´ımites para funciones de una variable, e.g., el límite de una suma de funciones es la suma de los límites individuales, etc., son ciertas igualmente para funciones multivariables.

Ejemplo 3.5. Con este ejemplo ilustramos varias de las técnicas mas comunes para calcular límites de funciones de multivariables.

a) En este primer ejemplo usamos la continuidad del numerador y denominador de la función racional (vea el Ejemplo 3.14) en cuestión para evaluar el límite deseado:

$$
\lim_{(x,y)\to(-1,2)}\frac{x^3+y^3}{x^2+y^2}=\frac{(-1)^3+2^3}{(-1)^2+2^2}=\frac{7}{5}.
$$

Note que esto funcionó ya que el denominador no se hizo cero en el límite. En general, los l´ımites de funciones continuas se calculan sustituyendo el punto al cual nos estamos acercando.

b) El problema siguiente ilustra lo que llamaremos la "técnica de tanteo". Esta técnica es útil para demostrar que el límite en cuestión no existe. Considere el siguiente límite:

$$
\lim_{(x,y)\to(0,0)}\frac{xy}{x^2+y^2}.\tag{3.1}
$$

Queremos determinar si este límite existe ó no. Para que dicho límite exista, la Definición (3.4) requiere que nos acerquemos al punto  $(0, 0)$  en todas las posibles direcciones y de todas las posibles formas. Esto incluye cualquier curva en el plano que tienda o se acerque a  $(0, 0)$ . En particular podemos considerar los casos en que nos acercamos a  $(0, 0)$  a través de rectas. Así que si nos acercamos a  $(0, 0)$ por la recta  $y = kx, k \in \mathbb{R}$ , tenemos<sup>1</sup> que

$$
\lim_{\substack{(x,y)\to(0,0)\\y=kx}} \frac{xy}{x^2+y^2} = \lim_{x\to 0} \frac{kx^2}{(1+k^2)x^2} = \frac{k}{1+k^2}.
$$

Como este resultado depende del valor de k, i.e., de la recta por la cual nos acerquemos al origen, entonces el límite  $(3.1)$  no existe. Note que este procedimiento solo sirve para demostrar que un límite no existe. El hecho de que el cálculo nos hubiese dado independiente de  $k$  no implica que el límite exista. Para que el límite exista, el valor del l´ımite tiene que ser el mismo al acercarnos a (0, 0) de *todas las posibles formas*.

c) Otra técnica útil al calcular límites de funciones de varias variables es la de aplicar un cambio de coordenadas. Claro, cual cambio de coordenadas es el apropiado, dependerá del problema en cuestión. Para analizar el límite:

$$
\lim_{(x,y)\to(0,0)}\frac{xy}{\sqrt{x^2+y^2}},\tag{3.2}
$$

hacemos el cambio a coordenadas polares:  $x = r \cos \theta$ ,  $y = r \sin \theta$ . El límite de arriba es equivalente ahora al siguiente:

$$
\lim_{\substack{r \to 0 \\ \theta \in [0, 2\pi)}} r \cos \theta \operatorname{sen} \theta = 0.
$$

Como este resultado no depende de la forma que nos acercamos al origen, entonces el límite  $(3.2)$  existe y es igual a cero.

Otro cambio de coordenadas útil para analizar límites es el de traslación de coordenadas. Por ejemplo, si queremos calcular:

$$
\lim_{(x,y)\to(1,2)}\frac{x^2-1}{y^2-4},\tag{3.3}
$$

<sup>&</sup>lt;sup>1</sup>Note que  $y = kx, k \in \mathbb{R}$ , no incluye la recta vertical  $x = 0$  la cuál de ser necesario tendría que ser considerada aparte como un caso especial.

### *3.1. L´IMITES Y CONTINUIDAD* 45

entonces podemos utilizar el cambio o traslación de coordenadas  $u = x - 1$ ,  $v =$  $y - 2$ . En las variables uv el límite original es igual a:

$$
\lim_{(u,v)\to(0,0)}\frac{u(u+2)}{v(v+4)}.
$$

Este límite se puede analizar ahora por tanteo usando rectas de la forma  $v = ku$ ,  $k \in \mathbb{R}$ , para concluir que el límite (3.3) no existe.

d) En este ejemplo ilustramos el uso de expansiones de Taylor para calcular l´ımites. En particular nos interesa determinar si el límite

$$
\lim_{(x,y)\to(0,0)}\frac{\cos x - 1 - x^2/2}{x^4 + y^4},
$$

existe o no. La expansión de Taylor de cos x hasta términos de orden cuatro está dada por:

$$
\cos x = 1 - \frac{x^2}{2} + \frac{x^4}{24} \cos \xi(x),
$$

donde  $\xi(x)$  está entre cero y x. Con esto podemos escribir el límite anterior como:

$$
\lim_{(x,y)\to(0,0)} \frac{\cos x - 1 - x^2/2}{x^4 + y^4} = \lim_{(x,y)\to(0,0)} \frac{x^2(-1 + (x^2/24)\cos\xi(x))}{x^4 + y^4},
$$

$$
= \lim_{(x,y)\to(0,0)} \frac{-x^2}{x^4 + y^4},
$$

donde para el último paso utilizamos que  $|\cos \xi(x)| \leq 1$ . Pero

$$
\lim_{\substack{(x,y)\to(0,0)\\y=kx}} \frac{-x^2}{x^4+y^4} = \lim_{x\to 0} \frac{-x^2}{(1+k^4)x^4}
$$

$$
= \frac{-1}{1+k^4} \lim_{x\to 0} \frac{1}{x^2} = -\infty.
$$

Por consiguiente el límite original no existe.

**Comentario 3.6.** En el Ejemplo 3.5(d), podríamos haber utilizado la técnica de tanteo desde el principio con el mismo resultado de antes. No obstante la técnica que usa polinomios de Taylor es mas general que la de tanteo y sirve tanto para probar que un límite existe como que no existe, contrario a la técnica de tanteo que solo sirve para probar que un límite no existe.

Comentario 3.7. Todos los ejemplos de límites que hemos discutido hasta el momento han sido con funciones escalares. No obstante, en la Definición 3.4 la función f puede ser una función vectorial. En este caso se puede verificar que si en la Definición 3.4 tenemos que  $\vec{\mathbf{f}}(\vec{\mathbf{x}}) = [f_1(\vec{\mathbf{x}}), \dots, f_m(\vec{\mathbf{x}})]$  y  $\vec{\mathbf{L}} = [L_1, \dots, L_m]$ , entonces  $\lim_{\vec{x}\to\vec{x}_0} \vec{f}(\vec{x}) = \vec{L}$  si y solo si

$$
\lim_{\vec{\mathbf{x}} \to \vec{\mathbf{x}}_0} f_i(\vec{\mathbf{x}}) = L_i, \quad 1 \le i \le m.
$$

Es decir

$$
\lim_{\vec{\mathbf{x}} \to \vec{\mathbf{x}}_0} \vec{\mathbf{f}}(\vec{\mathbf{x}}) = [\lim_{\vec{\mathbf{x}} \to \vec{\mathbf{x}}_0} f_1(\vec{\mathbf{x}}), \dots, \lim_{\vec{\mathbf{x}} \to \vec{\mathbf{x}}_0} f_m(\vec{\mathbf{x}})].
$$

**Ejemplo 3.8.** Para la función vectorial  $\vec{f}(x, y) = [2xy, y/(x^2 + y^2)]$ , tenemos que

$$
\lim_{(x,y)\to(1,-2)} \vec{f}(x,y) = \left[ \lim_{(x,y)\to(1,-2)} 2xy, \lim_{(x,y)\to(1,-2)} \frac{y}{x^2 + y^2} \right] = \left[ -4, -\frac{2}{5} \right].
$$

El siguiente resultado nos ayuda con el cómputo de límites de funciones que pueden visualizarse como la composición de dos funciones. Recuerde que si  $\vec{f} : U \subset \mathbb{R}^n \to \mathbb{R}^m$  $y \notin W \subset \mathbb{R}^m \to \mathbb{R}^p$ , con  $\vec{f}(U) \subset V$ , entonces la composición de  $\vec{g}$  con  $\vec{f}$  se denota por  $\vec{g} \circ \vec{f}$  y se define por

$$
(\vec{\mathbf{g}}\circ\vec{\mathbf{f}})(\vec{\mathbf{x}})=\vec{\mathbf{g}}(\vec{\mathbf{f}}(\vec{\mathbf{x}})),\quad \vec{\mathbf{x}}\in U.
$$

**Teorema 3.9.**  $\mathit{ Sea } \vec{f} : U \subset \mathbb{R}^n \rightarrow \mathbb{R}^m$  y  $\vec{x}_0$  *un punto de acumulación de* U *tal que* 

$$
\lim_{\vec{\mathbf{x}} \to \vec{\mathbf{x}}_0} \vec{\mathbf{f}}(\vec{\mathbf{x}}) = \vec{\mathbf{L}}.
$$

 $Sea \vec{g}: V \subset \mathbb{R}^m \to \mathbb{R}^p$  y  $\vec{L}$  *un punto de acumulación de* V *tal que* 

$$
\lim_{\vec{y}\to \vec{L}}\vec{g}(\vec{y})=\vec{M}.
$$

 $Suponga^2$  que  $\vec{M} = \vec{g}(\vec{L})$  *o* que  $\vec{f}(\vec{x}) \neq \vec{L}$  para todo  $\vec{x} \in D_r(\vec{x}_0) \cap U$  para algún  $r > 0$ . *Entonces*

$$
\lim_{\vec{x}\to\vec{x}_0}(\vec{g}\circ\vec{f})(\vec{x})=\lim_{\vec{y}\to\vec{L}}\vec{g}(\vec{y})=\vec{M}.
$$

 $^2\text{La condición }\vec{M}=\vec{g}(\vec{L})$  del Teorema 3.9 es equivalente a decir que  $\vec{g}$  es continua en  $\vec{L}$  (vea la Definición 3.12).

## *3.1. L´IMITES Y CONTINUIDAD* 47

Ejemplo 3.10. Considere el problema de calcular el límite

$$
\lim_{(x,y)\to(0,0)}\frac{\operatorname{sen} 5xy}{xy}
$$

.

Note que el dominio de la función  $h(x, y) = (\operatorname{sen} 5xy)/(xy)$  es  $U = \{(x, y) : xy \neq 0\}$ y que  $(0, 0)$  es un punto de acumulación de U. Si definimos

$$
g(\alpha) = \frac{\operatorname{sen} 5\alpha}{\alpha}, \quad \alpha \neq 0,
$$

y  $f(x, y) = xy$ , entonces

$$
h(x, y) = (g \circ f)(x, y), \quad (x, y) \in U.
$$

Como

$$
\lim_{(x,y)\to(0,0)} f(x,y) = 0, \quad \lim_{\alpha \to 0} g(\alpha) = 5,
$$

tenemos usando el teorema anterior que

$$
\lim_{(x,y)\to(0,0)}\frac{\operatorname{sen} 5xy}{xy} = \lim_{\alpha \to 0} g(\alpha) = 5.
$$

Ejemplo 3.11. Si las condiciones " $\vec{M} = \vec{g}(\vec{L})$ " o que " $\vec{f}(\vec{x}) \neq \vec{L}$ 

para todo  $\vec{x}$  en una vecindad de  $\vec{x}_0$ " del Teorema (3.9) fallan ambas, entonces el resultado del teorema no es necesariamente cierto. Tome por ejemplo:

$$
g(y) = \left\{ \begin{array}{ll} 0, & y \neq 0, \\ 1, & y = 0, \end{array} \right.
$$

y  $f(x) = 0$  para toda x. Entonces  $(g \circ f)(x) = 1$  para toda x, y como  $\lim_{y\to 0} g(y) = 0$ , tenemos que:

$$
\lim_{x \to 0} (g \circ f)(x) = 1 \neq \lim_{y \to 0} g(y) = 0.
$$

**Definición 3.12.** Sea  $\vec{f} : U \subset \mathbb{R}^n \to \mathbb{R}^m$  y  $\vec{x}_0 \in U$ . Decimos que  $\vec{f}$  *es continua en*  $\vec{x}_0$ si

$$
\lim_{\vec{\mathbf{x}} \to \vec{\mathbf{x}}_0} \vec{\mathbf{f}}(\vec{\mathbf{x}}) = \vec{\mathbf{f}}(\vec{\mathbf{x}}_0),
$$

y que  $\vec{f}$  *es continua en* U si  $\vec{f}$  es continua en todo punto de U.

 $\Box$ 

Note que para que una función  $\vec{f}$  sea continua en  $\vec{x}_0$ , es necesario que se cumplan tres cosas: que  $\vec{f}$  esté definida en  $\vec{x}_0$ ; que el límite de  $\vec{f}$  al acercarnos a  $\vec{x}_0$  exista; y que estos dos valores sean iguales.

Todos los resultados estándar sobre continuidad que conocemos para funciones de una variable, son validos en el caso multivariable. Esto es la suma, multiplicación, división, y composición de funciones continuas, es continua, siempre y cuando estas operaciones algebraicas est´en bien definidas. Por ejemplo al sumar, las funciones deben ser de valor vectorial del mismo tamaño, etc.

Ejemplo 3.13. Toda función escalar polinomial en n variables, es continua en todo  $\mathbb{R}^n$ . Por ejemplo  $p(x, y) = x^2 + 5xy - y^5$  es continua en  $\mathbb{R}^2$ , mientras que  $q(x, y, z) =$  $-2x^3 + xyz + 10z^6$  es continua en  $\mathbb{R}^3$ .  $\Box$ 

Ejemplo 3.14. Si  $p(x_1, \ldots, x_n)$  y  $q(x_1, \ldots, x_n)$  son polinomios en *n* variables, entonces la funci´on *racional en* n *variables*:

$$
R(x_1,\ldots,x_n)=\frac{p(x_1,\ldots,x_n)}{q(x_1,\ldots,x_n)},
$$

es continua en

$$
\{(x_1,\ldots,x_n)\,:\,q(x_1,\ldots,x_n)\neq 0\}\,.
$$

Por ejemplo

$$
h(x,y) = \frac{x^3 - y^3}{x^2 + y^2}
$$
es continua en  $\mathbb{R}^2 \setminus \{(0,0)\},\$ 

mientras que

$$
w(x, y, z) = \frac{x^3 + y^2 - z^5}{x^2 + xy + z^2},
$$

es continua en

$$
\{(x, y, z) \in \mathbb{R}^3 : x^2 + xy + z^2 \neq 0\}.
$$

Ejemplo 3.15. Como las funciones exp, sen, cos son continuas en  $\mathbb{R}$ , tenemos entonces que las composiciones  $e^{p(x_1,...,x_n)}$ , sen  $[p(x_1,...,x_n)]$ , y  $\cos[p(x_1,...,x_n)]$ , donde  $p(x_1, \ldots, x_n)$  es un polinomio de *n* variables, son continuas en todo  $\mathbb{R}^n$ . Por ejemplo  $h(x,y) = \text{sen}(x^2 - y^3)$  es continua en  $\mathbb{R}^2$  mientras que  $w(x,y,z) = e^{x^3+y^2+2z^4}$  es continua en  $\mathbb{R}^3$ .

Otras composiciones como  $log[p(x_1, \ldots, x_n)]$  ó  $\sqrt{p(x_1, \ldots, x_n)}$  donde  $p(x_1, \ldots, x_n)$ es un polinomio de n variables, son continuas en el conjunto

$$
\{(x_1,\ldots,x_n)\,:\,p(x_1,\ldots,x_n)>0\}\,.
$$

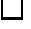

#### *3.2. DERIVADAS PARCIALES* 49

Por ejemplo  $q(x, y) = \ln(x^2 - y^2)$  es continua en

$$
\{(x,y)\in\mathbb{R}^2\,:\,x^2-y^2>0\},\,
$$

mientras que  $u(x, y, z) = \sqrt{xyz}$  es continua en

$$
\{(x,y,z)\in\mathbb{R}^3\,:\,xyz>0\}.
$$

La continuidad de otras composiciones con estas funciones básicas y las de los ejemplos anteriores, se puede establecer de forma similar.  $\Box$ 

Ejemplo 3.16. Considere la función

$$
f(x,y) = \begin{cases} 0, & x, y > 0, \\ 1, & \text{en el resto.} \end{cases}
$$

Note que f no es continua en  $(x_0, 0)$  para cualquier  $x_0 \geq 0$  ó en  $(0, y_0)$  para cualquier  $y_0 \ge 0$ . Por el contrario f es continua en  $(x_0, y_0)$  si  $x_0, y_0 > 0$  ambos, ó cuando  $x_0 < 0$ ,  $\Box$  $\acute{o}$  cuando  $y_0 < 0$ .

# 3.2 Derivadas parciales

Hemos visto que el computo de l´ımites de funciones multi–variables se complica por el sin numero de formas o maneras en que nos podemos acercar a un punto en  $\mathbb{R}^n$ . Esto tiene como consecuencia el que hay varias nociones o tipos de derivadas para este tipo de funciones, dependiendo de como nos acerquemos al punto en cuestión. Las *derivadas parciales* se obtienen cuando nos acercamos al punto donde se calcula la derivada, por direcciones paralelas a los ejes de coordenadas. Si nos acercarnos de forma arbitraria al punto en cuesti´on, entonces obtenemos la *derivada de Frechˆet*  $(Sección 3.3).$ 

**Definición 3.17.** Sea  $f: U \subset \mathbb{R}^n \to \mathbb{R}$ , U abierto, y  $\vec{x}^* \in U$ . La *derivada parcial de*  $f$  *en*  $\vec{x}^*$  *con respecto a la variable*  $x_k$ ,  $1 \leq k \leq n$  se define por

$$
\frac{\partial f}{\partial x_k}(\vec{\mathbf{x}}^*) = \lim_{h \to 0} \frac{f(\vec{\mathbf{x}}^* + h\vec{\mathbf{e}}_k) - f(\vec{\mathbf{x}}^*)}{h},
$$

si este límite existe y donde  $\vec{\mathbf{e}}_k$  es el vector en  $\mathbb{R}^n$  con todos los componentes cero excepto por el componente k que es uno.

Note que  $\partial f/\partial x_k$  se calcula variando solo a  $x_k$  tratando las otras variables como constantes.

Ejemplo 3.18. Calculamos  $(\partial f/\partial x)(x, y),(\partial f/\partial y)(x, y)$  para las siguientes funciones. a) Para  $f(x, y) = x^2y + y^3$  tenemos que:

$$
\frac{\partial f}{\partial x}(x,y) = 2xy \quad , \quad \frac{\partial f}{\partial y}(x,y) = x^2 + 3y^2.
$$

b) Para  $f(x, y) = \cos xy + x \cos y$  tenemos que:

$$
\frac{\partial f}{\partial x}(x,y) = -y \operatorname{sen} xy + \cos y \quad , \quad \frac{\partial f}{\partial y}(x,y) = -x \operatorname{sen} xy - x \operatorname{sen} y.
$$

c) Para  $f(x,y) = xy/\sqrt{x^2 + y^2}$  tenemos que:

$$
\frac{\partial f}{\partial x}(x,y) = \frac{y^3}{(x^2 + y^2)^{3/2}} , \quad \frac{\partial f}{\partial y}(x,y) = \frac{x^3}{(x^2 + y^2)^{3/2}},
$$

siempre que  $(x, y) \neq (0, 0)$ .

**Ejemplo 3.19.** Considere la función  $f(x, y) = x^{1/3}y^{1/3}$ . Entonces si x, y son ambas distintas de cero, tenemos que

$$
\frac{\partial f}{\partial x}(x,y) = \frac{y^{1/3}}{3x^{2/3}} \quad , \quad \frac{\partial f}{\partial y}(x,y) = \frac{x^{1/3}}{3y^{2/3}}.
$$

Note que estas expresiones no son validas ambas si  $x = 0$  ó  $y = 0$ . Para calcular las derivadas parciales en estos casos hay que usar la Definición  $(3.17)$  directamente. Considere el caso en que  $x = 0$  y  $y = 0$ . Tenemos que

$$
\frac{\partial f}{\partial x}(0.0) = \lim_{h \to 0} \frac{f(h, 0) - f(0, 0)}{h} = \lim_{h \to 0} \frac{0 - 0}{h} = 0.
$$

De igual forma se obtiene que  $(\partial f/\partial y)(0, 0) = 0$ . En forma similar se puede verificar que  $(\partial f/\partial x)(0, y)$  no existe si  $y \neq 0$  y que  $(\partial f/\partial y)(x, 0)$  no existe si  $x \neq 0$ .  $\Box$ 

Si  $\vec{f}: U \subset \mathbb{R}^n \to \mathbb{R}^m$ ,  $\vec{f} = (f_1, f_2, \dots, f_m)^t$ , donde  $f_i: U \subset \mathbb{R}^n \to \mathbb{R}$ ,  $1 \leq i \leq m$ , entonces podemos hablar de la derivada parcial del componente  $f_i$  de  $\vec{f}$  en  $\vec{x}^* \in U$ con respecto a la variable  $x_k$ . Escribimos

$$
\frac{\partial f_i}{\partial x_k}(\vec{\mathbf{x}}^*), \quad 1 \le i \le m, \quad 1 \le k \le n,
$$

para estas derivadas. Con estas derivadas parciales podemos formar la matriz m × n,  $(\partial f_i/\partial x_k)$  llamada la *Jacobiana de* f.

#### *3.3. DIFERENCIACION´* 51

**Ejemplo 3.20.** Para  $\vec{f}(x, y, z) = (x^2 + y^2 + z^2, xyz)$  tenemos con  $f_1(x, y, z) = x^2 + z^2$  $y^2 + z^2$ ,  $f_2(x, y, z) = xyz$ , que

$$
\frac{\partial f_1}{\partial x}(x, y, z) = 2x \quad , \quad \frac{\partial f_1}{\partial y}(x, y, z) = 2y \quad , \quad \frac{\partial f_1}{\partial z}(x, y, z) = 2z,
$$
\n
$$
\frac{\partial f_2}{\partial x}(x, y, z) = yz \quad , \quad \frac{\partial f_2}{\partial y}(x, y, z) = xz \quad , \quad \frac{\partial f_2}{\partial z}(x, y, z) = xy,
$$

y la Jacobiana de  $\vec{f}$  es la matriz  $2 \times 3$ :

$$
\left(\begin{array}{cc}2x&2y&2z\\yz&xz&xy\end{array}\right)
$$

.

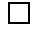

# 3.3 Diferenciación

Cuando se calcula la derivada parcial de una función  $f$  en el punto  $\vec{x}^*$  con respecto a la variable  $x_k$  según la Definición 3.17, nos acercamos al punto  $\vec{\mathbf{x}}^*$  a lo largo de la recta  $\vec{\mathbf{w}}(h) = \vec{\mathbf{x}}^* + h\vec{\mathbf{e}}_k$ . Esta noción de derivada, aunque útil e importante, no es suficiente para generalizar muchos resultados importantes del calculo de una variable al caso de funciones multivariables. La definición de derivada que se utiliza para funciones multivariables es la llamada *derivada de Frech´et*, donde el l´ımite que se calcula se hace acercándose a  $\vec{x}^*$  de forma arbitraria. Comenzamos con el caso de funciones escalares de dos variables antes de discutir el caso más general.

## 3.3.1 Derivadas: Caso  $n = 2$ ,  $m = 1$

Para funciones  $y = f(x)$  de una variable, la derivada en el punto  $x_0$  se define por el límite:

$$
f'(x_0) = \lim_{x \to x_0} \frac{f(x) - f(x_0)}{x - x_0},
$$

o lo que es lo mismo

$$
\lim_{x \to x_0} \left| \frac{f(x) - f(x_0) - f'(x_0)(x - x_0)}{x - x_0} \right| = 0.
$$

Note que  $y = f(x_0) + f'(x_0)(x - x_0)$  es la recta tangente a la gráfica de  $f$  en el punto  $(x_0, f(x_0))$  y el límite de arriba lo que indica es que la diferencia entre  $f(x)$  y la recta tangente tiende a cero más rápido que  $x - x_0$  según  $x \to x_0$ . De hecho, la recta tangente es la única recta con esta propiedad y que contiene el punto  $(x_0, f(x_0))$ .

Vamos ahora a extender estas observaciones al caso de una función  $z = f(x, y)$ de dos variables. La forma general de una función lineal que pasa o que contiene el punto  $(x_0, y_0, f(x_0, y_0))$ , esta dada por:

$$
z = f(x_0, y_0) + a(x - x_0) + b(y - y_0).
$$

Argumentando o motivados por el caso de funciones de una variable, buscamos los valores de a y b tal que:

$$
\lim_{(x,y)\to(x_0,y_0)}\frac{|f(x,y)-[f(x_0,y_0)-a(x-x_0)-b(y-y_0)]|}{\|(x,y)-(x_0,y_0)\|}=0.\tag{3.4}
$$

Si nos acercamos a  $(x_0, y_0)$  por la recta  $y = y_0$ , este límite reduce a:

$$
\lim_{x \to x_0} \left| \frac{f(x, y_0) - f(x_0, y_0)}{x - x_0} - a \right| = 0,
$$

lo que implica que  $a = \frac{\partial f}{\partial x}(x_0, y_0)$ . De igual forma, acercándonos a  $(x_0, y_0)$  por la recta  $x = x_0$ , obtenemos que  $b = \frac{\partial f}{\partial y}(x_0, y_0)$ . Estas dos condiciones son necesarias para que el límite en  $(3.4)$  exista y sea cero. Pero como bien sabemos de la sección anterior, esto no es suficiente en general. Si el límite  $(3.4)$  con estos valores de a y b, existe y es igual a cero, entonces decimos que la función f es diferenciable en  $(x_0, y_0)$ . Esto motiva la siguiente definición de la derivada para una función de dos variables:

**Definición 3.21.** Sea  $f : \mathbb{R}^2 \to \mathbb{R}$ . Decimos que f es *diferenciable en*  $(x_0, y_0)$  si  $(\partial f/\partial x)(x_0, y_0), (\partial f/\partial y)(x_0, y_0)$  existen y

$$
\lim_{(x,y)\to(x_0,y_0)}\frac{\left|f(x,y)-f(x_0,y_0)-\frac{\partial f}{\partial x}(x_0,y_0)(x-x_0)-\frac{\partial f}{\partial y}(x_0,y_0)(y-y_0)\right|}{\|(x,y)-(x_0,y_0)\|}=0.\tag{3.5}
$$

La *derivada de f en*  $(x_0, y_0)$ , se denota por  $Df(x_0, y_0)$  y está dada por

$$
Df(x_0, y_0) = \left[\frac{\partial f}{\partial x}(x_0, y_0), \frac{\partial f}{\partial y}(x_0, y_0)\right],
$$

y

$$
z = f(x_0, y_0) + \frac{\partial f}{\partial x}(x_0, y_0)(x - x_0) + \frac{\partial f}{\partial y}(x_0, y_0)(y - y_0),
$$
\n(3.6)

se llama el *plano tangente* a graf $(f)$  en  $(x_0, y_0, f(x_0, y_0))$ .

El hecho de que las parciales existan en el punto  $(x_0, y_0)$  no implica que la función sea diferenciable en  $(x_0, y_0)$ , i.e., que el límite de arriba sea cero. (Vea el Ejemplo 3.24.) No obstante, si las parciales existen y son continuas, entonces si tenemos diferenciabilidad.

Teorema 3.22. *Sea* f : R <sup>2</sup> <sup>→</sup> <sup>R</sup> *y suponga que*

$$
\frac{\partial f}{\partial x}(x,y), \quad \frac{\partial f}{\partial y}(x,y),
$$

*existen y son continuas en una vecindad de*  $(x_0, y_0)$ *. Entonces* f *es diferenciable en*  $(x_0, y_0)$ .

Ejemplo 3.23. La función  $f(x, y) = x^2y + y^3$  tiene

$$
\frac{\partial f}{\partial x}(x,y) = 2xy \ , \ \frac{\partial f}{\partial y}(x,y) = x^2 + 3y^2,
$$

que existen y son continuas en todo punto. Así que  $f$  es diferenciable en todo punto y

$$
Df(x, y) = [2xy, x^2 + 3y^2].
$$

En este caso, como

$$
f(1,2) = 10
$$
,  $Df(1,2) = [4, 13]$ ,

entonces el plano tangente a la superficie en el punto  $(1, 2, 10)$  tiene ecuación:

$$
z = 10 + 4(x - 1) + 13(y - 2),
$$

o luego de expandir

$$
4x + 13y - z - 20 = 0.
$$

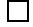

 $Ejemplo$  3.24. De los resultados del Ejemplo  $(3.19)$  tenemos que para la función  $f(x,y) = x^{1/3}y^{1/3}$  las parciales existen y son continuas en todo punto  $(x_0, y_0)$  con  $x_0y_0 \neq 0$ . Así que f es diferenciable en todos estos puntos. En  $(0, 0)$  vimos que las parciales existen y son igual a cero. Esto no implica inmediatamente que la función es diferenciable en  $(0, 0)$  ya que las parciales no son continuas aquí. Para verificar la diferenciabilidad tenemos que calcular el límite en  $(3.5)$ :

$$
\lim_{(x,y)\to(0,0)} \frac{\left| f(x,y) - f(0,0) - \frac{\partial f}{\partial x}(0,0)(x-0) - \frac{\partial f}{\partial y}(0,0)(y-0) \right|}{\sqrt{(x-0)^2 + (y-0)^2}}
$$
\n
$$
= \lim_{(x,y)\to(0,0)} \frac{|x|^{1/3} |y|^{1/3}}{\sqrt{x^2 + y^2}} \xrightarrow{y=x} \infty.
$$

Por lo tanto f no es diferenciable en  $(0, 0)$ .

#### 3.3.2 Derivadas: Caso General

La definición de la derivada en el caso general de una función  $\vec{f} : \mathbb{R}^n \to \mathbb{R}^m$  es una generalización directa de la Definición (3.21) para el caso escalar de una función de dos variables. El rol del plano tangente como mejor aproximación, ahora en el punto  $({\vec{x}^*, \vec{f}(\vec{x}^*)})$ , lo asume la función afín:

$$
\vec{h}(\vec{x})=\vec{f}(\vec{x}^*)+\mathrm{D}\vec{f}(\vec{x}^*)(\vec{x}-\vec{x}^*),
$$

donde  $D\vec{f}(\vec{x}^*)$  es la matriz Jacobiana de  $\vec{f}$ .

**Definición 3.25.** Sea  $\vec{f} : U \subset \mathbb{R}^n \to \mathbb{R}^m$ , U abierto, y  $\vec{x}^* \in U$ . Decimos que  $\vec{f}$  es (Frechêt) diferenciable en  $\vec{x}^*$  si las derivadas parciales de  $\vec{f}$  en  $\vec{x}^*$  existen y si

$$
\lim_{\vec{\mathbf{x}} \to \vec{\mathbf{x}}^*} \frac{\|\vec{\mathbf{f}}(\vec{\mathbf{x}}) - \vec{\mathbf{f}}(\vec{\mathbf{x}}^*) - \mathbf{D}\vec{\mathbf{f}}(\vec{\mathbf{x}}^*)(\vec{\mathbf{x}} - \vec{\mathbf{x}}^*)\|}{\|\vec{\mathbf{x}} - \vec{\mathbf{x}}^*\|} = 0.
$$

Aquí  $\overrightarrow{DF}(\vec{x}^*) = ((\partial f_i/\partial x_k)(\vec{x}^*))$  es la matriz  $m \times n$  de derivadas parciales y se llama la *derivada de*  $\vec{f}$  *en*  $\vec{x}^*$ . En el caso  $m = 1$ , escribimos  $f$  en lugar de  $\vec{f}$ , y su derivada D*f*( $\vec{x}^*$ ) se llama el *gradiente de f en*  $\vec{x}^*$  y se denota por

$$
\vec{\nabla} f(\vec{\mathbf{x}}^*) = \left(\frac{\partial f}{\partial x_1}(\vec{\mathbf{x}}^*), \ldots, \frac{\partial f}{\partial x_n}(\vec{\mathbf{x}}^*)\right).
$$

Nota: En este libro el gradiente de una función escalar siempre se representará por un vector fila a menos que se indique lo contrario.

Los siguientes resultados son consecuencias de esta definición.

**Teorema 3.26.**  $Si \vec{f} : U \subset \mathbb{R}^n \to \mathbb{R}^m$  *es diferenciable en*  $\vec{x}^*$ *, entonces es continua en*  $\vec{X}^*$  .

**Teorema 3.27.** *Si las derivadas parciales*  $(\partial f_i/\partial x_j)(\vec{x})$  *existen y son continuas en*  $u$ na vecindad de  $\vec{x}^*$ , entonces  $\vec{f}$  es diferenciable en  $\vec{x}^*$ .

**Ejemplo 3.28.** Para la función  $f(x, y) = e^{xy} + \text{sen}(xy)$ , como las derivadas parciales existen y son continuas en todo punto, entonces  $f$  es diferenciable y tenemos que

$$
\vec{\nabla} f(x, y) = (y e^{xy} + y \cos(xy), x e^{xy} + x \cos(xy)).
$$

Como

$$
f(0,1) = 1, \quad \vec{\nabla} f(0,1) = (2,0),
$$

entonces el plano tangente (cf.  $(3.6)$ ) a la superficie en el punto  $(0,1,1)$  tiene ecuación:

$$
z = 1 + 2(x - 0),
$$

o lo mismo,  $z = 1 + 2x$ .

口

#### *3.3. DIFERENCIACION´* 55

Ejemplo 3.29. Para  $\vec{f}(x, y) = [e^{x+y} + y, y^2x]$  tenemos que las derivadas parciales existen y son continuas en todo punto. De modo que  $\vec{f}$  es diferenciable en todo punto y tenemos que

$$
\overrightarrow{Df}(x,y) = \begin{pmatrix} e^{x+y} & e^{x+y} + 1 \\ y^2 & 2xy \end{pmatrix}.
$$

Para las operaciones algebraicas de suma, producto, y división de funciones tenemos las siguientes propiedades.

**Teorema 3.30.** *Sean*  $\vec{f}$  :  $U \subset \mathbb{R}^n \to \mathbb{R}^m$   $y \notin U \subset \mathbb{R}^n \to \mathbb{R}^m$  diferenciables en  $\vec{x}^* \in U$ . *Entonces:* 

- *i)* para cualquier  $c \in \mathbb{R}$ ,  $c \vec{f}$  es diferenciable en  $\vec{x}^*$  y  $D(c \vec{f})(\vec{x}^*) = c D\vec{f}(\vec{x}^*)$ .
- $ii)$   $\vec{f} + \vec{g}$  *es diferenciable en*  $\vec{x}^*$  *y*

$$
D(\vec{\mathbf{f}}+\vec{\mathbf{g}})(\vec{\mathbf{x}}^*)=D\vec{\mathbf{f}}(\vec{\mathbf{x}}^*)+D\vec{\mathbf{g}}(\vec{\mathbf{x}}^*).
$$

- $(iii) \ \vec{\nabla}(\vec{\mathbf{f}} \cdot \vec{\mathbf{g}}) = \vec{\mathbf{f}}^T \mathbf{D} \vec{\mathbf{g}} + \vec{\mathbf{g}}^T \mathbf{D} \vec{\mathbf{f}}$ , donde  $\vec{\mathbf{f}}$ ,  $\vec{\mathbf{g}}$  se toman como vectores columna.
- $iv)$  En el caso  $m = 1$ ,  $fg$  es diferenciable en  $\vec{x}^*$  y

$$
\vec{\nabla}(fg)(\vec{\mathbf{x}}^*) = g(\vec{\mathbf{x}}^*) \vec{\nabla} f(\vec{\mathbf{x}}^*) + f(\vec{\mathbf{x}}^*) \vec{\nabla} g(\vec{\mathbf{x}}^*).
$$

*v*) En el caso  $m = 1$  y si  $g(\vec{x}^*) \neq 0$ , entonces  $f/g$  es diferenciable en  $\vec{x}^*$  y

$$
\vec{\nabla}\left(\frac{f}{g}\right)(\vec{\mathbf{x}}^*) = \frac{1}{g(\vec{\mathbf{x}}^*)^2} \left[ g(\vec{\mathbf{x}}^*) \vec{\nabla} f(\vec{\mathbf{x}}^*) - f(\vec{\mathbf{x}}^*) \vec{\nabla} g(\vec{\mathbf{x}}^*) \right].
$$

**Ejemplo 3.31.** Para las funciones  $f(x, y) = x^2y$ ,  $g(x, y) = \text{sen}(xy)$ , tenemos que

$$
\begin{aligned}\n\vec{\nabla}(fg)(x,y) &= f(x,y)\vec{\nabla}g(x,y) + g(x,y)\vec{\nabla}f(x,y), \\
&= x^2y(y\cos(xy), x\cos(xy)) + \text{sen}(xy)(2xy, x^2), \\
&= (x^2y^2\cos(xy) + 2xy\sin(xy), x^3y\cos(xy) + x^2\sin(xy)).\n\end{aligned}
$$

 $\Box$ 

#### 3.3.3 La Regla de la Cadena

Recuerde que si  $\vec{g}: U \subset \mathbb{R}^n \to \mathbb{R}^m$  y  $\vec{f}: V \subset \mathbb{R}^m \to \mathbb{R}^p$ , con  $\vec{g}(U) \subset V$ , entonces la composición de  $f$  con  $\vec{g}$  se denota por  $f \circ \vec{g}$  y se define por

$$
(\vec{f} \circ \vec{g})(\vec{x}) = \vec{f}(\vec{g}(\vec{x})), \quad \vec{x} \in U.
$$

Note que  $\vec{f} \circ \vec{g} : U \subset \mathbb{R}^n \to \mathbb{R}^p$ . Tenemos ahora el siguiente importante resultado.

**Teorema 3.32** (La Regla de la Cadena). *Sean*  $\vec{g}: U \subset \mathbb{R}^n \to \mathbb{R}^m$   $y \vec{f}: V \subset \mathbb{R}^m \to \mathbb{R}^p$ ,  $con~ \vec{g}(U) \subseteq V$ *. Suponga que*  $\vec{g}$  *es diferenciable en*  $\vec{x}^* \in U$  *y*  $\vec{f}$  *es diferenciable*  $\vec{g}(\vec{x}^*)$ *. Entonces*  $\vec{f} \circ \vec{g}$  *es diferenciable en*  $\vec{x}^*$  *y* 

$$
\mathrm{D}(\vec{f}\circ\vec{g})(\vec{x}^*)=\mathrm{D}\vec{f}(\vec{g}(\vec{x}^*))\mathrm{D}\vec{g}(\vec{x}^*).
$$

Note que  $D(\vec{f} \circ \vec{g})(\vec{x}^*)$  es una matriz  $p \times n$ . Además  $D\vec{f}(\vec{g}(\vec{x}^*))$  y  $D\vec{g}(\vec{x}^*)$  son  $p \times m$ y  $m \times n$  respectivamente, el producto de las cuales tiene el tamaño de  $D(\vec{f} \circ \vec{g})(\vec{x}^*),$ i.e.,  $p \times n$ .

#### Caso  $n = p = 1$ :

Suponga que  $g_1, g_2, \ldots, g_m$  son funciones de R a R, y que  $f : \mathbb{R}^m \to \mathbb{R}$ . Defina  $h : \mathbb{R} \to \mathbb{R}$  por

$$
h(x) = f(g_1(x), \ldots, g_m(x)).
$$

Queremos encontrar una formula para  $h'(x)$  en términos de las derivadas parciales de  $f$  y las derivadas de las  $g_i$ 's. Note que

$$
h(x) = (f \circ \vec{\mathbf{g}})(x),
$$

donde

$$
\vec{\mathbf{g}}(x) = (g_1(x), \dots, g_m(x))^t, \quad x \in \mathbb{R}.
$$

Usando el Teorema 3.32, tenemos que

$$
h'(x) = D(f \circ \vec{\mathbf{g}})(x) = \vec{\nabla} f(\vec{\mathbf{g}}(x)) D\vec{\mathbf{g}}(x).
$$

Como

$$
D\vec{g}(x) = \vec{g}'(x) = (g'_1(x), \dots, g'_m(x))^t,
$$

tenemos que

$$
h'(x) = \vec{\nabla} f(\vec{\mathbf{g}}(x)) \vec{\mathbf{g}}'(x) = \sum_{i=1}^{m} \frac{\partial f}{\partial y_i}(\vec{\mathbf{g}}(x)) g'_i(x).
$$

Ejemplo 3.33. Dado que

$$
f(u, v, w) = \cos u + 3v^2 - e^w
$$
,  $\vec{\mathbf{g}}(x) = (x^2, x^3, 1 - 2x)^t$ ,

tenemos que

$$
\vec{\nabla} f(u, v, w) = [-\operatorname{sen} u, 6v, -e^w], \quad D\vec{\mathbf{g}}(x) = [2x, 3x^2, -2]^t.
$$

Ahora para  $h(x) = (f \circ \vec{\mathbf{g}})(x) = f(x^2, x^3, 1 - 2x)$ , tenemos que

$$
h'(x) = \frac{\partial f}{\partial u}(\vec{\mathbf{g}}(x))(2x) + \frac{\partial f}{\partial v}(\vec{\mathbf{g}}(x))(3x^2) + \frac{\partial f}{\partial w}(\vec{\mathbf{g}}(x))(-2),
$$
  
= (-\operatorname{sen} x^2)(2x) + (6x^3)(3x^2) + (-e^{1-2x})(-2),  
= -2x \operatorname{sen} x^2 + 18x^5 + 2e^{1-2x}.

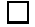

Caso  $n = m$ ,  $p = 1$ :

Suponga que  $g_1, g_2, \ldots, g_n$  son funciones de  $\mathbb{R}^n$  a  $\mathbb{R}$ , y que  $f : \mathbb{R}^n \to \mathbb{R}$ . Defina  $h: \mathbb{R}^n \to \mathbb{R}$  por

$$
h(\vec{\mathbf{x}}) = f(g_1(\vec{\mathbf{x}}), \ldots, g_n(\vec{\mathbf{x}})).
$$

Queremos encontrar una formula para  $\vec{\nabla} h(\vec{x})$  en términos de las derivadas parciales de  $f$  y las  $g_i$ 's. Note que

$$
h(\vec{\mathbf{x}}) = (f \circ \vec{\mathbf{g}})(\vec{\mathbf{x}}),
$$

donde

$$
\vec{\mathbf{g}}(\vec{\mathbf{x}}) = (g_1(\vec{\mathbf{x}}), \dots, g_n(\vec{\mathbf{x}}))^t, \ \ \vec{\mathbf{x}} \in \mathbb{R}^n.
$$

Usando el Teorema 3.32, tenemos que

$$
\vec{\nabla}h(\vec{\mathbf{x}}) = D(f \circ \vec{\mathbf{g}})(\vec{\mathbf{x}}) = \vec{\nabla}f(\vec{\mathbf{g}}(\vec{\mathbf{x}}))D\vec{\mathbf{g}}(\vec{\mathbf{x}}).
$$

Como

$$
\mathrm{D}\vec{\mathbf{g}}(\vec{\mathbf{x}}) = \left(\frac{\partial g_i}{\partial x_j}(\vec{\mathbf{x}})\right)_{i,j=1,\ldots,n},
$$

tenemos que

$$
\vec{\nabla}h(\vec{\mathbf{x}}) = \left(\sum_{i=1}^n \frac{\partial f}{\partial y_i}(\vec{\mathbf{g}}(\vec{\mathbf{x}})) \frac{\partial g_i}{\partial x_1}(\vec{\mathbf{x}}), \dots, \sum_{i=1}^n \frac{\partial f}{\partial y_i}(\vec{\mathbf{g}}(\vec{\mathbf{x}})) \frac{\partial g_i}{\partial x_n}(\vec{\mathbf{x}})\right).
$$

Ejemplo 3.34. Considere las funciones

 $f(u, v, w) = u^2 + v^2 - w$ ,  $u(x, y, z) = x^2y$ ,  $v(x, y, z) = y^2$ ,  $w(x, y, z) = e^{-xz}$ .

Defina

$$
h(x, y, z) = f(u(x, y, z), v(x, y, z), w(x, y, z)) = f(x2y, y2, e-xz).
$$

Note que  $h(x, y, z) = (f \circ \vec{\mathbf{g}})(x, y, z)$ , donde

$$
\vec{\mathbf{g}}(x, y, z) = (u(x, y, z), v(x, y, z), w(x, y, z))^{t}.
$$

Entonces usando la regla de la cadena tenemos con  $\vec{\mathbf{x}} = (x, y, z)$  que

$$
\vec{\nabla}h(\vec{\mathbf{x}}) = \vec{\nabla}f(\vec{\mathbf{g}}(\vec{\mathbf{x}}))\mathrm{D}\vec{\mathbf{g}}(\vec{\mathbf{x}}),
$$
\n
$$
= (2u \ 2v \ -1 \ )\Big|_{\vec{\mathbf{g}}(\vec{\mathbf{x}})} \begin{pmatrix}\n\frac{\partial u}{\partial x} & \frac{\partial u}{\partial y} & \frac{\partial u}{\partial z} \\
\frac{\partial v}{\partial x} & \frac{\partial v}{\partial y} & \frac{\partial v}{\partial z} \\
\frac{\partial w}{\partial x} & \frac{\partial w}{\partial y} & \frac{\partial w}{\partial z}\n\end{pmatrix},
$$
\n
$$
= (2x^{2}y \ 2y^{2} \ -1 \ )\begin{pmatrix}\n2xy & x^{2} & 0 \\
0 & 2y & 0 \\
-xe^{-xz} & 0 & -xe^{-xz}\n\end{pmatrix},
$$
\n
$$
= (4x^{3}y^{2} + ze^{-xz}, 2x^{4}y + 4y^{3}, xe^{-xz}).
$$

Comentario 3.35. En este ejemplo, si primero hacemos la composición, obtenemos que

 $\Box$ 

$$
h(x, y, z) = x^4 y^2 + y^4 - e^{-xz}.
$$

Podemos ahora calcular el gradiente de  $h$  obteniendo así que:

$$
\vec{\nabla}h(x, y, z) = (4x^3y^2 + z e^{-xz}, 2x^4y + 4y^3, xe^{-xz}).
$$

¡Este resultado es el mismo que obtuvimos con la regla de la cadena! No obstante, la ventaja de la regla de la cadena es que no hay que llevar a cabo la composición para poder calcular la derivada.

#### Caso general:

En general  $D(\vec{f} \circ \vec{g})(\vec{x}^*)$  es una matriz  $p \times n$  con entradas:

$$
\left(\mathcal{D}(\vec{\mathbf{f}}\circ\vec{\mathbf{g}})(\vec{\mathbf{x}}^*)\right)_{ij} = \sum_{k=1}^m \frac{\partial f_i}{\partial y_k}(\vec{\mathbf{g}}(\vec{\mathbf{x}}^*))\frac{\partial g_k}{\partial x_j}(\vec{\mathbf{x}}^*),
$$

 $i = 1, \ldots, p, j = 1, \ldots, n.$ 

## *3.3. DIFERENCIACION´* 59

Ejemplo 3.36. Considere las funciones

$$
\vec{\mathbf{g}}(x, y) = (x^2 + y, y^2), \quad \vec{\mathbf{f}}(u, v) = (u + v, u^2, v^2).
$$

Queremos calcular $D(\vec{f} \circ \vec{g})(1, 1)$ usando la regla de la cadena. Pero

$$
D(\vec{f} \circ \vec{g})(1,1) = D\vec{f}(\vec{g}(1,1))D\vec{g}(1,1) = D\vec{f}(2,1)D\vec{g}(1,1).
$$

De las expresiones para $\vec{\mathbf{f}}, \vec{\mathbf{g}}$  obtenemos que

$$
\mathbf{D}\vec{\mathbf{f}}(u,v) = \begin{pmatrix} 1 & 1 \\ 2u & 0 \\ 0 & 2v \end{pmatrix} , \ \mathbf{D}\vec{\mathbf{g}}(x,y) = \begin{pmatrix} 2x & 1 \\ 0 & 2y \end{pmatrix}.
$$

Así que

$$
\overrightarrow{Df}(2,1) = \begin{pmatrix} 1 & 1 \\ 4 & 0 \\ 0 & 2 \end{pmatrix} , \ \overrightarrow{Dg}(1,1) = \begin{pmatrix} 2 & 1 \\ 0 & 2 \end{pmatrix},
$$

de modo que

$$
D(\vec{f} \circ \vec{g})(1,1) = \begin{pmatrix} 1 & 1 \\ 4 & 0 \\ 0 & 2 \end{pmatrix} \begin{pmatrix} 2 & 1 \\ 0 & 2 \end{pmatrix} = \begin{pmatrix} 2 & 3 \\ 8 & 4 \\ 0 & 4 \end{pmatrix}.
$$

Ejemplo 3.37. Dado que  $h(u, v) = 2uv, w(u, v) = u^2 + v^3$ , definimos una nueva función  $g(u, v)$  por

$$
g(u, v) = f(h(u, v), w(u, v)),
$$

donde  $f(x, y)$  es una función diferenciable de  $\mathbb{R}^2$  a  $\mathbb R$  tal que

$$
\frac{\partial f}{\partial x}(-4,9) = 12, \quad \frac{\partial f}{\partial y}(-4,9) = -7.
$$

Nos interesa calcular las derivadas parciales de g en el punto (−1, 2). Usando la regla de la cadena tenemos que:

$$
\frac{\partial g}{\partial u}(u,v) = \frac{\partial f}{\partial x}(h(u,v), w(u.v))\frac{\partial h}{\partial u}(u,v) + \frac{\partial f}{\partial y}(h(u,v), w(u,v))\frac{\partial w}{\partial u}(u,v).
$$

Evaluando ahora en  $(u, v) = (-1, 2)$ , tenemos que:

$$
\frac{\partial g}{\partial u}(-1,2) = \frac{\partial f}{\partial x}(h(-1,2), w(-1,2))\frac{\partial h}{\partial u}(-1,2)
$$

$$
+\frac{\partial f}{\partial y}(h(-1,2), w(-1,2))\frac{\partial w}{\partial u}(-1,2),
$$
  
=\frac{\partial f}{\partial x}(-4,9)\frac{\partial h}{\partial u}(-1,2) + \frac{\partial f}{\partial y}(-4,9)\frac{\partial w}{\partial u}(-1,2),  
=12\frac{\partial h}{\partial u}(-1,2) - 7\frac{\partial w}{\partial u}(-1,2),

donde usamos que  $h(-1, 2) = -4$ ,  $w(-1, 2) = 9$ . De igual forma se obtiene que:

$$
\frac{\partial g}{\partial v}(-1,2) = 12 \frac{\partial h}{\partial v}(-1,2) - 7 \frac{\partial w}{\partial v}(-1,2).
$$

Calculando directamente de las ecuaciones que definen a  $h y w$ , tenemos que:

$$
\frac{\partial h}{\partial u}(-1,2) = 4, \quad \frac{\partial h}{\partial v}(-1,2) = -2, \quad \frac{\partial w}{\partial u}(-1,2) = -2, \quad \frac{\partial w}{\partial v}(-1,2) = 12.
$$

Sustituyendo estos resultados en las expresiones de las derivadas parciales de g que ya calculamos, tenemos que:

$$
\frac{\partial g}{\partial u}(-1,2) = (12)(4) - 7(-2) = 62, \quad \frac{\partial g}{\partial v}(-1,2) = (12)(-2) - 7(12) = -108.
$$

#### El Gradiente en Coordenadas Polares

Usualmente cuando hablamos del gradiente de una función escalar, nos referimos al vector de derivadas parciales de la función con respecto a coordenadas cartesianas. Si la función está dada con respecto a otro sistema de coordenadas, en principio, habría que hacer un cambo a coordenadas cartesianas primero, luego diferenciar, para finalmente revertir el cambio de coordenadas al sistema original. Para el caso de los sistemas de coordenadas que discutimos en la Secciones (1.4.1) y (1.4.2) es posible desarrollar formulas directas para ´estas derivadas. Vamos a ilustrar esto para el caso en que la función está dada en coordenadas polares.

Sea  $f(r, \theta)$  una función diferenciable. La función  $\hat{f}(x, y)$  en coordenadas cartesianas que corresponde a  $f(r, \theta)$  está dada por:

$$
\hat{f}(x,y) = f(\hat{r}(x,y), \hat{\theta}(x,y)),
$$

donde  $\hat{r}(x,y),\hat{\theta}(x,y)$  están definidas por las ecuaciones (1.21). Note que  $\hat{r}(x,y),\hat{\theta}(x,y)$ son diferenciables para todo (x, y) excepto en el origen. El *gradiente (con respecto a coordenadas cartesianas*) de  $f(r, \theta)$  se define por:

$$
\vec{\nabla}f(r,\theta) = \vec{\nabla}\hat{f}(r\cos\theta, r\sin\theta),\tag{3.7}
$$

## *3.3. DIFERENCIACION´* 61

donde en el lado derecho de ésta ecuación tenemos el gradiente de  $\hat{f}(x, y)$ :

$$
\vec{\nabla} \hat{f}(x, y) = \left[ \frac{\partial \hat{f}}{\partial x}(x, y), \frac{\partial \hat{f}}{\partial y}(x, y) \right],
$$

evaluado en  $x = r \cos \theta$ ,  $y = r \sin \theta$ . Usando la definición de  $\hat{f}(x, y)$ , las formulas (1.21), y la regla de la cadena tenemos que:

$$
\frac{\partial \hat{f}}{\partial x}(x,y) = \frac{x}{\sqrt{x^2 + y^2}} \frac{\partial f}{\partial r}(\hat{r}(x,y), \hat{\theta}(x,y)) - \frac{y}{x^2 + y^2} \frac{\partial f}{\partial \theta}(\hat{r}(x,y), \hat{\theta}(x,y)),
$$
  

$$
\frac{\partial \hat{f}}{\partial y}(x,y) = \frac{y}{\sqrt{x^2 + y^2}} \frac{\partial f}{\partial r}(\hat{r}(x,y), \hat{\theta}(x,y)) + \frac{x}{x^2 + y^2} \frac{\partial f}{\partial \theta}(\hat{r}(x,y), \hat{\theta}(x,y)).
$$

Sustituyendo ahora  $x = r \cos \theta$ ,  $y = r \sin \theta$ , tenemos que (3.7) reduce a:

$$
\vec{\nabla} f(r,\theta) = \left[ \cos \theta \frac{\partial f}{\partial r}(r,\theta) - \frac{1}{r} \sin \theta \frac{\partial f}{\partial \theta}(r,\theta), \sin \theta \frac{\partial f}{\partial r}(r,\theta) + \frac{1}{r} \cos \theta \frac{\partial f}{\partial \theta}(r,\theta) \right].
$$

Este resultado lo podemos escribir de forma compacta, usando notación vectorial, como:

$$
\vec{\nabla} f(r,\theta) = \frac{\partial f}{\partial r}(r,\theta) \vec{\mathbf{e}}_1(\theta) + \frac{1}{r} \frac{\partial f}{\partial \theta}(r,\theta) \vec{\mathbf{e}}_2(\theta),
$$

donde

$$
\vec{\mathbf{e}}_1(\theta) = \cos \theta \, \mathbf{i} + \sin \theta \, \mathbf{j}, \quad \vec{\mathbf{e}}_2(\theta) = -\sin \theta \, \mathbf{i} + \cos \theta \, \mathbf{j}.\tag{3.8}
$$

**Ejemplo 3.38.** Para  $f(r, \theta) = (\cos r) e^{r\theta^2}$ , tenemos que:

$$
\frac{\partial f}{\partial r} = (\theta^2 \cos r - \sin r) e^{r\theta^2}, \quad \frac{\partial f}{\partial \theta} = 2r\theta(\cos r) e^{r\theta^2}.
$$

Entonces

$$
\vec{\nabla} f(r,\theta) = (\theta^2 \cos r - \sin r) e^{r\theta^2} \vec{\mathbf{e}}_1(\theta) + 2\theta(\cos r) e^{r\theta^2} \vec{\mathbf{e}}_2(\theta),
$$
  
\n
$$
= [(\theta^2 \cos r - \sin r) e^{r\theta^2} \cos \theta - 2\theta(\cos r) e^{r\theta^2} \sin \theta,
$$
  
\n
$$
(\theta^2 \cos r - \sin r) e^{r\theta^2} \sin \theta + 2\theta(\cos r) e^{r\theta^2} \cos \theta].
$$

## 3.4 Derivadas Direccionales

Recuerde que si  $f: U \subset \mathbb{R}^n \to \mathbb{R}$  es diferenciable, entonces el gradiente de  $f$  está dado por:

$$
\vec{\nabla} f(\vec{\mathbf{x}}) = \mathrm{D} f(\vec{\mathbf{x}}) = \left( \frac{\partial f}{\partial x_1}(\vec{\mathbf{x}}), \dots, \frac{\partial f}{\partial x_n}(\vec{\mathbf{x}}) \right).
$$

Vimos también que si  $\vec{\mathbf{a}} \in \mathbb{R}^n$  y  $\vec{\mathbf{v}} \in \mathbb{R}^n$ , entonces

$$
\pmb{\ell}(t) = \vec{\mathbf{a}} + t\vec{\mathbf{v}} \quad , \quad t \in \mathbb{R},
$$

es la ecuación de la recta que pasa por el punto terminal de  $\vec{a}$  con dirección  $\vec{v}$ . Para la función  $f : U \subset \mathbb{R}^n \to \mathbb{R}$  queremos estudiar cuan rápido cambia  $f$  en el punto  $\vec{a}$ en la dirección de  $\vec{v}$ . Para esto definimos  $q : \mathbb{R} \to \mathbb{R}$  mediante

$$
g(t) = (f \circ \ell)(t) = f(\vec{\mathbf{a}} + t\vec{\mathbf{v}}), \quad t \in \mathbb{R}.
$$

Note que g es una función de una variable, dada por la restricción de f a la recta  $\ell(\cdot)$ . El punto  $(0, g(0))$  equivale al punto  $(\vec{a}, f(\vec{a}))$  de la gráfica de f, y la derivada  $g'(0)$  es la pendiente de la gráfica de  $f$  restringida a la recta  $\ell(\cdot)$ . (Vea la Figura 3.2.)

Tenemos ahora:

**Definición 3.39.** Sea  $f: U \subset \mathbb{R}^n \to \mathbb{R}$  y  $\vec{a} \in U$  (abierto). Sea  $\vec{v} \in \mathbb{R}^n$  con  $\|\vec{v}\| = 1$ . La *derivada direccional de* f en el punto  $\vec{a}$  en la dirección  $\vec{v}$  se define por

$$
Df(\vec{\mathbf{a}}, \vec{\mathbf{v}}) \equiv g'(0) = \lim_{t \to 0} \frac{f(\vec{\mathbf{a}} + t\vec{\mathbf{v}}) - f(\vec{\mathbf{a}})}{t},
$$

si éste límite existe. Si  $\vec{v} \neq \vec{0}$  no es unitario, entonces  $Df(\vec{a}, \vec{v}) = Df(\vec{a}, \vec{u})$  donde  $\vec{u} = \vec{v}/\Vert \vec{v} \Vert.$ 

Note que

$$
\frac{\partial f}{\partial x_i}(\vec{\mathbf{a}}) = \mathrm{D} f(\vec{\mathbf{a}}, \vec{\mathbf{e}}_i),
$$

donde  $\vec{e}_i$  es el vector unitario con todas las entradas cero excepto por el *i*–esimo componente que es uno.

**Teorema 3.40.** Suponga que  $f: U \subset \mathbb{R}^n \to \mathbb{R}$  es diferenciable,  $\vec{a} \in U, \vec{v} \in \mathbb{R}^n$ ,  $\|\vec{\mathbf{v}}\| = 1$ . *Entonces* 

$$
Df(\vec{\mathbf{a}}, \vec{\mathbf{v}}) = \vec{\nabla} f(\vec{\mathbf{a}}) \vec{\mathbf{v}}.
$$

*Demostración*: Como f y  $\ell$  son diferenciables, entonces  $g = f \circ \ell$  es diferenciable. Tenemos ahora usando la regla de la cadena que

$$
g'(t) = Df(\boldsymbol{\ell}(t))D\boldsymbol{\ell}(t) = \vec{\nabla}f(\vec{\mathbf{a}} + t\vec{\mathbf{v}})\vec{\mathbf{v}}.
$$

Evaluando en  $t = 0$  obtenemos el resultado.

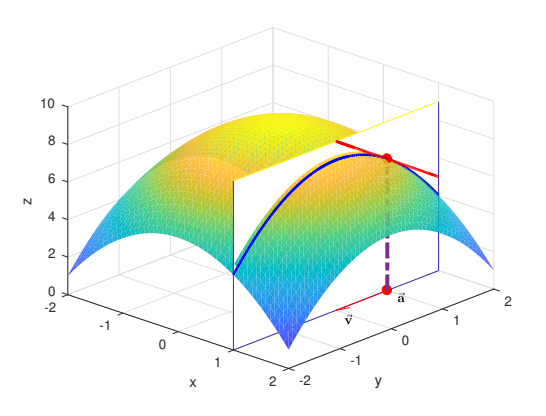

Figura 3.2: Diagrama de la gráfica de f restringida a la recta  $\ell(\cdot)$  con su recta tangente en el punto  $\vec{a}$  en la dicción  $\vec{v}$ .

Ejemplo 3.41. Calculamos la derivada direccional de  $f(x, y, z) = x^2 e^{-yz}$  en  $\vec{a} =$ (1, 0, 1) en la dirección  $\vec{v} = (1/\sqrt{3}, 1/\sqrt{3}, 1/\sqrt{3})^t$ . Como

$$
\frac{\partial f}{\partial x}(x,y,z) = 2xe^{-yz}, \quad \frac{\partial f}{\partial y}(x,y,z) = -x^2ze^{-yz}, \quad \frac{\partial f}{\partial z}(x,y,z) = -x^2ye^{-yz},
$$

tenemos que  $\vec{\nabla} f(1, 0, 1) = (2, -1, 0)$  y

$$
Df((1,0,1), \vec{\mathbf{v}}) = (2, -1, 0) \left(\frac{1}{\sqrt{3}}, \frac{1}{\sqrt{3}}, \frac{1}{\sqrt{3}}\right)^t = \frac{1}{\sqrt{3}}.
$$

Ejemplo 3.42. Sean  $\vec{a} = \vec{i} - \vec{j}$ ,  $\vec{b} = 3\vec{i} + 3\vec{j}$ , y suponga que las derivadas parciales de  $f(x, y)$  en el punto  $(1, 2)$  existen. Suponga

$$
Df((1,2),\vec{\mathbf{a}}) = 6\sqrt{2}, \quad Df((1,2),\vec{\mathbf{b}}) = -\frac{2}{\sqrt{2}}.
$$
 (3.9)

Queremos determinar  $\frac{\partial f}{\partial x}(1,2), \frac{\partial f}{\partial y}(1,2)$ . Como  $\|\vec{\mathbf{a}}\| = \sqrt{2}$  y  $\|\vec{\mathbf{b}}\| = 3\sqrt{2}$ , entonces

$$
Df((1,2),\vec{\mathbf{a}}) = \frac{1}{\sqrt{2}} \frac{\partial f}{\partial x}(1,2) - \frac{1}{\sqrt{2}} \frac{\partial f}{\partial y}(1,2),
$$
  

$$
Df((1,2),\vec{\mathbf{b}}) = \frac{1}{\sqrt{2}} \frac{\partial f}{\partial x}(1,2) + \frac{1}{\sqrt{2}} \frac{\partial f}{\partial y}(1,2).
$$

 $\square$
Con  $A = \frac{\partial f}{\partial x}(1, 2), B = \frac{\partial f}{\partial y}(1, 2)$  tenemos que (3.9) es equivalente al sistema

$$
\begin{cases}\n\frac{1}{\sqrt{2}} A - \frac{1}{\sqrt{2}} B = 6\sqrt{2}, \\
\frac{1}{\sqrt{2}} A + \frac{1}{\sqrt{2}} B = -\frac{2}{\sqrt{2}},\n\end{cases}
$$

cuya solución es  $A = 5, B = -7.$ 

Es importante observar que el hecho de que una función tenga derivadas direccionales en un punto  $\vec{a}$  en toda dirección  $\vec{v}$ , no implica que la función sea diferenciable en el punto  $\vec{a}$ .

Ejemplo 3.43. La función definida por:

$$
f(x,y) = \begin{cases} \frac{xy^2}{x^2 + y^4} , & (x,y) \neq (0,0), \\ 0 , & (x,y) = (0,0), \end{cases}
$$

tiene derivada direccional en el origen en cualquier dirección  $\vec{v}$ . De hecho (Ejercicio 3.22):

$$
Df((0,0),(v_1,v_2)) = \begin{cases} \frac{v_2^2}{v_1} & , \quad v_1 \neq 0, \\ 0 & , \quad v_1 = 0, \end{cases}
$$

para cualquier  $(v_1, v_2)$  tal que  $v_1^2 + v_2^2 = 1$ . Pero como

$$
\lim_{\substack{(x,y)\to(0,0)\\x=y^2}} f(x,y) = \frac{1}{2} \neq f(0,0),
$$

tenemos que f no es continua en  $(0, 0)$  por lo que no es diferenciable en  $(0, 0)$ .

### 3.5 Interpretación Geométrica del Gradiente

En la sección anterior definimos la derivada direccional  $Df(\vec{a}, \vec{v})$  como la rapidez o razón de cambio de f en el punto  $\vec{a}$  en la dirección  $\vec{v}$ . Recuerde que

$$
\vec{\mathbf{u}}\cdot\vec{\mathbf{w}}=\|\vec{\mathbf{u}}\|\|\vec{\mathbf{w}}\|\cos\theta,
$$

donde  $\theta$  es el ángulo entre los vectores  $\vec{u}, \vec{w}$ . Así que

$$
Df(\vec{\mathbf{a}}, \vec{\mathbf{v}}) = \vec{\nabla} f(\vec{\mathbf{a}}) \vec{\mathbf{v}} = \vec{\nabla} f(\vec{\mathbf{a}}) \cdot \vec{\mathbf{v}} = \|\vec{\nabla} f(\vec{\mathbf{a}})\| \|\vec{\mathbf{v}}\| \cos \theta = \|\vec{\nabla} f(\vec{\mathbf{a}})\| \cos \theta,
$$

donde  $\theta$  ahora es el ángulo entre los vectores  $\vec{\nabla} f(\vec{a})$  y  $\vec{v}$ . Esta razón de cambio es máxima cuando  $\theta = 0$ , i.e., cuando  $\vec{\nabla} f(\vec{a})$  y  $\vec{v}$  apuntan en la misma dirección.

 $\Box$ 

 $\Box$ 

**Teorema 3.44.** *Si*  $\vec{\nabla} f(\vec{a}) \neq \vec{0}$ , entonces  $\vec{\nabla} f(\vec{a})$  apunta en la dirección de ascenso *máximo para* f *en el punto*  $\vec{a}$ *. Esto es,*  $Df(\vec{a}, \vec{v})$  *es máxima cuando*  $\vec{v} = \vec{\nabla} f(\vec{a})$ *.* 

**Nota:** Es útil o conveniente visualizar a  $\vec{\nabla} f(\vec{a})$  como emanando del punto  $\vec{a}$ .

Veamos otra propiedad importante del gradiente relacionada con las superficies de nivel. Recuerde que el conjunto de nivel de f con valor k se define por

$$
L_k = \{\vec{\mathbf{x}} \in U : f(\vec{\mathbf{x}}) = k\}, \quad k \in \mathbb{R}.
$$

Fijamos k por el momento y sea  $\vec{a} \in L_k$ . El *plano tangente* a la superficie  $L_k$  en el punto  $\vec{a}$  se define por

$$
P_{\vec{\mathbf{a}}} = \{ \vec{\mathbf{v}} \in \mathbb{R}^n : \exists \vec{\mathbf{c}}(t) \in L_k , t \in (-\delta, \delta) , \vec{\mathbf{c}}(0) = \vec{\mathbf{a}} , \vec{\mathbf{c}}'(0) = \vec{\mathbf{v}} \}.
$$

Note que como  $\vec{c}(t) \in L_k$  para toda  $t \in (-\delta, \delta)$ , tenemos que

$$
f(\vec{c}(t)) = k, \quad t \in (-\delta, \delta).
$$

Diferenciando ésta ecuación con respecto a t usando la regla de la cadena y poniendo  $t = 0$ , obtenemos que

$$
\vec{\nabla} f(\vec{\mathbf{a}}) \vec{\mathbf{v}} = 0, \quad \forall \ \vec{\mathbf{v}} \in P_{\vec{\mathbf{a}}},
$$

i.e.,  $\vec{\nabla} f(\vec{a})$  es normal al plano tangente de  $L_k$  en el punto  $\vec{a}$ , lo que nos da el siguiente resultado:

**Teorema 3.45.**  $\vec{\nabla} f(\vec{a})$  *es perpendicular a la superficie de nivel de* f *de valor*  $f(\vec{a})$  $en$  *el punto*  $\vec{a}$ *.* 

Podemos ahora escribir la ecuación del plano tangente  $P_{\vec{a}}$  como

$$
\vec{\nabla} f(\vec{\mathbf{a}})(\vec{\mathbf{x}} - \vec{\mathbf{a}}) = 0.
$$

Ejemplo 3.46. Para la función  $f(x, y) = x^2 - y^2$ , sus curvas de nivel consisten de la familia de hipérbolas:

$$
x^2 - y^2 = c, \quad c \in \mathbb{R}.
$$

Para un punto  $(x_0, y_0)$  cualquiera en una de estas curvas, usando diferenciación implícita tenemos que la pendiente de la recta tangente a la curva en dicho punto es:

$$
\left. \frac{\mathrm{d}y}{\mathrm{d}x} \right|_{(x_0, y_0)} = \frac{x_0}{y_0}.
$$

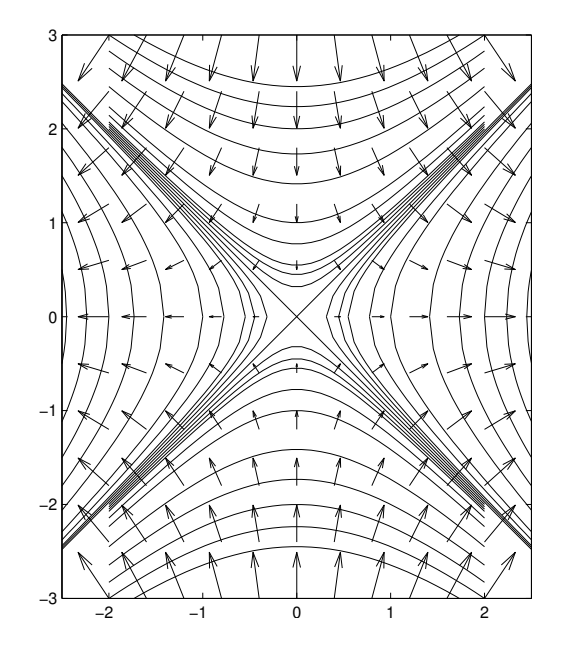

Figura 3.3: Curvas de nivel para la función  $f(x, y) = x^2 - y^2$  con los correspondientes gradientes.

Como  $\vec{\nabla} f(x_0, y_0) = [2x_0, -2y_0]^t$ , tenemos que la pendiente de cualquier recta con la misma dirección que  $\vec{\nabla} f(x_0, y_0)$  es  $-\frac{y_0}{x_0}$  $\frac{y_0}{x_0}$ . Tenemos entonces que

(pendiente recta tangente) × (pendiente  $\vec{\nabla} f(x_0, y_0) = \begin{bmatrix} x_0 \\ y_0 \end{bmatrix}$  $\left[\frac{x_0}{y_0}\right]\left[-\frac{y_0}{x_0}\right]$  $\overline{x_0}$ 1  $=-1,$ 

i.e.,  $\vec{\nabla} f(x_0, y_0)$  es perpendicular a la recta tangente de la curva de nivel que contiene el punto  $(x_0, y_0)$ . En la Figura 3.3 se muestran varias curvas de nivel de  $f(x, y) = x^2 - y^2$ con los respectivos trazados de los gradientes (las flechas). De la figura se puede apreciar que los gradientes son perpendiculares a dichas curvas. Las dirección en que apunta una flecha cualquiera en el plano, es en la dirección en que la función aumenta más vertiginosamente, es decir, la dirección de ascenso máximo.  $\Box$ 

Ejemplo 3.47. Buscamos la ecuación del plano tangente para la superficie  $3xy+z^2=$ 4 en el punto (1, 1, 1). Esta superficie la podemos ver como la superficie de nivel cero de la función  $f(x, y, z) = 3xy + z^2 - 4$ . Pero

$$
\vec{\nabla} f(1,1,1) = (3y, 3x, 2z)|_{(1,1,1)} = (3,3,2),
$$

el cual es normal al plano tangente de la superficie de nivel (y por consiguiente de la original) en el punto  $(1, 1, 1)$ . La ecuación del plano tangente queda entonces como

$$
3(x-1) + 3(y-1) + 2(z-1) = 0
$$
, i.e.,  

$$
3x + 3y + 2z - 8 = 0.
$$

Ejemplo 3.48 (Fuerza Gravitacional). Una masa M localizada en el origen, mucho más masiva que otra masa  $m$ , de acuerdo a la ley de gravitación de Newton, ejerce una fuerza  $\vec{F}_{\text{grav}}$  sobre m dada por:

$$
\vec{\mathbf{F}}_{\text{grav}} = -\frac{GMm}{\|\vec{\mathbf{r}}\|^3} \vec{\mathbf{r}} = -\frac{GMm}{\|\vec{\mathbf{r}}\|^2} \vec{\mathbf{n}},\tag{3.10}
$$

donde  $\vec{r} = (x, y, z)$  es el vector de posición para la masa m y  $\vec{n} = \vec{r}/\Vert \vec{r} \Vert$ . Un cálculo sencillo muestra que

$$
\vec{\nabla}\left(\frac{1}{\|\vec{\mathbf{r}}\|}\right) = \vec{\nabla}\left(\frac{1}{\sqrt{x^2 + y^2 + z^2}}\right) = -\frac{\vec{\mathbf{r}}}{\|\vec{\mathbf{r}}\|^3} = -\frac{\vec{\mathbf{n}}}{\|\vec{\mathbf{r}}\|^2}.
$$

Tenemos ahora que

$$
\vec{\mathbf{F}}_{\text{grav}} = -m\vec{\nabla}\left(-\frac{GM}{\|\vec{\mathbf{r}}\|}\right) = -m\vec{\nabla}V(x, y, z),
$$

donde

$$
V(x, y, z) = -\frac{GM}{\|\vec{r}\|} = -\frac{GM}{\sqrt{x^2 + y^2 + z^2}},
$$

se llama el *potencial gravitacional* inducido por la masa M. Note que V representa la energía o trabajo necesario para traer una partícula de masa unitaria des infinito hasta el punto  $\vec{r}$ . Como  $\vec{F}_{\rm grav}$  es el gradiente de un potencial, decimos que es un  $\emph{campo conservative}$ . Note que precisamente,  $\vec{F}_{\rm grav}$  es perpendicular a las superficies de nivel de  $V$ , que son esferas con centro en el origen, según predice el Teorema  $(3.45)$ . Las superficies de nivel de V se conocen como las *curvas o superficies equipotenciales*.  $\Box$ 

 $Es$  importante tener en cuenta que el resultado del Teorema  $(3.45)$  es con relación a las superficies de nivel de la función  $f \, y$  no con su gráfica. Para aclarar esto, consideremos el caso de una función de dos variables,  $f(x, y)$ . El Teorema (3.45) nos dice por un lado que  $\nabla f(x_0, y_0)$  es perpendicular en el punto  $(x_0, y_0)$  a la curva de nivel en el plano dada por  $f(x, y) = f(x_0, y_0)$ . Por otro lado, la superficie  $z = f(x, y)$ se puede visualizar como la superficie de nivel cero de  $g(x, y, z) = f(x, y) - z$ . Si aplicamos el Teorema  $(3.45)$  pero a q ahora, tenemos que:

$$
\vec{\nabla}g(x_0, y_0, f(x_0, y_0)) = (\vec{\nabla}f(x_0, y_0), -1),
$$

 $\Box$ 

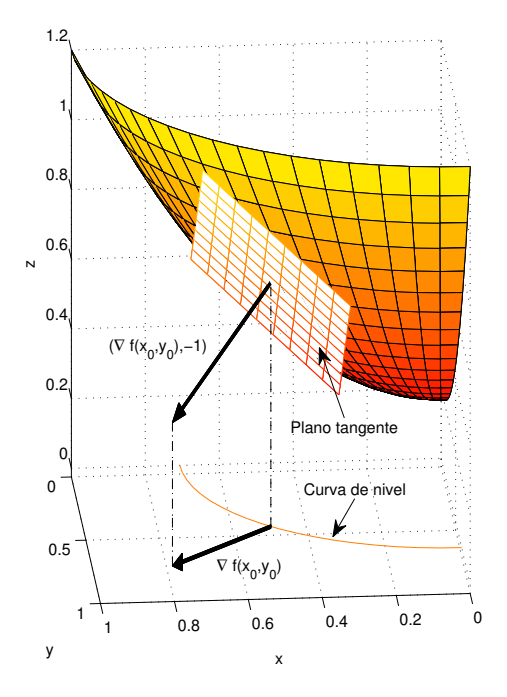

Figura 3.4: El gradiente como dirección de ascenso máximo y como dirección perpendicular a la curva de nivel correspondiente.

es normal a la superficie de nivel  $g(x, y, z) = 0$ , i.e.,  $z = f(x, y)$ , en el punto  $(x_0, y_0, f(x_0, y_0))$ . (Vea la Figura (3.4).)

Ejemplo 3.49. La gráfica de  $f(x, y) = x^2 - y^2$  consiste de todos los puntos de  $\mathbb{R}^3$ de la forma  $(x, y, f(x, y)) = (x, y, x^2 - y^2)$ . Esta gráfica se puede ver como la curva de nivel cero de  $F(x, y, z) = f(x, y) - z = x^2 - y^2 - z$ . Tenemos entonces que  $\vec{\nabla}F(x,y,z) = \left[\frac{\partial f}{\partial x}, \frac{\partial f}{\partial y}, -1\right]^t = [2x, -2y, -1]^t$ , es normal a la superficie en el punto  $(x, y, f(x, y)) = (x, y, x<sup>2</sup> – y<sup>2</sup>).$ 

## 3.6 Derivadas Parciales Iteradas

Si  $f : \mathbb{R}^n \to \mathbb{R}$  es diferenciable, sus derivadas parciales son a su vez funciones de  $\mathbb{R}^n$ a R y pueden o no ser diferenciables. Si las parciales son diferenciables, denotamos sus derivadas por

$$
\frac{\partial}{\partial x_k} \left( \frac{\partial f}{\partial x_i} \right) = \frac{\partial^2 f}{\partial x_k \partial x_i} = f_{x_i x_k},
$$

#### *3.6. DERIVADAS PARCIALES ITERADAS* 69

etc., las cuales se conocen como las derivadas parciales de f *de orden dos*. Podemos de igual forma ahora argumentar con las derivadas parciales de las derivadas parciales de orden dos para obtener derivadas parciales de orden tres, etc.. Para  $U \subset \mathbb{R}^n$  abierto, denotamos por  $C^m(U)$  al conjunto de funciones  $f: U \to \mathbb{R}$  con derivadas parciales de orden k continuas, para toda  $0 \leq k \leq m$ .

**Ejemplo 3.50.** Para la función  $f(x, y) = xy + (x + 2y)^2$  tenemos que

$$
\frac{\partial f}{\partial x}(x, y) = 2x + 5y , \quad \frac{\partial f}{\partial y}(x, y) = 5x + 8y,
$$

$$
\frac{\partial^2 f}{\partial y \partial x}(x, y) = 5 , \quad \frac{\partial^2 f}{\partial x \partial y}(x, y) = 5,
$$

$$
\frac{\partial^2 f}{\partial x^2}(x, y) = 2 , \quad \frac{\partial^2 f}{\partial y^2}(x, y) = 8,
$$

y las derivadas de orden tres o más son todas cero.

Ejemplo 3.51. Para la función  $f(x, y) = \text{sen } x \text{ sen }^2y$  tenemos

$$
\frac{\partial f}{\partial x}(x, y) = \cos x \operatorname{sen}^2 y \quad , \quad \frac{\partial f}{\partial y}(x, y) = 2 \operatorname{sen} x \operatorname{sen} y \cos y,
$$
  

$$
\frac{\partial^2 f}{\partial y \partial x}(x, y) = 2 \cos x \operatorname{sen} y \cos y \quad , \quad \frac{\partial^2 f}{\partial x \partial y}(x, y) = 2 \cos x \operatorname{sen} y \cos y,
$$
  

$$
\frac{\partial^2 f}{\partial x^2}(x, y) = -\operatorname{sen} x \operatorname{sen}^2 y \quad , \quad \frac{\partial^2 f}{\partial y^2}(x, y) = 2 \operatorname{sen} x (\cos^2 y - \operatorname{sen}^2 y) = 2 \operatorname{sen} x \cos 2y,
$$
  

$$
\frac{\partial^3 f}{\partial y \partial x^2}(x, y) = -2 \operatorname{sen} x \operatorname{sen} y \cos y = \frac{\partial^3 f}{\partial x \partial y \partial x}(x, y),
$$
  
tc..

etc..

Note que en ambos casos, las derivadas mixtas de orden dos son iguales. Estos son casos particulares del siguiente resultado.

**Teorema 3.52.** *Suponga que*  $f$  *es*  $C^2(U)$ *,*  $U \subset \mathbb{R}^n$  *abierto. Entonces* 

$$
\frac{\partial^2 f}{\partial x_j \partial x_k} = \frac{\partial^2 f}{\partial x_k \partial x_j}.
$$

*En general, si*  $f \in C^m(U)$ *,*  $\ell_j \in \{1, 2, ..., n\}$ *,*  $1 \leq j \leq m$ *, y*  $\sigma$  *es una permutación de* {1, 2, . . . , m}*, entonces*

$$
\frac{\partial^m f}{\partial x_{\ell_1} \partial x_{\ell_2} \cdots \partial x_{\ell_m}} = \frac{\partial^m f}{\partial x_{\ell_{\sigma(1)}} \partial x_{\ell_{\sigma(2)}} \cdots \partial x_{\ell_{\sigma(m)}}}.
$$

 $\Box$ 

## 3.7 El Teorema de la Función Implícita

Suponga que  $f:\mathbb{R}^2\to\mathbb{R}$  es una función suficientemente diferenciable y considere la ecuación

$$
f(x,y) = 0.
$$

Nos interesa saber cuando es posible despejar esta ecuación para y en términos de x. En el caso lineal en que  $f(x, y) = ax + by + c$ , es fácil ver que podemos hacer ésto siempre que  $b \neq 0$ . Pero en el caso general en que f es no-lineal, la contestación no es tán obvia.

Ejemplo 3.53. Si consideramos la ecuación:

$$
x^2 + y^2 - 1 = 0,
$$

podemos despejar para y en términos de x pero la contestación no es única:  $y =$  $\sqrt{1-x^2}$ . Si  $(x_0, y_0)$  es un punto que satisface la ecuación, i.e.,  $x_0^2 + y_0^2 - 1 = 0$ , ± entonces podemos preguntarnos si es posible despejar para  $y$  en términos de  $x$  de forma única, al menos "cerca" de  $x_0$ . En este caso si  $y_0 > 0$ , la contestación es  $y = \sqrt{1-x^2}$ . Si  $y_0 < 0$  tenemos la misma formula pero con un menos al frente. Si  $y_0 = 0$ , entonces no es posible despejar para y en términos de x. ¿Qué representa la ecuación  $x^2 + y^2 - 1 = 0$ ?  $\Box$ 

Ejemplo 3.54. El análisis del ejemplo anterior ya no es posible para la ecuación

$$
y e^y - x = 0,
$$

cerca del punto  $(0, 0)$  digamos. Aunque en este caso no podemos despejar para y en términos de x de forma *explícita*, veremos que todavía es posible garantizar de forma *implícita* que tal función de y en términos de x existe. Además veremos un procedimiento para aproximar dicha función.  $\Box$ 

El siguiente resultado nos da condiciones suficientes que garantizan que una ecuación no–lineal como  $f(x, y) = 0$  se puede resolver para y en términos de x.

Teorema 3.55 (de la Función Implícita). *Sea D* ⊂  $\mathbb{R}^2$  *un conjunto abierto*,  $f: D \to$ R *continua y con derivadas parciales continuas en* D. Suponga que  $(x_0, y_0) \in D$  *es tal que*

$$
f(x_0, y_0) = 0, \quad \frac{\partial f}{\partial y}(x_0, y_0) \neq 0.
$$
 (3.11)

*Entonces existe un número*  $\varepsilon > 0$  *y una función*  $\phi : [x_0 - \varepsilon, x_0 + \varepsilon] \to \mathbb{R}$  *continua y con derivada continua tal que*

$$
\begin{cases}\nf(x, \phi(x)) = 0, & x \in [x_0 - \varepsilon, x_0 + \varepsilon], \\
\phi(x_0) = y_0.\n\end{cases}
$$
\n(3.12)

#### *3.7. EL TEOREMA DE LA FUNCIÓN IMPLÍCITA*  $71$

 $E$ l teorema establece que dadas las condiciones  $(3.11)$  podemos resolver la ecuación  $f(x, y) = 0$  para y en términos de x, esto es,  $y = \phi(x)$ , en un intervalo alrededor de  $x_0$ . Si en (3.11) cambiamos a  $(\partial f/\partial x)(x_0, y_0) \neq 0$ , entonces tenemos condiciones para resolver para  $x$  en términos de  $y$ .

**Ejemplo 3.56.** En el Ejemplo (3.54) tenemos con  $f(x, y) = ye^y - x$  que:

$$
\left. \frac{\partial f}{\partial y}(x, y) \right|_{(0,0)} = (y+1) e^y |_{(0,0)} = 1 \neq 0,
$$

por lo que existe una función  $y = \phi(x)$  con  $\phi(0) = 0$  y tal que  $\phi(x)e^{\phi(x)} - x = 0$  para <br>*x* en un intervalo alrededor de cero. x en un intervalo alrededor de cero.

Aunque la función  $y = \phi(x)$  del teorema está dada de forma implícita, podemos utilizar la relación (3.12) para aproximar a  $\phi$ . En particular veremos que es posible utilizar (3.12) para calcular polinomios de Taylor de  $\phi$  alrededor de  $x = x_0$  del grado deseado siempre que la f sea suficientemente diferenciable. Para esto note que si diferenciamos  $f(x, \phi(x)) = 0$  con respecto a x y despejamos para  $\phi'(x)$  tenemos que:

$$
\phi'(x) = -\frac{\frac{\partial f}{\partial x}(x, y)}{\frac{\partial f}{\partial y}(x, y)}\Big|_{y = \phi(x)} \equiv f_1(x, y)|_{y = \phi(x)}.
$$

Diferenciando ahora  $\phi'(x) = f_1(x, \phi(x))$  con respecto a x tenemos que:

$$
\begin{array}{rcl}\n\phi''(x) & = & \frac{\partial f_1}{\partial x}(x, \phi(x)) + \frac{\partial f_1}{\partial y}(x, \phi(x))\phi'(x), \\
& = & \left[ \frac{\partial f_1}{\partial x}(x, y) + \frac{\partial f_1}{\partial y}(x, y)f_1(x, y) \right]_{y = \phi(x)} \equiv f_2(x, y)|_{y = \phi(x)}\n\end{array}
$$

De igual forma:

$$
\phi'''(x) = \left[\frac{\partial f_2}{\partial x}(x, y) + \frac{\partial f_2}{\partial y}(x, y) f_1(x, y)\right]_{y = \phi(x)} \equiv f_3(x, y)|_{y = \phi(x)}, \text{ etc.}
$$

Asi que si definimos

$$
f_n(x,y) = \begin{cases} \frac{\partial f}{\partial x}(x,y) \\ \frac{\partial f}{\partial y}(x,y) \\ \frac{\partial f_{n-1}}{\partial x}(x,y) + \frac{\partial f_{n-1}}{\partial y}(x,y)f_1(x,y) \\ n > 1, \end{cases}
$$
 (3.13)

tenemos que:

$$
\phi^{(n)}(x_0) = f_n(x_0, y_0), \quad n \ge 1. \tag{3.14}
$$

donde usamos que  $\phi(x_0) = y_0$ . Usando éstas derivadas podemos ahora calcular el polinomio de Taylor de grado a lo más n para  $\phi$  alrededor de  $x = x_0$ :

$$
p_n(x) = \sum_{k=0}^n \frac{\phi^{(k)}(x_0)}{k!} (x - x_0)^k.
$$

Por el Teorema (4.3), tenemos que

$$
\phi(x) = p_n(x) + \text{ términos proporcionales a } (x - x_0)^{n+1}.
$$

Ejemplo 3.57. Consideramos nuevamente el problema de resolver la ecuación  $ye^y$  –  $x = 0$  para y en términos de x cerca del punto (0,0). Con  $f(x, y) = ye^y - x$  tenemos que:

$$
f_1(x, y) = \frac{1}{(y+1)e^y},
$$
  
\n
$$
f_2(x, y) = -\frac{y+2}{(y+1)^3e^{2y}},
$$
  
\n
$$
f_3(x, y) = \frac{2y^2 + 8y + 9}{(y+1)^5e^{3y}}, \text{ etc.}.
$$

Evaluando en (0, 0) obtenemos que:

$$
\phi'(0) = 1
$$
,  $\phi''(0) = -2$ ,  $\phi'''(0) = 9$ , etc..

Usando que  $\phi(0) = 0$ , podemos ahora escribir que:

$$
\phi(x) = x - x^2 + \frac{3}{2}x^3 + \text{ términos proporcionales a } x^4.
$$

El Teorema de la Función Implícita generaliza al contexto de sistemas de ecuaciones. Si  $\vec{f} : D \subset \mathbb{R}^m \times \mathbb{R}^n \to \mathbb{R}^n$  es una función, entonces podemos preguntarnos cuando es posible en la ecuación:

$$
\vec{\mathbf{f}}(\vec{\mathbf{x}}, \vec{\mathbf{y}}) = \vec{\mathbf{0}}, \quad (\vec{\mathbf{x}}, \vec{\mathbf{y}}) \in D,
$$

despejar para  $\vec{y}$  en términos de  $\vec{x}$ . El resultado que garantiza ésto es similar al que ya vimos reemplazando la condición de una derivada parcial ser distinta de cero por la de que una matriz sea no-singular<sup>3</sup>.

 $\Box$ 

 $^3\rm{En}$  el enunciado del Teorema 3.58 utilizamos la notación  $D_{\vec{\boldsymbol{y}}} \vec{\boldsymbol{f}}(\vec{\boldsymbol{x}},\vec{\boldsymbol{y}})$  para representar la derivada de  $\vec{f}(\vec{x}, \vec{y})$  con respecto a las variables del vector  $\vec{y}$ . Note que  $D_{\vec{y}}\vec{f}(\vec{x}, \vec{y})$  es una matriz  $n \times n$ .

**Teorema 3.58** (de la Función Implícita para sistemas). *Sea*  $D \subset \mathbb{R}^m \times \mathbb{R}^n$  *un conjunto*  $abierto, \vec{f}: D \to \mathbb{R}^n$  *continua y con derivadas parciales continuas en* D. Suponga que  $({\bf \vec{x}}_0, {\bf \vec{y}}_0) \in D$  *es tal que* 

$$
\vec{\mathbf{f}}(\vec{\mathbf{x}}_0, \vec{\mathbf{y}}_0) = \vec{\mathbf{0}}, \quad D_{\vec{\mathbf{y}}} \vec{\mathbf{f}}(\vec{\mathbf{x}}_0, \vec{\mathbf{y}}_0) \text{ es no-singular.}
$$
\n(3.15)

*Entonces existe un número*  $\varepsilon > 0$  *y una función*  $\phi : D_{\varepsilon}(\vec{x}_0) \to \mathbb{R}^n$  continua y con *derivada continua tal que*

$$
\begin{cases} \vec{\mathbf{f}}(\vec{\mathbf{x}}, \phi(\vec{\mathbf{x}})) = \vec{\mathbf{0}}, & \vec{\mathbf{x}} \in D_{\varepsilon}(\vec{\mathbf{x}}_0), \\ \phi(\vec{\mathbf{x}}_0) = \vec{\mathbf{y}}_0. \end{cases}
$$
\n(3.16)

El procedimiento que describimos antes para calcular polinomios de Taylor para la función implícita, puede extenderse a este caso más general. No obstante, debido a la cantidad y complejidad de los cómputos simbólicos envueltos en dicho procedimiento, su uso práctico puede ser un tanto limitado.

## 3.8 Ejercicios

Ejercicio 3.1. Evalúe los siguientes límites:

a) 
$$
\lim_{(x,y)\to(-1,0)}\frac{x^2+xy+3}{x^2y-5xy+y^2+1}
$$
 c)  $\lim_{(x,y)\to(0,0)}\frac{xy(x+y)}{x^2+y^2}$ 

b) 
$$
\lim_{(x,y)\to(2,0)} \frac{\text{sen}(xy)}{y}, \quad y \neq 0
$$
 d)  $\lim_{(x,y)\to(0,0)} \frac{x^2 - y^4}{x^2 + y^4}$ 

Ejercicio 3.2. Calcule los siguientes límites:

a) 
$$
\lim_{(x,y,z)\to(0,\sqrt{\pi},1)} (e^{xz}\cos y^2 - x)
$$
  
\nb)  $\lim_{(x,y)\to(0,1)} \frac{1 - \cos(xy)}{x}$   
\nc)  $\lim_{(x,y)\to(1,2)} \frac{x^2 - 1}{y - 2}$ ,  $y \neq 2$   
\nd)  $\lim_{(x,y)\to(0,0)} \frac{y^2}{\sqrt{x^2 + y^2}}$ .

Ejercicio 3.3. Considere el siguiente límite:

$$
\lim_{(x,y)\to(0,0)}\frac{y^2}{x}, \quad x \neq 0.
$$

Calcule el límite acercándose a  $(0, 0)$  por rectas de la forma  $y = kx$ ,  $k \neq 0$ , y a través de la curva  $x = y^2$ . ¿Qué puede concluir sobre el límite?

Ejercicio 3.4. Determine si el siguiente límite existe o no:

$$
\lim_{(x,y)\to(0,0)}\frac{x^2y}{x^4+y^2}.
$$

Justifique su contestación. Ayuda: Calcule el límite acercándose a  $(0, 0)$  a través de las curvas  $y = kx^2$ .

Ejercicio 3.5. Considere la función

$$
f(x,y) = \begin{cases} \frac{x^3 + y^3}{x^2 + y^2} , & (x,y) \neq (0,0), \\ 0 , & (x,y) = (0,0), \end{cases}
$$

a) Calcule las derivadas parciales

$$
\frac{\partial f}{\partial x}(x,y), \quad \frac{\partial f}{\partial y}(x,y), \quad (x,y) \neq (0,0).
$$

b) Calcule las derivadas parciales

$$
\frac{\partial f}{\partial x}(0,0), \quad \frac{\partial f}{\partial y}(0,0).
$$

c) ¿Puede usted concluir de los resultados en las partes (a) y (b) si la función es o no diferenciable en  $(0, 0)$ ? Explique o justifique su contestación.

Ejercicio 3.6. Para la función

$$
f(x,y) = \begin{cases} \frac{x^2 y^3}{x^2 + 4y^3} , & (x,y) \neq (0,0), \\ 0 , & (x,y) = (0,0), \end{cases}
$$

halle  $\frac{\partial f}{\partial x}(0,0)$ .

**Ejercicio 3.7.** Para la función  $f(x, y) = x^{1/3}y^{1/3}$  verifique que  $(\partial f/\partial x)(0, y)$  no existe si y ≠ 0 y que  $(\partial f/\partial y)(x, 0)$  no existe si  $x \neq 0$ .

**Ejercicio 3.8.** Para  $F(x, y, z) = 2x^3y + xz^2 + y^3z^5 - 7xyz$ , halle  $F_x$ ,  $F_y$ ,  $F_z$ .

Ejercicio 3.9. Halle una ecuación para el plano tangente a la gráfica de  $f(x, y) =$  $6 - 3x^2 - y^2$  en el punto  $(1, 2, -1)$ .

Ejercicio 3.10. Considere la función  $f(x, y) = \sqrt{1 - x^2 - y^2}$ .

- a) Halle una ecuación para el plano tangente a la superficie  $z = f(x, y)$  en el punto  $(1/2, 1/2, \sqrt{2}/2).$
- b) Verifique que el plano tangente calculado en la primera parte es ortogonal al vector con punto terminal  $(1/2, 1/2, \sqrt{2}/2)$ .

Ejercicio 3.11. Halle ecuaciones para los planos tangentes a la superficie  $z = x^2 6x + y^3$  y que sean paralelos al plano  $4x - 12y + z = 7$ .

**Ejercicio 3.12.** Calcule la derivada para la función  $\vec{f}(x, y, z) = (xyz, \sqrt{x^2 + y^2 + z^2}).$ 

**Ejercicio 3.13.** Sean  $\vec{f}$  :  $\mathbb{R}^n \to \mathbb{R}^n$ ,  $\vec{g}$  :  $\mathbb{R}^n \to \mathbb{R}^n$ ,  $y \alpha$  :  $\mathbb{R}^n \to \mathbb{R}$  funciones diferenciables. Verifique las siguientes identidades:

a) 
$$
D\left[ (\alpha \vec{f})(\vec{x}) \right] = \vec{f}(\vec{x}) \vec{\nabla} \alpha(\vec{x}) + \alpha(\vec{x}) D\vec{f}(\vec{x}).
$$
  
\nb)  $\vec{\nabla} \left[ \vec{f}(\vec{x}) \cdot \vec{g}(\vec{x}) \right] = \vec{g}(\vec{x})^t D\vec{f}(\vec{x}) + \vec{f}(\vec{x})^t D\vec{g}(\vec{x}).$   
\nc)  $D\left[ \frac{\vec{x}}{\|\vec{x}\|} \right] = \frac{1}{\|\vec{x}\|} \left[ I - \frac{1}{\|\vec{x}\|^2} \vec{x} \vec{x}^t \right], \quad \vec{x} \neq \vec{0}.$ 

Recuerde que  $\vec{x}$ ,  $\vec{f}(\vec{x})$  y  $\vec{g}(\vec{x})$  son vectores columnas mientras que los gradientes son siempre vectores fila, lo que tiene como consecuencia entre otras que el término  $\mathbf{f}(\vec{\mathbf{x}})\nabla\alpha(\vec{\mathbf{x}})$  sea una matriz  $n \times n$ . I es la matriz identidad  $n \times n$ .

Ejercicio 3.14. Usando la regla de la cadena halle:

a) 
$$
\partial z/\partial u
$$
 y  $\partial z/\partial v$  si  $z = \text{sen}(xy) - y^2 \cos(x)$ ,  $x = u^2v$ ,  $y = 1/v$ .

b)  $\frac{\partial w}{\partial u} \, \frac{\partial w}{\partial v} \, \sin w = x^2 + y \, \text{sen} \, (yz), \, x = u^2 + v^2, \, y = uv, \, z = u^2 - v^2.$ 

Ejercicio 3.15. Sean  $h(r, s) = (2r + 3s)^2$ ,  $w(r, s) = (r - 5s)^2$  y  $f(u, v)$  una función diferenciable. Defina

$$
g(r,s) = f(h(r,s), w(r,s)).
$$

Dado que

$$
\frac{\partial f}{\partial u}(25, 16) = -4, \quad \frac{\partial f}{\partial v}(25, 16) = 12,
$$

use la regla de la cadena para calcular

$$
\frac{\partial g}{\partial r}(1,1) \quad , \quad \frac{\partial g}{\partial s}(1,1).
$$

Ejercicio 3.16. Sean  $f(x, y)$ ,  $u(r, s)$ ,  $v(r, s)$  funciones diferenciables. Suponga que  $u(2,3) = -2, v(2,3) = 1,$  que

$$
\frac{\partial u}{\partial r}(2,3) = 5, \quad \frac{\partial u}{\partial s}(2,3) = -10, \quad \frac{\partial v}{\partial r}(2,3) = 4, \quad \frac{\partial v}{\partial s}(2,3) = 9,
$$

y que

$$
\frac{\partial f}{\partial x}(-2,1) = 6, \quad \frac{\partial f}{\partial y}(-2,1) = 12.
$$

Defina  $g(r, s) = f(u(r, s), v(r, s))$ . Calcule  $\frac{\partial g}{\partial r}(2, 3)$ .

Ejercicio 3.17. Halle  $D({\vec{g} \circ \vec{f}})(1,1)$  donde

$$
\vec{\mathbf{f}}(x, y) = (xy, x + y, x/y), \quad \vec{\mathbf{g}}(u, v, w) = (uvw, u + v + w).
$$

**Ejercicio 3.18.** Sea  $\vec{f}$  :  $\mathbb{R}^3 \to \mathbb{R}^2$  una función diferenciable tal que  $\vec{f}(1, -1, 3) = (2, 5)$ , y

$$
\overrightarrow{Df}(1, -1, 3) = \left[ \begin{array}{rr} 1 & -1 & 0 \\ 4 & 0 & 7 \end{array} \right]
$$

.

Suponga que  $\vec{g} : \mathbb{R}^2 \to \mathbb{R}^2$  está definida por  $\vec{g}(x, y) = (2xy, 3x - y + 5)$ . Calcule  $D(\vec{g} \circ \vec{f})(1, -1, 3).$ 

Ejercicio 3.19. Sea  $f(r, \theta)$  una función diferenciable y defina  $\hat{f}(x, y)$  por:

$$
\hat{f}(x,y) = f(\hat{r}(x,y), \hat{\theta}(x,y)),
$$

donde  $\hat{r}(x,y),\hat{\theta}(x,y)$  están dadas por (1.21). Verifique que

$$
\left[\frac{\partial^2 \hat{f}}{\partial x^2} + \frac{\partial^2 \hat{f}}{\partial y^2}\right]\Big|_{(r\cos\theta, r\sin\theta)} = \frac{\partial^2 f}{\partial r^2}(r, \theta) + \frac{1}{r^2} \frac{\partial^2 f}{\partial \theta^2}(r, \theta) + \frac{1}{r} \frac{\partial f}{\partial r}(r, \theta).
$$

Ejercicio 3.20. Halle la derivada direccional de:

- a)  $f(x, y) = e^x x^2y$  en el punto  $(1, 2)$  en la dirección de  $\vec{u} = 2\mathbf{i} + \mathbf{j}$ .
- b)  $f(x, y) = 4 x^2 + 3y^2 + y$  en el punto  $(-1, 0)$  en la dirección de  $\vec{a} = -\vec{i} + \vec{j}$ .
- c)  $f(x, y, z) = 1/(x^2 + y^2 + z^2)$  en el punto  $(-1, 0, 2)$  en la dirección  $\mathbf{z} \mathbf{y} \mathbf{k}$ .

Ejercicio 3.21. Halle un vector  $\vec{v} \neq \vec{0}$ , tal que la derivada direccional de

$$
f(x,y) = \frac{x^2 - y^2}{x^2 + y^2},
$$

en el punto  $(1, 1)$  en la dirección de  $\vec{v}$ , sea cero, i.e.,  $Df((1, 1), \vec{v}) = 0$ .

#### *3.8. EJERCICIOS* 77

Ejercicio 3.22. Verifique que para la función:

$$
f(x,y) = \begin{cases} \frac{xy^2}{x^2 + y^4} , & (x,y) \neq (0,0), \\ 0 , & (x,y) = (0,0), \end{cases}
$$

la derivada direccional  $Df((0,0),(v_1,v_2))$  está dada por:

$$
Df((0,0),(v_1,v_2)) = \begin{cases} \frac{v_2^2}{v_1} , & v_1 \neq 0, \\ 0 , & v_1 = 0, \end{cases}
$$

para cualquier  $(v_1, v_2)$  tal que  $v_1^2 + v_2^2 = 1$ .

Ejercicio 3.23. La figura que se muestra a continuación muestra el diagrama de contornos de una cierta función  $z = f(x, y)$ . En la misma figura, dibuje  $\nabla f(x_0, y_0)$ para  $(x_0, y_0) = (-1, -1.5), (1, -1.5), (0, 1)$ . Trace las flechas del mismo largo todas. ¡Lo importante es la dirección!

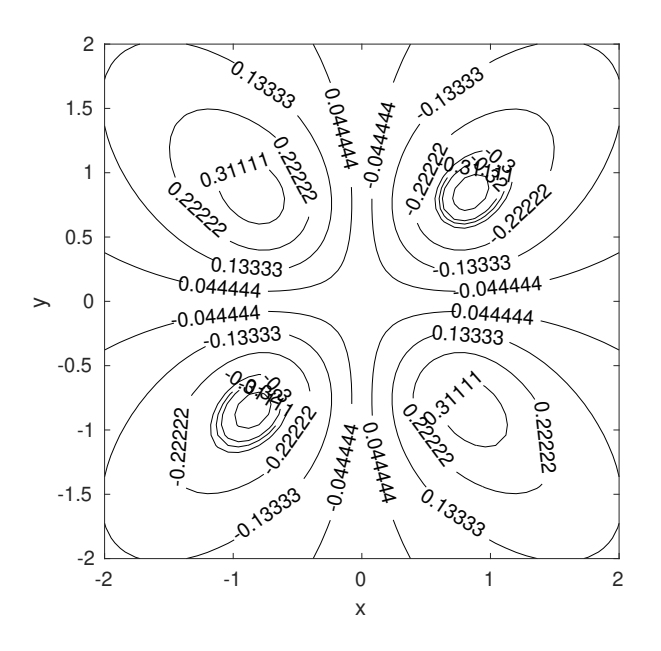

Ejercicio 3.24. Halle una ecuación para el plano tangente a la superficie:

- a)  $x^2 y^2 z^2 = 1$  en el punto  $(3, -2, 2)$ .
- b)  $2xz + yz x^2y + 10 = 0$  en el punto  $(1, -5, 5)$ .
- c)  $xe^{yz} 2y = -1$  en el punto  $(1, 1, 0)$ .

**Ejercicio 3.25.** Halle el o los puntos de la superficie  $x^3 - 2y^2 + z^2 = 27$  donde el plano tangente a ésta sea perpendicular a la recta  $x = 3t - 5$ ,  $y = 2t + 7$ ,  $z = 1 - \sqrt{2}t$ .

Ejercicio 3.26. Halle las ecuaciones paramétricas para la recta perpendicular a la superficie  $e^{xy} + e^{xz} - 2e^{yz} = 0$  en el punto  $(-1, -1, -1)$ .

**Ejercicio 3.27.** Para la función  $f(x, y) = x^2 y e^{x+y^2}$  halle todas las derivadas parciales (iteradas) de orden dos, esto es:  $f_{xx}, f_{xy}, f_{yy}$ .

**Ejercicio 3.28.** Para la función  $f(x, y, z) = \cos(xy)e^{xyz}$  halle  $\frac{\partial^3 f}{\partial x^2}$  $\frac{\partial}{\partial y^2 \partial z}$ .

**Ejercicio 3.29.** Dado que  $f(x, y, z) = x^2yz + xy^2 + xyz^2$ , halle  $f_{xy}$ ,  $f_{yz}$ .

Ejercicio 3.30. Suponga que  $f(x, y)$  y  $g(u, v)$  son funciones con derivadas parciales de orden dos continuas y que  $f(x, y) = g(u(x, y), v(x, y))$  donde:

$$
u(x, y) = x2 + y2
$$
,  $v(x, y) = x2 - y2$ .

Verifique que:

$$
\frac{1}{4xy}\frac{\partial^2 f}{\partial x \partial y}(x,y) = \frac{\partial^2 g}{\partial u^2}(u(x,y),v(x,y)) - \frac{\partial^2 g}{\partial v^2}(u(x,y),v(x,y)).
$$

Ejercicio 3.31. Sea f es una función con derivadas de orden dos continuas,  $c \in \mathbb{R}$ , y defina  $u(x, t) = f(x - ct)$ . Verifique que

$$
\frac{\partial^2 u}{\partial t^2} - c^2 \frac{\partial^2 u}{\partial x^2} = 0.
$$

Ejercicio 3.32. Usando el Teorema de la Función Implícita, verifique que la ecuación

$$
x + y^3 - y = 0,
$$

puede despejarse para y en términos de x cerca del punto  $(0, -1)$ . Halle el polinomio de Taylor de grado tres que aproxima a la función implícita cerca del punto  $x = 0$ .

Ejercicio 3.33. Suponga que  $f(x, u(x)) = 0$  para toda  $x \in \mathbb{R}$  donde  $f(x, y) \vee u(x)$ son funciones diferenciables. Suponga además que  $f(1, 2) = 0$ ,  $u(1) = 2$ , y que

$$
\frac{\partial f}{\partial x}(1,2) = -3, \quad \frac{\partial f}{\partial y}(1,2) = 7.
$$

Calcule  $u'(1)$ .

Ejercicio 3.34. La ecuación

$$
y\sin(y) - x = 0,
$$

tiene el punto  $(x_0, y_0) = \left(\frac{\pi}{2}, \frac{\pi}{2}\right)$  $\frac{\pi}{2}$ ) como una solución.

- a) Verifique que la ecuación se puede resolver para  $y$  en términos de  $x$  cerca del punto  $(x_0, y_0)$ . ¿Qué condiciones satisface la función implícita?
- b) Halle el polinomio de Taylor alrededor de  $x = x_0$  de grado dos que aproxima a la función implícita.

Ejercicio 3.35. La ecuación

$$
\sin(xy) + \cos(xy) - 1 = 0,
$$

tiene el punto  $(x_0, y_0) = (1, \frac{\pi}{2})$  $\frac{\pi}{2}$ ) como una solución.

- a) Verifique que la ecuación se puede resolver para  $x$  en términos de  $y$  cerca del punto  $(x_0, y_0)$ . ¿Qué condiciones satisface la función implícita? **Ayuda:** Note que es "x en términos de  $y''$ . ¿Cuál es la condición que garantiza que exista una función de  $x$  en términos de  $y$  en este caso?
- b) Halle el polinomio de Taylor de grado dos que aproxima a la función implícita. Ayuda: Si va a utilizar las formulas (3.13), tiene que modificarlas para el caso de " $x$  en términos de  $y$ ".

# Capítulo 4

## Optimización Nolineal

El problema de buscar máximos o mínimos de funciones con o sin restricciones es uno de los más fundamentales en la matemática y de gran importancia práctica. En este capitulo estudiamos los teoremas básicos sobre optimización de funciones de varias variables. En el caso de optimización sin restricciones, generalizaremos los criterios de la primera y segunda derivadas del cálculo de funciones de una variable. Estudiaremos también problemas con restricciones donde los llamados multiplicadores de Lagrange surgen como variables adicionales naturales correspondientes a dichas restricciones.

## 4.1 Teorema de Taylor

Si  $U \subset \mathbb{R}^n$  y  $f: U \to \mathbb{R}$  es una función (campo escalar) continua, entonces podría ser de interés encontrar el valor máximo o mínimo de  $f$  sobre  $U$ . Este problema tal como planteado puede no tener solución.

Ejemplo 4.1. Para  $f(x) = \frac{1}{x}$ ,

- i) si  $U = (0, \infty)$ , entonces f no tiene valor máximo o mínimo sobre U.
- ii) Si  $U = (0, 1]$ , entonces f no tiene valor máximo pero si tiene valor mínimo sobre U.
- iii) Si  $U = [1, \infty)$ , entonces f tiene valor máximo, pero no tiene mínimo sobre U.
- iv) Si  $U = [a, b]$ , donde  $0 < a < b < \infty$ , entonces f tiene valor máximo y valor mínimo sobre  $U$ .

Veamos como podemos generalizar el ultimo caso del ejemplo anterior a funciones de n variables. El resultado más básico sobre la existencia de máximos y mínimos para funciones multivariables es el siguiente (cf. Definición 3.1):

**Teorema 4.2.** *Sea*  $U \subset \mathbb{R}^n$  *un conjunto cerrado y acotado, y*  $f: U \to \mathbb{R}$  *una función continua sobre* U. Entonces existen  $\vec{x}_*, \vec{x}^* \in U$  tal que

$$
f(\vec{\mathbf{x}}_*) = \min_{\vec{\mathbf{x}} \in U} f(\vec{\mathbf{x}}), \quad f(\vec{\mathbf{x}}^*) = \max_{\vec{\mathbf{x}} \in U} f(\vec{\mathbf{x}}).
$$

El teorema anterior nos da condiciones bajo las cuales los valores máximo y mínimo de una función existen. La pregunta que naturalmente sigue ahora es, ¿cómo podemos obtener o calcular estos valores máximos y mínimos de la función? En particular, ¿qué condiciones, necesarias y/o suficientes, debe satisfacer un vector  $\vec{x}_0$  cualquiera para que éste sea un máximo o un mínimo? La herramienta fundamental de análisis para poder contestar estas preguntas es el *Teorema de Taylor*. Una de las consecuencias más importantes de este teorema es que en una vecindad de un máximo o mínimo (relativo), toda función suficientemente diferenciable se puede aproximar muy bien por medio de una función cuadrática. Por tal razón la mayor parte de la teoría de optimizaci´on se desarrolla para el caso cuadr´atico. Antes de entrar de lleno al Teorema de Taylor multi–variables, vamos a repasar el resultado correspondiente para funciones de una variable.

**Teorema 4.3** (de Taylor–una variable). *Sea*  $f : (a, b) \rightarrow \mathbb{R}$ ,  $f \in C^n(a, b)$ ,  $y x_0 \in C^n(a, b)$ (a, b)*. Entonces*

$$
f(x) = \sum_{i=0}^{n} \frac{f^{(i)}(x_0)}{i!} (x - x_0)^i + R_n(x, x_0),
$$

*donde*<sup>1</sup>

$$
\lim_{x \to x_0} \frac{R_n(x, x_0)}{(x - x_0)^n} = 0.
$$

*Si adem´as* f (n+1) *existe, entonces*

$$
R_n(x, x_0) = \frac{f^{(n+1)}(\xi)}{(n+1)!} (x - x_0)^{n+1},
$$

 $donde \xi$  *está entre* x y  $x_0$ *.* 

<sup>&</sup>lt;sup>1</sup>La condición de que lim<sub>x→x<sub>0</sub></sub>  $\frac{R_n(x,x_0)}{(x-x_0)^n} = 0$  se escribe o se representa utilizando la notación  $R_n(x, x_0) = o((x - x_0)^n)$  según  $x \to x_0$ .

#### *4.1. TEOREMA DE TAYLOR* 83

Este resultado se puede extender a funciones de varias variables pero la notación es un tanto complicada. Vamos a suponer que  $f : \mathbb{R}^m \to \mathbb{R}$  y que  $\vec{x}, \vec{x}_0 \in \mathbb{R}^m$ . Introducimos la función auxiliar

$$
g(t) = f(\vec{\mathbf{x}}_0 + t(\vec{\mathbf{x}} - \vec{\mathbf{x}}_0)), \quad t \in \mathbb{R}.
$$

Note que  $g : \mathbb{R} \to \mathbb{R}$  y que  $g \in C^n(\mathbb{R})$  si  $f \in C^n(\mathbb{R}^m)$ . Podemos entonces analizar la función g alrededor de  $t = 0$  con el Teorema de Taylor para funciones de una variable, esto es:

$$
g(1) = g(0) + g'(0) + \frac{1}{2}g''(0) + \cdots + \frac{1}{n!}g^{(n)}(0) + R_n(1,0).
$$

Pero  $g(1) = f(\vec{x}), g(0) = f(\vec{x}_0), y$ 

$$
g'(0) = \vec{\nabla} f(\vec{\mathbf{x}}_0)(\vec{\mathbf{x}} - \vec{\mathbf{x}}_0),
$$
  
\n
$$
g''(0) = (\vec{\mathbf{x}} - \vec{\mathbf{x}}_0)^T f''(\vec{\mathbf{x}}_0)(\vec{\mathbf{x}} - \vec{\mathbf{x}}_0), \text{ etc.}.
$$

La matriz  $f''(\vec{x}_0)$  se llama la *Hessiana de* f y se denota usualmente por  $H_f(\vec{x}_0)$ , y está dada por:

$$
H_f(\vec{\mathbf{x}}_0) = f''(\vec{\mathbf{x}}_0) = \begin{pmatrix} \frac{\partial^2 f}{\partial x_1^2}(\vec{\mathbf{x}}_0) & \frac{\partial^2 f}{\partial x_2 \partial x_1}(\vec{\mathbf{x}}_0) & \cdots & \frac{\partial^2 f}{\partial x_m \partial x_1}(\vec{\mathbf{x}}_0) \\ \frac{\partial^2 f}{\partial x_1 \partial x_2}(\vec{\mathbf{x}}_0) & \frac{\partial^2 f}{\partial x_2^2}(\vec{\mathbf{x}}_0) & \cdots & \frac{\partial^2 f}{\partial x_m \partial x_2}(\vec{\mathbf{x}}_0) \\ \vdots & \vdots & \ddots & \vdots \\ \frac{\partial^2 f}{\partial x_1 \partial x_m}(\vec{\mathbf{x}}_0) & \frac{\partial^2 f}{\partial x_2 \partial x_m}(\vec{\mathbf{x}}_0) & \cdots & \frac{\partial^2 f}{\partial x_m^2}(\vec{\mathbf{x}}_0) \end{pmatrix}.
$$

Tenemos ahora el Teorema de Taylor hasta términos de orden dos para funciones de  $\mathbb{R}^m$  a  $\mathbb{R}$ .

**Teorema 4.4** (de Taylor para funciones multivariables). *Sea*  $f \in C^1(\mathbb{R}^m)$   $y \times \vec{x}, \vec{x}_0 \in C$ R <sup>m</sup>*. Entonces*

$$
f(\vec{\mathbf{x}}) = f(\vec{\mathbf{x}}_0) + \vec{\nabla} f(\vec{\mathbf{x}}_0)(\vec{\mathbf{x}} - \vec{\mathbf{x}}_0) + R_1(\vec{\mathbf{x}}, \vec{\mathbf{x}}_0),
$$

*donde*

$$
\lim_{\vec{\mathbf{x}} \to \vec{\mathbf{x}}_0} \frac{|R_1(\vec{\mathbf{x}}, \vec{\mathbf{x}}_0)|}{\|\vec{\mathbf{x}} - \vec{\mathbf{x}}_0\|} = 0.
$$

 $Si~adem\'as~\vec{\nabla}f~es~diferenciable,~entonces$ 

$$
R_1(\vec{\mathbf{x}}, \vec{\mathbf{x}}_0) = \int_0^1 (1-t)(\vec{\mathbf{x}} - \vec{\mathbf{x}}_0)^T H_f(\vec{\mathbf{x}}_0 + t(\vec{\mathbf{x}} - \vec{\mathbf{x}}_0))(\vec{\mathbf{x}} - \vec{\mathbf{x}}_0) dt.
$$

*En el caso en que*  $f \in C^2(\mathbb{R}^m)$  *tenemos que* 

$$
f(\vec{\mathbf{x}}) = f(\vec{\mathbf{x}}_0) + \vec{\nabla} f(\vec{\mathbf{x}}_0)(\vec{\mathbf{x}} - \vec{\mathbf{x}}_0) + \frac{1}{2}(\vec{\mathbf{x}} - \vec{\mathbf{x}}_0)^T H_f(\vec{\mathbf{x}}_0)(\vec{\mathbf{x}} - \vec{\mathbf{x}}_0) + R_2(\vec{\mathbf{x}}, \vec{\mathbf{x}}_0),
$$

.

*donde*

$$
\lim_{\vec{\mathbf{x}} \to \vec{\mathbf{x}}_0} \frac{|R_2(\vec{\mathbf{x}}, \vec{\mathbf{x}}_0)|}{\|\vec{\mathbf{x}} - \vec{\mathbf{x}}_0\|^2} = 0.
$$

*Si adem´as* f ′′ *es diferenciable, entonces*

$$
R_2(\vec{\mathbf{x}}, \vec{\mathbf{x}}_0) = \sum_{i,j,k=1}^m (x_i - x_{0,i})(x_j - x_{0,j})(x_k - x_{0,k}) \times \int_0^1 \frac{(1-t)^2}{2} \frac{\partial^3 f}{\partial x_i \partial x_j \partial x_k} (\vec{\mathbf{x}}_0 + t(\vec{\mathbf{x}} - \vec{\mathbf{x}}_0)) dt.
$$

Ejemplo 4.5. Considere la función

$$
f(x, y) = \frac{x^2 - y^2}{x^2 + y^2}.
$$

Queremos buscar las expansiones de Taylor de primero y segundo orden alrededor del punto (1, 2). Para esto note que

$$
\frac{\partial f}{\partial x}(x,y) = \frac{4xy^2}{(x^2+y^2)^2}, \quad \frac{\partial f}{\partial y}(x,y) = -\frac{4x^2y}{(x^2+y^2)^2}, \nH_f(x,y) = \frac{1}{(x^2+y^2)^3} \left( \begin{array}{cc} 4y^2(y^2-3x^2) & 8xy(x^2-y^2) \\ 8xy(x^2-y^2) & -4x^2(x^2-3y^2) \end{array} \right)
$$

En el punto  $(1, 2)$  estas derivadas reducen a:

$$
\frac{\partial f}{\partial x}(1,2) = \frac{16}{25}, \quad \frac{\partial f}{\partial y}(1,2) = -\frac{8}{25}, \quad H_f(1,2) = \frac{1}{125} \begin{pmatrix} 16 & -48 \\ -48 & 44 \end{pmatrix}.
$$

Como  $f(1, 2) = -3/5$ , tenemos ahora que la expanción alrededor de (1, 2) hasta términos de orden uno está dada por:

$$
f(x,y) = f(1,2) + \vec{\nabla} f(1,2)(x-1,y-2)^t + R_1((x,y),(1,2)),
$$
  
=  $-\frac{3}{5} + \frac{16}{25}(x-1) - \frac{8}{25}(y-2) + R_1((x,y),(1,2)),$ 

donde

$$
\lim_{(x,y)\to(1,2)}\frac{|R_1((x,y),(1,2))|}{\sqrt{(x-1)^2+(y-2)^2}}=0.
$$

La expansión hasta términos de orden dos está dada por:

$$
f(x,y) = -\frac{3}{5} + \frac{16}{25}(x-1) - \frac{8}{25}(y-2)
$$

$$
+\frac{1}{2}(x-1,y-2)H_f(1,2)(x-1,y-2)^t + R_2((x,y),(1,2)),
$$
  
=  $-\frac{3}{5} + \frac{16}{25}(x-1) - \frac{8}{25}(y-2)$   
 $+\frac{1}{125}(8(x-1)^2 - 48(x-1)(y-2) + 22(y-2)^2)$   
+  $R_2((x,y),(1,2)),$ 

donde

$$
\lim_{(x,y)\to(1,2)}\frac{|R_2((x,y),(1,2))|}{(x-1)^2+(y-2)^2}=0.
$$

 $\Box$ 

## 4.2 Máximos y Mínimos

Sea  $f: U \subset \mathbb{R}^m \to \mathbb{R}$ . Decimos que  $\vec{\mathbf{x}}_0 \in U$  es un *mínimo local o relativo de* f si existe un  $\varepsilon > 0$  tal que

$$
f(\vec{\mathbf{x}}_0) \leq f(\vec{\mathbf{x}}), \quad \forall \ \vec{\mathbf{x}} \in U \cap D_{\varepsilon}(\vec{\mathbf{x}}_0).
$$

El punto  $\vec{x}_0 \in U$  es un *mínimo global de* f si

$$
f(\vec{\mathbf{x}}_0) \le f(\vec{\mathbf{x}}), \quad \forall \ \vec{\mathbf{x}} \in U.
$$

En forma similar se definen máximos locales y globales.

#### 4.2.1 Optimización sin restricciones

Un punto  $\vec{x}_0 \in U$  se llama *punto interior de* U si existe un  $\varepsilon > 0$  tal que  $D_{\varepsilon}(\vec{x}_0) \subset U$ . Para los máximos ó mínimos de  $f$  que ocurren en puntos interiores, tenemos una caracterización relativamente simple que generaliza el resultado correspondiente para funciones de una variable.

**Teorema 4.6** (Condiciones Necesarias de Primer Orden). *Sea*  $f: U \subset \mathbb{R}^m \to \mathbb{R}$  $diferenciable y \vec{x}_0 \in U$  *un punto interior de* U que es un máximo ó mínimo relativo  $de f$ *. Entonces*  $\nabla f(\vec{x}_0) = 0$ *.* 

*Demostración*: Consideramos el caso de un mínimo relativo. Para cualquier  $\vec{h} \in \mathbb{R}^m$ , como  $\vec{x}_0$  es punto interior de U, la función  $g(t) = f(\vec{x}_0 + t\vec{h})$  está definida para  $t \in [-\delta, \delta]$  para algún  $\delta > 0$ . Note que *g* tiene un mínimo relativo en  $t = 0$  ya que  $\vec{\mathbf{x}}_0$ es un mínimo relativo de f. De aquí que  $g'(0) = 0$ . Pero  $g'(0) = \vec{\nabla} f(\vec{x}_0) \cdot \vec{h}$ , i.e.,

$$
\vec{\nabla} f(\vec{\mathbf{x}}_0) \cdot \vec{\mathbf{h}} = 0, \quad \forall \ \vec{\mathbf{h}} \in \mathbb{R}^m,
$$

lo que implica que  $\vec{\nabla} f(\vec{x}_0) = \vec{0}$ .

**Definición 4.7.** Los puntos interiores  $\vec{x}_0 \in U$  donde  $\vec{\nabla} f(\vec{x}_0) = \vec{0}$  se llaman *puntos cr´ıticos*.

En resumen, los máximos ó mínimos de f que ocurren en el interior de  $U$  (la totalidad de puntos interiores de  $U$ ), son puntos críticos.

Ejemplo 4.8. Para la función

$$
f(x,y) = x^2 + y^2 + \frac{1}{x^2y^2},
$$

tenemos que

$$
\frac{\partial f}{\partial x} = 2x - \frac{2}{x^3 y^2}, \quad \frac{\partial f}{\partial y} = 2y - \frac{2}{x^2 y^3}.
$$

Los puntos críticos son entonces las soluciones del siguiente sistema:

$$
\begin{cases}\n2x - \frac{2}{x^3 y^2} = 0, \\
2y - \frac{2}{x^2 y^3} = 0.\n\end{cases}
$$

Note que  $xy \neq 0$ . Si multiplicamos la primera ecuación por  $x^3y^2$  y la segunda por  $x^2y^3$  tenemos el sistema equivalente

$$
\begin{cases}\nx^4y^2 - 1 = 0, \\
x^2y^4 - 1 = 0,\n\end{cases}
$$

cuyas soluciones se obtienen ahora por eliminación y están dadas por:  $(1, 1), (1, -1),$  $(-1, 1)$ ,  $(-1, -1)$ . Al momento no podemos decidir si estos puntos son máximos, ó mínimos, ó ninguno. □ mínimos, ó ninguno.

Ejemplo 4.9. Para la función

$$
f(x, y) = x^3 - 6x^2 - 5y^2,
$$

tenemos que

$$
\frac{\partial f}{\partial x} = 3x^2 - 12x, \quad \frac{\partial f}{\partial y} = -10y.
$$

Tenemos pues que  $\vec{\nabla} f(x, y) = \vec{0}$  si  $(x, y) = (0, 0)$  ó  $(x, y) = (4, 0)$ .

 $\Box$ 

 $\Box$ 

#### Condiciones suficientes de segundo orden

El resultado del Teorema  $(4.6)$  nos da una condición necesaria para un máximo ó mínimo local. Pasamos ahora a estudiar condiciones suficientes para que un punto que cumpla con las condiciones necesarias, sea un máximo ó mínimo local. Para esto necesitamos el siguiente concepto de algebra lineal. Una matriz A de tamaño  $m \times m$ y sim´etrica, es *positiva definida* si

$$
\vec{\mathbf{x}}^T A \vec{\mathbf{x}} > 0, \quad \forall \ \vec{\mathbf{x}} \neq \vec{\mathbf{0}}.
$$

(De igual forma se define *negativa definida*.) Decimos que <sup>λ</sup> <sup>∈</sup> <sup>C</sup> es un *valor propio* de A si existe un vector  $\vec{x} \neq 0$  (vector propio correspondiente a  $\lambda$ ) tal que  $A\vec{x} = \lambda \vec{x}$ . Si A es simétrica entonces sus valores propios son reales. Las submatrices  $\{A_1, A_2, \ldots, A_m\}$ de  $A = (a_{kl})$  dadas por,

$$
A_i = (a_{kl})
$$
,  $k, l = 1, ..., i$ ,  $1 \le i \le m$ ,

se llaman las *submatrices principales de* A. Tenemos ahora el siguiente resultado.

Proposici´on 4.10. *Sea* A *una matriz sim´etrica* m × m*. Entonces las siguientes son equivalentes:*

- *i)* A *es positiva definida.*
- *ii) Los valores propios de* A *son todos positivos.*
- *iii) Los determinantes de todas las submatrices principales de* A *son positivos.*

*Demostración*: Presentamos una demostración de éste resultado para el caso  $m = 2$ . Poniendo

$$
A = \left(\begin{array}{cc} a & b \\ b & c \end{array}\right),
$$

tenemos que si  $A$  es positiva definida, entonces:

$$
ax^{2} + 2bxy + cy^{2} > 0
$$
,  $\forall (x, y) \neq (0, 0)$ .

En particular, tomando  $y \neq 0$  e igualando  $\mu = x/y$ , tenemos que

$$
a\mu^2 + 2b\mu + c > 0, \quad \forall \ \mu.
$$

Esto implica que  $a > 0$  y que el discriminante de la cuadrática en  $\mu$  de arriba es negativo, i.e.,

$$
a > 0, \quad b^2 - ac < 0,\tag{4.1}
$$

lo que es exactamente (iii). Así que tenemos que (i) implica (iii). De hecho todos los pasos en la demostración de arriba son reversibles por lo que (i) y (iii) son equivalentes.

Suponemos ahora que (iii) es cierta, esto es que (4.1) se cumple. Note que esto implica también que  $c > 0$ . Si  $\lambda_1, \lambda_2$  son los valores propios de A, entonces

$$
(\lambda - \lambda_1)(\lambda - \lambda_2) = \lambda^2 - (a + c)\lambda + ac - b^2,
$$

de donde obtenemos que

$$
\lambda_1 + \lambda_2 = a + c, \quad \lambda_1 \lambda_2 = ac - b^2.
$$

De la segunda de estas ecuaciones y la segunda desigualdad en (4.1) tenemos que  $\lambda_1, \lambda_2$ tienen el mismos signo. Como la suma es  $a + c$  que es positivo, entonces  $\lambda_1, \lambda_2 > 0$ , i.e., (ii) se cumple. De igual forma, todos los pasos de este argumento son reversibles por lo que (ii) y (iii) son equivalentes.  $\Box$ 

Para matrices negativas definidas, los valores propios son todos negativos y los determinantes de las submatrices principales de A alternan en signo con el primero de ellos negativo. Podemos ahora presentar las condiciones suficientes para máximos  $\acute{o}$  mínimos locales.

Teorema 4.11 (Condiciones Suficientes de Segundo Orden). *Sea f* :  $U \subset \mathbb{R}^m \to \mathbb{R}$ *una función*  $C^2$  *y*  $\vec{\mathbf{x}}_0$  *un punto interior de* U *tal que*  $\vec{\nabla} f(\vec{\mathbf{x}}_0) = \vec{\mathbf{0}}$  *y con*  $H_f(\vec{\mathbf{x}}_0)$  *positiva*  $definida. Entonces \vec{x}_0$  *es un mínimo local de f.* 

 $Demostración: Como f \in C^2(\mathbb{R}^m)$ , tenemos por el Teorema 4.4 que

$$
f(\vec{\mathbf{x}}) = f(\vec{\mathbf{x}}_0) + \vec{\nabla} f(\vec{\mathbf{x}}_0)(\vec{\mathbf{x}} - \vec{\mathbf{x}}_0) + \frac{1}{2}(\vec{\mathbf{x}} - \vec{\mathbf{x}}_0)^T H_f(\vec{\mathbf{x}}_0)(\vec{\mathbf{x}} - \vec{\mathbf{x}}_0) + R_2(\vec{\mathbf{x}}, \vec{\mathbf{x}}_0),
$$

donde

$$
\lim_{\vec{\mathbf{x}} \to \vec{\mathbf{x}}_0} \frac{|R_2(\vec{\mathbf{x}}, \vec{\mathbf{x}}_0)|}{\|\vec{\mathbf{x}} - \vec{\mathbf{x}}_0\|^2} = 0.
$$

Definimos la función auxiliar  $h$  por

$$
h(\vec{\mathbf{y}}) = \vec{\mathbf{y}}^T H_f(\vec{\mathbf{x}}_0) \vec{\mathbf{y}}, \quad \|\vec{\mathbf{y}}\| = 1.
$$

Como h es continua y el conjunto  $\{\vec{y} \in \mathbb{R}^m : ||\vec{y}|| = 1\}$  es cerrado y acotado, tenemos por el Teorema 4.2, que h tiene un valor mínimo para algún  $\vec{y}_*$  con  $\|\vec{y}_*\| = 1$ . Sea  $c = h(\vec{y}_*)$ . Como  $H_f(\vec{x}_0)$  es positiva definida y  $\vec{y}_* \neq \vec{0}$ , entonces  $c > 0$ . Usando que  $\vec{\nabla} f(\vec{x}_0) = \vec{0}$  en la expansión de arriba del Teorema de Taylor, podemos escribir que

$$
\frac{f(\vec{\mathbf{x}}) - f(\vec{\mathbf{x}}_0)}{\|\vec{\mathbf{x}} - \vec{\mathbf{x}}_0\|^2} = \frac{1}{2} \left( \frac{\vec{\mathbf{x}} - \vec{\mathbf{x}}_0}{\|\vec{\mathbf{x}} - \vec{\mathbf{x}}_0\|} \right)^T H_f(\vec{\mathbf{x}}_0) \frac{\vec{\mathbf{x}} - \vec{\mathbf{x}}_0}{\|\vec{\mathbf{x}} - \vec{\mathbf{x}}_0\|} + \frac{R_2(\vec{\mathbf{x}}, \vec{\mathbf{x}}_0)}{\|\vec{\mathbf{x}} - \vec{\mathbf{x}}_0\|^2}
$$

$$
\geq \frac{1}{2}c + \frac{R_2(\vec{\mathbf{x}}, \vec{\mathbf{x}}_0)}{\|\vec{\mathbf{x}} - \vec{\mathbf{x}}_0\|^2},
$$

para  $\vec{x} \neq \vec{x_0}$ . Como  $\frac{|R_2(\vec{x}, \vec{x_0})|}{\|\vec{x} - \vec{x}_0\|^2} \to 0$  según  $\vec{x} \to \vec{x}_0$ , podemos tomar  $\vec{x}$  suficientemente cerca de  $\vec{x}_0$  y con  $\vec{x} \neq \vec{x_0}$ , de modo que

$$
\frac{|R_2(\vec{\mathbf{x}},\vec{\mathbf{x}}_0)|}{\|\vec{\mathbf{x}}-\vec{\mathbf{x}}_0\|^2} < \frac{1}{4}c.
$$

Usando esto en la desigualdad anterior obtenemos que

$$
\frac{f(\vec{\mathbf{x}}) - f(\vec{\mathbf{x}}_0)}{\|\vec{\mathbf{x}} - \vec{\mathbf{x}}_0\|^2} \ge \frac{1}{2}c - \frac{1}{4}c = \frac{1}{4}c > 0,
$$

para  $\vec{x}$  suficientemente cerca de  $\vec{x}_0$  y con  $\vec{x} \neq \vec{x_0}$ . Podemos entonces concluir que  $f(\vec{\mathbf{x}}) \ge f(\vec{\mathbf{x}}_0)$  para  $\vec{\mathbf{x}}$  suficientemente cerca de  $\vec{\mathbf{x}}_0$ , es decir, f tiene un mínimo relativo en  $\vec{\mathbf{x}}_0$ . en  $\vec{x}_0$ .

Combinado este resultado con el de la Proposición (4.10) tenemos el siguiente corolario.

**Corolario 4.12** (Caso especial  $m = 2$ ). *Sea*  $f: U \subset \mathbb{R}^2 \to \mathbb{R}$  una función  $C^2$  y (x0, y0) *un punto interior de* U *tal que*

 $i)$   $\frac{\partial f}{\partial x}(x_0, y_0) = 0 = \frac{\partial f}{\partial y}(x_0, y_0),$ 

$$
ii) \frac{\partial^2 f}{\partial x^2}(x_0, y_0) > 0,
$$

$$
iii) \frac{\partial^2 f}{\partial x^2}(x_0, y_0) \frac{\partial^2 f}{\partial y^2}(x_0, y_0) - \left[\frac{\partial^2 f}{\partial x \partial y}(x_0, y_0)\right]^2 > 0.
$$

*Entonces* (x0, y0) *es un m´ınimo local de* f*. Si en (ii) tenemos menor de cero, entonces*  $(x_0, y_0)$  *es un máximo local. Si en (iii) tenemos menor de cero (independiente del*  $signo de (ii)$ , entonces  $(x_0, y_0)$  no es máximo ó mínimo y se le llama en este caso *punto silla de caballo. Si en (iii) tenemos igual a cero, la prueba es inconclusa en este caso.*

Ejemplo 4.13. Para la función del Ejemplo (4.8) tenemos que

$$
\frac{\partial^2 f}{\partial x^2} = 2 + \frac{6}{x^4 y^2} > 0, \quad \frac{\partial^2 f}{\partial y^2} = 2 + \frac{6}{x^2 y^4}, \quad \frac{\partial^2 f}{\partial x \partial y} = \frac{4}{x^3 y^3}
$$

.

De aquí que:

$$
\frac{\partial^2 f}{\partial x^2}(x,y)\frac{\partial^2 f}{\partial y^2}(x,y) - \left[\frac{\partial^2 f}{\partial x \partial y}(x,y)\right]^2 = 4 + \frac{12}{x^4y^2} + \frac{12}{x^2y^4} + \frac{20}{x^6y^6} > 0.
$$

 $\Box$ 

De acuerdo al Corolario (4.12), todos los puntos críticos  $(1, 1)$ ,  $(1, -1)$ ,  $(-1, 1)$ , (-1, -1) son mínimos relativos. De hecho se puede argumentar que son mínimos globales. (Vea el Eiemplo 4.23.) globales. (Vea el Ejemplo 4.23.)

Ejemplo 4.14. Volviendo al Ejemplo (4.9) tenemos que

$$
\frac{\partial^2 f}{\partial x^2} = 6x - 12, \quad \frac{\partial^2 f}{\partial y^2} = -10, \quad \frac{\partial^2 f}{\partial x \partial y} = 0.
$$

De aquí que  $H_f(0,0)$  es negativa definida por lo que  $(0,0)$  es un máximo relativo, mientras que  $H_f(4,0)$  es indefinida por lo que  $(4,0)$  es un punto tipo silla de caballo.

4.2.2 Funciones convexas

Las condiciones suficientes de segundo orden presentadas en la Sección 4.2.1 y las que veremos en la Sección 4.2.3, cuando aplican, lo que producen como resultado son mínimos o máximos relativos. En muchos casos es posible concluir que estos minimos o maximos relativos son de hecho m´ınimos o m´aximos globales. Este es el caso cuando la funci´on que se minimiza o maximiza es *convexa* (*c´oncava*). Primeramente examinamos el concepto de conjunto *convexo*.

**Definición 4.15.** Un conjunto  $U \subset \mathbb{R}^n$  es *convexo* si para todo  $\vec{x}, \vec{y} \in U$  y  $t \in [0, 1]$ , tenemos que  $t\vec{x} + (1-t)\vec{y} \in U$ .

Note que la expresión  $t\vec{x} + (1 - t)\vec{y}$  con  $t \in [0, 1]$  en la definición, representa el segmento de linea que une los puntos  $\vec{x} \times \vec{y}$ . Así que el conjunto U es convexo si el segmento de linea que une a cualesquiera dos puntos en  $U$ , pertenece también a  $U$ .

Ejemplo 4.16. De la Figura 4.1a, podemos ver que el conjunto

$$
U = \{(x, y) : x^2 + y^2 < 4\},\,
$$

es convexo, pero  $V = \{(x, y) : 1 < x^2 + y^2 < 4\}$  no es convexo (Figura 4.1b).  $\Box$ 

Ahora podemos definir lo que es una función convexa.

**Definición 4.17.** Una función  $f : U \to \mathbb{R}$ , donde  $U \subset \mathbb{R}^n$  es convexo, se llama o se dice que es *convexa* si para todo  $\vec{x}, \vec{y} \in U$  y  $t \in [0, 1]$  tenemos que

$$
f(t\vec{\mathbf{x}} + (1-t)\vec{\mathbf{y}}) \le tf(\vec{\mathbf{x}}) + (1-t)f(\vec{\mathbf{y}}).
$$

Si la desigualdad anterior es estricta ("<" en lugar de "≤") para todo  $\vec{x}, \vec{y} \in U$  y  $t \in$  $(0, 1)$ , entonces se dice que la función es *estrictamente convexa*. Si las desigualdades " $\leq$ " y " $\lt$ " se cambian por " $\geq$ " y " $\gt$ " en la definición anterior, entonces la función se dice que es *c´oncava* o *estrictamente c´oncava* respectivamente.

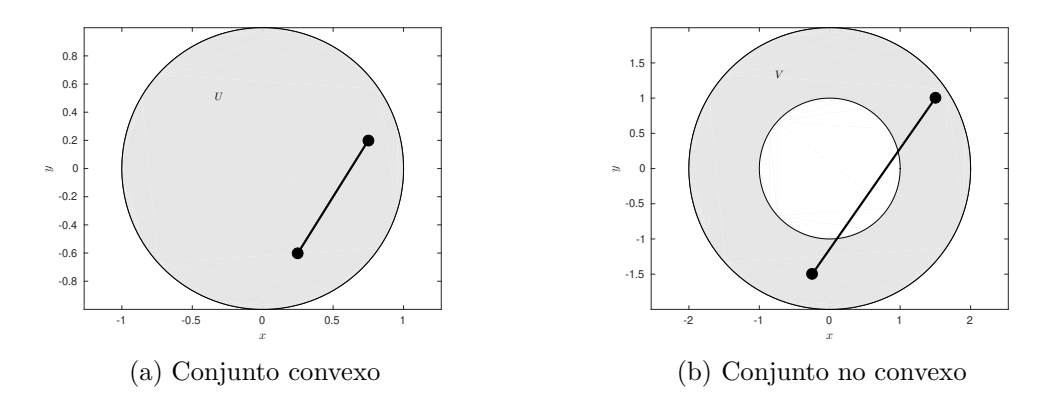

Figura 4.1: Ejemplo de un conjunto convexo  $U$  y otro no–convexo  $V$ .

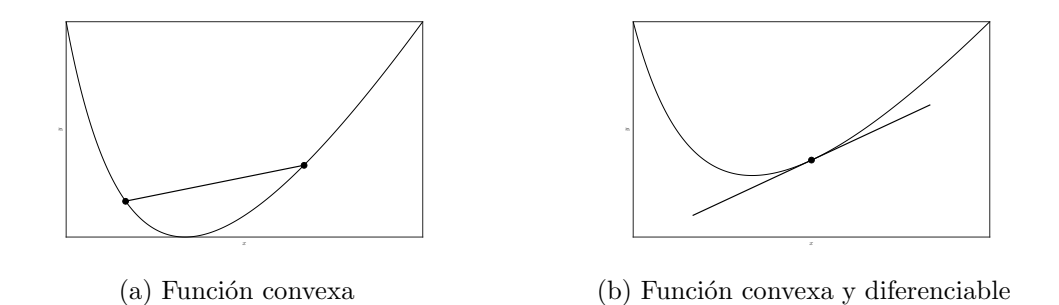

Figura 4.2: El concepto geométrico de función convexa y su caracterización cuando la función es diferenciable.

En la Definición 4.17, la expresión  $tf(\vec{x}) + (1 - t)f(\vec{y})$  para  $t \in [0, 1]$ , representa el segmento de linea que une los puntos  $(\vec{x}, f(\vec{x}))$  y  $(\vec{y}, f(\vec{y}))$  de la gráfica de f. Así que la función  $f$  es convexa si este segmento de linea está sobre la gráfica de  $f$  para cualesquiera  $\vec{x}, \vec{y} \in U$ . (Vea la Figura 4.2a.)

Una consecuencia importante de la propiedad convexidad es que si una función convexa tiene un mínimo relativo, este mínimo tiene que ser global.

**Proposición 4.18.** *Sea*  $f : U \to \mathbb{R}$ , donde  $U \subset \mathbb{R}^n$  es convexo, una función convexa.  $Suponga \vec{x}^* \in U$  *es un mínimo relativo. Entonces*  $\vec{x}^*$  *es un mínimo global de f.* 

*Demostración*: Suponga que la conclusión no es cierta. Entonces existe un vector  $\vec{z} \in U$  tal que  $f(\vec{z}) < f(\vec{x}^*)$ . Como  $\vec{x}^*$  es un mínimo relativo, entonces  $f(\vec{x}^*) \leq$  $f(\vec{x}^* + t^*(\vec{z} - \vec{x}^*))$  para  $t^* \in [0, 1]$  suficientemente pequeño. Pero, como f es convexa  $y f(\vec{z}) < f(\vec{x}^*)$ , tenemos que

$$
f(\vec{x}^* + t^*(\vec{z} - \vec{x}^*)) = f(t^*\vec{z} + (1 - t^*)\vec{x}^*),
$$

$$
\leq t^* f(\vec{\mathbf{z}}) + (1 - t^*) f(\vec{\mathbf{x}}^*), \n< t^* f(\vec{\mathbf{x}}^*) + (1 - t^*) f(\vec{\mathbf{x}}^*) = f(\vec{\mathbf{x}}^*).
$$

Así que

$$
f(\mathbf{\vec{x}}^*) \le f(x^* + t^*(\mathbf{\vec{z}} - \mathbf{\vec{x}}^*)) < f(\mathbf{\vec{x}}^*),
$$

es decir  $f(\vec{x}^*) < f(\vec{x}^*)$  lo cual es una contradicción. Tenemos entonces que  $\vec{x}^*$  tiene que ser un mínimo global para  $f$ .  $\Box$ 

**Comentario 4.19.** Un resultado similar aplica a funciones cóncavas, esto es, si  $f$ :  $U$  → ℝ, donde  $U \subset \mathbb{R}^n$  es convexo, es una función cóncava, entonces cualquier máximo relativo de  $f$  es también un máximo global.

Cuando una función  $f$  es  $C^1(U)$ , entonces la convexidad es equivalente a que la gráfica de f está siempre sobre la gráfica del *hiper–plano* tangente a f, para cualquier punto de la gráfica de  $f$ . (Vea la Figura 4.2b.)

**Proposición 4.20.** Sea  $f : U \to \mathbb{R}$ , donde  $U \subset \mathbb{R}^n$  es convexo y suponga que f ∈ C 1 (U)*. Entonces* f *es convexa sobre* U *si y solo si*

$$
f(\vec{\mathbf{y}}) \ge f(\vec{\mathbf{x}}) + \vec{\nabla} f(\vec{\mathbf{x}}) \cdot (\vec{\mathbf{y}} - \vec{\mathbf{x}}),
$$

*para todo*  $\vec{x}, \vec{y} \in U$ .

La demostración de este resultado, así como los otros dos siguientes, aparecen en la mayoría de los textos de la teoría de optimización como por ejemplo en el libro de Luenberger (1984). Cuando la función  $f$  es  $C<sup>2</sup>(U)$ , es posible determinar la convexidad de f utilizando su hessiana.

**Proposición 4.21.** *Sea*  $f : U \to \mathbb{R}$ , donde  $U \subset \mathbb{R}^n$  es convexo y suponga que  $f \in C^2(U)$ *. Si* f *es convexa, entonces*  $H_f(\vec{x})$  *(la hessiana de f) es positiva semi*– *definida para toda*  $\vec{x} \in U$ .

El converso de este resultado no es cierto en general. No obstante si requerimos la condición mas estricta de que la hessiana sea positiva definida, entonces obtenemos la convexidad de la función.

**Proposición 4.22.** *Sea*  $f : U \to \mathbb{R}$ , donde  $U \subset \mathbb{R}^n$  es convexo. Suponga que  $f \in \mathbb{R}^n$  $C^2(U)$  y que  $H_f(\vec{x})$  *es positiva definida para toda*  $\vec{x} \in U$ *. Entonces* f *es estrictamente convexa sobre* U

Ejemplo 4.23. De los Ejemplos 4.8 y 4.13 tenemos que la función

$$
f(x,y) = x^2 + y^2 + \frac{1}{x^2y^2},
$$

tiene mínimos relativos en  $(1, 1), (1, -1), (-1, 1), (-1, -1)$ , todos correspondientes al valor de 3 para f. El dominio de esta función se puede escribir como  $C_1 \cup C_2 \cup C_3 \cup C_4$ , donde  $C_i$  corresponde al cuadrante i sin incluir los ejes de coordenadas. Por ejemplo

$$
C_1 = \{(x, y) : x, y > 0\}, \quad \text{etc.}
$$

Aunque el dominio de  $f$  no es convexo, cada  $C_i$  lo es. De los cómputos en el Ejemplo 4.13, tenemos que la hessiana de f es positiva definida en todo su dominio. En particular es positiva definida en cada  $C_i$  y utilizando la Proposición 4.22, tenemos que la restricción de  $f$  a cada  $C_i$  es convexa. La Proposición 4.18 implica ahora que cada mínimo relativo es un mínimo global en el  $C_i$  correspondiente. Como f asume el mismo valor en todos los puntos críticos, todos estos puntos son mínimos globales.  $\Box$ 

#### 4.2.3 Optimización con restricciones

Consideramos ahora el problema de

$$
\min_{\vec{\mathbf{x}} \in U} f(\vec{\mathbf{x}}),
$$
  
sujeto  $\vec{\mathbf{g}}(\vec{\mathbf{x}}) = \vec{\mathbf{0}},$ 

donde  $f: U \subset \mathbb{R}^m \to \mathbb{R}$ ,  $\vec{g}: U \subset \mathbb{R}^m \to \mathbb{R}^n$  son funciones continuas,  $n \leq m$ , y U es un conjunto abierto. Note que

$$
S = \left\{ \vec{\mathbf{x}} \in U \, : \, \vec{\mathbf{g}}(\vec{\mathbf{x}}) = \vec{\mathbf{0}} \right\},\,
$$

es en general una superficie en  $\mathbb{R}^m$ y el problema de arriba es equivalente a

$$
\min_{\vec{\mathbf{x}} \in S} f(\vec{\mathbf{x}}).
$$

Escrito de esta forma el problema parece igual al de la sección anterior pero la dificultad es que S al ser una superficie en  $\mathbb{R}^m$ , entonces no tiene puntos interiores en  $\mathbb{R}^m$ . De modo que los criterios de la sección anterior no aplican. La clave en derivar condiciones necesarias y suficientes en este caso está en considerar *curvas sobre* S. Esto es,  $\boldsymbol{\sigma} : [a, b] \to \mathbb{R}^m$  es una curva en S si  $\boldsymbol{\sigma}(t) \in U$  para toda t y si

$$
\vec{\mathbf{g}}(\boldsymbol{\sigma}(t)) = \vec{\mathbf{0}}, \quad t \in [a, b].
$$

Escribimos en forma corta  $\sigma \in S$ . Para cualquier  $\vec{x}_0 \in S$ , consideramos curvas  $\boldsymbol{\sigma}:[-\delta,\delta]\to\mathbb{R}^m$  en S tal que  $\boldsymbol{\sigma}(0)=\vec{\mathbf{x}}_0,$  para algún  $\delta>0.$  Usando el Teorema (3.58) de la Función Implícita se puede justificar la existencia de dichas curvas. Tenemos ahora:

Teorema 4.24 (Condiciones Necesarias con Restricciones). *Sean* f,  $\vec{g}$  *como arriba*,  $\tilde{f}$ unciones  $C^1$  y  $\vec{\mathbf{x}}_0$  *un mínimo relativo de*  $f$  *sobre*  $S$  *tal que*  $\mathrm{D}\vec{\mathbf{g}}(\vec{\mathbf{x}}_0)$  *tiene rango máximo (filas linealmente independientes). Entonces existe un vector*  $\lambda \in \mathbb{R}^n$  *(multiplicadores*) *de Lagrange) tal que*

$$
\vec{\nabla} f(\vec{\mathbf{x}}_0) = \boldsymbol{\lambda}^t \mathbf{D} \vec{\mathbf{g}}(\vec{\mathbf{x}}_0), \tag{4.2}
$$

*o en forma expandida*

$$
\vec{\nabla} f(\vec{\mathbf{x}}_0) = \sum_{k=1}^n \lambda_k \vec{\nabla} g_k(\vec{\mathbf{x}}_0).
$$
 (4.3)

*Demostración*: Sea  $\sigma : [-\delta, \delta] \to \mathbb{R}^m$  una curva suave en S tal que  $\sigma(0) = \vec{x}_0$ . Entonces  $q(s) = f(\boldsymbol{\sigma}(s))$  tiene un mínimo relativo en  $s = 0$ . Por lo tanto

$$
0 = g'(0) = \vec{\nabla} f(\vec{\mathbf{x}}_0) \, \sigma'(0). \tag{4.4}
$$

Esto demuestra que  $\vec{\nabla} f(\vec{x}_0)$  es perpendicular a todos los elementos del conjunto

$$
P_{\vec{\mathbf{x}}_0} = \{ \vec{\mathbf{y}} \in \mathbb{R}^m \mid \exists \; \boldsymbol{\sigma} : [-\delta, \delta] \to \mathbb{R}^m \; , \; \boldsymbol{\sigma} \in S \; , \; \boldsymbol{\sigma}(0) = \vec{\mathbf{x}}_0 \; , \; \boldsymbol{\sigma}'(0) = \vec{\mathbf{y}} \} \, .
$$

Veamos ahora que  $P_{\vec{x}_0} = M$  donde

$$
M = \left\{ \vec{\mathbf{y}} \in \mathbb{R}^m \mid D\vec{\mathbf{g}}(\vec{\mathbf{x}}_0) \vec{\mathbf{y}} = \vec{\mathbf{0}} \right\}.
$$

Si  $\vec{y} \in P_{\vec{x}_0}$ , entonces existe  $\sigma \in S$  tal que  $\sigma'(0) = \vec{y}$ . Diferenciando  $\vec{g}(\sigma(s)) = \vec{0}$  con respecto a s y poniendo s = 0, obtenemos que  $D\vec{g}(\vec{x}_0)\vec{y} = 0$ , i.e.,  $\vec{y} \in M$ .

Por el contrario, suponga que  $\vec{y} \in M$ . Tenemos que construir una curva  $\sigma \in S$  tal que  $\boldsymbol{\sigma}(0) = \vec{\mathbf{x}}_0, \ \boldsymbol{\sigma}'(0) = \vec{\mathbf{y}}.$  Para esto considere la función auxiliar  $\vec{\mathbf{h}} : \mathbb{R}^n \times \mathbb{R} \to \mathbb{R}^n$ dada por

$$
\vec{\mathbf{h}}(\vec{\mathbf{u}},s) = \vec{\mathbf{g}}(\vec{\mathbf{x}}_0 + s\vec{\mathbf{y}} + \mathrm{D}\vec{\mathbf{g}}(\vec{\mathbf{x}}_0)^t\vec{\mathbf{u}}).
$$

Note que  $\vec{h}(\vec{0}, 0) = \vec{g}(\vec{x}_0) = \vec{0}$ , y que

$$
D_{\vec{\mathbf{u}}} \vec{\mathbf{h}}(\vec{\mathbf{0}},0) = D\vec{\mathbf{g}}(\vec{\mathbf{x}}_0)D\vec{\mathbf{g}}(\vec{\mathbf{x}}_0)^t,
$$

que es una matriz  $n \times n$  nosingular ya que  $D\vec{g}(\vec{x}_0)$  tiene rango máximo n. El Teorema de la Función Implícita (Teorema 3.58) nos da ahora que existe una función  $\mu$ :

 $[-\delta, \delta] \to \mathbb{R}^n$ ,  $C^1$  tal que  $\mu(0) = \vec{0}$  y con  $\vec{h}(\mu(s), s) = \vec{0}$ . Diferenciando ésta última expresión con respecto a s y poniendo  $s = 0$  obtenemos que

$$
D\vec{\mathbf{g}}(\vec{\mathbf{x}}_0)\vec{\mathbf{y}} + D\vec{\mathbf{g}}(\vec{\mathbf{x}}_0)D\vec{\mathbf{g}}(\vec{\mathbf{x}}_0)^t \boldsymbol{\mu}'(0) = \vec{\mathbf{0}}.
$$

Pero como  $\vec{y} \in M$ , entonces  $D\vec{g}(\vec{x}_0)\vec{y} = \vec{0}$ , y como  $D\vec{g}(\vec{x}_0)D\vec{g}(\vec{x}_0)^t$  es nosingular, podemos concluir que  $\mu'(0) = \vec{0}$ . Tenemos pues que la curva  $\sigma : [-\delta, \delta] \to \mathbb{R}^m$ definida por

$$
\boldsymbol{\sigma}(s) = \vec{\mathbf{x}}_0 + s\vec{\mathbf{y}} + D\vec{\mathbf{g}}(\vec{\mathbf{x}}_0)^t \boldsymbol{\mu}(s),
$$

es una curva en S con  $\boldsymbol{\sigma}(0) = \vec{\mathbf{x}}_0, \ \boldsymbol{\sigma}'(0) = \vec{\mathbf{y}}, \text{ i.e., } \vec{\mathbf{y}} \in P_{\vec{\mathbf{x}}_0}.$ 

Finalmente, como  $P_{\vec{x}_0} = M$ , y como  $M = \text{Rango}(D\vec{g}(\vec{x}_0)^t)^{\perp}$ , la ecuación (4.4) implica que  $\vec{\nabla} f(\vec{x}_0)^t \in \text{Rango}(D\vec{g}(\vec{x}_0)^t)$ , i.e., existe  $\lambda \in \mathbb{R}^n$  de modo que  $(4.2)$  se cumple.  $\Box$ 

El resultado del teorema es el mismo para un máximo relativo. Note que las condiciones del teorema las podemos escribir (eliminando el subscrito de la  $\vec{x}_0$ ) como

$$
\begin{cases}\n\vec{\nabla}f(\vec{\mathbf{x}}) = \mathbf{\lambda}^t \mathbf{D}\vec{\mathbf{g}}(\vec{\mathbf{x}}),\\ \n\vec{\mathbf{g}}(\vec{\mathbf{x}}) = \vec{\mathbf{0}},\n\end{cases} (4.5)
$$

lo cual es un sistema nolineal de  $n + m$  ecuaciones en  $n + m$  desconocidas cuyas soluciones llamamos *puntos críticos*. Estas ecuaciones también se pueden ver como las condiciones necesarias de primer orden para un ´optimo del problema sin restricciones para la función

$$
L(\vec{\mathbf{x}}, \lambda) = f(\vec{\mathbf{x}}) - \lambda \cdot \vec{\mathbf{g}}(\vec{\mathbf{x}}).
$$
 (4.6)

La función L se conoce como el *Lagrangiano* y las condiciones (4.5) son un caso especial de las llamadas *condiciones de Kuhn–Tucker* .

Ejemplo 4.25. Considere el problema

$$
\min_{\mathbb{R}^2} (x^2 + y^2),
$$
  
sujeto  $y - x - 1 = 0.$ 

Este problema se puede resolver eliminando una de las dos variables usando la restricción, y luego optimizando la función de una variable que resulta. Para ilustrar el uso de las condiciones necesarias de primer orden, procedemos a resolver el problema sin eliminar ninguna variable. Note que con  $f(x, y) = x^2 + y^2$ , y  $g(x, y) = y - x - 1$ , tenemos que

$$
\vec{\nabla}f = (2x, 2y), \quad \vec{\nabla}g = (-1, 1).
$$

Así que  $(4.5)$  reduce en este caso a:

$$
\begin{cases}\n2x + \lambda = 0, \\
2y - \lambda = 0, \\
y - x - 1 = 0.\n\end{cases}
$$

Sumando las primeras dos ecuaciones obtenemos el sistema

$$
\begin{cases}\n2x + 2y &= 0, \\
-x + y &= 1,\n\end{cases}
$$

cuya solución es  $x = -1/2$ ,  $y = 1/2$ . Sustituyendo en  $2x + \lambda = 0$ , obtenemos que  $\lambda = 1$ .  $\lambda = 1$ .

Ejemplo 4.26. Considere el problema

$$
\min_{\mathbb{R}^2} (x^2 - y^2),
$$
  
subjecto 
$$
x^2 + y^2 = 1.
$$

Tenemos con  $f(x, y) = x^2 - y^2$ , y  $g(x, y) = x^2 + y^2 - 1$  que

$$
\vec{\nabla}f = (2x, -2y), \quad \vec{\nabla}g = (2x, 2y).
$$

Las ecuaciones (4.5) reducen ahora a

$$
\begin{cases}\n(1 - \lambda)x &= 0, \\
(1 + \lambda)y &= 0, \\
x^2 + y^2 &= 1.\n\end{cases}
$$

Si  $x \neq 0$ , entonces  $\lambda = 1$ ,  $y = 0$ , y  $x = \pm 1$ . Si  $y \neq 0$ , entonces  $\lambda = -1$ ,  $x = 0$ , y  $y = \pm 1$ . Así que los puntos críticos  $(x, y, \lambda)$  son

$$
(1,0,1), (-1,0,1), (0,1,-1), (0,-1,-1).
$$

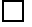

Ejemplo 4.27. Considere el problema

$$
\min_{\mathbb{R}^3} (x+z),
$$
  
sujeto  $x^2 + y^2 + z^2 = 1.$ 

Con  $f(x, y, z) = x + z$ , y  $g(x, y, z) = x^2 + y^2 + z^2 - 1$  tenemos que

$$
\vec{\nabla}f = (1, 0, 1), \quad \vec{\nabla}g = (2x, 2y, 2z).
$$

Ahora (4.5) reduce a:

$$
\begin{cases}\n1 - 2x\lambda = 0, \\
-2y\lambda = 0, \\
1 - 2z\lambda = 0, \\
x^2 + y^2 + z^2 = 1.\n\end{cases}
$$

Note que  $\lambda \neq 0$ . Así que  $y = 0$ , y  $x = z = 1/2\lambda$ . Sustituyendo en la ultima ecuación tenemos que

$$
\left(\frac{1}{2\lambda}\right)^2 + 0^2 + \left(\frac{1}{2\lambda}\right)^2 = 1,
$$

cuyas soluciones son  $\lambda = \pm 1/\sqrt{2}$ . Los puntos críticos  $(x, y, z, \lambda)$  quedan entonces como

$$
\left(\frac{1}{\sqrt{2}}, 0, \frac{1}{\sqrt{2}}, \frac{1}{\sqrt{2}}\right), \quad \left(-\frac{1}{\sqrt{2}}, 0, -\frac{1}{\sqrt{2}}, -\frac{1}{\sqrt{2}}\right).
$$

Ejemplo 4.28. El problema de maximizar el volumen de una caja con una superficie de 10 metros cuadrados es equivalente a

$$
\max_{x,y,z>0} xyz,
$$
  
sujeto  $xy + xz + yz = 5.$ 

Tenemos con  $f(x, y, z) = xyz$  y  $g(x, y, z) = xy + xz + yz - 5$ , que

$$
\vec{\nabla}f = (yz, xz, xy), \quad \vec{\nabla}g = (y + z, x + z, x + y).
$$

Las ecuaciones (4.5) son ahora equivalentes a

$$
\begin{cases}\nyz - \lambda(y + z) &= 0, \\
xz - \lambda(x + z) &= 0, \\
xy - \lambda(x + y) &= 0, \\
xy + xz + yz &= 5.\n\end{cases}
$$

Sumando las primeras tres ecuaciones y usando la cuarta, obtenemos que

$$
5 - 2\lambda(x + y + z) = 0,
$$

de donde sigue que  $\lambda \neq 0$ . Tenemos también que  $xyz \neq 0$ . Por ejemplo, si  $x = 0$ , la segunda y tercera ecuaciones nos dan que  $y = z = 0$ , lo que contradice ahora la cuarta ecuación. Si multiplicamos la primera ecuación por x, la segunda por  $y$ , y restamos, obtenemos que

$$
\lambda z(y-x)=0,
$$

i.e., que  $y = x$ . De igual forma se obtiene que  $y = z$ . Tomando pues  $x = y = z$  en la cuarta ecuación y recordando que  $x, y, z > 0$ , obtenemos que:

$$
x = y = z = \sqrt{\frac{5}{3}}.
$$

Sustituyendo esto en cualquiera de las primeras tres ecuaciones obtenemos que

$$
\lambda = \frac{1}{2} \sqrt{\frac{5}{3}}.
$$

Ejemplo 4.29. Considere el problema de

$$
\min_{\mathbb{R}^3} (x^2 + y^2 + z^2),
$$
  
subject
$$
\begin{cases} x^2 + y^2 - z^2 = 0, \\ x + y - z = -2. \end{cases}
$$

Con  $f(x, y, z) = x^2 + y^2 + z^2$ , y

$$
g_1(x, y, z) = x^2 + y^2 - z^2
$$
,  $g_2(x, y, z) = x + y - z + 2$ ,

tenemos que (4.5) reduce a:

$$
\begin{cases}\n2x(1 - \lambda_1) - \lambda_2 = 0, \\
2y(1 - \lambda_1) - \lambda_2 = 0, \\
2z(1 + \lambda_1) + \lambda_2 = 0, \\
x^2 + y^2 - z^2 = 0, \\
x + y - z = -2,\n\end{cases}
$$

donde  $\lambda_1, \lambda_2$  son los multiplicadores de Lagrange. Restando las primeras dos ecuaciones obtenemos que

$$
(x-y)(1-\lambda_1)=0.
$$

Es fácil ver que  $\lambda_1 = 1$  lleva a una contradicción por lo que tenemos que  $x = y$ . De la última ecuación tenemos ahora que  $z = 2(x + 1)$  y sustituyendo en la penúltima que

$$
x^2 + 4x + 2 = 0.
$$

De aquí se obtiene que  $x = -2 \pm \sqrt{2}$ . Como  $x = y, z = 2(x + 1)$  tenemos los puntos críticos:

$$
(-2+\sqrt{2}, -2+\sqrt{2}, -2+2\sqrt{2}), \quad (-2-\sqrt{2}, -2-\sqrt{2}, -2-2\sqrt{2}).
$$

Los multiplicadores  $\lambda_1, \lambda_2$ se obtienen ahora a partir de las ecuaciones dos y tres y resultan ser:

$$
\lambda_1 = \frac{y+z}{y-z}, \quad \lambda_2 = \frac{4yz}{z-y}.
$$

Para los puntos de arriba obtenemos respectivamente para  $(\lambda_1, \lambda_2)$  que:

$$
(-3+2\sqrt{2},-24+16\sqrt{2}), \quad (-3-2\sqrt{2},-24-16\sqrt{2}).
$$

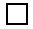

 $\Box$ 

#### Condiciones suficientes de segundo orden

La forma cuadrática asociada a una matriz A de tamaño  $m \times m$  está dada por la función  $h: \mathbb{R}^m \to \mathbb{R}$ , donde  $h(\vec{x}) = \vec{x}^t A \vec{x}$ . Si X es un subespacio de  $\mathbb{R}^m$ , decimos que A *es positiva definida sobre* X si  $h(\vec{x}) > 0$  para toda  $\vec{x} \in X$  distinto de cero, es decir que

$$
\vec{\mathbf{x}}^t A \vec{\mathbf{x}} > 0, \quad \forall \ \vec{\mathbf{x}} \in X, \quad \vec{\mathbf{x}} \neq \vec{\mathbf{0}}.
$$

(La definición de positiva definida dada en la Sección 4.2.1 corresponde al caso  $X =$  $\mathbb{R}^m$ .) Note que si A es positiva definida en todo  $\mathbb{R}^m$ , entonces será positiva definida en cualquier subespacio X de  $\mathbb{R}^m$ . Pero pueden haber matrices indefinidas en  $\mathbb{R}^m$ , pero que sean positivas definidas en ciertos subespacios de  $\mathbb{R}^m$ .

Ejemplo 4.30. Por el Teorema 4.10, La matriz

$$
A = \left(\begin{array}{cc} 4 & 0 \\ 0 & -2 \end{array}\right),
$$

es indefinida en  $\mathbb{R}^2$ . No obstante con

$$
X = \left\{ (x, 0)^t : x \in \mathbb{R} \right\},\
$$

tenemos que

$$
(x,0)A\left(\begin{array}{c}x\\0\end{array}\right)=(x,0)\left(\begin{array}{c}4x\\0\end{array}\right)=4x^2,
$$

que es positivo para todo  $(x, 0)$  con  $x \neq 0$ . Tenemos entonces que A es positiva definida sobre X. definida sobre X.

El Teorema 4.24 nos dá las condiciones necesarias para un máximo ó mínimo del problema con restricciones. Estas condiciones no garantizan que el punto en cuestión sea un máximo o mínimo, solo lo caracterizan. Vamos ahora a estudiar condiciones suficientes. Para ésto, primero note que la hessiana de  $(4.6)$  con respecto a  $\vec{x}$  se puede escribir como

$$
H_L(\vec{\mathbf{x}}) = H_f(\vec{\mathbf{x}}) - \sum_{k=1}^n \lambda_k H_{g_k}(\vec{\mathbf{x}}),
$$

donde  $\vec{\mathbf{g}} = (g_1, g_2, \dots, g_n)$  y  $\boldsymbol{\lambda} = (\lambda_1, \lambda_2, \dots, \lambda_n)$ . Tenemos ahora:

**Teorema 4.31** (Condiciones Suficientes con Restricciones). *Sean*  $f: U \subset \mathbb{R}^m \to \mathbb{R}$ ,  $\vec{g}: U \subset \mathbb{R}^m \to \mathbb{R}^n$  funciones  $C^2$  y

$$
S = \left\{ \vec{\mathbf{x}} \in U \, : \, \vec{\mathbf{g}}(\vec{\mathbf{x}}) = \vec{\mathbf{0}} \right\}.
$$
$Suponga\ que\ \vec{\mathbf{x}}_0 \in S\ \mathit{es\ tal\ que\ } \mathbf{D}\vec{\mathbf{g}}(\vec{\mathbf{x}}_0)\ \mathit{tiene\ range\ m\acute{a}ximo\ y\ que}$ 

$$
\vec{\nabla} f(\vec{\mathbf{x}}_0) = \boldsymbol{\lambda}^t \mathrm{D} \vec{\mathbf{g}}(\vec{\mathbf{x}}_0),
$$

*para algún*  $\lambda \in \mathbb{R}^n$ . Sea

$$
M = \left\{ \vec{\mathbf{y}} \in \mathbb{R}^m \mid D\vec{\mathbf{g}}(\vec{\mathbf{x}}_0) \vec{\mathbf{y}} = \vec{\mathbf{0}} \right\},\
$$

*el espacio tangente a* S *en el punto*  $\vec{x}_0$ *. Si*  $H_L(\vec{x}_0)$  *es positiva definida sobre* M,  $entonces \vec{x}_0$  *es un mínimo relativo de f sobre S. Si*  $H_L(\vec{x}_0)$  *es negativa definida sobre*  $M$ , entonces  $\vec{x}_0$  *es un máximo relativo de* f *sobre* S.

*Demostración*: Sea  $\sigma : [-\delta, \delta] \to \mathbb{R}^m$  una curva suave en S tal que  $\sigma(0) = \vec{x}_0$  y defina  $h(s) = f(\boldsymbol{\sigma}(s))$ . Entonces

$$
h'(s) = \vec{\nabla} f(\boldsymbol{\sigma}(s)) \boldsymbol{\sigma}'(s),
$$
  
\n
$$
h''(s) = \boldsymbol{\sigma}'(s)^t H_f(\boldsymbol{\sigma}(s)) \boldsymbol{\sigma}'(s) + \vec{\nabla} f(\boldsymbol{\sigma}(s)) \boldsymbol{\sigma}''(s).
$$

La condición  $\vec{\nabla} f(\vec{\mathbf{x}}_0) = \boldsymbol{\lambda}^t \mathbf{D} \vec{\mathbf{g}}(\vec{\mathbf{x}}_0)$  implica que  $h'(0) = 0$  ya que  $\boldsymbol{\sigma}'(0) \in M$ . Si  $h''(0) > 0$ , entonces h tiene un mínimo relativo en  $s = 0$ . Pero

$$
h''(0) = \vec{\mathbf{y}}^t H_f(\vec{\mathbf{x}}_0) \vec{\mathbf{y}} + \vec{\nabla} f(\vec{\mathbf{x}}_0) \, \boldsymbol{\sigma}''(0),
$$
  

$$
= \vec{\mathbf{y}}^t H_f(\vec{\mathbf{x}}_0) \vec{\mathbf{y}} + \sum_{k=1}^n \lambda_k \vec{\nabla} g_k(\vec{\mathbf{x}}_0) \, \boldsymbol{\sigma}''(0),
$$

donde  $\vec{y} = \sigma'(0)$ ,  $\bm{\lambda} = (\lambda_1, \ldots, \lambda_n)^t$ ,  $\vec{g} = (g_1, \ldots, g_n)^t$  y usamos nuevamente que  $\vec{\nabla} f(\vec{\mathbf{x}}_0) = \boldsymbol{\lambda}^t \mathbf{D} \vec{\mathbf{g}}(\vec{\mathbf{x}}_0)$ . Como  $\boldsymbol{\sigma}$  es una curva en S, tenemos que  $\vec{\mathbf{g}}(\boldsymbol{\sigma}(s)) = \vec{\mathbf{0}}$ . Diferenciando dos veces cada componente de esta ecuación y poniendo  $s = 0$ , obtenemos que

$$
\vec{\mathbf{y}}^t H_{g_k}(\vec{\mathbf{x}}_0) \vec{\mathbf{y}} + \vec{\nabla} g_k(\vec{\mathbf{x}}_0) \boldsymbol{\sigma}''(0) = 0, \quad 1 \leq k \leq n.
$$

Combinando esta expresión con el resultado anterior podemos concluir que

$$
h''(0) = \vec{\mathbf{y}}^t \left[ H_f(\vec{\mathbf{x}}_0) - \sum_{k=1}^n \lambda_k H_{g_k}(\vec{\mathbf{x}}_0) \right] \vec{\mathbf{y}}.
$$

De modo que  $h''(0) > 0$  si y solo si

$$
\vec{\mathbf{y}}^t \left[ H_f(\vec{\mathbf{x}}_0) - \sum_{k=1}^n \lambda_k H_{g_k}(\vec{\mathbf{x}}_0) \right] \vec{\mathbf{y}} > 0.
$$

Como  $\vec{y} \in M$  es arbitrario y por consiguiente la curva  $\sigma$  en S, podemos concluir que  $\vec{x}_0$  es un mínimo relativo de f sobre S si  $H_f(\vec{x}_0) - \sum_{k=1}^n \lambda_k H_{g_k}(\vec{x}_0)$  es positiva definida sobre M. $\Box$ 

## *4.2. MÁXIMOS Y MÍNIMOS* 101

Ejemplo 4.32. Para el Ejemplo (4.25) tenemos que

$$
H_L(\vec{\mathbf{x}}_0) = \begin{pmatrix} 2 & 0 \\ 0 & 2 \end{pmatrix} - \begin{pmatrix} 0 & 0 \\ 0 & 0 \end{pmatrix} = \begin{pmatrix} 2 & 0 \\ 0 & 2 \end{pmatrix},
$$

la cual es positiva defina en todo  $\mathbb{R}^2$  así que en particular sobre M. Tenemos pues que el punto  $(-1/2, 1/2)$  es un mínimo relativo.  $\Box$ 

Ejemplo 4.33. Para el Ejemplo (4.26) tenemos que

$$
H_L(\vec{\mathbf{x}}_0) = \begin{pmatrix} 2 & 0 \\ 0 & -2 \end{pmatrix} - \lambda \begin{pmatrix} 2 & 0 \\ 0 & 2 \end{pmatrix} = \begin{pmatrix} 2(1-\lambda) & 0 \\ 0 & -2(1+\lambda) \end{pmatrix}.
$$

Para el caso  $\lambda = 1$  tenemos que

$$
H_L(\vec{\mathbf{x}}_0) = \begin{pmatrix} 0 & 0 \\ 0 & -4 \end{pmatrix}
$$

.

Como los puntos críticos son  $(\pm 1, 0)$ , tenemos que  $\vec{\nabla}g(\vec{x}_0) = (\pm 2, 0)$ . Así que  $M =$  $\{(0, y) : y \in \mathbb{R}\}.$  Ahora para  $\vec{x} \in M$ ,

$$
\vec{\mathbf{x}}^T H_L(\vec{\mathbf{x}}_0) \vec{\mathbf{x}} = (0, y) \begin{pmatrix} 0 & 0 \\ 0 & -4 \end{pmatrix} \begin{pmatrix} 0 \\ y \end{pmatrix} = -4y^2 < 0,
$$

siempre que  $\vec{x} \in M$  sea distinto del vector cero. Tenemos pues que  $(\pm 1, 0)$  son máximos relativos.

Para el caso  $\lambda = -1$  tenemos que

$$
H_L(\vec{\mathbf{x}}_0) = \left(\begin{array}{cc} 4 & 0 \\ 0 & 0 \end{array}\right).
$$

Como los puntos críticos son  $(0, \pm 1)$ , tenemos que  $\vec{\nabla} g(\vec{x}_0) = (0, \pm 2)$  de modo que  $M = \{(y, 0) : y \in \mathbb{R}\}.$  La forma cuadrática de  $H_L(\vec{x}_0)$  restringida a M es ahora  $4y^2$ , i.e.,  $H_L(\vec{x}_0)$  es positiva definida sobre M. Tenemos pues que  $(0, \pm 1)$  son mínimos relativos. relativos.

Ejemplo 4.34. Para el Ejemplo (4.27) tenemos que

$$
H_L(\vec{\mathbf{x}}_0) = \begin{pmatrix} -2\lambda & 0 & 0 \\ 0 & -2\lambda & 0 \\ 0 & 0 & -2\lambda \end{pmatrix}.
$$

Esta matriz es positiva definida en todo  $\mathbb{R}^3$  si  $\lambda < 0$  y negativa definida si  $\lambda > 0$ . Así que  $(1/\sqrt{2}, 0, 1/\sqrt{2})$  es un máximo relativo mientras que  $(-1/\sqrt{2}, 0, -1/\sqrt{2})$  es un mínimo relativo.  $\Box$  Ejemplo 4.35. Para el Ejemplo (4.28) tenemos que

$$
H_L(\vec{\mathbf{x}}_0) = \begin{pmatrix} 0 & z - \lambda & y - \lambda \\ z - \lambda & 0 & x - \lambda \\ y - \lambda & x - \lambda & 0 \end{pmatrix} = \frac{1}{2} \sqrt{\frac{5}{3}} \begin{pmatrix} 0 & 1 & 1 \\ 1 & 0 & 1 \\ 1 & 1 & 0 \end{pmatrix}.
$$

En este caso  $\vec{\nabla}g(\vec{\mathbf{x}}_0) = 2\sqrt{5/3} (1, 1, 1)$  de modo que

$$
M = \{(x, y, z) : x + y + z = 0\}.
$$

Tenemos ahora que para  $\vec{x} \in M$ ,

$$
2\sqrt{\frac{3}{5}} \vec{\mathbf{x}}^T H_L(\vec{\mathbf{x}}_0) \vec{\mathbf{x}} = (x, y, z) \begin{pmatrix} 0 & 1 & 1 \\ 1 & 0 & 1 \\ 1 & 1 & 0 \end{pmatrix} \begin{pmatrix} x \\ y \\ z \end{pmatrix},
$$
  
=  $x(y + z) + y(x + z) + z(x + y),$   
=  $x(-x) + y(-y) + z(-z),$   
=  $-(x^2 + y^2 + z^2) < 0,$ 

donde usamos que  $x + y + z = 0$  para todo  $\vec{x} \in M$ . Tenemos pues que

$$
x = y = z = \sqrt{\frac{5}{3}},
$$

es un máximo relativo.

Ejemplo 4.36. Para el problema del Ejemplo (4.29) tenemos que

$$
H_L(\vec{\mathbf{x}}_0) = \begin{pmatrix} 2(1-\lambda_1) & 0 & 0 \\ 0 & 2(1-\lambda_1) & 0 \\ 0 & 0 & 2(1+\lambda_1) \end{pmatrix}.
$$

Para  $\lambda_1 = -3 + 2\sqrt{2}$  tenemos que esta matriz es positiva definida en  $\mathbb{R}^3$  por lo que el punto

$$
(-2+\sqrt{2}, -2+\sqrt{2}, -2+2\sqrt{2}),
$$

es un mínimo relativo.

Para  $\lambda_1 = -3 - 2\sqrt{2}$  tenemos  $1 - \lambda_1 > 0$  pero  $1 + \lambda_1 < 0$ . Con

$$
(x^*, y^*, z^*) = (-2 - \sqrt{2}, -2 - \sqrt{2}, -2 - 2\sqrt{2}),
$$

tenemos que el subespacio  $M$  está dado por:

$$
M = \{(y_1, y_2, y_3) : x^*y_1 + y^*y_2 - z^*y_3 = 0, y_1 + y_2 - y_3 = 0\},
$$
  
=  $\{(y_1, y_2, y_3) : y_1 = -y_2, y_3 = 0\},$ 

donde para simplificar la expresión de M hemos utilizado que  $x^* = y^*$ . Es fácil verificar ahora que  $H_L(x^*, y^*, z^*)$  es positiva definida sobre M y por consiguiente que  $(x^*, y^*, z^*)$  es otro mínimo relativo.  $\Box$ 

 $\Box$ 

## *4.2. MÁXIMOS Y MÍNIMOS* 103

#### Problemas con restricciones en términos de desigualdades

Combinando los resultados de los Teoremas 4.2, 4.6, y 4.24, podemos trabajar ciertos problemas con restricciones que envuelven desigualdades. La idea es que si U es el conjunto determinado por las restricciones del problema, y U es cerrado, entonces  $U = \text{int}(U) \cup \partial U$ . Podemos entonces romper el problema original en uno sobre  $\text{int}(U)$  y otro sobre  $\partial U$ . El problema sobre  $\text{int}(U)$  se puede trabajar como uno sin restricciones (ya que int $(U)$  es abierto), mientras que el otro sobre  $\partial U$  se puede trabajar como uno con restricciones de tipo igualdad si  $\partial U$  tiene una descripción en términos de un numero finito de ecuaciones. Luego de localizar los puntos críticos en cada caso, podemos usar el Teorema 4.2 para identificar los máximos y mínimos del problema original. Ilustramos este procedimiento general con el siguiente ejemplo.

Ejemplo 4.37. Considere el siguiente problema :

opt 
$$
4x^2 + 6y^2 - 12x - 12y + 15
$$
,  
sujeto  $(x - 1)^2 + (y - 1)^2 \le 1$ , (4.7)

donde opt se refiere a "optimizar", es decir, buscar los valores máximo y mínimo. El conjunto definido por la restricción es:

$$
U = \{(x, y) : (x - 1)^2 + (y - 1)^2 \le 1\},\
$$

el cual es cerrado y acotado. Por el Teorema 4.2, la función

$$
f(x,y) = 4x^2 + 6y^2 - 12x - 12y + 15,
$$

tiene un valor máximo y un valor mínimo sobre U los cuales se asumen en  $U$ . Para trabajar el problema (4.7), lo rompemos en dos sub–problemas:

> opt  $4x^2 + 6y^2 - 12x - 12y + 15$ , sujeto  $(x - 1)^2 + (y - 1)^2 < 1$ , (4.8)

y

opt 
$$
4x^2 + 6y^2 - 12x - 12y + 15
$$
,  
sujeto  $(x - 1)^2 + (y - 1)^2 = 1$ . (4.9)

Note que el problema (4.8) es uno sin restricciones ya que el conjunto

$$
\{(x,y) : (x-1)^2 + (y-1)^2 < 1\},\
$$

es abierto, por lo que el Teorema 4.6 aplica en este caso. El problema (4.9) es claramente uno con restricciones al cual el Teorema 4.24 aplica. Buscamos ahora los puntos críticos en cada uno de estos dos problemas.

i) Para el problema (4.8), la condición necesaria de primer orden es que  $\vec{\nabla}f(x, y) =$  $\vec{0}$ , esto es:

$$
8x - 12 = 0, \quad 12y - 12 = 0.
$$

Estas ecuaciones tienen solución  $(x, y) = (\frac{3}{2}, 1)$ . Como este punto satisface la restricción de que  $(x - 1)^2 + (y - 1)^2 < 1$  por lo que  $(\frac{3}{2}, 1)$  es punto critico del problema  $(4.8)$  y también del problema  $(4.7)$ .

ii) Para el problema  $(4.9)$ , la condición necesaria de primer orden es:

$$
\begin{cases}\n8x - 12 = 2\lambda(x - 1), \\
12y - 12 = 2\lambda(y - 1), \\
(x - 1)^2 + (y - 1)^2 = 1.\n\end{cases}
$$

La segunda de éstas ecuaciones es equivalente a  $(y - 1)(6 - \lambda) = 0$  con la que podemos trabajar para llegar a que los puntos críticos de  $(4.9)$  son  $(x, y) = (2, 1)$ (correspondiente a  $\lambda = 2$ ) y  $(x, y) = (0, 1)$  (correspondiente a  $\lambda = 6$ ). Estos puntos son también puntos críticos para el problema (4.7).

Los valores máximo y mínimo para el problema  $(4.7)$  los obtenemos ahora tabulando los valores de  $f$  en los puntos críticos que obtuvimos:

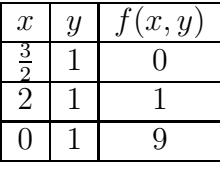

Podemos concluir que el valor máximo de f sobre U es 9 y ocurre para  $(x, y) = (0, 1)$ , mientras que el valor mínimo de f sobre U es 0 y ocurre para  $(x, y) = (\frac{3}{2}, 1)$ .  $\Box$ 

#### Sensitividad con respecto a las restricciones

Concluimos esta sección con un resultado bien importante que se conoce como un *teorema de sensitividad*. En particular, este resultado nos da una interpretación para los multiplicadores de Lagrange como tazas o razones de cambio del valor óptimo de la función  $f$  con respecto a variaciones en los lados derechos de las restricciones. Dependiendo del significado de la  $f$  y las restricciones, éstas razones de cambio pueden tener interpretaciones importantes dentro del problema bajo estudio.

**Teorema 4.38** (Sensitividad con respecto a las restricciones). *Sean*  $f: U \subset \mathbb{R}^m \to \mathbb{R}$ ,  $\vec{g}: U \subset \mathbb{R}^m \to \mathbb{R}^n$  funciones  $C^2$ , y para  $\vec{u} \in \mathbb{R}^n$  considere el problema

$$
\min_{\vec{\mathbf{x}} \in U} f(\vec{\mathbf{x}}),
$$
  
 
$$
sujeto \ \vec{\mathbf{g}}(\vec{\mathbf{x}}) = \vec{\mathbf{u}}.
$$
 (4.10)

## *4.2. MÁXIMOS Y MÍNIMOS* 105

 $Suponga$  que para  $\vec{u} = \vec{0}$ , el punto  $\vec{x}_0$  *y* vector de multiplicadores  $\lambda$ , satisfacen las *condiciones suficientes del Teorema 4.31 para un m´ınimo local de* (4.10)*. Entonces*  $exists \text{ } e$  *un*  $r > 0$  *y* funciones  $(\Lambda, \vec{X}) : D_r(\vec{0}) \to \mathbb{R}^n \times \mathbb{R}^m$  con  $(\Lambda(\vec{0}), \vec{X}(\vec{0})) = (\lambda, \vec{x}_0)$ , *tal que el par*  $(A(\vec{u}), \vec{X}(\vec{u}))$  *con*  $\vec{u} \in D_r(\vec{0})$ *, satisface las condiciones suficientes del Teorema 4.31 para un m´ınimo local de* (4.10)*. Adem´as*

$$
\frac{\partial f(\vec{\mathbf{X}}(\vec{\mathbf{u}}))}{\partial u_i}\Bigg|_{\vec{\mathbf{u}}=\vec{\mathbf{0}}} = \lambda_i, \quad i = 1, \dots, n.
$$

*Demostración*: Considere el sistema

$$
\begin{cases}\n-\vec{\mathbf{g}}(\vec{\mathbf{x}}) = -\vec{\mathbf{u}},\\ \nabla f(\vec{\mathbf{x}})^t - \mathbf{D}\vec{\mathbf{g}}(\vec{\mathbf{x}})^t \boldsymbol{\lambda} = \vec{\mathbf{0}}.\n\end{cases}
$$
\n(4.11)

Este sistema, en las variables  $(\lambda, \vec{x}, \vec{u})$ , consiste de  $n + m$  ecuaciones en  $2n + m$ desconocidas. La matriz Jacobiana de este sistema con respecto a las variables  $(\lambda, \vec{x})$ , es

$$
\left[\begin{array}{cc} \mathbf{O} & -\mathbf{D}\vec{\mathbf{g}}(\vec{\mathbf{x}}) \\ -\mathbf{D}\vec{\mathbf{g}}(\vec{\mathbf{x}})^t & H_L(\vec{\mathbf{x}}, \boldsymbol{\lambda}) \end{array}\right],\tag{4.12}
$$

donde O es una matriz de ceros con dimensiones  $n \times n$  y

$$
H_L(\vec{\mathbf{x}}, \, \boldsymbol{\lambda}) = H_f(\vec{\mathbf{x}}) - \sum_{k=1}^n \lambda_k H_{g_k}(\vec{\mathbf{x}}).
$$

Por hipótesis,  $({\lambda}, \vec{x}_0, \vec{0})$  es una solución del sistema (4.11) y la matriz (4.12) evaluada en  $(\lambda, \vec{x}_0)$  es nosingular. (Vea el Ejercicio 4.16.) Por el Teorema de la Función Implícita, existe un  $r > 0$  y funciones  $(\Lambda, \vec{X}) : D_r(\vec{0}) \to \mathbb{R}^n \times \mathbb{R}^m$  en  $C^1$  con  $({\Lambda}(\vec{0}), \vec{X}(\vec{0})) = ({\lambda}, \vec{x}_0)$  tal que  $({\Lambda}(\vec{u}), \vec{X}(\vec{u}), \vec{u})$  es solución de (4.11) para todo  $\vec{u} \in$  $D_r(\vec{\bf{0}}).$  Dado que  $f$  y  $\vec{\bf{g}}$  son  $C^2,$  se puede argumentar ahora usando un resultado para matrices del tipo (4.12), que  $(\mathbf{\vec{X}}(\vec{u}), \Lambda(\vec{u}))$  satisface las condiciones suficientes del Teorema 4.31 para un mínimo local de  $(4.10)$ , tomando r posiblemente más pequeño.

Tenemos ahora usando la regla de la cadena y la segunda ecuación en  $(4.11)$ evaluada en  $\vec{u} = 0$ , que

$$
\frac{\partial f(\vec{\mathbf{X}}(\vec{\mathbf{u}}))}{\partial u_i}\Big|_{\vec{\mathbf{u}}=\vec{\mathbf{0}}} = \nabla f(\vec{\mathbf{x}}_0) \frac{\partial \vec{\mathbf{X}}}{\partial u_i}(\vec{\mathbf{0}}) = \boldsymbol{\lambda}^t \mathrm{D} \vec{\mathbf{g}}(\vec{\mathbf{x}}_0) \frac{\partial \vec{\mathbf{X}}}{\partial u_i}(\vec{\mathbf{0}}).
$$

De la relación  $\vec{g}(\vec{X}(\vec{u})) = \vec{u}$  (primera ecuación en (4.11)) tenemos, usando la regla de la cadena nuevamente y evaluando en  $\vec{u} = \vec{0}$ , que

$$
\mathrm{D}\vec{\mathbf{g}}(\vec{\mathbf{x}}_0)\mathrm{D}\vec{\mathbf{X}}(\vec{0})=\mathbf{I}.
$$

 $\Box$ 

Usando ésto en la expresión anterior, tenemos que

$$
\frac{\partial f(\vec{\mathbf{X}}(\vec{\mathbf{u}}))}{\partial u_i}\Big|_{\vec{\mathbf{u}}=\vec{\mathbf{0}}} = \boldsymbol{\lambda}^t \vec{\mathbf{e}}_i = \lambda_i, \quad i = 1, \dots, n,
$$

donde  $\vec{e}_i$  es la *i*–esima columna de la matriz identidad **I**.

## 4.3 Ejercicios

Ejercicio 4.1. Halle las expansiones de Taylor de primero y segundo orden alrededor del punto indicado y los limites que satisfacen los correspondientes residuos para las siguientes funciones:

- a)  $f(x, y) = \frac{x y}{2}$  $\frac{x}{x^2+y^2}$ , alrededor de  $(-2, 1)$ .
- b)  $f(x, y) = \ln(x^2 + y^2)$ , alrededor de  $(3, -2)$ .
- c)  $f(x, y) = \cos(x y)$ , alrededor de (1, 1).
- d)  $f(x, y) = \ln(1 + xy)e^{x+y}$ , alrededor de  $(0, 0)$ .

Ejercicio 4.2. Halle los puntos críticos y los clasifica como máximos ó mínimos u otros si alguno para las siguientes funciones:

a)  $f(x, y) = x^2 - 2xy + \frac{1}{3}$  $\frac{1}{3}y^3 - 3y$ b)  $f(x,y) = 3x^2 - 3xy^2 + y^3 + 3y^2$  <br>e)  $f(x,y) = \int_x^y \text{sen}^2(t) dt$ c)  $f(x, y) = 4xy + 2x^2y - xy^2$ d)  $f(x, y) = y^4 - 2xy^2 + x^3 - x$ 

Ejercicio 4.3. Determine el o los valores de k para el cual la función  $f(x, y) =$  $kx^2 - 2xy + ky^2$  tiene un mínimo relativo en el punto  $(0,0)$ . ¿Y para un máximo relativo en  $(0, 0)$ ?

Ejercicio 4.4. Considere el problema

$$
\begin{cases} \n\text{opt } x^2 + 4y^3, \\ \n\text{sujeto } x^2 + 2y^2 = 1. \n\end{cases}
$$

Halle los puntos críticos de este problema, i.e., que satisfacen las condiciones necesarias de primer orden.

**Ejercicio 4.5.** Considere el problema de minimizar o maximizar a  $f(x, y, z) = x^2 + y^2$  $y^2 + z^2$  sujeto a la restricción de que  $x^2 - yz = 1$ .

- a) Halle los puntos críticos de este problema, i.e., los puntos que satisfacen las condiciones necesarias de primer orden.
- b) Usando las condiciones suficientes de orden dos, clasifique estos puntos como máximos ó mínimos relativos.

**Ejercicio 4.6.** Considere el problema de hallar el máximo y mínimo global de  $f(x, y) =$  $x^2 + y^2$  sujeto a que  $x^2 + 2y^2 \le 1$ .

- a) Halle todos los puntos críticos de  $f(x, y)$  en la región  $x^2 + 2y^2 < 1$ .
- b) Halle todos los puntos críticos de  $f(x, y)$  sujeto a  $x^2 + 2y^2 = 1$ .
- c) Usando la información de las partes (a) y (b) halle el máximo y mínimo global de  $f(x, y)$  sujeto a  $x^2 + 2y^2 \leq 1$ .

Ejercicio 4.7. Halle el punto del plano  $3x - 4y - z = 24$  que está más cerca del origen. (Ayuda: Minimice el cuadrado de la distancia al origen.)

Ejercicio 4.8. Halle el valor máximo y mínimo de  $f(x,y) = x^2 + xy + y^2 - 6y$  en el rectángulo  $\{(x, y) : -3 \le x \le 3, 0 \le y \le 5\}.$ 

Ejercicio 4.9. Considere el problema de hallar máximos o mínimos de la función  $f(x, y) = x^3 + 3y^2$  sujeto a que  $xy = -4$ .

- a) Usando multiplicadores de Lagrange, determine los puntos críticos de  $f$ , i.e., que satisfacen las condiciones necesarias de primer orden.
- b) Clasifique los puntos críticos de la parte a) como máximos o mínimos relativos o ninguno.

Ejercicio 4.10. Considere el problema de hallar los máximos o mínimos relativos de  $f(x, y) = x^2y$  sujeto a  $2x + 3y^2 = 12$ .

- a) Halle las condiciones necesarias de primer orden para este problema. Nota: No resuelva éstas ecuaciones.
- b) Los puntos  $(0, \pm 2)$  satisfacen las condiciones de la parte (a) con multiplicador de Lagrange cero. Clasifique estos puntos como máximos o mínimos relativos o ninguno.

Ejercicio 4.11. Para  $n \geq 1$  entero, considere el problema de optimizar la función  $f(x, y) = (x - y)^n$  sujeto a que  $x^2 + y^2 = 1$ . Determine los puntos críticos de este problema y los clasifica como máximos o mínimos relativos o ninguno.

**Ejercicio 4.12.** Verifique que el valor máximo de  $f(x, y, z) = x^2y^2z^2$  sujeto a que  $x^2 + y^2 + z^2 = a^2$ , es

$$
\frac{a^6}{27} = \left(\frac{a^2}{3}\right)^3.
$$

Usando esto concluya que

$$
(x^2y^2z^2)^{\frac{1}{3}} \le \frac{x^2 + y^2 + z^2}{3}.
$$

Ejercicio 4.13. Considere el problema

opt 
$$
3xy - 4yz + 5xz,
$$
  
subject
$$
\begin{cases}\n3x + y + 12z = 12, \\
2x - 3y + 5z = 0.\n\end{cases}
$$

Halle los puntos críticos de este problema, i.e., que satisfacen las condiciones necesarias de primer orden. Usando las condiciones suficientes de orden dos, clasifique estos puntos como máximos ó mínimos relativos.

Ejercicio 4.14. Considere el siguiente problema de optimización con restricciones:

$$
\begin{array}{rcl}\n\text{min} & (2y_1 + 2y_2) \\
& x_1^2 + y_1^2 & = & 25, \\
\text{subject to} & \begin{cases}\n& (x_1 - x_2)^2 + (y_1 - y_2)^2 & = & 4, \\
& (4 - x_2)^2 + y_2^2 & = & 1.\n\end{cases}\n\end{array}
$$

(Note que el problema tiene cuatro variables:  $x_1, x_2, y_1, y_2$ .

- a) Determine las condiciones necesarias de primer orden para un punto extremo de este problema.
- b) Verifique que  $x_1 = x_2 = 4$ ,  $y_1 = -3$ ,  $y_2 = -1$  satisface las condiciones de primer orden con los multiplicadores de Lagrange:

$$
\lambda_1 = 0, \quad \lambda_2 = -\frac{1}{2}, \quad \lambda_3 = -2.
$$

c) Verifique que el punto crítico de la parte anterior es un mínimo relativo del problema original.

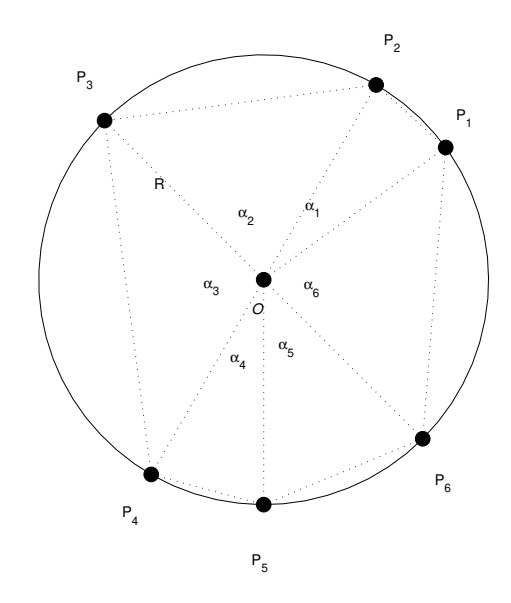

Figura 4.3: Polígono de seis caras o lados, inscrito en un circulo de radio R.

Ejercicio 4.15. Sean  $P_1, P_2, \ldots, P_n, P_{n+1}$  puntos colocados sucesivamente en un circulo de radio R con centro en el punto O. Sea  $\alpha_i$  el ángulo central  $(\alpha_i = \angle P_iOP_{i+1})$ del triángulo  $\triangle P_iOP_{i+1}$ ,  $i = 1, 2, ..., n$ . (La Figura (4.3) muestra el caso  $n = 6$ .) El  $\alpha$ iarea del polígono inscrito al circulo y que es la unión de los n triángulos generados, está dada por:

$$
A(\alpha_1, \alpha_2, \dots, \alpha_n) = \frac{1}{2} R^2 \sum_{i=1}^n \operatorname{sen} \alpha_i.
$$

Los ángulos  $\alpha_i$ 's son positivos y deben cumplir que:

$$
\sum_{i=1}^{n} \alpha_i = 2\pi.
$$

Usando multiplicadores de Lagrange, demuestre que el polígono inscrito de área máxima se obtiene cuando  $\alpha_i = 2\pi/n, i = 1, 2, \ldots, n$ .

Ejercicio 4.16. Verifique que si el par  $({\vec{x}}_0, \lambda)$  satisface las condiciones suficientes del Teorema 4.31 para un mínimo local, entonces la matriz

$$
\left[\begin{array}{cc} \mathbf{O} & -\mathrm{D}\vec{\mathbf{g}}(\vec{\mathbf{x}}_0) \\ -\mathrm{D}\vec{\mathbf{g}}(\vec{\mathbf{x}}_0)^t & H_L(\vec{\mathbf{x}}_0, \boldsymbol{\lambda}) \end{array}\right],
$$

donde  $\mathbf O$ es la matriz cero de dimensiones  $n \times n$  y

$$
H_L(\vec{\mathbf{x}}_0, \boldsymbol{\lambda}) = H_f(\vec{\mathbf{x}}_0) - \sum_{k=1}^n \lambda_k H_{g_k}(\vec{\mathbf{x}}_0),
$$

es nosingular. Ayuda: Suponga que la matriz es singular y argumente por contradicción.

# Capítulo 5 Curvas y Campos Vectoriales

Vamos ahora a considerar funciones  $\vec{f} : \mathbb{R}^m \to \mathbb{R}^n$  para los casos  $n = 1$  (*curvas*) y  $n = m$  (*campos vectoriales*). Para las curvas veremos como calcular la ecuación de la recta tangente en un punto, el largo de de la curva, la curvatura, la torsión, y la base de Frenet. Estudiaremos también la parametrización de una curva en términos del largo de arco, y usando esta parametrización, derivaremos las ecuaciones diferenciales para la base de Frenet. Para los campos vectoriales examinaremos el concepto de curva de flujo y como éste se utiliza para obtener información del campo vectorial. Veremos las definiciones de los operadores de la divergencia y el rotacional de un campo vectorial. Estos operadores son esenciales para entender los teoremas fundamentales del cálculo multivariables. Finalmente discutiremos algunas aplicaciones, en particular la del movimiento de dos cuerpos donde derivaremos las leyes de Kepler, y el movimiento de cuerpos en campos conservativos.

## 5.1 Curvas en  $\mathbb{R}^n$

Una *curva* o *camino* o *paso* C en  $\mathbb{R}^n$  consiste de la imagen de una función

$$
\boldsymbol{\sigma}:[a,b]\to\mathbb{R}^n.
$$

La función  $\sigma$  se llama una *parametrización* de la curva C. (Usualmente no distinguimos entre C y  $\sigma$  y hablamos de la curva  $\sigma$  o viceversa.) Si  $\sigma$  es diferenciable ó  $C^1$  decimos que la curva es diferenciable ó  $C^1$ , etc. Los puntos  $\sigma(a)$  y  $\sigma(b)$  se llaman los *puntos terminales* de la curva. (Vea la Figura (5.1).) Para los casos especiales  $n = 2, 3$ , tenemos que en términos de sus componentes

$$
\begin{array}{rcl}\n\sigma(t) & = & (x(t), y(t)), \quad n = 2, \\
\sigma(t) & = & (x(t), y(t), z(t)), \quad n = 3.\n\end{array}
$$

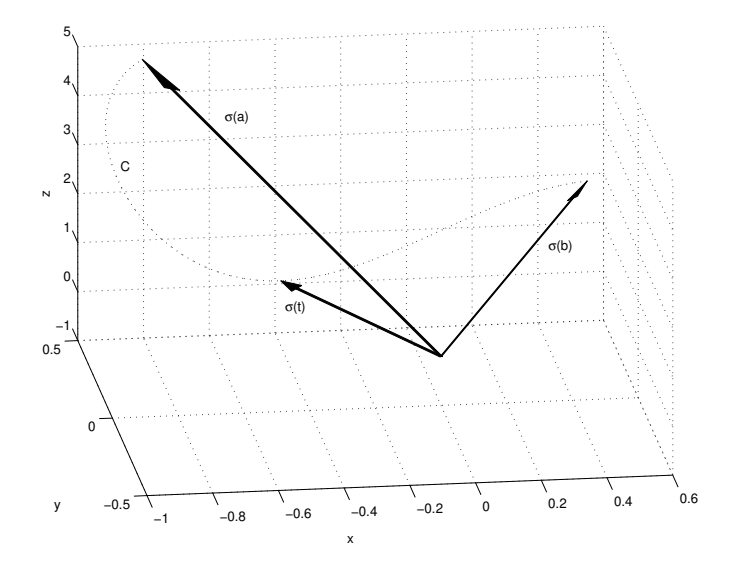

Figura 5.1: Curva en el espacio con sus puntos terminales.

Ejemplo 5.1. La ecuación de la recta L que pasa por el punto  $(x_0, y_0, z_0)$  con dirección  $\vec{\mathbf{v}} = (a, b, c)$  está dada por

$$
\boldsymbol{\sigma}(t)=(x_0,y_0,z_0)+t(a,b,c)=(x_0+at,y_0+bt,z_0+ct)=(x(t),y(t),z(t)).
$$

Con esta parametrización de la recta  $L$ , si  $t$  representara tiempo, estaríamos recorriendo la recta con velocidad constante  $\vec{v}$ . Mas general aun, si  $f : (a, b) \to \mathbb{R}$  tiene recorrido R, entonces

$$
\boldsymbol{\eta}(t) = (x_0, y_0, z_0) + f(t)(a, b, c), \quad t \in (a, b),
$$

es una paramterización de L. En particular, tomando  $f(t) = t^3 + t + 1$  con  $t \in \mathbb{R}$ , ó  $f(t) = \tan t$  con  $t \in \left(-\frac{\pi}{2}\right)$  $\frac{\pi}{2}$ ,  $\frac{\pi}{2}$  $(\frac{\pi}{2})$ , obtenemos las parametrizaciones de L

$$
\boldsymbol{\eta}(t) = (x_0, y_0, z_0) + (t^3 + t + 1)(a, b, c), \quad t \in \mathbb{R},
$$

y

$$
\eta(t) = (x_0, y_0, z_0) + (\tan t)(a, b, c), \quad t \in \left(-\frac{\pi}{2}, \frac{\pi}{2}\right).
$$

 $\Box$ 

Ejemplo 5.2. Note que para  $\boldsymbol{\sigma}(t) = (\cos t, \sin t) = (x(t), y(t)), 0 \le t \le 2\pi$ , tenemos que  $x(t)^{2} + y(t)^{2} = 1$ . Además si  $x_{0}^{2} + y_{0}^{2} = 1$ , entonces existe  $t_{0} \in [0, 2\pi]$  tal que  $\boldsymbol{\sigma}(t_0) = (x_0, y_0)$ . Así que la imagen de  $\boldsymbol{\sigma}$  es el circulo unitario con centro en el origen.  $\Box$ 

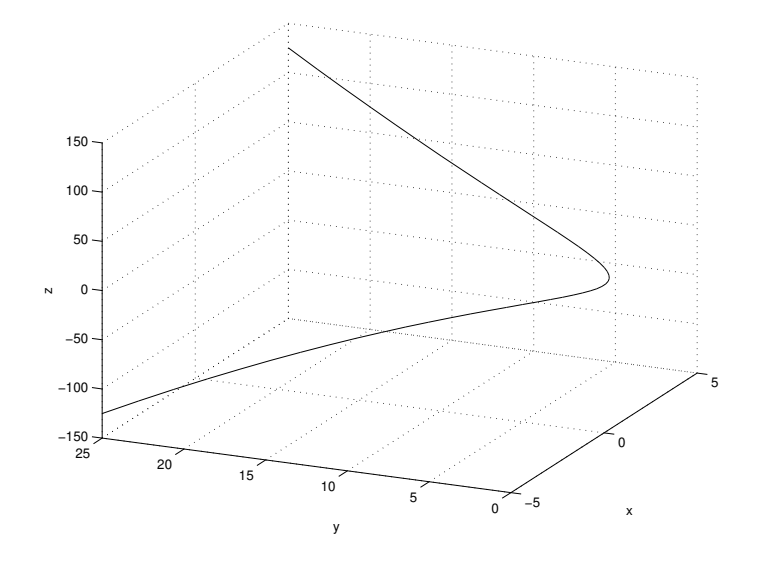

Figura 5.2: Curva  $\boldsymbol{\sigma}(t) = (t, t^2, t^3), t \in [-5, 5].$ 

Ejemplo 5.3. Considere la curva

$$
\boldsymbol{\sigma}(t)=(t,t^2,t^3),\quad t\in\mathbb{R}.
$$

En la Figura (5.2) mostramos la gráfica de  $\sigma$  para  $t \in [-5, 5]$ . Note que eliminando la variable  $t$ , podemos ver esta curva como la intersección de las superficies

$$
y = x^2, \quad z = x^3.
$$

(Vea la Figura (5.3).)

Note que si  $\sigma$  es diferenciable, entonces

$$
\boldsymbol{\sigma}'(t) = \begin{bmatrix} x'_1(t) \\ \vdots \\ x'_n(t) \end{bmatrix} = (x'_1(t), \dots, x'_n(t))^T,
$$

donde  $\boldsymbol{\sigma}(t) = (x_1(t), \dots, x_n(t))^T$  aunque ocasionalmente la escribiremos como vector fila.

**Definición 5.4.** Sea  $\sigma : [a, b] \to \mathbb{R}^n$  una curva  $C^1$ . El *vector tangente (velocidad)* a  $\sigma$  en el punto  $t_0 \in [a, b]$  se define por  $\vec{v}(t_0) = \sigma'(t_0)$ . La *rapidez* en  $t_0$  es  $\|\vec{v}(t_0)\|$ . Si  $\boldsymbol{\sigma} \in C^2$ , definimos la *aceleración* en  $t_0$  por  $\vec{\mathbf{a}}(t_0) = \boldsymbol{\sigma}''(t_0)$ . La *ecuación de la recta tangente* a  $\sigma$  en el punto  $\sigma(t_0)$  es

$$
\boldsymbol{\ell}(\lambda) = \boldsymbol{\sigma}(t_0) + \lambda \boldsymbol{\sigma}'(t_0), \quad \lambda \in \mathbb{R}.
$$

 $\Box$ 

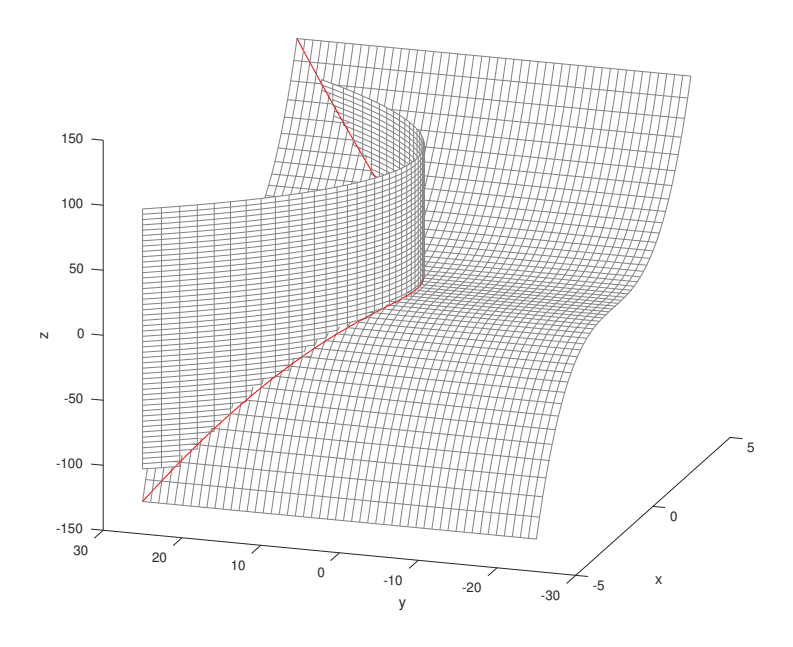

Figura 5.3: La curva  $\boldsymbol{\sigma}(t) = (t, t^2, t^3), t \in [-5, 5]$  como intersección de las superficies  $y = x^2, z = x^3.$ 

Ejemplo 5.5. Para  $\boldsymbol{\sigma}(t) = (t, t^2, t^3), t \in \mathbb{R}$ , tenemos que

$$
\vec{\mathbf{v}}(t) = (1, 2t, 3t^2), \quad \vec{\mathbf{a}}(t) = (0, 2, 6t).
$$

La ecuación de la recta tangente a  $\sigma$  en  $\sigma(2)$  es

$$
\ell(\lambda) = (2, 4, 8) + \lambda(1, 4, 12) = (2 + \lambda, 4 + 4\lambda, 8 + 12\lambda), \quad \lambda \in \mathbb{R}.
$$

 $\Box$ 

Ejemplo 5.6. Para  $\sigma(t) = (\cos t, \sin t), t \in [0, 2\pi]$ , tenemos que

$$
\vec{\mathbf{v}}(t) = \boldsymbol{\sigma}'(t) = (-\operatorname{sen} t, \cos t), \quad \vec{\mathbf{a}}(t) = (-\cos t, -\operatorname{sen} t).
$$

¡Note que la rapidez es constante con valor uno aunque la velocidad no es constante! Note también que en este caso,  $\boldsymbol{\sigma}(t) \cdot \boldsymbol{\sigma}'(t) = 0$ . La recta tangente en  $\boldsymbol{\sigma}(2\pi/3)$  está dada por

$$
\ell(\lambda)
$$
 =  $(\cos(2\pi/3), \text{sen}(2\pi/3)) + \lambda(-\text{sen}(2\pi/3), \cos(2\pi/3))$ 

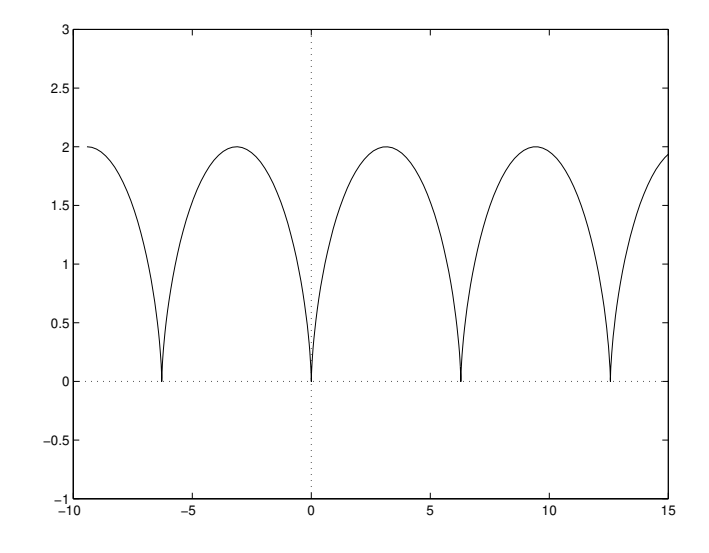

Figura 5.4: Ilustración de una curva  $C^1$ , i.e.,  $\boldsymbol{\sigma}(t) = (t - \text{sen } t, 1 - \text{cos } t), t \in \mathbb{R}$  cuya imagen posee esquinas o cúspides.

$$
= (-1/2, \sqrt{3}/2) + \lambda(-\sqrt{3}/2, -1/2)
$$

$$
= \left(\frac{-1 - \lambda\sqrt{3}}{2}, \frac{\sqrt{3} - \lambda}{2}\right), \quad \lambda \in \mathbb{R}.
$$

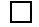

 $\Box$ 

Ejemplo 5.7. Para  $\sigma(t) = (\cos t, \sin t, t), t \in \mathbb{R}$ , tenemos que

$$
\vec{\mathbf{v}}(t) = (-\operatorname{sen} t, \cos t, 1), \quad \vec{\mathbf{a}}(t) = (-\cos t, -\operatorname{sen} t, 0).
$$

La recta tangente en el punto  $\sigma(\pi)$  es

$$
\boldsymbol{\ell}(\lambda) = (-1, 0, \pi) + \lambda(0, -1, 1) = (-1, -\lambda, \pi + \lambda), \quad \lambda \in \mathbb{R}.
$$

Ejemplo 5.8. Considere la curva  $\sigma(t) = (t - \text{sen } t, 1 - \text{cos } t), t \in \mathbb{R}$ . La gráfica de  $\sigma$  se muestra en la Figura (5.4). Note que una curva con esquinas o cúspides puede corresponder a una parametrización  $C^1$ . Note que como  $\boldsymbol{\sigma}'(t) = (1 - \cos t, \text{ sen } t)$ tenemos que  $\sigma'(2\pi k) = (0,0)$ , i.e., precisamente en las esquinas o cúspides de la curva. $\Box$ 

#### 5.1.1 Largo de una curva

Dada una curva  $\boldsymbol{\sigma}:[a,b]\to\mathbb{R}^n$  que es  $C^1$ , el *largo de*  $\boldsymbol{\sigma}$  se define por

$$
\ell(\boldsymbol{\sigma}) = \int_a^b \|\boldsymbol{\sigma}'(t)\| dt.
$$

Los casos  $n = 2$  y  $n = 3$  están dados respectivamente por:

$$
\ell(\boldsymbol{\sigma}) = \int_a^b \sqrt{x'(t)^2 + y'(t)^2} dt, \quad \boldsymbol{\sigma}(t) = (x(t), y(t)),
$$
  

$$
\ell(\boldsymbol{\sigma}) = \int_a^b \sqrt{x'(t)^2 + y'(t)^2 + z'(t)^2} dt, \quad \boldsymbol{\sigma}(t) = (x(t), y(t), z(t)).
$$

Ejemplo 5.9. Para  $\boldsymbol{\sigma}(t) = (\cos t, \, \sin t, t), t \in \mathbb{R}$ , tenemos que  $\boldsymbol{\sigma}'(t) = (-\sin t, \cos t, 1)$ y por consiguiente que

$$
\|\boldsymbol{\sigma}'(t)\| = \sqrt{\sin^2 t + \cos^2 t + 1} = \sqrt{2}.
$$

Así que para cualesquiera  $a, b, a < b$ , el largo del segmento de  $\sigma$  que corresponde a  $t \in [a, b]$  es:

$$
\ell(\boldsymbol{\sigma}) = \int_a^b \|\boldsymbol{\sigma}'(t)\| dt = \sqrt{2}(b-a).
$$

Ejemplo 5.10. Para la curva  $\boldsymbol{\sigma}(t) = (3t^2 + 3, 2t^3), t \in [0, \sqrt{3}],$  tenemos que  $\boldsymbol{\sigma}'(t) =$  $(6t, 6t<sup>2</sup>)$ . El largo de la curva es:

$$
\ell(\boldsymbol{\sigma}) = \int_0^{\sqrt{3}} ||\boldsymbol{\sigma}'(t)|| dt = 6 \int_0^{\sqrt{3}} t \sqrt{1+t^2} dt = \left[2(1+t^2)^{\frac{3}{2}}\right]_0^{\sqrt{3}} = 14.
$$

#### 5.1.2 La base de Frenet

Si  $\sigma : [a, b] \to \mathbb{R}^n$  es una curva  $C^1$ , entonces  $\sigma'(t)$  es el vector tangente a la curva en el punto t. Si  $\sigma'(t) \neq \vec{0}$ , definimos el *vector tangente unitario* a la curva  $\sigma$  en t por

$$
\vec{\mathbf{T}}(t) = \frac{\boldsymbol{\sigma}'(t)}{\|\boldsymbol{\sigma}'(t)\|}.
$$
\n(5.1)

Note que  $\|\vec{\mathbf{T}}(t)\| = 1$ . Esto lo podemos escribir también como  $\vec{\mathbf{T}}(t) \cdot \vec{\mathbf{T}}(t) = 1$ . Diferenciando esta expresión con respecto a  $t$  obtenemos que

$$
\vec{\mathbf{T}}'(t) \cdot \vec{\mathbf{T}}(t) = 0,
$$

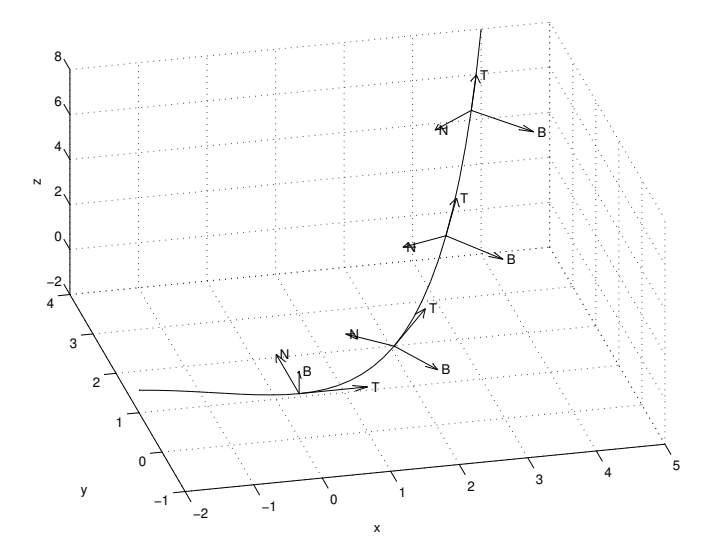

Figura 5.5: Base o sistema de Frenet según varía a lo largo de una curva.

i.e.,  $\vec{\mathbf{T}}'(t)$  es perpendicular a  $\vec{\mathbf{T}}(t)$ . Definimos la *normal principal* a la curva en el punto t por

$$
\vec{\mathbf{N}}(t) = \frac{\vec{\mathbf{T}}'(t)}{\|\vec{\mathbf{T}}'(t)\|}.
$$
\n(5.2)

Definimos ahora el *vector binormal* a la curva en el punto t por

$$
\vec{\mathbf{B}}(t) = \vec{\mathbf{T}}(t) \times \vec{\mathbf{N}}(t). \tag{5.3}
$$

Los vectores  $(\vec{\mathbf{T}}(t), \vec{\mathbf{N}}(t), \vec{\mathbf{B}}(t))$  forman un sistema ortonormal que se *mueve* a lo largo de la curva σ y que se conoce como el *sistema o base de Frenet* para la curva σ. (Vea la Figura (5.5).)

Ejemplo 5.11. Para la curva  $\boldsymbol{\sigma}(t) = (\cos t, \sin t), t \in \mathbb{R}$  tenemos que

$$
\begin{array}{rcl}\n\boldsymbol{\sigma}'(t) & = & (-\operatorname{sen} t, \cos t) = \vec{\mathbf{T}}(t), \\
\vec{\mathbf{T}}'(t) & = & (-\cos t, -\operatorname{sen} t) = \vec{\mathbf{N}}(t), \\
\vec{\mathbf{B}}(t) & = & \vec{\mathbf{T}}(t) \times \vec{\mathbf{N}}(t) = \mathbf{k}.\n\end{array}
$$

Ejemplo 5.12. Para la curva  $\boldsymbol{\sigma}(t) = (t - \text{sen } t, 1 - \text{cos } t), t \in \mathbb{R}$  tenemos que

$$
\boldsymbol{\sigma}'(t) = (1 - \cos t, \, \text{sen } t), \quad \|\boldsymbol{\sigma}'(t)\| = \sqrt{2(1 - \cos t)}.
$$

 $\Box$ 

Así que si  $t \neq 2\pi k$ , entonces

$$
\vec{\mathbf{T}}(t) = \left(\frac{1 - \cos t}{\sqrt{2(1 - \cos t)}}, \frac{\sin t}{\sqrt{2(1 - \cos t)}}\right).
$$

Tenemos ahora que

$$
\vec{\mathbf{T}}'(t) = \left(\frac{\operatorname{sen} t}{2\sqrt{2(1-\cos t)}}, -\frac{1}{2\sqrt{2}}\sqrt{1-\cos t}\right), \quad \|\vec{\mathbf{T}}'(t)\| = \frac{1}{2},
$$

por lo que

$$
\vec{\mathbf{N}}(t) = \left(\frac{\operatorname{sen} t}{\sqrt{2(1-\cos t)}}, -\frac{1}{\sqrt{2}}\sqrt{1-\cos t}\right).
$$

Finalmente

$$
\vec{\mathbf{B}}(t) = \vec{\mathbf{T}}(t) \times \vec{\mathbf{N}}(t) = -\mathbf{k}.
$$

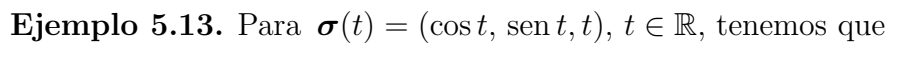

$$
\boldsymbol{\sigma}'(t) = (-\operatorname{sen} t, \cos t, 1), \quad \|\boldsymbol{\sigma}'(t)\| = \sqrt{2},
$$

por lo que

$$
\vec{\mathbf{T}}(t) = \frac{1}{\sqrt{2}}(-\operatorname{sen} t, \cos t, 1).
$$

Ahora

$$
\vec{\mathbf{T}}'(t) = \frac{1}{\sqrt{2}}(-\cos t, -\sin t, 0), \quad \|\vec{\mathbf{T}}'(t)\| = \frac{1}{\sqrt{2}},
$$

y tenemos que

$$
\vec{\mathbf{N}}(t) = (-\cos t, -\sin t, 0).
$$

Finalmente

$$
\vec{\mathbf{B}}(t) = \vec{\mathbf{T}}(t) \times \vec{\mathbf{N}}(t) = \frac{1}{\sqrt{2}} (\operatorname{sen} t, -\cos t, 1).
$$

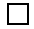

 $\Box$ 

## 5.1.3 Parametrización de una curva con respecto al largo de arco: curvatura y torsión

Para una curva  $\boldsymbol{\sigma} : [a, b] \to \mathbb{R}^n$ ,  $C^1$ , definimos la *función de largo de arco*,  $\hat{s} : [a, b] \to$ R por

$$
\hat{s}(t) = \int_a^t \|\boldsymbol{\sigma}'(x)\| dx.
$$

Note  $\hat{s}(t)$  mide el largo del pedazo o sección de la curva  $\sigma$  desde el punto inicial  $\sigma(a)$ hasta el punto  $\boldsymbol{\sigma}(t)$ .

Ejemplo 5.14. Para la curva  $\boldsymbol{\sigma}(t) = (\cos t, \, \sin t), t \in [0, 2\pi]$ , tenemos que  $\boldsymbol{\sigma}'(t) =$  $(-\operatorname{sen} t, \cos t)$ . Así que  $\|\boldsymbol{\sigma}'(t)\| = 1$  y por consiguiente

$$
\hat{s}(t) = \int_0^t dx = t.
$$

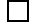

 $\Box$ 

Ejemplo 5.15. Para  $\sigma(t) = (t - \text{sen } t, 1 - \text{cos } t), t \in [a, b]$ , tenemos que

$$
\boldsymbol{\sigma}'(t) = (1 - \cos t, \, \operatorname{sen} t), \quad \|\boldsymbol{\sigma}'(t)\| = \sqrt{2(1 - \cos t)}.
$$

De modo que

$$
\hat{s}(t) = \int_a^t \sqrt{2(1 - \cos x)} \, dx = 2 \int_a^t \left| \operatorname{sen} \frac{x}{2} \right| \, dx.
$$

Sea  $\sigma : [a, b] \to \mathbb{R}^n$  una curva  $C^1$  tal que  $\sigma'(t)$  es cero cuando mucho en un número discreto de puntos. Entonces la función de largo de arco  $\hat{s}$  es estrictamente creciente y sobre de [a, b] a [0,  $\ell(\sigma)$ ]. Por lo tanto tiene una función inversa que denotamos por  $\hat{t}$  tal que

$$
\hat{t}(\hat{s}(t)) = t, \quad t \in [a, b], \quad \hat{s}(\hat{t}(s)) = s, \quad s \in [0, \ell(\sigma)].
$$

La *parametrización de* σ *en términos del largo de arco* está dada ahora por la función  $\boldsymbol{\psi}: [0, \ell(\boldsymbol{\sigma})] \to \mathbb{R}^n$  definida por:

$$
\boldsymbol{\psi}(s) = \boldsymbol{\sigma}(\hat{t}(s)), \quad s \in [0, \ell(\boldsymbol{\sigma})]. \tag{5.4}
$$

Para entender mejor lo que es la parametrización de una curva en términos del largo de arco, podemos hacer una analogía pensando en una pista de correr ovalada como si ésta fuera la curva. (Vea la Figura 5.6.) En este caso, el vector de posición

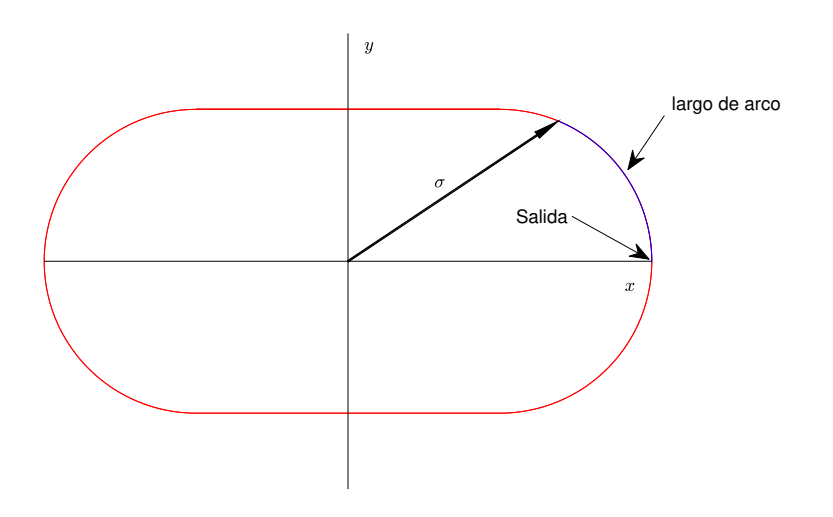

Figura 5.6: Vector de posición para un corredor en una pista y su relación con el largo de arco.

 $\sigma$  en la pista para un corredor se puede describir de dos formas: una es como función del tiempo que le toma al corredor en llegar a  $\sigma$  saliendo del punto marcado "salida"; y la otra es como función de la distancia en la pista a partir del punto salida (largo de arco). Note que cada corredor tiene una parametrización con respecto a tiempo esencialmente única, pero todos los corredores tienen la misma parametrización en términos de largo de arco.

Ejemplo 5.16. Para la curva  $\sigma(t) = (3t^2 + 3, 2t^3), t \in [0, \sqrt{3}],$  tenemos que  $\sigma'(t) =$  $(6t, 6t<sup>2</sup>)$ . La función de largo de arco para esta curva es:

$$
\hat{s}(t) = \int_0^t \|\boldsymbol{\sigma}'(x)\| dx = 6 \int_0^t x\sqrt{1+x^2} dx = 2(1+t^2)^{\frac{3}{2}} - 2.
$$

Note que  $\ell(\sigma) = \hat{s}(\sqrt{3}) = 14$ . Despejando para "t" en la ecuación  $s = 2(1+t^2)^{\frac{3}{2}} - 2$ , llegamos a que

$$
\hat{t}(s) = \sqrt{\left(\frac{s}{2} + 1\right)^{\frac{2}{3}} - 1}, \quad s \in [0, 14].
$$

La parametrización de  $\sigma$  en términos del largo de arco está dada por:

$$
\psi(s) = (3[\hat{t}(s)]^2 + 3, 2[\hat{t}(s)]^3)
$$

$$
= \left(3\left(\frac{s}{2}+1\right)^{\frac{2}{3}}, 2\left[\left(\frac{s}{2}+1\right)^{\frac{2}{3}}-1\right]^{\frac{3}{2}}\right), \quad s \in [0, 14].
$$

Volviendo a la ecuación (5.4), note que

$$
\boldsymbol{\psi}'(s) = \frac{\mathrm{d}\hat{t}(s)}{ds} \boldsymbol{\sigma}'(\hat{t}(s)).
$$

Diferenciando  $\hat{s}(\hat{t}(s)) = s$  con respecto a  $s$  obtenemos que

$$
\frac{\mathrm{d}\hat{t}(s)}{ds} = \frac{1}{\frac{\mathrm{d}\hat{s}(\hat{t}(s))}{dt}} = \frac{1}{\|\boldsymbol{\sigma}'(\hat{t}(s))\|}.
$$

Sustituyendo esto en la expresión de arriba para  $\psi'(s)$  obtenemos que

$$
\|\psi'(s)\| = \frac{\mathrm{d}\hat{t}(s)}{ds} \|\boldsymbol{\sigma}'(\hat{t}(s))\| = 1.
$$

Este resultado es lo que caracteriza a la parametrización de una curva en términos del largo de arco, i.e., el vector tangente a la curva es de largo uno.

#### Las ecuaciones de Frenet

Sean  $\psi$ ,  $\sigma$  parametrizaciones de una misma curva relacionadas según la ecuación (5.4). Sea  $(\vec{T}_a(s), \vec{N}_a(s), \vec{B}_a(s))$  la base de Frenet correspondiente a  $\psi(s)$  dada por las ecuaciones  $(5.1)$ ,  $(5.2)$ ,  $(5.3)$  pero usando el parámetro s en lugar de t. La *curvatura* de  $\psi$  en el punto s se define por

$$
\hat{\kappa}(s) = \|\vec{\mathbf{T}}_a'(s)\|.\tag{5.5}
$$

Note que  $\hat{\kappa}$  mide la norma de la razón a que cambia el vector tangente unitario a la curva con respecto al largo de arco. Como  $\vec{T}_a(s) = \psi'(s)$ , podemos también escribir que  $\hat{\kappa}(s) = || \psi''(s) ||$ . Tenemos ahora que  $\vec{N}_a(s) = \vec{T}'_a(s)/\hat{\kappa}(s)$  lo que podemos escribir como

$$
\vec{\mathbf{T}}'_{a}(s) = \hat{\kappa}(s)\vec{\mathbf{N}}_{a}(s). \tag{5.6}
$$

Diferenciando  $\vec{\mathbf{B}}_a(s) = \vec{\mathbf{T}}_a(s) \times \vec{\mathbf{N}}_a(s)$  tenemos que

$$
\vec{\mathbf{B}}'_{a}(s) = \vec{\mathbf{T}}'_{a}(s) \times \vec{\mathbf{N}}_{a}(s) + \vec{\mathbf{T}}_{a}(s) \times \vec{\mathbf{N}}'_{a}(s) = \vec{\mathbf{T}}_{a}(s) \times \vec{\mathbf{N}}'_{a}(s),
$$

ya que  $\vec{\mathbf{T}}'_{a}(s)$  es proporcional a  $\vec{\mathbf{N}}_{a}(s)$ . Usando que

$$
\hat{\kappa}'(s) = \vec{\mathbf{T}}''_a(s) \cdot \vec{\mathbf{N}}_a(s),
$$

y la definición de  $\vec{N}_a(s)$ , tenemos que

$$
\vec{\mathbf{N}}'_{a}(s) = \frac{1}{\hat{\kappa}(s)} \left[ \vec{\mathbf{T}}''_{a}(s) - (\vec{\mathbf{T}}''_{a}(s) \cdot \vec{\mathbf{N}}_{a}(s)) \vec{\mathbf{N}}_{a}(s) \right]. \tag{5.7}
$$

Como  $(\vec{T}_a(s), \vec{N}_a(s), \vec{B}_a(s))$  es una base ortonormal, podemos escribir que

$$
\vec{\mathbf{T}}''_a(s) = (\vec{\mathbf{T}}''_a(s) \cdot \vec{\mathbf{T}}_a(s))\vec{\mathbf{T}}_a(s) + (\vec{\mathbf{T}}''_a(s) \cdot \vec{\mathbf{N}}_a(s))\vec{\mathbf{N}}_a(s) + (\vec{\mathbf{T}}''_a(s) \cdot \vec{\mathbf{B}}_a(s))\vec{\mathbf{B}}_a(s).
$$

Usando esto en la expresión de arriba para  $\vec{N}'_a(s)$  obtenemos que

$$
\vec{\mathbf{B}}'_{a}(s) = \frac{\vec{\mathbf{T}}''_{a}(s) \cdot \vec{\mathbf{B}}_{a}(s)}{\hat{\kappa}(s)} \vec{\mathbf{T}}_{a}(s) \times \vec{\mathbf{B}}_{a}(s) = -\frac{\vec{\mathbf{T}}''_{a}(s) \cdot \vec{\mathbf{B}}_{a}(s)}{\hat{\kappa}(s)} \vec{\mathbf{N}}_{a}(s),
$$
(5.8)

donde usamos que  $\vec{\mathbf{T}}_a(s) \times \vec{\mathbf{B}}_a(s) = -\vec{\mathbf{N}}_a(s)$ . El escalar

$$
\hat{\tau}(s) = \frac{\vec{\mathbf{T}}''_a(s) \cdot \vec{\mathbf{B}}_a(s)}{\hat{\kappa}(s)} = \frac{\boldsymbol{\psi}'''(s) \cdot (\boldsymbol{\psi}'(s) \times \boldsymbol{\psi}''(s))}{\|\boldsymbol{\psi}''(s)\|^2},\tag{5.9}
$$

se llama la *torsión* de la curva  $\psi$  en el punto s y mide la tendencia de la curva a no ser plana. Usando la expansión de  $\vec{T}''_a(s)$  en términos de la base  $(\vec{T}_a(s), \vec{N}_a(s), \vec{B}_a(s))$  $y$  la expresión  $(5.7)$  podemos escribir que

$$
\vec{\mathbf{N}}'_{a}(s) = \frac{1}{\hat{\kappa}(s)} \left[ (\vec{\mathbf{T}}''_{a}(s) \cdot \vec{\mathbf{T}}_{a}(s)) \vec{\mathbf{T}}_{a}(s) + (\vec{\mathbf{T}}''_{a}(s) \cdot \vec{\mathbf{B}}_{a}(s)) \vec{\mathbf{B}}_{a}(s) \right].
$$
 (5.10)

Diferenciando  $\vec{\mathbf{T}}'_{a}(s) \cdot \vec{\mathbf{T}}_{a}(s) = 0$  obtenemos que  $\vec{\mathbf{T}}''_{a}(s) \cdot \vec{\mathbf{T}}_{a}(s) = -\hat{\kappa}^{2}(s)$ . Podemos ahora escribir (5.6), (5.8), y (5.10) como:

$$
\begin{bmatrix}\n\vec{\mathbf{T}}'_{a}(s) \\
\vec{\mathbf{N}}'_{a}(s) \\
\vec{\mathbf{B}}'_{a}(s)\n\end{bmatrix} = \begin{bmatrix}\n0 & \hat{\kappa}(s) & 0 \\
-\hat{\kappa}(s) & 0 & \hat{\tau}(s) \\
0 & -\hat{\tau}(s) & 0\n\end{bmatrix} \begin{bmatrix}\n\vec{\mathbf{T}}_{a}(s) \\
\vec{\mathbf{N}}_{a}(s) \\
\vec{\mathbf{B}}_{a}(s)\n\end{bmatrix}
$$
\n(5.11)

Este sistema de ecuaciones diferenciales se conoce como las *ecuaciones de Frenet*.

Es claro que partiendo de la parametrización de una curva  $\psi$  en términos del largo de arco, podemos calcular la base de Frenet y la curvatura y torsión de dicha curva. Por otro lado si invocamos el teorema de existencia y unicidad para sistemas de ecuaciones diferenciales, tenemos que para cualesquiera funciones continuas de curvatura y torsión que especifiquemos, las ecuaciones  $(5.11)$  se pueden resolver en forma única (modulo las condiciones iniciales) obteniendo así la base de Frenet y por consiguiente la parametrización  $\psi$ . Así que hay una especie de "dualidad" o correspondencia entre la parametrización de la curva y las funciones de curvatura y torsión.

Las definiciones  $(5.5)$  y  $(5.9)$  de curvatura y torsión respectivamente, son cuando la curva está dada en términos del largo de arco. Si la parametrización de  $\sigma$  es con respecto a otro parámetro  $t$ , entonces la curvatura y la torsión con respecto a  $t$  se definen por:

$$
\kappa(t) = \hat{\kappa}(\hat{s}(t)), \quad \tau(t) = \hat{\tau}(\hat{s}(t)). \tag{5.12}
$$

.

Las formulas para calcular  $\kappa(t)$  y  $\tau(t)$  directamente de la parametrización  $\sigma$  con respecto al parámetro  $t$  están dadas por el siguiente resultado.

**Proposición 5.17.** *Sea*  $\sigma : [a, b] \to \mathbb{R}^3$  *una curva*  $C^3$  *tal que*  $\sigma'(t) \neq \vec{0}$  *para todo*  $t \in [a, b]$ *. Entonces* 

$$
\kappa(t) = \frac{\|\boldsymbol{\sigma}'(t) \times \boldsymbol{\sigma}''(t)\|}{\|\boldsymbol{\sigma}'(t)\|^3}, \quad \tau(t) = \frac{\boldsymbol{\sigma}'''(t) \cdot (\boldsymbol{\sigma}'(t) \times \boldsymbol{\sigma}''(t))}{\|\boldsymbol{\sigma}'(t) \times \boldsymbol{\sigma}''(t)\|^2}
$$

*Demostración*: Solo verificamos la formula de  $\kappa(t)$ . Sea  $\psi : [0, \hat{s}(b)] \rightarrow \mathbb{R}^3$  la parametrización en términos del largo de arco para  $\sigma$ , i.e.,  $\psi(s) = \sigma(\hat{t}(s))$ . Vimos anteriormente que

$$
\boldsymbol{\psi}'(s) = \frac{\boldsymbol{\sigma}'(\hat{t}(s))}{\|\boldsymbol{\sigma}'(\hat{t}(s))\|}.
$$

Como

$$
\frac{\mathrm{d}}{\mathrm{d}s}\left(\frac{1}{\|\boldsymbol{\sigma}'(\hat{t}(s))\|}\right)=-\frac{\boldsymbol{\sigma}'(\hat{t}(s))\cdot\boldsymbol{\sigma}''(\hat{t}(s))}{\|\boldsymbol{\sigma}'(\hat{t}(s))\|^4},\,
$$

tenemos que

$$
\boldsymbol{\psi}''(s) = \frac{1}{\|\boldsymbol{\sigma}'(\hat{t}(s))\|^2} \boldsymbol{\sigma}''(\hat{t}(s)) - \frac{\boldsymbol{\sigma}'(\hat{t}(s)) \cdot \boldsymbol{\sigma}''(\hat{t}(s))}{\|\boldsymbol{\sigma}'(\hat{t}(s))\|^4} \boldsymbol{\sigma}'(\hat{t}(s)).
$$

Ahora como  $\hat{\kappa}(s) = || \boldsymbol{\psi}''(s) ||$ , tenemos que

$$
\hat{\kappa}^{2}(s) = \frac{1}{\|\boldsymbol{\sigma}'(\hat{t}(s))\|^{4}} \left[ \|\boldsymbol{\sigma}''(\hat{t}(s))\|^{2} - \frac{(\boldsymbol{\sigma}'(\hat{t}(s)) \cdot \boldsymbol{\sigma}''(\hat{t}(s)))^{2}}{\|\boldsymbol{\sigma}'(\hat{t}(s))\|^{2}} \right]
$$
\n
$$
= \frac{\|\boldsymbol{\sigma}''(\hat{t}(s))\|^{2}}{\|\boldsymbol{\sigma}'(\hat{t}(s))\|^{4}} \left[ 1 - \left( \frac{\boldsymbol{\sigma}'(\hat{t}(s)) \cdot \boldsymbol{\sigma}''(\hat{t}(s))}{\|\boldsymbol{\sigma}'(\hat{t}(s))\| \|\boldsymbol{\sigma}''(\hat{t}(s))\|} \right)^{2} \right]
$$
\n
$$
= \frac{\|\boldsymbol{\sigma}''(\hat{t}(s))\|^{2}}{\|\boldsymbol{\sigma}'(\hat{t}(s))\|^{4}} [1 - \cos^{2} \theta(\hat{t}(s))]
$$

$$
= \frac{\|\boldsymbol{\sigma}''(\hat{t}(s))\|^2 \|\boldsymbol{\sigma}'(\hat{t}(s))\|^2 \operatorname{sen}^2 \theta(\hat{t}(s))}{\|\boldsymbol{\sigma}'(\hat{t}(s))\|^6} = \frac{\|\boldsymbol{\sigma}'(\hat{t}(s)) \times \boldsymbol{\sigma}''(\hat{t}(s))\|^2}{\|\boldsymbol{\sigma}'(\hat{t}(s))\|^6}.
$$

Tomando la raíz cuadrada ahora y sustituyendo  $\hat{s}(t)$  por s, obtenemos el resultado.  $\Box$ 

Es fácil ver ahora que las ecuaciones de Frenet para la parametrización  $\sigma(t)$ , estan dadas por:

$$
\begin{bmatrix} \vec{\mathbf{T}}'(t) \\ \vec{\mathbf{N}}'(t) \\ \vec{\mathbf{B}}'(t) \end{bmatrix} = \|\boldsymbol{\sigma}'(t)\| \begin{bmatrix} 0 & \kappa(t) & 0 \\ -\kappa(t) & 0 & \tau(t) \\ 0 & -\tau(t) & 0 \end{bmatrix} \begin{bmatrix} \vec{\mathbf{T}}(t) \\ \vec{\mathbf{N}}(t) \\ \vec{\mathbf{B}}(t) \end{bmatrix}
$$
(5.13)

Ejemplo 5.18. Para la curva  $\boldsymbol{\sigma}(t) = (6t, 3t^2, t^3)$  tenemos que

$$
\boldsymbol{\sigma}'(t) = (6, 6t, 3t^2), \quad \boldsymbol{\sigma}''(t) = (0, 6, 6t), \quad \boldsymbol{\sigma}'''(t) = (0, 0, 6).
$$

De aquí obtenemos que

$$
\|\boldsymbol{\sigma}'(t)\| = 3(t^2 + 2),
$$
  

$$
\boldsymbol{\sigma}'(t) \times \boldsymbol{\sigma}''(t) = (18t^2, -36t, 36),
$$
  

$$
\|\boldsymbol{\sigma}'(t) \times \boldsymbol{\sigma}''(t)\| = 18(t^2 + 2).
$$

Así que

$$
\kappa(t) = \frac{18(t^2 + 2)}{27(t^2 + 2)^3} = \frac{2}{3(t^2 + 2)^2}.
$$

$$
\tau(t) = \frac{216}{324(t^2 + 2)^2} = \frac{2}{3(t^2 + 2)^2}.
$$

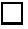

## 5.2 Campos Vectoriales

Un *campo vectorial* en  $\mathbb{R}^n$  es una función  $\vec{f}$  :  $A \subset \mathbb{R}^n \to \mathbb{R}^n$ . Usualmente, para visualizar al campo vectorial, dibujamos a  $\vec{f}(\vec{x})$  emanando del punto terminal del vector  $\vec{x}$ . Si existe una función escalar  $f : A \subset \mathbb{R}^n \to \mathbb{R}$  tal que  $\vec{f}(\vec{x}) = \vec{\nabla} f(\vec{x})$ , decimos que f es un *potencial* para  $\vec{f}$ . En este caso las curvas ó superficies de nivel de f

$$
L_c = \{ \vec{\mathbf{x}} \in A : f(\vec{\mathbf{x}}) = c \}, \quad c \in \mathbb{R},
$$

se llaman las *equipotenciales* de  $f$ .

Ejemplo 5.19. Algunos ejemplos de campos vectoriales son:

- la velocidad  $\vec{v}(x, y, z)$  de un fluido en el punto  $(x, y, z)$ .
- El flujo de calor en un cuerpo o medio:  $\vec{\mathbf{J}}(x, y, z)$ . De acuerdo a la Ley de Fourier,  $\vec{\mathbf{J}}(x, y, z) = -k\vec{\nabla}T(x, y, z)$  donde  $k > 0$  y  $T(x, y, z)$  es la temperatura en el punto  $(x, y, z)$ . En este caso  $T(x, y, z)$  es un potencial para  $\vec{J}$ .
- En el Ejemplo (3.48) vimos que la fuerza gravitacional se puede escribir como el gradiente del potencial gravitacional  $V(x, y, z)$ .
- La Ley de Coulomb expresa la fuerza de atracción entre dos cargas eléctricas como un campo vectorial que tambi´en se puede expresar como el gradiente de un potencial eléctrico.

 $\Box$ 

#### 5.2.1 Curvas de Flujo

Una curva  $\boldsymbol{\sigma}:[a,b]\to\mathbb{R}^n$  es una *curva o paso de flujo* para el campo vectorial  $\vec{\mathbf{f}}$  si

$$
\boldsymbol{\sigma}'(t) = \vec{\mathbf{f}}(\boldsymbol{\sigma}(t)), \quad t \in [a, b],
$$

i.e.,  $\vec{f}(\sigma(t))$  es el vector tangente a la curva en el punto  $\sigma(t)$ . Para  $\vec{x}^* \in A$ , la curva de flujo que pasa por  $\vec{x}^*$  cuando  $t = 0$ , se denota por  $\phi(\vec{x}^*, t)$  y se obtiene resolviendo el *problema de valor inicial*

$$
\begin{cases}\n\boldsymbol{\sigma}'(t) = \vec{\mathbf{f}}(\boldsymbol{\sigma}(t)), \\
\boldsymbol{\sigma}(0) = \vec{\mathbf{x}}^*.\n\end{cases}
$$
\n(5.14)

Si el campo vectorial  $\vec{f}$  es diferenciable con derivada continua, entonces éste problema de valor inicial tiene solución única para cualquier  $\vec{x}^* \in A$  si  $\vec{f} \in C^1$ .

 $\overrightarrow{S}$   $\overrightarrow{f} = \overrightarrow{\nabla} f$  decimos que  $\overrightarrow{f}$  es *conservativo*. En este caso, por el Teorema (3.45), tenemos que  $\vec{f}$  es perpendicular a las equipotenciales de  $\vec{f}$ . De modo que cuando  $\vec{f}$  es el gradiente de un potencial, las curvas de flujo y las equipotenciales son perpendiculares entre si. (Vea la Figura 5.7.)

¿C´uando es un campo vectorial el gradiente de un potencial? Para el caso de  $n = 2$  y con  $A = \mathbb{R}^2$  tenemos el siguiente resultado.

**Teorema 5.20.** Suponga que  $\vec{f}: \mathbb{R}^2 \to \mathbb{R}^2$ , es  $C^1$ . Entonces  $\vec{f} = \vec{\nabla} f$  donde  $f: \mathbb{R}^2 \to \infty$ R *si y solo si*

$$
\frac{\partial f_1}{\partial y}(x,y) = \frac{\partial f_2}{\partial x}(x,y),\tag{5.15}
$$

*donde*  $\vec{\mathbf{f}} = (f_1, f_2)$ *.* 

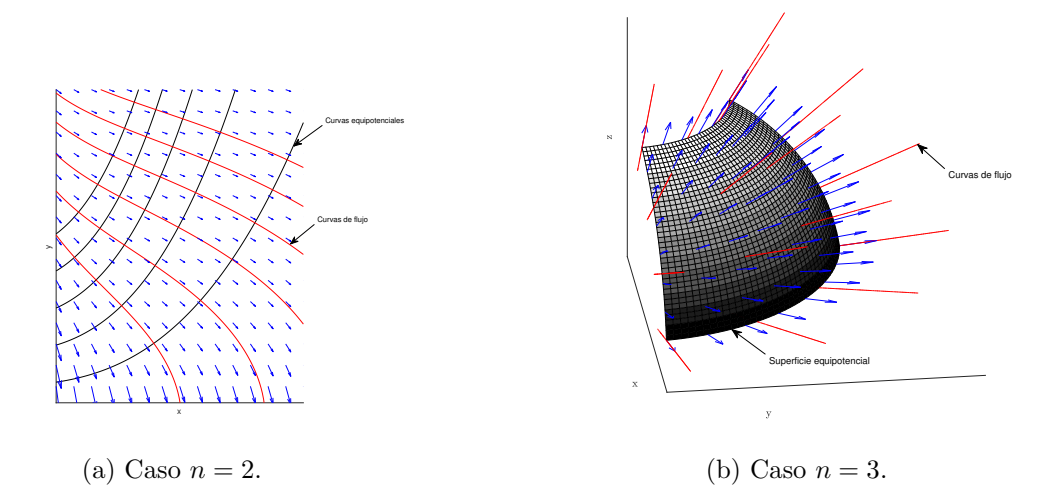

Figura 5.7: Diagrama que ilustra la relación entre las curvas o superficies equipotenciales (en negro) y las curvas de flujo (en rojo) cuando el campo vectorial (en azul) es conservativo.

 $Demostración: Como \vec{f} \in C^1$ , si  $\vec{f} = \vec{\nabla} f$ , entonces  $f \in C^2$  y la condición (5.15) es consecuencia del Teorema (3.52). Por el contrario, suponga que (5.15) es cierta. Para cualquier  $(x_0, y_0) \in \mathbb{R}^2$ , defina

$$
f(x,y) = \int_{x_0}^x f_1(t,y) dt + \int_{y_0}^y f_2(x_0,t) dt.
$$

Note que

$$
\frac{\partial f}{\partial x}(x,y) = f_1(x,y).
$$

 $Además$ 

$$
\frac{\partial f}{\partial y}(x,y) = \int_{x_0}^x \frac{\partial f_1}{\partial y}(t,y) dt + f_2(x_0, y) \n= \int_{x_0}^x \frac{\partial f_2}{\partial x}(t,y) dt + f_2(x_0, y) \n= f_2(x,y) - f_2(x_0, y) + f_2(x_0, y) = f_2(x, y),
$$

i.e.,  $\vec{\mathbf{f}} = \vec{\nabla} f$ .

Ejemplo 5.21. El campo vectorial  $\vec{f}(x, y) = (x, -y)$  cumple con las condiciones del Teorema (5.20). Buscamos el potencial  $f(x, y)$  integrando primero la ecuación

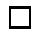

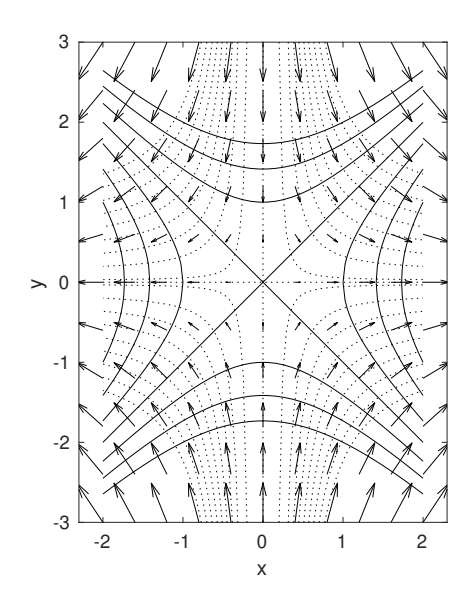

Figura 5.8: El campo vectorial  $\vec{f}(x, y) = (x, -y)$  con algunas de sus equipotenciales (curvas solidas) y curvas de flujo (curvas entrecortadas).

 $\partial f/\partial x = x$  con respecto a x:

$$
f(x, y) = \int x \, dx + g(y) = \frac{1}{2}x^2 + g(y),
$$

para alguna función  $q(y)$ . Diferenciando esta expresión de f con respecto a y obtenemos que

$$
\frac{\partial f}{\partial y}(x, y) = g'(y).
$$

Como  $\partial f/\partial y = -y$ , tenemos que  $g'(y) = -y$ , i.e.,  $g(y) = -(1/2)y^2$ . Sustituyendo esto en la expresión de  $f$  de arriba, obtenemos que

$$
f(x, y) = \frac{1}{2}(x^2 - y^2).
$$

Las equipotenciales de  $\vec{f}$  están dadas entonces por las curvas  $x^2 - y^2 = c, c \in \mathbb{R}$ . Así que tenemos las rectas  $y = \pm x$  cuando  $c = 0$ , y hipérbolas con centro en el origen y eje mayor en x si  $c > 0$ , y eje mayor en y si  $c < 0$ . Note también que  $\|\vec{f}(x, y)\| \to 0$  según  $||(x, y)|| \to 0$ , y que  $\|\vec{f}(x, y)\| \to \infty$  según  $||(x, y)|| \to \infty$  en forma monótona. Con esta información podemos trazar el campo vectorial  $\vec{f}$ , sus equipotenciales, y algunas curvas de flujo. (Vea la Figura (5.8)). Las curvas de flujo se pueden obtener en este

caso en forma explícita. La ecuación de las equipotenciales se puede expresar de forma equivalente como la ecuación diferencial dy/dx =  $x/y$ . Como las equipotenciales y las curvas de flujo son familias de curvas ortogonales (ya que  $\vec{f} = \vec{\nabla} f$ ), tenemos que las curvas de flujo son las soluciones de la ecuación diferencial

$$
\frac{\mathrm{d}y}{\mathrm{d}x} = -\frac{y}{x}.
$$

La solución general de esta ecuación es  $y = c/ |x|$  que es la familia de curvas de flujo.

**Ejemplo 5.22.** El campo vectorial  $\vec{f}(x, y) = (y^3, 3xy^2)$  cumple con las condiciones del Teorema (5.20). Buscamos el potencial  $f(x, y)$  integrando primero la ecuación  $\partial f/\partial x = y^3$  con respecto a x:

$$
f(x, y) = \int y^3 dx + g(y) = xy^3 + g(y),
$$

para alguna función  $g(y)$ . Diferenciando esta expresión de f con respecto a y obtenemos que

$$
\frac{\partial f}{\partial y}(x, y) = 3xy^2 + g'(y).
$$

Como  $\partial f/\partial y = 3xy^2$ , tenemos que  $g'(y) = 0$ , i.e., podemos tomar a  $g(y) = 0$ . Sustituyendo esto en la expresión de  $f$  de arriba, obtenemos que

$$
f(x,y) = xy^3.
$$

Las equipotenciales de  $\vec{f}$  están dadas entonces por las curvas  $xy^3 = c, c \in \mathbb{R}$ . Para  $c = 0$ , la ecuación  $xy^3 = 0$  tiene las soluciones  $x = 0$  ó  $y = 0$ , i.e., las equipotenciales en este caso coinciden con los ejes de coordenadas. Para  $c \neq 0$  tenemos que  $xy^3 = c$ equivale a  $y = (c/x)^{1/3}$ . Como  $\vec{f}(x, y) = (y^3, 3xy^2)$ , tenemos que

- Si  $x = 0$ , entonces  $\vec{f}(0, y) = (y^3, 0)$ .
- Si  $y = 0$ , entonces  $\vec{f}(x, 0) = (0, 0)$ .
- $\bullet$  Si  $c \neq 0$ , entonces en la equipotencial  $xy^3 = c$  el campo vectorial tiene la forma  $\vec{\mathbf{f}} = (y^3, 3c/y).$
- En general,  $\|\vec{f}(x, y)\| \to \infty$  según  $\|(x, y)\| \to \infty$ .

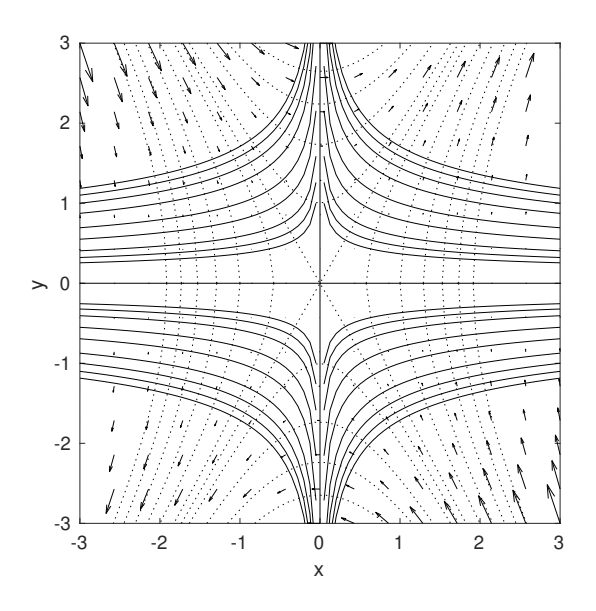

Figura 5.9: El campo vectorial  $\vec{f}(x, y) = (y^3, 3xy^2)$  con algunas de sus equipotenciales (curvas solidas) y curvas de flujo (curvas entrecortadas).

Con esta información podemos trazar el campo vectorial  $\vec{f}$ , sus equipotenciales, y algunas curvas de flujo. (Vea la Figura (5.9)). Las curvas de flujo se pueden obtener en este caso en forma explícita. La ecuación de las equipotenciales se puede expresar de forma equivalente como la ecuación diferencial dy/dx =  $-y/(3x)$ . Como las equipotenciales y las curvas de flujo son familias de curvas ortogonales (ya que  $\vec{f} = \vec{\nabla} f$ ), tenemos que las curvas de flujo son las soluciones de la ecuación diferencial

$$
\frac{\mathrm{d}y}{\mathrm{d}x} = \frac{3x}{y}.
$$

La solución general de esta ecuación es  $y^2 - 3x^2 = c$  que es una familia de hipérbolas para  $c \neq 0$  y reduce a  $y = \pm \sqrt{3} x$  cuando  $c = 0$ .  $\Box$ 

## 5.2.2 El rotacional de un campo vectorial

Para  $\vec{f} : \mathbb{R}^3 \to \mathbb{R}^3$ , con  $\vec{f} = (f_1, f_2, f_3)$  definimos el *rotacional* de  $\vec{f}$  por

$$
\operatorname{curl} \vec{\mathbf{f}} = \vec{\nabla} \times \vec{\mathbf{f}} = \left( \frac{\partial f_3}{\partial y} - \frac{\partial f_2}{\partial z} \right) \mathbf{1} - \left( \frac{\partial f_3}{\partial x} - \frac{\partial f_1}{\partial z} \right) \mathbf{1} + \left( \frac{\partial f_2}{\partial x} - \frac{\partial f_1}{\partial y} \right) \mathbf{k}.
$$
 (5.16)

 $\Box$ 

Podemos escribir la expresión de arriba en forma simbólica como

$$
\vec{\nabla} \times \vec{\mathbf{f}} = \begin{vmatrix} \mathbf{i} & \mathbf{j} & \mathbf{k} \\ \partial_x & \partial_y & \partial_z \\ f_1 & f_2 & f_3 \end{vmatrix},
$$

donde  $\partial_x = \partial/\partial x$ , etc.. Note que el rotacional de un campo vectorial es a su vez un campo vectorial.

**Ejemplo 5.23.** Para  $\vec{f} = (x^2 + z, xy + z^2, x^2 + y^2 + z^2)$  tenemos que

$$
\vec{\nabla} \times \vec{\mathbf{f}} = \begin{vmatrix} \mathbf{i} & \mathbf{j} & \mathbf{k} \\ \partial_x & \partial_y & \partial_z \\ x^2 + z & xy + z^2 & x^2 + y^2 + z^2 \end{vmatrix}
$$
  
=  $(2(y-z), 1 - 2x, y).$ 

Un campo vectorial  $\vec{f}$  se dice que es *irrotacional* si  $\vec{\nabla} \times \vec{f} = \vec{0}$ . El siguiente resultado es consecuencia del Teorema (3.52):

**Teorema 5.24.** *Sea*  $f : \mathbb{R}^3 \to \mathbb{R}$  *una función*  $C^2$ *. Entonces*  $\vec{\nabla} \times \vec{\nabla} f = \vec{0}$ *, i.e.,*  $\vec{\nabla} f$  *es irrotacional.*

Más adelante veremos que bajo ciertas condiciones, el converso de este resultado también es cierto, i.e., si  $\vec{f}$  es irrotacional, entonces  $\vec{f}$  es el gradiente de un potencial. Más adelante también veremos que el rotacional de un campo vectorial es una medida de la rotación local inducida por el campo vectorial.

Ejemplo 5.25. La noción de rotación a la que se hace alusión en el párrafo anterior, se refiere a rotaciones locales aunque globalmente pueda haber algún tipo de rotación. Por ejemplo, los campos vectoriales

$$
\vec{\mathbf{f}} = \left(\frac{y}{x^2 + y^2}, \frac{-x}{x^2 + y^2}\right), \quad \vec{\mathbf{g}} = (y, -x),
$$

ambos tienen curvas de flujo circulares que fluyen a favor de las manecillas del reloj, pero

$$
\vec{\nabla} \times \vec{\mathbf{f}} = \vec{\mathbf{0}} \ , \ \vec{\nabla} \times \vec{\mathbf{g}} = -2\mathbf{k},
$$

i.e.,  $\vec{f}$  es irrotacional pero  $\vec{g}$  tiene rotación local. Esto es, para  $\vec{f}$ , una partícula que se mueva a lo largo de una curva de flujo, no rota en su propio eje según se desplaza. En la Figura (5.10) ilustramos el movimiento de una cruceta o paleta (en rojo) para ambos campos vectoriales. Note que ambos casos hay una rotación global alrededor del origen pero la cruceta bajo el campo vectorial  $f$  no rota con respecto a su eje central, mientras que la que se mueve bajo  $\vec{g}$  si tiene rotación respecto a dicho eje. En la Sección 5.3.2 explicamos como se genera el movimiento de la cruceta en estas figuras. $\Box$ 

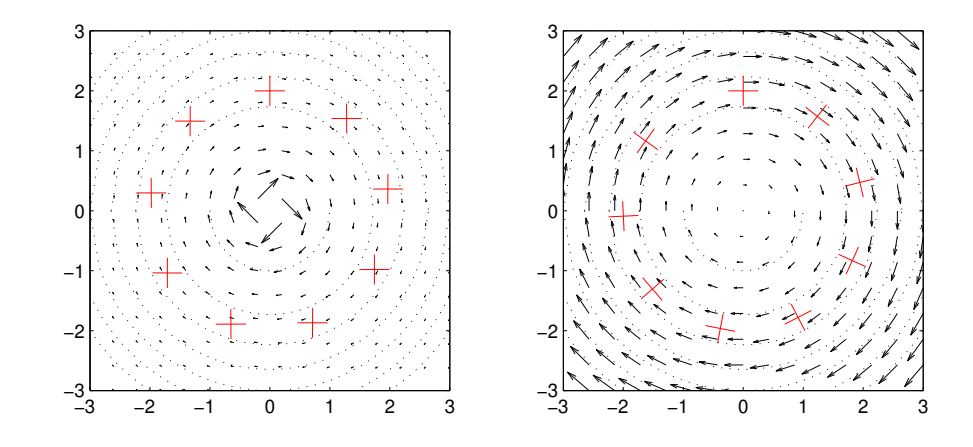

Figura 5.10: Un campo vectorial irrotacional (izquierda) y otro que tiene rotación (derecha) aunque las curvas de flujo son circulares en ambos casos.

#### 5.2.3 La divergencia de un campo vectorial

Para  $\vec{f} : \mathbb{R}^3 \to \mathbb{R}^3$  con  $\vec{f} = (f_1, f_2, f_3)$  definimos la *divergencia* de  $\vec{f}$  por

$$
\operatorname{div} \vec{\mathbf{f}} = \vec{\nabla} \cdot \vec{\mathbf{f}} = \frac{\partial f_1}{\partial x} + \frac{\partial f_2}{\partial y} + \frac{\partial f_3}{\partial z}.
$$

Si div $\vec{f} = 0$  decimos que  $\vec{f}$  es *incompresible*. Note que div $\vec{f}$  es un campo escalar. Si  $V(\vec{x}^*)$  es un elemento de volumen infinitesimal en  $\vec{x}^*$  y  $\phi(\vec{x}^*, t)$  es la curva de flujo que pasa por  $\vec{x}^*$ , entonces  $(\text{div } \vec{f})(\vec{x}^*)$  mide la razón de cambio por unidad de tiempo de  $V(\vec{x}^*)$  a lo largo de  $\phi(\vec{x}^*, t)$ . (Vea la Sección 6.5.2.)

Ejemplo 5.26. Para los campos vectoriales del Ejemplo (5.25) tenemos que

$$
\operatorname{div} \vec{\mathbf{f}} = \frac{\partial}{\partial x} \left( \frac{y}{x^2 + y^2} \right) + \frac{\partial}{\partial y} \left( \frac{-x}{x^2 + y^2} \right) = 0,
$$
  

$$
\operatorname{div} \vec{\mathbf{g}} = \frac{\partial}{\partial x} (y) + \frac{\partial}{\partial y} (-x) = 0,
$$

i.e., ambos son incompresibles.

Usando el Teorema 3.52 podemos verificar que el rotacional de cualquier campo vectorial, es incompresible.

**Teorema 5.27.** *Sea*  $\vec{f}$  :  $\mathbb{R}^3 \to \mathbb{R}^3$  *un campo vectorial*  $C^2$ *. Entonces*  $\vec{\nabla} \times \vec{f}$  *es incompresible, i.e.,*

$$
\mathrm{div}\,\left(\vec{\nabla}\times\vec{\mathbf{f}}\right)=0.
$$

 $\Box$ 

En el siguiente teorema recogemos algunas de las propiedades de los operadores rotacional, y divergencia.

**Teorema 5.28.** *Sean*  $f, g : \mathbb{R}^3 \to \mathbb{R}$ ,  $\vec{f}, \vec{g} : \mathbb{R}^3 \to \mathbb{R}^3$  *campos escalares y vectoriales respectivamente diferenciables. Entonces*

- *i*) div  $(\vec{f} + \vec{g}) = \text{div } \vec{f} + \text{div } \vec{g}$ .
- $ii) \ \ \nabla \times (\vec{\mathbf{f}} + \vec{\mathbf{g}}) = \vec{\nabla} \times \vec{\mathbf{f}} + \vec{\nabla} \times \vec{\mathbf{g}}.$
- $iii)$  div  $(f\vec{f}) = f$  div  $\vec{f} + \vec{f} \cdot \vec{\nabla} f$ .
- $iv)$  div  $(\vec{f} \times \vec{g}) = \vec{g} \cdot (\vec{\nabla} \times \vec{f}) \vec{f} \cdot (\vec{\nabla} \times \vec{g}).$

### 5.2.4 La divergencia y el rotacional en coordenadas cilíndricas

Sea $\vec{\mathbf{f}}: \mathbb{R}^3 \to \mathbb{R}^3$  diferenciable y defina $\vec{\mathbf{g}}$  por

$$
\vec{\mathbf{g}}(r,\theta,z) = \vec{\mathbf{f}}(r\cos\theta, r\sin\theta, z).
$$

Tomando

$$
\vec{\mathbf{f}} = (f_1, f_2, f_3), \quad \vec{\mathbf{g}} = (g_1, g_2, g_3), \quad g_i(r, \theta, z) = f_i(r \cos \theta, r \sin \theta, z),
$$

y usando la regla de la cadena tenemos que

$$
\begin{pmatrix}\n\frac{\partial g_1}{\partial r} & \frac{\partial g_1}{\partial \theta} & \frac{\partial g_1}{\partial z} \\
\frac{\partial g_2}{\partial r} & \frac{\partial g_2}{\partial \theta} & \frac{\partial g_2}{\partial z} \\
\frac{\partial g_3}{\partial r} & \frac{\partial g_3}{\partial \theta} & \frac{\partial g_3}{\partial z}\n\end{pmatrix} = \begin{pmatrix}\n\frac{\partial f_1}{\partial x} & \frac{\partial f_1}{\partial y} & \frac{\partial f_1}{\partial z} \\
\frac{\partial f_2}{\partial x} & \frac{\partial f_2}{\partial y} & \frac{\partial f_2}{\partial z} \\
\frac{\partial f_3}{\partial x} & \frac{\partial f_3}{\partial y} & \frac{\partial f_3}{\partial z}\n\end{pmatrix} \begin{pmatrix}\n\cos \theta & -r \sin \theta & 0 \\
\sin \theta & r \cos \theta & 0 \\
0 & 0 & 1\n\end{pmatrix}.
$$

donde los argumentos de  $\partial f_1/\partial x$  son  $(r \cos \theta, r \sin \theta, z)$ , etc.. Podemos resolver esta ecuación matricial para la jacobiana de  $\vec{f}$  de donde obtenemos que

$$
\begin{pmatrix}\n\frac{\partial f_1}{\partial x} & \frac{\partial f_1}{\partial y} & \frac{\partial f_1}{\partial z} \\
\frac{\partial f_2}{\partial x} & \frac{\partial f_2}{\partial y} & \frac{\partial f_2}{\partial z} \\
\frac{\partial f_3}{\partial x} & \frac{\partial f_3}{\partial y} & \frac{\partial f_3}{\partial z}\n\end{pmatrix} = \begin{pmatrix}\n\cos \theta \frac{\partial g_1}{\partial r} - \frac{1}{r} \sec \theta \frac{\partial g_1}{\partial \theta} & \sec \theta \frac{\partial g_1}{\partial r} + \frac{1}{r} \cos \theta \frac{\partial g_1}{\partial \theta} & \frac{\partial g_1}{\partial z} \\
\cos \theta \frac{\partial g_2}{\partial r} - \frac{1}{r} \sec \theta \frac{\partial g_2}{\partial \theta} & \sec \theta \frac{\partial g_2}{\partial r} + \frac{1}{r} \cos \theta \frac{\partial g_2}{\partial \theta} & \frac{\partial g_2}{\partial z} \\
\cos \theta \frac{\partial g_3}{\partial r} - \frac{1}{r} \sec \theta \frac{\partial g_3}{\partial \theta} & \sec \theta \frac{\partial g_3}{\partial r} + \frac{1}{r} \cos \theta \frac{\partial g_3}{\partial \theta} & \frac{\partial g_3}{\partial z}\n\end{pmatrix}.
$$

Tenemos ahora que

$$
\operatorname{div} \vec{\mathbf{f}} = \cos \theta \frac{\partial g_1}{\partial r} - \frac{1}{r} \operatorname{sen} \theta \frac{\partial g_1}{\partial \theta} + \operatorname{sen} \theta \frac{\partial g_2}{\partial r} + \frac{1}{r} \cos \theta \frac{\partial g_2}{\partial \theta} + \frac{\partial g_3}{\partial z}.
$$

Usando los vectores (3.8) podemos obtener que

$$
\mathbf{z} = \cos \theta \, \vec{\mathbf{e}}_r(\theta) - \sin \theta \, \vec{\mathbf{e}}_\theta(\theta),
$$
  

$$
\mathbf{y} = \sin \theta \, \vec{\mathbf{e}}_r(\theta) + \cos \theta \, \vec{\mathbf{e}}_\theta(\theta).
$$

De aquí tenemos ahora que

$$
\begin{array}{rcl}\n\vec{\mathbf{g}}(r,\theta,z) & = & \vec{\mathbf{f}}(r\cos\theta,r\sin\theta,z), \\
& = & g_1(r,\theta,z)\,\mathbf{i} + g_2(r,\theta,z)\,\mathbf{j} + g_3(r,\theta,z)\mathbf{k}, \\
& = & g_r(r,\theta,z)\,\vec{\mathbf{e}}_r(\theta) + g_\theta(r,\theta,z)\,\vec{\mathbf{e}}_\theta(\theta) + g_3(r,\theta,z)\,\mathbf{k},\n\end{array}
$$

donde

$$
g_r(r, \theta, z) = g_1(r, \theta, z) \cos \theta + g_2(r, \theta, z) \sin \theta,
$$
  
\n
$$
g_\theta(r, \theta, z) = -g_1(r, \theta, z) \sin \theta + g_2(r, \theta, z) \cos \theta.
$$

Es fácil ver ahora que

$$
\operatorname{div} \vec{\mathbf{f}} = \frac{1}{r} \left[ \frac{\partial}{\partial r} \left( r g_r \right) + \frac{\partial g_\theta}{\partial \theta} \right] + \frac{\partial g_3}{\partial z}.
$$
 (5.17)

El operador de la derecha de ésta ecuación se conoce como la *divergencia en coordenadas cil´ındricas*.

El rotacional en coordenadas cilíndricas lo podemos calcular a partir de la definición  $(5.16)$  y la expresión de arriba para el jacobiano de  $\vec{f}$ . En particular

$$
\vec{\nabla} \times \vec{\mathbf{f}} = \left( \operatorname{sen} \theta \frac{\partial g_3}{\partial r} + \frac{1}{r} \cos \theta \frac{\partial g_3}{\partial \theta} - \frac{\partial g_2}{\partial z} \right) \mathbf{i}
$$
  
\n
$$
- \left( \cos \theta \frac{\partial g_3}{\partial r} - \frac{1}{r} \operatorname{sen} \theta \frac{\partial g_3}{\partial \theta} - \frac{\partial g_1}{\partial z} \right) \mathbf{j}
$$
  
\n
$$
+ \left( \cos \theta \frac{\partial g_2}{\partial r} - \frac{1}{r} \operatorname{sen} \theta \frac{\partial g_2}{\partial \theta} - \operatorname{sen} \theta \frac{\partial g_1}{\partial r} - \frac{1}{r} \cos \theta \frac{\partial g_1}{\partial \theta} \right) \mathbf{k},
$$
  
\n
$$
= \frac{1}{r} \left( \frac{\partial g_3}{\partial \theta} - \frac{\partial (r g_\theta)}{\partial z} \right) \vec{\mathbf{e}}_r(\theta) - \left( \frac{\partial g_3}{\partial r} - \frac{\partial g_r}{\partial z} \right) \vec{\mathbf{e}}_\theta(\theta)
$$
  
\n
$$
+ \frac{1}{r} \left( \frac{\partial (r g_\theta)}{\partial r} - \frac{\partial g_r}{\partial \theta} \right) \mathbf{k}.
$$

Esto lo podemos escribir en forma simbólica como

$$
\vec{\nabla} \times \vec{\mathbf{f}} = \frac{1}{r} \begin{vmatrix} \vec{\mathbf{e}}_r(\theta) & r\vec{\mathbf{e}}_\theta(\theta) & \mathbf{k} \\ \partial_r & \partial_\theta & \partial_z \\ g_r & rg_\theta & g_3 \end{vmatrix} . \tag{5.18}
$$

Cuando  $\vec{g}(r, \theta, z)$  es dado directamente en términos de sus componentes con respecto a la base  ${\{\vec{\mathbf{e}}_r(\theta),\vec{\mathbf{e}}_\theta(\theta),\mathbf{k}\}}$ , escribimos div  $\vec{g} \times \vec{\nabla} \times \vec{g}$  respectivamente en lugar de div  $\vec{f}$  y  $\vec{\nabla} \times \vec{f}$  en las ecuaciones (5.17) y (5.18). En forma similar se pueden obtener expresiones para la divergencia y rotacional en coordenadas esféricas.

Ejemplo 5.29. Para el campo vectorial

$$
\vec{\mathbf{g}}(r,\theta,z) = (rz\cos^2\theta + r^2\sin\theta)\vec{\mathbf{e}}_r(\theta) + (r^2\cos\theta - rz\cos\theta\sin\theta)\vec{\mathbf{e}}_\theta(\theta) + r^2\cos\theta\sin\theta\,\mathbf{k},
$$

calculamos div  $\vec{g}$  y  $\vec{\nabla} \times \vec{g}$ . Usando (5.17) tenemos que

$$
\begin{array}{rcl}\n\text{div } \vec{\mathbf{g}} & = & \frac{1}{r} \left[ \frac{\partial}{\partial r} \left( r^2 z \cos^2 \theta + r^3 \sin \theta \right) + \frac{\partial}{\partial \theta} \left( r^2 \cos \theta - rz \cos \theta \sin \theta \right) \right] \\
& = & z + 2r \sin \theta.\n\end{array}
$$

Para el rotacional usamos (5.18):

$$
\vec{\nabla} \times \vec{\mathbf{g}} = r(\cos 2\theta + \sin \theta \cos \theta) \vec{\mathbf{e}}_r(\theta) -r(\sin 2\theta - \cos^2 \theta) \vec{\mathbf{e}}_\theta(\theta) + 2r \cos \theta \mathbf{k}.
$$

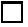

## 5.3 Aplicaciones

Vamos ahora a discutir varias aplicaciones de los conceptos de curvas y campos vectoriales discutidos hasta el momento. Entre otros, estudiaremos el problema clásico de dos cuerpos y las leyes de Kepler. También discutiremos el movimiento de partículas en campos conservativos donde veremos que la energía total en estos sistemas se conserva y estudiaremos la "estabilidad" de los estados de equilibrio de estos sistemas. El enfoque en esta sección no es tanto a la solución de problemas específicos pero si en el uso del análisis vectorial en la obtención o derivación de las ecuaciones principales en cada caso.

#### 5.3.1 El problema de dos cuerpos

Consideramos el problema del movimiento de dos cuerpos en  $\mathbb{R}^3$  de masas  $m_1$  y  $m_2$ . Sean  $\xi(t)$  y  $\eta(t)$  los vectores de posición de  $m_1$  y  $m_2$  respectivamente. Entonces de acuerdo a la ley de gravitación de Newton y por la segunda ley de movimiento, podemos escribir que:

$$
m_1 \frac{\mathrm{d}^2 \, \xi(t)}{\mathrm{d}t^2} \;\; = \;\; -\frac{Gm_1 m_2}{\|\, \xi(t) - \eta(t)\|^3} \left( \, \xi(t) - \eta(t) \right), \tag{5.19a}
$$

#### *5.3. APLICACIONES* 135

$$
m_2 \frac{\mathrm{d}^2 \eta(t)}{\mathrm{d}t^2} = \frac{Gm_1m_2}{\|\boldsymbol{\xi}(t) - \boldsymbol{\eta}(t)\|^3} (\boldsymbol{\xi}(t) - \boldsymbol{\eta}(t)). \tag{5.19b}
$$

Si sumamos ambas ecuaciones obtenemos que:

$$
m_1\frac{\mathrm{d}^2\boldsymbol{\xi}(t)}{\mathrm{d}t^2} + m_2\frac{\mathrm{d}^2\boldsymbol{\eta}(t)}{\mathrm{d}t^2} = \vec{\mathbf{0}},
$$

lo cual después de dos integraciones con respecto a  $t$  nos da que:

$$
m_1 \xi(t) + m_2 \eta(t) = t \alpha + \beta,
$$
\n(5.20)

para algunos vectores  $\alpha, \beta \in \mathbb{R}^3$  que se determinan a partir de las condiciones iniciales<sup>1</sup>. El *centro de masa* del sistema de las dos masas está dado por:

$$
\vec{\mathbf{c}}_M(t) = \frac{1}{M} (m_1 \, \xi(t) + m_2 \, \pmb{\eta}(t)), \quad M = m_1 + m_2.
$$

Tenemos pues a partir de (5.20) que

$$
M\vec{\mathbf{c}}_M(t) = t\,\boldsymbol{\alpha} + \boldsymbol{\beta},\tag{5.21}
$$

lo cual representa la ecuación de una recta en  $\mathbb{R}^3$ . Tenemos pues el resultado de que

*el centro de masa del sistema se mueve en una linea recta con una velocidad constante de*  $(1/M)$   $\alpha$ .

#### Movimiento relativo al centro de masa

Si definimos

$$
\vec{\mathbf{x}}_1(t) = \boldsymbol{\xi}(t) - \vec{\mathbf{c}}_M(t), \quad \vec{\mathbf{x}}_2(t) = \boldsymbol{\eta}(t) - \vec{\mathbf{c}}_M(t),
$$

entonces de (5.19) y (5.21) obtenemos que

$$
m_1 \frac{\mathrm{d}^2 \vec{\mathbf{x}}_1(t)}{\mathrm{d}t^2} = -\frac{Gm_1m_2}{\|\vec{\mathbf{x}}_1(t) - \vec{\mathbf{x}}_2(t)\|^3} (\vec{\mathbf{x}}_1(t) - \vec{\mathbf{x}}_2(t)), \tag{5.22a}
$$

$$
m_2 \frac{\mathrm{d}^2 \vec{\mathbf{x}}_2(t)}{\mathrm{d}t^2} = \frac{Gm_1m_2}{\|\vec{\mathbf{x}}_1(t) - \vec{\mathbf{x}}_2(t)\|^3} (\vec{\mathbf{x}}_1(t) - \vec{\mathbf{x}}_2(t)). \tag{5.22b}
$$

Combinando (5.20) y (5.21) tenemos que

$$
m_1\vec{\mathbf{x}}_1(t) + m_2\vec{\mathbf{x}}_2(t) = \vec{\mathbf{0}},
$$

lo cual simplemente confirma que el centro de masa es ahora el origen.

<sup>&</sup>lt;sup>1</sup>El problema de valor inicial para  $(5.19)$  especifica doce condiciones entre las posiciones y velocidades iniciales de  $m_1$  y  $m_2$ . Los vectores  $\alpha$ ,  $\beta$  representa seis constantes de integración, faltando aun otras seis, las cuales se determinan a partir de las condiciones iniciales.
### Movimiento con respecto a una de las masas

Tomando

$$
\vec{\mathbf{x}}(t) = \vec{\mathbf{x}}_1(t) - \vec{\mathbf{x}}_2(t),
$$

y usando (5.22), tenemos que

$$
\frac{\mathrm{d}^2 \vec{\mathbf{x}}(t)}{\mathrm{d}t^2} = -\frac{GM}{\|\vec{\mathbf{x}}(t)\|^3} \vec{\mathbf{x}}(t). \tag{5.23}
$$

Estas ecuaciones describen el movimiento de  $m_1$  con respecto a  $m_2$ . Tomando el producto cruz a ambos lados de esta ecuación con  $\vec{\mathbf{x}}(t)$  obtenemos que:

$$
\vec{\mathbf{x}}(t) \times \frac{\mathrm{d}^2 \vec{\mathbf{x}}(t)}{\mathrm{d}t^2} = \vec{\mathbf{0}}.
$$

Como (vea el Ejercicio (5.3))

$$
\frac{\mathrm{d}}{\mathrm{d}t}\left[\vec{\mathbf{x}}(t) \times \frac{\mathrm{d}\vec{\mathbf{x}}(t)}{\mathrm{d}t}\right] = \vec{\mathbf{x}}(t) \times \frac{\mathrm{d}^2\vec{\mathbf{x}}(t)}{\mathrm{d}t^2},
$$

entonces tenemos de la ecuación anterior que

$$
\vec{\mathbf{x}}(t) \times \frac{\mathrm{d}\vec{\mathbf{x}}(t)}{\mathrm{d}t} = \vec{\mathbf{a}},\tag{5.24}
$$

para algún  $\vec{a} \in \mathbb{R}^3$ . Observe que en adición,  $\vec{x}(t)$  es perpendicular al lado izquierdo de la ecuación anterior por lo que podemos concluir que:

$$
\vec{\mathbf{a}} \cdot \vec{\mathbf{x}}(t) = 0. \tag{5.25}
$$

Esto es,

*el movimiento de la masa* m<sup>1</sup> *con respecto a* m<sup>2</sup> *se mantiene en un plano que contiene* m<sup>2</sup> *en la posici´on del origen*.

Podemos pues suponer que las coordenadas se pueden seleccionar de modo que  $\vec{\mathbf{x}}(t) = (x(t), y(t))$ . En este caso (5.24) reduce a

$$
x(t)\frac{\mathrm{d}y(t)}{\mathrm{d}t} - y(t)\frac{\mathrm{d}x(t)}{\mathrm{d}t} = c_0.
$$
\n(5.26)

Introduciendo las coordenadas polares:

$$
x(t) = r(t)\cos\theta(t), \quad y(t) = r(t)\sin\theta(t), \tag{5.27}
$$

### *5.3. APLICACIONES* 137

tenemos que

$$
\frac{dx(t)}{dt} = \cos \theta(t) \frac{dr(t)}{dt} - r(t) \sin \theta(t) \frac{d\theta(t)}{dt},
$$
  
\n
$$
\frac{dy(t)}{dt} = \sin \theta(t) \frac{dr(t)}{dt} + r(t) \cos \theta(t) \frac{d\theta(t)}{dt}.
$$

Si sustituimos esto en (5.26), luego de simplificar obtenemos que

$$
r^{2}(t)\frac{\mathrm{d}\theta(t)}{\mathrm{d}t} = c_{0}.\tag{5.28}
$$

Si  $A(t)$  representa el area cubierta en tiempo t por el vector de posición  $\vec{x}(t)$ , entonces un resultado de cálculo<sup>2</sup> nos dice que

$$
\frac{\mathrm{d}A(t)}{\mathrm{d}t} = \frac{1}{2}r^2(t)\,\frac{\mathrm{d}\theta(t)}{\mathrm{d}t}.
$$

Combinando esto con  $(5.28)$  obtenemos que  $dA(t)/dt$  es constante, i.e.,

$$
2A(t) = c_0 t + d.
$$
\n(5.29)

A partir de ésta ecuación, podemos concluir que:

 $el$  área cubierta por el vector de posición  $\vec{x}(t)$  en un intervalo de tiempo ∆t*, es proporcional a* ∆t.

Tomando el producto punto a ambos lados de  $(5.23)$  con  $d\vec{x}(t)/dt$  obtenemos que:

$$
\frac{\mathrm{d}\vec{\mathbf{x}}(t)}{\mathrm{d}t} \cdot \frac{\mathrm{d}^2\vec{\mathbf{x}}(t)}{\mathrm{d}t^2} = -\frac{GM}{\|\vec{\mathbf{x}}(t)\|^3} \vec{\mathbf{x}}(t) \cdot \frac{\mathrm{d}\vec{\mathbf{x}}(t)}{\mathrm{d}t}.
$$

Si usamos los resultados del Ejercicio  $(5.3)$ , partes  $(b,c)$ , en la ecuación anterior, e integramos una vez con respecto a t, obtenemos que

$$
\|\frac{d\vec{x}(t)}{dt}\|^2 = \frac{2GM}{\|\vec{x}(t)\|} + c_1.
$$
\n(5.30)

Esto demuestra que:

 $el$  *cuadrado de la rapidez de*  $m_1$  *con respecto a*  $m_2$  *es inversamente proporcional a la distancia entre las masas*.

<sup>&</sup>lt;sup>2</sup>Vea el Ejemplo  $(8.7)$ , en particular la formula  $(8.2)$ .

Si sustituimos (5.27) en (5.30), luego de simplificar obtenemos que

$$
\left(\frac{\mathrm{d}r(t)}{\mathrm{d}t}\right)^2 + r^2(t)\left(\frac{\mathrm{d}\theta(t)}{\mathrm{d}t}\right)^2 = \frac{2GM}{r} + c_1.
$$

Escribiendo

$$
\frac{\mathrm{d}r}{\mathrm{d}t} = \frac{\mathrm{d}r}{\mathrm{d}\theta} \frac{\mathrm{d}\theta}{\mathrm{d}t},
$$

podemos escribir la ecuación anterior como:

$$
\left(\frac{\mathrm{d}\theta}{\mathrm{d}t}\right)^2 \left[\left(\frac{\mathrm{d}r}{\mathrm{d}\theta}\right)^2 + r^2\right] = \frac{2GM}{r(t)} + c_1.
$$

Si usamos ahora (5.28) para eliminar  $d\theta/dt$ , obtenemos la siguiente ecuación diferencial (separable) para  $r(\theta)$ :

$$
\frac{\mathrm{d}r}{\mathrm{d}\theta} = \frac{r}{c_0} \sqrt{c_1 r^2 + 2GMr - c_0^2}.
$$

Separando las variable y completando el cuadrado en el denominador, podemos escribir esta ecuación como:

$$
d\theta = \frac{c_0 dr}{r^2 \sqrt{\frac{G^2 M^2}{c_0^2} + c_1 - \left(\frac{c_0}{r} - \frac{GM}{c_0}\right)^2}}.
$$

Esto tiene la forma

$$
d\theta = \frac{-du}{\sqrt{a^2 - u^2}},
$$

donde

$$
u = \frac{c_0}{r} - \frac{GM}{c_0}, \quad a^2 = \frac{G^2 M^2}{c_0^2} + c_1.
$$

Tenemos pues que

$$
\theta = \cos^{-1}\left(\frac{u}{a}\right) + c_2,
$$

que en términos de  $r$  se puede escribir como:

$$
r = \frac{(c_0^2/GM)}{1 + \sqrt{1 + \frac{c_0^2 c_1}{G^2 M^2}} \cos(\theta - c_2)}.
$$
\n(5.31)

#### *5.3. APLICACIONES* 139

Esta ecuación representa una sección cónica en coordenadas polares. En general, la ecuación

$$
r = \frac{p}{1 + e \cos(\theta - \omega)},\tag{5.32}
$$

representa la ecuación en coordenadas polares de una sección cónica con el origen en el foco derecho y donde p es un parámetro,  $\omega$  es el ángulo entre el eje polar (eje de x) y el eje mayor de la cónica. El paramétro  $e \geq 0$  se llama la *excentricidad* de la cónica y la curva es:

- $\bullet$  una elipse si  $e < 1$  (un circulo si  $e = 0$ );
- $\bullet$  una parábola si  $e = 1$ ;
- $\bullet$  una hipérbola si  $e > 1$ .

Así que:

*el movimiento de* m<sup>1</sup> *con respecto a* m<sup>2</sup> *es una elipse, o par´abola, o*  $hipérbola con  $m_2$  en un foco.$ 

Para (5.31) tenemos que

$$
p = \frac{c_0^2}{GM}
$$
,  $e = \sqrt{1 + \frac{c_0^2 c_1}{G^2 M^2}}$ ,  $\omega = c_2$ .

Note que tenemos elipse, parábola, o hipérbola precisamente cuando  $c_1 < 0$ ,  $c_1 = 0$ , o  $c_1 > 0$  respectivamente.

### 5.3.2 Dinámica de sistemas de partículas: cuerpos rígidos

Sean  $m_1, m_2, \ldots, m_n$  masas punto que ocupan las posiciones  $\vec{r}_1, \vec{r}_2, \ldots, \vec{r}_n \in \mathbb{R}^3$ . Aunque no lo indicamos explícitamente, suponemos que las  $\vec{r}_i$ 's son funciones del tiempo. Suponemos que sobre la partícula  $i, 1 \leq i \leq n$ , se ejerce una fuerza externa  $\vec{f}^{ext}_{i}$  y fuerzas internas  $\vec{f}^{int}_{ij}$ ,  $j = 1, ..., n$ , donde  $\vec{f}^{int}_{ii} = \vec{0}$ . Entonces de acuerdo a la segunda ley de Newton tenemos que

$$
m_i \ddot{\vec{r}}_i = \vec{f}_i^{ext} + \sum_{j=1}^n \vec{f}_{ij}^{int}, \quad i = 1, ..., n.
$$
 (5.33)

El *centro de masa*<sup>3</sup> del sistema de partículas se define por

$$
\vec{\mathbf{r}}_c = \frac{1}{m} \sum_{i=1}^n m_i \vec{\mathbf{r}}_i \quad m = \sum_{i=1}^n m_i,
$$
 (5.34)

 ${}^{3}$ El centro de masa representa el punto en el espacio con respecto al cúal el sistema de masas queda balanceado, i.e., la tendencia a rotar es cero.

donde *m* es la *masa total* del sistema. Es fácil ver ahora, usando (5.33), que

$$
m\ddot{\vec{\mathbf{r}}}_c = \sum_{i=1}^n \vec{\mathbf{f}}_i^{ext},\tag{5.35}
$$

donde usamos que por la ley de acción y reacción de Newton

$$
\sum_{i=1}^n\sum_{j=1}^n\vec{\mathbf{f}}_{ij}^{int}=\vec{\mathbf{0}}.
$$

El *momento angular* de la *i*-esima partícula con respecto al centro de masa  $\vec{r}_c$ esta dado por:

$$
\vec{\mathbf{L}}_i = (\vec{\mathbf{r}}_i - \vec{\mathbf{r}}_c) \times m_i \dot{\vec{\mathbf{r}}}_i, \quad 1 \le i \le n.
$$

De aquí tenemos que

$$
\dot{\vec{\mathbf{L}}}_{i} = (\dot{\vec{\mathbf{r}}}_{i} - \dot{\vec{\mathbf{r}}}_{c}) \times m_{i} \dot{\vec{\mathbf{r}}}_{i} + (\vec{\mathbf{r}}_{i} - \vec{\mathbf{r}}_{c}) \times m_{i} \ddot{\vec{\mathbf{r}}}_{i} \n= (\vec{\mathbf{r}}_{i} - \vec{\mathbf{r}}_{c}) \times m_{i} \ddot{\vec{\mathbf{r}}}_{i} - \dot{\vec{\mathbf{r}}}_{c} \times m_{i} \dot{\vec{\mathbf{r}}}_{i}.
$$

Usando esto tenemos que si  $\vec{L} = \sum_{i=1}^{n} \vec{L}_i$  es el momento angular total del sistema, entonces

$$
\dot{\vec{\mathbf{L}}} = \sum_{i=1}^{n} (\vec{\mathbf{r}}_i - \vec{\mathbf{r}}_c) \times m_i \ddot{\vec{\mathbf{r}}}_i - \dot{\vec{\mathbf{r}}}_c \times m \dot{\vec{\mathbf{r}}}_c = \sum_{i=1}^{n} (\vec{\mathbf{r}}_i - \vec{\mathbf{r}}_c) \times \vec{\mathbf{f}}_i^{ext}.
$$
 (5.36)

Para esta ultima ecuación usamos que como  $\vec{f}_{ij}^{int}$  es paralelo a  $\vec{r}_i - \vec{r}_j$  y también que  $\vec{\mathbf{f}}_{ij}^{int} = -\vec{\mathbf{f}}_{ji}^{int}$ , entonces

$$
\sum_{i=1}^n\sum_{j=1}^n (\vec{\mathbf{r}}_i-\vec{\mathbf{r}}_c)\times \vec{\mathbf{f}}_{ij}^{int}=\vec{\mathbf{0}}.
$$

### Sistemas rígidos

El sistema de partículas es *rígido* si existe un vector  $\omega$ , llamado el *vector de velocidad angular* , tal que

$$
\dot{\vec{\mathbf{r}}}_i = \dot{\vec{\mathbf{r}}}_c + \boldsymbol{\omega} \times (\vec{\mathbf{r}}_i - \vec{\mathbf{r}}_c). \tag{5.37}
$$

Note que esto implica que la distancia entre cualesquiera dos de las masas así como la distancia de cualquiera de las masas al centro de masa, son contantes con respecto al tiempo. Sea

$$
\boldsymbol{\rho}_i = \vec{\mathbf{r}}_i - \vec{\mathbf{r}}_c.
$$

### *5.3. APLICACIONES* 141

Usando (5.37) tenemos ahora que

$$
\vec{\mathbf{L}} = \sum_{i=1}^{n} m_i \rho_i \times (\dot{\vec{\mathbf{r}}}_c + \boldsymbol{\omega} \times \boldsymbol{\rho}_i),
$$
  
\n
$$
= \sum_{i=1}^{n} m_i \rho_i \times \dot{\vec{\mathbf{r}}}_c + \sum_{i=1}^{n} m_i \left[ || \rho_i ||^2 \boldsymbol{\omega} - (\boldsymbol{\omega} \cdot \boldsymbol{\rho}_i) \rho_i \right],
$$
  
\n
$$
= \sum_{i=1}^{n} m_i \rho_i \times \dot{\vec{\mathbf{r}}}_c + \left( \sum_{i=1}^{n} m_i \left[ || \rho_i ||^2 \mathbf{E} - \rho_i \otimes \rho_i \right] \right) \boldsymbol{\omega},
$$

donde E es la matriz identidad  $3 \times 3$  y  $\vec{a} \otimes \vec{b}$  representa el producto diádico de los vectores  $\vec{a}$  y  $\vec{b}$ . La matriz

$$
\mathbf{I} = \sum_{i=1}^{n} m_i \left[ \|\boldsymbol{\rho}_i\|^2 \mathbf{E} - \boldsymbol{\rho}_i \otimes \boldsymbol{\rho}_i \right],
$$
 (5.38)

se llama el *tensor de inercia*<sup>4</sup>. Es facil ver que  $\sum_{i=1}^{n} m_i \rho_i \times \dot{\vec{r}}_c$  es constante (es decir tiene derivada con respecto al tiempo igual a cero), por lo que

$$
\dot{\vec{\mathbf{L}}} = \frac{\mathrm{d}}{\mathrm{d}t}[\mathbf{I}\,\boldsymbol{\omega}].
$$

Combinando esto con (5.36) llegamos a que

$$
\frac{\mathrm{d}}{\mathrm{d}t}[\mathbf{I}\,\boldsymbol{\omega}] = \sum_{i=1}^{n} (\vec{\mathbf{r}}_i - \vec{\mathbf{r}}_c) \times \vec{\mathbf{f}}_i^{ext}.
$$
\n(5.39)

Ejemplo 5.30. Consideramos el caso del movimiento en un plano de una paleta o cruceta en un campo de velocidades  $\vec{V}(\vec{x})$  especificado. La cruceta consiste de un sistema de dos barras de masa descartable y del mismo largo 2ℓ cada una, colocadas de forma perpendicular formando una "X", y con cuatro masas punto (de masa  $m$ cada una) en los extremos de las barras (vea la Figura 5.11). Definimos según la figura:

$$
\begin{array}{rcl}\n\vec{\mathbf{e}}_1(\theta) &=& \cos\theta \,\mathbf{\imath} + \sin\theta \,\mathbf{\jmath}, \\
\vec{\mathbf{e}}_2(\theta) &=& -\sin\theta \,\mathbf{\imath} + \cos\theta \,\mathbf{\jmath}, \\
\vec{\mathbf{e}}_3(\theta) &=& -\vec{\mathbf{e}}_1(\theta), \quad \vec{\mathbf{e}}_4(\theta) = -\vec{\mathbf{e}}_2(\theta),\n\end{array}
$$

por lo que

<sup>4</sup>Las entradas diagonales de I se llaman los momentos de inercia y las no–diagonales los producctos de inercia del sistema de partículas.

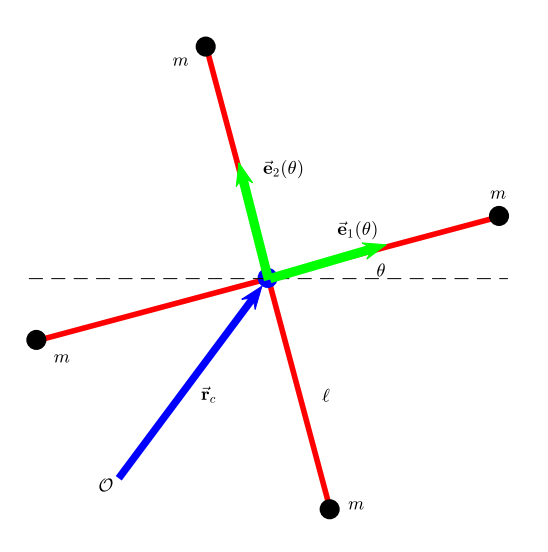

Figura 5.11: Una paleta o cruceta que consiste de dos barras de masa descartable y cuatro masas idénticas.

$$
\boldsymbol{\rho}_i = \ell \vec{\mathbf{e}}_i, \quad i = 1, \ldots, 4.
$$

Como el movimiento es un plano, tenemos que

$$
\boldsymbol{\omega} = \omega \, \boldsymbol{k}, \quad \omega = \frac{\mathrm{d} \theta}{\mathrm{d} t}.
$$

Ya que estamos especificando un campo de velocidades y no uno de fuerzas, hay que modificar un tanto las ecuaciones que obtuvimos antes. Primeramente observamos que la ecuación de movimiento del centro de masa es simplemente:

$$
\dot{\vec{\mathbf{r}}}_c = \vec{\mathbf{V}}(\vec{\mathbf{r}}_c). \tag{5.40}
$$

La ecuación del momento angular total está dada ahora por:

$$
\vec{\mathbf{L}} = \sum_{i=1}^4 \boldsymbol{\rho}_i \times m\dot{\vec{\mathbf{r}}}_i = \sum_{i=1}^4 \boldsymbol{\rho}_i \times m\vec{\mathbf{V}}(\vec{\mathbf{r}}_i),
$$

donde usamos que  $\dot{\vec{r}}_i = \vec{V}(\vec{r}_i)$ . Por otro lado, como  $\vec{r}_i = \vec{r}_c + \ell \vec{e}_i(\theta)$ , tenemos también que

$$
\vec{\mathbf{L}} = \sum_{i=1}^4 \ell \vec{\mathbf{e}}_i(\theta) \times m(\dot{\vec{\mathbf{r}}}_c + \ell \omega \vec{\mathbf{e}}'_i(\theta)) = m\ell^2 \sum_{i=1}^4 \vec{\mathbf{e}}_i(\theta) \times \vec{\mathbf{e}}'_i(\theta) = 4m\ell^2 \omega \,\mathbf{k}.
$$

#### *5.3. APLICACIONES* 143

Igualando este resultado con el anterior y usando que  $\omega = \dot{\theta}$ , llegamos a que

$$
\ell^2 \dot{\theta} = \frac{1}{4} \sum_{i=1}^4 (\boldsymbol{\rho}_i \times \vec{\mathbf{V}}(\vec{\mathbf{r}}_i)) \cdot \mathbf{k}.
$$
 (5.41)

A partir de la posición inicial del centro de masa y el ángulo inicial  $\theta(0)$ , las ecuaciones  $(5.40)$  y  $(5.41)$  se pueden utilizar para determinar la posición y orientación de la cruceta en cualquier tiempo futuro. Usando estas ecuaciones fue que se generó el movimiento de las crucetas en la Figura 5.10.  $\Box$ 

### 5.3.3 Movimiento de partículas en campos conservativos

Sea  $\vec{f}: U \subset \mathbb{R}^3 \to \mathbb{R}^3$  un campo vectorial que pudiera representar una cierta fuerza. Decimos que  $\vec{f}$  es *conservativo* si  $\vec{f} = -\vec{\nabla}V$  donde  $V : U \subset \mathbb{R}^3 \to \mathbb{R}$  se conoce como el *potencial escalar* . De acuerdo a la segunda ley de Newton, una masa m se mueve en el campo de fuerza  $\vec{f}$  a lo largo de una curva  $\sigma$ , donde ésta curva es solución del sistema de ecuaciones diferenciales

$$
m \sigma''(t) = -\vec{\nabla} V(\sigma(t)).
$$
\n(5.42)

Multiplicando (interiormente) ambos lados de ésta ecuación por  $\sigma'$  obtenemos que:

$$
m \, \boldsymbol{\sigma}''(t) \cdot \, \boldsymbol{\sigma}'(t) = -\vec{\nabla} V(\, \boldsymbol{\sigma}(t)) \cdot \, \boldsymbol{\sigma}'(t).
$$

Usando la regla de la cadena tenemos que esto es equivalente a:

$$
\frac{\mathrm{d}}{\mathrm{d}t}\left[\frac{1}{2}\,m\,\boldsymbol{\sigma}'(t)\cdot\boldsymbol{\sigma}'(t)+V(\,\boldsymbol{\sigma}(t))\right]=0,
$$

de donde obtenemos que

$$
\frac{1}{2}m\|\boldsymbol{\sigma}'(t)\|^2 + V(\boldsymbol{\sigma}(t)) = \text{constante.}
$$
\n(5.43)

El primer termino a la izquierda de esta ecuación se conoce como la *energía cinética* y el segundo termino se llama la *energía potencial*. Esta ecuación lo que expresa es que la energía total del sistema se mantiene constante para todo tiempo. Esto se conoce como el principio de *conservación de energía*.

Un punto  $\vec{x}_0 \in U$  es un *punto crítico* de  $\vec{f}$  si  $\vec{f}(\vec{x}_0) = \vec{0}$ . Un punto crítico  $\vec{x}_0$  se dice que es *estable* si para todo  $\varepsilon > 0$ , existen  $\delta_1, \delta_2 > 0$  tal que cualquier solución  $\boldsymbol{\sigma}(t)$  de (5.42) con  $\boldsymbol{\sigma}(0) \in D_{\delta_1}(\vec{\mathbf{x}}_0)$ ,  $\boldsymbol{\sigma}'(0) \in D_{\delta_2}(\vec{0})$ , entonces

$$
\boldsymbol{\sigma}(t) \in D_{\varepsilon}(\vec{\mathbf{x}}_0), \quad \boldsymbol{\sigma}'(t) \in D_{\varepsilon}(\vec{0}), \quad t \geq 0.
$$

Note que si  $\vec{f}$  es conservativo con  $\vec{f} = -\vec{\nabla}V$ , entonces los puntos críticos de  $\vec{f}$ coinciden con los puntos críticos de  $V$ , esto es los candidatos a máximos o mínimos relativos de  $V$ . Tenemos además que:

**Teorema 5.31.** *Sea*  $\vec{x}_0$  *un punto critico del campo vectorial*  $\vec{f} = -\vec{\nabla}V$  *donde* V *tiene un mínimo relativo. Entonces*  $\vec{x}_0$  *es un punto critico estable de* (5.42)*.* 

*Demostración*: Usando (5.43) podemos escribir que:

$$
\frac{1}{2}m\|\boldsymbol{\sigma}'(t)\|^2 + V(\boldsymbol{\sigma}(t)) = \frac{1}{2}m\|\boldsymbol{\sigma}'(0)\|^2 + V(\boldsymbol{\sigma}(0)), \quad \forall t.
$$
 (5.44)

Como  $\vec{\mathbf{x}}_0$ es un mínimo relativo, existe un $\varepsilon > 0$ tal que

$$
V(\vec{\mathbf{x}}) > V(\vec{\mathbf{x}}_0), \quad \vec{\mathbf{x}} \neq \vec{\mathbf{x}}_0, \quad \vec{\mathbf{x}} \in D_{\varepsilon}(\vec{\mathbf{x}}_0).
$$

Sea

$$
\gamma = \min_{\vec{\mathbf{x}} \in \partial D_{\varepsilon}(\vec{\mathbf{x}}_0)} (V(\vec{\mathbf{x}}) - V(\vec{\mathbf{x}}_0)).
$$

Note que  $\gamma > 0$ . Como V es continua, ya que es diferenciable, entonces podemos seleccionar  $\sigma(0)$  de modo que

$$
V(\boldsymbol{\sigma}(0)) - V(\vec{\mathbf{x}}_0) < \min\left\{\frac{\gamma}{3}, \frac{m\varepsilon^2}{4}\right\}, \quad \boldsymbol{\sigma}(0) \in D_{\varepsilon}(\vec{\mathbf{x}}_0). \tag{5.45}
$$

Suponemos además que

$$
\|\boldsymbol{\sigma}'(0)\|^2 < \min\left\{\frac{2\gamma}{3m}, \frac{\varepsilon^2}{2}\right\}.\tag{5.46}
$$

Note que de (5.44) y restando  $V(\vec{x}_0)$  en ambos lados, tenemos que

$$
V(\boldsymbol{\sigma}(t)) - V(\vec{\mathbf{x}}_0) \leq \frac{1}{2} m \|\boldsymbol{\sigma}'(0)\|^2 + V(\boldsymbol{\sigma}(0)) - V(\vec{\mathbf{x}}_0), \quad \forall t.
$$

Si  $\sigma$  sale de  $D_{\varepsilon}(\vec{x}_0)$ , entonces existe un  $t^*$  tal que  $\sigma(t^*) \in \partial D_{\varepsilon}(\vec{x}_0)$ . Utilizando esto en la desigualdad anterior tendríamos que

$$
\gamma \le V(\boldsymbol{\sigma}(t^*)) - V(\vec{\mathbf{x}}_0) \le \frac{1}{2} m \|\boldsymbol{\sigma}'(0)\|^2 + V(\boldsymbol{\sigma}(0)) - V(\vec{\mathbf{x}}_0)
$$
  
< 
$$
< \left(\frac{1}{2} m\right) \left(\frac{2\gamma}{3m}\right) + \frac{\gamma}{3}
$$
  

$$
= \frac{1}{3} \gamma + \frac{1}{3} \gamma = \frac{2}{3} \gamma < \gamma,
$$

lo cual es una contradicción. Así que  $\sigma(t) \in D_{\varepsilon}(\vec{x}_0)$  para todo t.

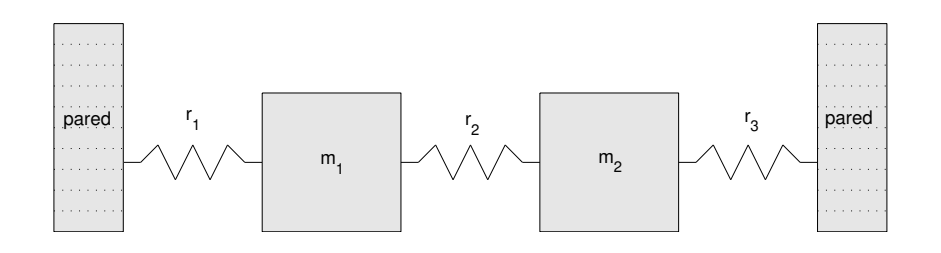

Figura 5.12: Sistema de dos masas  $m_1, m_2$  y tres resortes  $r_i$ ,  $i = 1, 2, 3$  que ejercen fuerzas de acuerdo al modelo (5.47).

Como ahora  $V(\boldsymbol{\sigma}(t)) > V(\vec{x}_0)$  para todo t, tenemos de (5.44) y restando  $V(\vec{x}_0)$ en ambos lados que

$$
\frac{1}{2}m\|\boldsymbol{\sigma}'(t)\|^2 \leq \frac{1}{2}m\|\boldsymbol{\sigma}'(0)\|^2 + V(\boldsymbol{\sigma}(0)) - V(\vec{\mathbf{x}}_0),
$$

$$
< \left(\frac{1}{2}m\right)\left(\frac{\varepsilon^2}{2}\right) + \frac{m\varepsilon^2}{4} = \frac{1}{2}m\varepsilon^2,
$$

esto es:

$$
\|\boldsymbol{\sigma}'(t)\| < \varepsilon, \quad \forall \, t.
$$

Ejemplo 5.32. Consideramos el problema de un sistema de dos masas  $m_1, m_2$  sujetas a tres resortes según se muestra en la Figura (5.12). Suponemos que las fuerzas de los resortes están dadas por el modelo nolineal:

$$
f_i(x) = -k_i x + \beta_i x^3, \quad i = 1, 2, 3,
$$
\n(5.47)

donde  $k_i > 0$  y  $\beta_i \in \mathbb{R}$ ,  $i = 1, 2, 3$  y x representa el alargamiento del resorte en cuestión. El resorte *i* se dice que es *duro* si  $\beta_i < 0$  y se llama *suave* si  $\beta_i > 0$ . Si  $x_i(t)$ denota el desplazamiento de la masa  $m_i$ , i=1,2, entonces usando la segunda ley de Newton obtenemos que:

$$
m_1 \frac{d^2 x_1(t)}{dt^2} = k_2(x_2(t) - x_1(t)) - \beta_2(x_2(t) - x_1(t))^3
$$
  
\n
$$
-k_1 x_1(t) + \beta_1 x_1(t)^3,
$$
\n
$$
m_2 \frac{d^2 x_2(t)}{dt^2} = -k_2(x_2(t) - x_1(t)) + \beta_2(x_2(t) - x_1(t))^3
$$
  
\n
$$
-k_3 x_2(t) + \beta_3 x_2(t)^3.
$$
\n(5.48b)

 $\Box$ 

Note que el lado derecho de este sistema se puede escribir como  $-\vec{\nabla}V(x_1, x_2)$  donde

$$
V(x_1, x_2) = \frac{1}{2}k_1x_1^2 - \frac{1}{4}\beta_1x_1^4 + \frac{1}{2}k_3x_2^2 - \frac{1}{4}\beta_3x_2^4
$$
  
+ 
$$
\frac{1}{2}k_2(x_2 - x_1)^2 - \frac{1}{4}\beta_2(x_2 - x_1)^4,
$$

de modo que el sistema  $(5.48)$  es conservativo. Los puntos críticos son las soluciones del sistema:

$$
k_2(x_2 - x_1) - \beta_2(x_2 - x_1)^3 - k_1x_1 + \beta_1x_1^3 = 0,
$$
(5.49a)  

$$
-k_2(x_2 - x_1) + \beta_2(x_2 - x_1)^3 - k_3x_2 + \beta_3x_2^3 = 0.
$$
(5.49b)

Claramente  $(0, 0)$  es una solución de este sistema, aunque no necesariamente la única. (Vea el Ejercicio (5.34).) La Hessiana de  $V(x_1, x_2)$  en el punto  $(0, 0)$  es:

$$
H_V(0,0) = \begin{pmatrix} k_1 + k_2 & -k_2 \\ -k_2 & k_2 + k_3 \end{pmatrix},
$$

la cual es positiva definida. Por lo tanto  $(0, 0)$  es un mínimo relativo de V y por el Teorema  $(5.31)$  es un punto crítico estable del sistema  $(5.48)$ .  $\Box$ 

### 5.3.4 La ecuación de onda nolineal

En esta sección vamos a discutir una derivación de la *ecuación de onda* partiendo de los principios de la mecánica de los medios continuos. Esta derivación corrige o justifica rigurosamente muchas de las hipótesis hechas en las derivaciones clásicas de dicha ecuación. (Vea Antman (1980) para más detalles.)

Consideramos una cuerda que inicialmente ocupa el intervalo [0, 1], lo que llamamos la *configuración de referencia*<sup>5</sup>. Denotamos por  $\vec{r}(x, t)$  la posición en tiempo t de la partícula que ocupa la posición  $(x, 0)$  en la configuración de referencia. Sean

- $\vec{\mathbf{n}}(x, t)$  la fuerza de contacto que ejerce el segmento [x, 1] de la cuerda sobre el segmento  $[0, x]$ .
- $f(x, t)$  una fuerza externa por unidad de largo en la configuración de referencia.
- $\rho(x)$  la densidad lineal (masa por unidad de largo) en el punto x. Usualmente  $\rho(x)$  se toma como  $\rho A(x)$  donde  $\rho$  es una constante y  $A(x)$  denota el área de la sección transversal a la cuerda en el punto x.

<sup>&</sup>lt;sup>5</sup>El intervalo [0, 1] puede pensarse también como la configuración inicial de la linea de *centroides* de la cuerda.

### *5.3. APLICACIONES* 147

Si  $x_1, x_2$  son puntos en la cuerda con  $x_1 < x_2$ , tenemos ahora usando la segunda ley de Newton que

$$
\vec{\mathbf{n}}(x_2, t) - \vec{\mathbf{n}}(x_1, t) + \int_{x_1}^{x_2} \vec{\mathbf{f}}(x, t) dx = \frac{d}{dt} \int_{x_1}^{x_2} \rho(x) \vec{\mathbf{r}}_t(x, t) dx.
$$
 (5.50)

Si diferenciamos esta ecuación en ambos lados con respecto a  $x_2$  y ponemos  $x_2 = x$ obtenemos la versión básica de la ecuación de onda nolineal:

$$
\vec{\mathbf{n}}_x(x,t) + \vec{\mathbf{f}}(x,t) = \rho(x)\vec{\mathbf{r}}_t(x,t).
$$
\n(5.51)

Se dice que el material de la cuerda es *elástico nolineal* si existe una función

$$
(0, \infty) \times [0, 1] \ni (\nu, x) \to N(\nu, x),
$$

tal que

$$
\vec{\mathbf{n}}(x,t) = N(||\vec{\mathbf{r}}_x(x,t)||,x) \frac{\vec{\mathbf{r}}_x(x,t)}{||\vec{\mathbf{r}}_x(x,t)||}.
$$
\n(5.52)

La condición de que un segmento de la cuerda no pueda ser reducido a cero durante la deformación se recoge con la restricción:

$$
\|\vec{\mathbf{r}}_x(x,t)\| > 0, \quad \forall (x,t). \tag{5.53}
$$

Unas condiciones razonables desde el punto de vista físico que debe satisfacer la función  $N$  son:

- i)  $N_{\nu}(\nu, x) > 0$ , para todo  $(\nu, x)$ ;
- ii)  $N(\nu, x) \rightarrow \infty$  según  $\nu \rightarrow \infty$ , x fijo;
- iii)  $N(\nu, x) \rightarrow -\infty$  según  $\nu \rightarrow 0^+, x$  fijo;
- iv)  $N(1, x) = 0$  para toda x.

Podemos ahora especificar la forma o deformación inicial de la cuerda y la velocidad inicial de la cuerda de la siguiente forma:

$$
\vec{\mathbf{r}}(x,0) = \vec{\mathbf{u}}(x), \quad \vec{\mathbf{r}}_t(x,0) = \vec{\mathbf{v}}(x), \quad x \in [0,1]. \tag{5.54}
$$

También podemos especificar *condiciones de frontera* como por ejemplo que:

$$
\vec{\mathbf{r}}(0,t) = \vec{\mathbf{0}}, \quad \vec{\mathbf{r}}(1,t) = b\,\mathbf{i}, \quad t \ge 0. \tag{5.55}
$$

Si suponemos que la función N es lineal en  $\nu$  (note que esto no es consistente con la condición (iii) dada antes), es decir

$$
N(\nu, x) = B(x)\nu, \quad B(x) > 0,
$$

entonces (5.51) reduce a

$$
(B(x)\vec{\mathbf{r}}_x(x,t))_x + \vec{\mathbf{f}}(x,t) = \rho(x)\vec{\mathbf{r}}_{tt}(x,t).
$$
\n(5.56)

Si en adición,  $B$  y  $\rho$  son constantes, entonces con  $c^2 = B/\rho$  y  $\vec{F} = \vec{f}/\rho$  tenemos que

$$
\vec{\mathbf{r}}_{tt}(x,t) - c^2 \vec{\mathbf{r}}_{xx}(x,t) = \vec{\mathbf{F}}(x,t). \tag{5.57}
$$

Sean  $\vec{\mathbf{r}} = (r_1, r_2), \vec{\mathbf{F}} = (F_1, F_2), \vec{\mathbf{u}} = (u_1, u_2), \vec{\mathbf{v}} = (v_1, v_2).$  Entonces (5.57), (5.54), y (5.55) reducen a:

$$
r_{i,tt}(x,t) - c^2 r_{i,xx}(x,t) = F_i(x,t), \quad i = 1, 2,
$$
  
\n
$$
r_i(x,0) = u_i(x), \quad r_{i,t}(x,0) = v_i(x), \quad 1 = 1, 2,
$$
  
\n
$$
r_i(0,t) = 0, \quad i = 1, 2, \quad r_1(1,t) = b, \quad r_2(1,t) = 0.
$$

Si  $u_1 = v_1 = 0$  y  $F_1 = 0$ , entonces el movimiento seria puramente transversal. Note que esto requiere que N sea lineal en  $\nu$  lo cual es inconsistente con el requerimiento  $(iii)$  en N.

### 5.3.5 El problema de la Braquistocrona

Este problema consiste en determinar la forma de una curva que une a dos puntos dados, uno más bajo que el otro, por la cual una masa  $m$  se desliza sin fricción y bajo efecto de la fuerza de gravedad en el tiempo m´ınimo. Suponemos para simplificar que la curva es plana, que el punto inicial está en el origen, y que el otro está en  $(a, b)$ . Sea  $\boldsymbol{\sigma} : [0,1] \to \mathbb{R}^2$  la curva que buscamos, donde  $\boldsymbol{\sigma}(\tau) = (x(\tau), y(\tau))$  y con

$$
x(0) = 0, \quad x(1) = a, \quad y(0) = 0, \quad y(1) = b. \tag{5.58}
$$

La función de largo de arco está dada por:

$$
\hat{s}(\tau) = \int_0^{\tau} \sqrt{x'(\xi)^2 + y'(\xi)^2} \, d\xi.
$$

Si  $v(\tau)$  representa la rapidez de la masa cuando ésta se encuentra en el punto  $(x(\tau), y(\tau))$ , entonces el tiempo total de recorrido está dado por

$$
T[\boldsymbol{\sigma}] = \int_0^1 \frac{\hat{s}'(\tau)}{v(\tau)} d\tau.
$$

#### *5.3. APLICACIONES* 149

Note que  $\boldsymbol{\sigma}'(\tau) = (x'(\tau), y'(\tau))$  no representa la velocidad de la masa ya que  $\tau$  no mide necesariamente tiempo. Así que  $v(\tau) \neq ||\boldsymbol{\sigma}'(\tau)||$ . Podemos hallar una expresión para  $v(\tau)$  usando que como no hay fricción, la energía total del sistema se conserva. Esta energía está dada en todo momento por la suma de la energía cinética y la potencial, esto es

$$
\frac{1}{2}mv^2(\tau) + mgy(\tau) = \text{constante},
$$

donde  $g$  representa la constante de la acelaración de la gravedad. Suponiendo que  $v(0) = v_0 > 0$  y como  $y(0) = 0$ , la constante de arriba tiene que ser  $(1/2)mv_0^2$  de donde obtenemos que

$$
v(\tau) = \sqrt{v_0^2 - 2gy(\tau)}.
$$

Sustituyendo esta expresión en la del integral para el tiempo total obtenemos que

$$
T[\sigma] = \int_0^1 \sqrt{\frac{x'(\tau)^2 + y'(\tau)^2}{v_0^2 - 2gy(\tau)}} d\tau.
$$
 (5.59)

El problema de la braquistocrona consiste en hallar la curva  $\sigma$  que minimiza a  $T[\sigma]$ sujeto a las condiciones de frontera (5.58). Las condiciones necesarias para que una curva σ sea un m´ınimo del *funcional* de tiempo (5.59), se llaman las *ecuaciones de Euler–Lagrange*, que para este problema están dadas por:

$$
\frac{x'(\tau)}{\sqrt{x'(\tau)^2 + y'(\tau)^2} \sqrt{v_0^2 - 2gy(\tau)}} = c_1,
$$
\n(5.60)

.

$$
\frac{\mathrm{d}}{\mathrm{d}\tau} \left[ \frac{y'(\tau)}{\sqrt{x'(\tau)^2 + y'(\tau)^2} \sqrt{v_0^2 - 2gy(\tau)}} \right] = g \frac{\sqrt{x'(\tau)^2 + y'(\tau)^2}}{(v_0^2 - 2gy(\tau))^{3/2}}, \quad (5.61)
$$

donde  $c_1$  es una constante de integración. Suponiendo que  $c_1 \neq 0$ , podemos utilizar  $(5.60)$  para simplificar  $(5.61)$  a:

$$
\frac{\mathrm{d}}{\mathrm{d}\tau} \left[ \frac{y'(\tau)}{x'(\tau)} \right] = gc_1^2 x'(\tau) \left[ 1 + \left( \frac{y'(\tau)}{x'(\tau)} \right)^2 \right]^2.
$$

Si  $\theta(\tau)$  representa el ángulo que hace  $\sigma'(\tau)$  con la horizontal, entonces  $y'(\tau)/x'(\tau) =$  $\tan \theta(\tau)$ , y la ecuación anterior reduce a:

$$
\frac{\mathrm{d}}{\mathrm{d}\tau} \left[ \tan \theta(\tau) \right] = g c_1^2 x'(\tau) \left[ 1 + \tan^2 \theta(\tau) \right]^2
$$

Si suponemos que  $x'(\tau) > 0$  para todo  $\tau$ , entonces ésta ecuación implica que tan $\theta(\tau)$ es creciente, o lo mismo, que  $\theta(\tau)$  es creciente por lo que podemos usar a  $\theta$  como parametrización para la curva  $\sigma$ . Así que poniendo  $\theta_0 = \theta(0), \theta_1 = \theta(1)$ , y escribiendo θ en lugar de τ, tenemos que la ecuación anterior simplifica a cos<sup>2</sup>θ =  $gc_1^2x'$ (θ), que luego de integrar nos da que:

$$
x(\theta) = \frac{1}{4gc_1^2} (2(\theta - \theta_0) + \text{sen } 2\theta - \text{sen } 2\theta_0),
$$
 (5.62)

donde usamos que  $x(\theta_0) = 0$ . Como  $y'(\theta) = x'(\theta) \tan \theta$ , tenemos que

$$
y(\theta) = \frac{1}{2gc_1^2} (\operatorname{sen}^2 \theta - \operatorname{sen}^2 \theta_0) = \frac{1}{4gc_1^2} (\cos 2\theta_0 - \cos 2\theta),\tag{5.63}
$$

donde usamos que  $y(\theta_0) = 0$ . La curva que describen las ecuaciones (5.62), (5.63) se llama un *cicloide*. Aplicando ahora las condiciones (5.58) en el punto final (a, b), y evaluando (5.60) en  $\theta_0$ , tenemos que

$$
\frac{1}{4gc_1^2}(2(\theta_1 - \theta_0) + \operatorname{sen} 2\theta_1 - \operatorname{sen} 2\theta_0) = a,
$$
\n(5.64a)

$$
\frac{1}{4gc_1^2}(\cos 2\theta_0 - \cos 2\theta_1) = b,\tag{5.64b}
$$

$$
\frac{1}{c_1}\cos\theta_0 = v_0.
$$
 (5.64c)

Se puede verificar ahora que si  $v_0^2 > 2gb$ , éstas ecuaciones tienen solución única  $\theta_0, \theta_1, c_1$ . Se puede verificar también que el cicloide resultante es un mínimo del funcional de tiempo (5.59).

## 5.4 Ejercicios

Ejercicio 5.1. Halle el largo de la curva:

- a)  $\sigma(t) = 2t \, t + t^2 \, j + (\ln t) \, \vec{k}$  para  $1 \le t \le 2$ .
- b)  $\vec{r}(t) = (e^t, e^{-t}, \sqrt{2} t)$  para  $0 \le t \le 1$ .

Ejercicio 5.2. Halle una ecuación para la recta tangente a la curva  $\boldsymbol{\sigma}(t) = e^{2t}\,\boldsymbol{\imath} + \boldsymbol{\sigma}(t)$  $2\sqrt{2}e^{t}$   $j + 2t$ **k** en el punto  $\sigma(0)$ .

Ejercicio 5.3. Para una curva  $\vec{x}(t)$  con dos derivadas continuas, verifique las identidades:

a) 
$$
\frac{\mathrm{d}}{\mathrm{d}t} \left[ \vec{\mathbf{x}}(t) \times \frac{\mathrm{d}\vec{\mathbf{x}}(t)}{\mathrm{d}t} \right] = \vec{\mathbf{x}}(t) \times \frac{\mathrm{d}^2 \vec{\mathbf{x}}(t)}{\mathrm{d}t^2},
$$

b) 
$$
\frac{d\|\vec{\mathbf{x}}(t)\|^2}{dt} = 2\vec{\mathbf{x}}(t) \cdot \frac{d\vec{\mathbf{x}}(t)}{dt},
$$
  
c) 
$$
\frac{d}{dt}\|\frac{d\vec{\mathbf{x}}(t)}{dt}\|^2 = 2\frac{d\vec{\mathbf{x}}(t)}{dt} \cdot \frac{d^2\vec{\mathbf{x}}(t)}{dt^2}
$$

Ejercicio 5.4. Para la curva  $\boldsymbol{\sigma}(t) = (t, (\sqrt{6}/2)t^2, t^3), -1 \le t \le 1$ , halle:

.

- a) La velocidad  $\vec{v}(t)$ , aceleración  $\vec{a}(t)$ , y el vector tangente unitario  $\vec{T}(t)$ .
- b) La ecuación de la recta tangente a la curva cuando  $t = 2$ .
- c) El largo de la curva  $\sigma$ .
- d) La función de largo de arco para  $\sigma$ .
- e) La función de curvatura de  $\sigma$ .

Ejercicio 5.5. Para la curva  $\vec{r}(t) = (t, t^2)$  donde  $t \in \mathbb{R}$ , calcule el vector tangente unitario  $\vec{\mathbf{T}}(t)$  y el vector normal unitario  $\vec{\mathbf{N}}(t)$ .

Ejercicio 5.6. Halle todos los puntos en la elipse  $4x^2 + 9y^2 = 36$  en los cuales la curvatura es máxima ó mínima. Ayuda: La elipse se puede parametrizar mediante  $\vec{r}(t) = (3 \cos t, 2 \sin t), 0 \le t \le 2\pi.$ 

**Ejercicio 5.7.** Considere la curva  $\vec{x}(t) = e^{at} \cos(bt) \mathbf{i} + e^{at} \sin(bt) \mathbf{j} + e^{at} \mathbf{k}$  donde a, b son números reales dados.

- a) Halle la función del largo de arco  $s = \hat{s}(t)$ .
- b) Exprese la curva original en términos del largo de arco s. Ayuda: Si  $t = \hat{t}(s)$  es la función inversa de  $\hat{s}(t)$ , entonces halle la curva  $\vec{\mathbf{X}}(s) = \vec{\mathbf{x}}(\hat{t}(s)).$

Ejercicio 5.8. Calcule las funciones de curvatura y torsión para la curva  $\vec{x}(t)$  =  $(\sin t - t \cos t)\mathbf{i} + (\cos t + t \sin t)\mathbf{j} + 2\mathbf{k}, t \geq 0.$ 

Ejercicio 5.9. Sea  $f : \mathbb{R} \to \mathbb{R}$  una función con dos derivadas continuas  $(f', f'')$  existent y son continuas). La gráfica de f se puede parametrizar con la curva  $\vec{r}(x) = (x, f(x))$ . Verifique que la curvatura de  $\vec{r}(\cdot)$  está dada por:

$$
\kappa(x) = \frac{|f''(x)|}{\left[1 + (f'(x))^2\right]^{3/2}}.
$$

Ejercicio 5.10. Defina la curva  $\vec{r}(s) = (x(s), y(s))$  por:

$$
x(s) = \int_0^s \cos g(t) dt, \quad y(s) = \int_0^s \operatorname{sen} g(t) dt,
$$

donde  $q$  es una función diferenciable.

- a) Verifique que el parámetro  $s$  es precisamente él de largo de arco.
- b) Halle la función de curvatura  $\kappa(s)$  para  $\vec{r}$ .
- c) Usando estos resultados, explique como es posible construir una curva plana  $\vec{r}$  con una función (no negativa) de curvatura pre–especificada.
- d) Escriba las ecuaciones para una curva plana cuya función de curvatura está dada por  $\kappa(s) = s^2$ .

Ejercicio 5.11. Verifique que si  $\sigma:[a,b]\to\mathbb{R}^3$  es una curva  $C^3$  tal que  $\sigma'(t)\neq\vec{0}$ para todo  $t \in [a, b]$ , entonces

$$
\kappa(t) = \frac{\|\vec{\mathbf{T}}'(t)\|}{\|\vec{\mathbf{v}}(t)\|},
$$

donde  $\vec{\mathbf{v}}(t) = \boldsymbol{\sigma}'(t)$  y  $\vec{\mathbf{T}}(t) = (1/\|\boldsymbol{\sigma}'(t)\|) \boldsymbol{\sigma}'(t)$ .

Ejercicio 5.12. Usando la definición de torsión en  $(5.12)$ , verifique la correspondiente formula para  $\tau(t)$  en la Proposición 5.12. Asuma que la parametrización  $\sigma : [a, b] \rightarrow$  $\mathbb{R}^3$  de la curva es  $C^3$ .

Ejercicio 5.13. Verifique que si  $\boldsymbol{\sigma}(t) = [x(t), y(t), 0]^T$  donde  $t \in [a, b]$  y  $x(\cdot), y(\cdot)$  son funciones  $C^3$ , entonces  $\tau(t) = 0$  para toda  $t \in [a, b]$ .

Ejercicio 5.14. Calcule las funciones de curvatura y torsión para la curva  $\sigma(t) =$  $(\cos t, \, \text{sen } t, t), t \in \mathbb{R}.$ 

Ejercicio 5.15. Sean  $\vec{d}_i : [a, b] \to \mathbb{R}^3$ ,  $i = 1, 2, 3$ , curvas diferenciables tal que para  $\text{cada } t \in [a, b], \text{ los vectores } \left\{ \vec{\mathbf{d}}_1(t), \vec{\mathbf{d}}_2(t), \vec{\mathbf{d}}_3(t) \right\} \text{ son perpendiculares entre si, de largo}$ uno, y satisfacen que:

$$
\vec{\mathbf{d}}_1(t) = \vec{\mathbf{d}}_2(t) \times \vec{\mathbf{d}}_3(t), \quad \vec{\mathbf{d}}_2(t) = \vec{\mathbf{d}}_3(t) \times \vec{\mathbf{d}}_1(t), \quad \vec{\mathbf{d}}_3(t) = \vec{\mathbf{d}}_1(t) \times \vec{\mathbf{d}}_2(t).
$$

Defina la función  $\omega(\cdot)$  por:

$$
\boldsymbol{\omega}(t) = \frac{1}{2} \sum_{k=1}^{3} \vec{\mathbf{d}}_k(t) \times \vec{\mathbf{d}}'_k(t), \quad t \in [a, b].
$$

a) Verifique que

$$
\boldsymbol{\omega}(t) \times \vec{\mathbf{d}}_i(t) = \vec{\mathbf{d}}'_i(t), \quad t \in [a, b],
$$

 $\left\{ \vec{\mathbf{d}}_1, \vec{\mathbf{d}}_2, \vec{\mathbf{d}}_3 \right\}$  . para  $i = 1, 2, 3$ . La curva  $\omega$  se llama el *vector de curvatura* asociado a la triada

b) Suponga que  $t = s$  donde s es el parámetro de largo de arco para la curva  $\psi$ :  $[0,L] \to \mathbb{R}^3$ , y que  $\vec{\mathbf{d}}_1 = \vec{\mathbf{N}}_a$ ,  $\vec{\mathbf{d}}_2 = \vec{\mathbf{B}}_a$ ,  $\vec{\mathbf{d}}_3 = \vec{\mathbf{T}}_a$  donde  $\{\vec{\mathbf{T}}_a, \vec{\mathbf{N}}_a, \vec{\mathbf{B}}_a\}$  es la base de Frenet correspondiente a  $\psi(\cdot)$ . Verifique que en este caso:

$$
\boldsymbol{\omega}(s) = \hat{\kappa}(s)\vec{\mathbf{B}}_a(s) + \hat{\tau}(s)\vec{\mathbf{T}}_a(s), \quad s \in [0, L].
$$

La curva ω en este contexto se llama el *vector de Darboux* .

Ejercicio 5.16. Verifique que la curva

$$
\boldsymbol{\sigma}(t) = \left(\frac{1}{1-t}, 0, \frac{e^t}{1-t}\right),\,
$$

es un paso de flujo del campo vectorial

$$
\vec{F}(x, y, z) = (x^2, 0, z(1+x)).
$$

Ejercicio 5.17. Considere el campo vectorial  $\vec{f}(x, y) = -2x \mathbf{i} + \mathbf{j}$ .

- a) Verifique que  $\vec{f}$  es un campo conservativo. Esto es, halle una función  $f(x, y)$  tal que  $\vec{\mathbf{f}} = \vec{\nabla} f$ .
- b) Halle las curvas equipotenciales de  $\vec{f}$ . Haga un diagrama de éstas curvas.
- c) Usando la parte anterior, haga un trazado del campo vectorial  $\vec{f}$ .

Ejercicio 5.18. Considere el campo vectorial  $\vec{f}(x, y, z) = 2x \mathbf{i} + 2y \mathbf{j} - 3\mathbf{k}$ . Verifique que  $\vec{f}$  es un campo conservativo. Esto es, halle una función  $f(x, y, z)$  tal que  $\vec{f} = \vec{\nabla} f$ .

Ejercicio 5.19. Para el campo vectorial

$$
\vec{\mathbf{F}}(x,y) = \frac{-x}{(x^2+y^2)^{3/2}} \mathbf{1} + \frac{-y}{(x^2+y^2)^{3/2}} \mathbf{J},
$$

calcule div  $\vec{F}$  y clasifique a  $\vec{F}$  como comprimible ó incomprimible.

Ejercicio 5.20. Para el campo vectorial

$$
\vec{\mathbf{F}}(x,y,z) = \left(-\frac{x}{z}, -\frac{y}{z}, \frac{1}{z}\right),\,
$$

halle la divergencia y el rotacional. Determine si el campo es o no comprimible o irrotacional.

Ejercicio 5.21. Calcule el rotacional de

$$
\vec{\mathbf{F}}(x,y,z) = xz \mathbf{\i} + xy^2z \mathbf{\j} - e^{2y} \mathbf{k}.
$$

Ejercicio 5.22. Para  $\vec{f}(x, y, z) = xyz\,\imath - e^z \cos x\,\jmath + xy^2 z^3 \mathbf{k}$ , verifique que div $(\vec{\nabla}\times\vec{\mathbf{f}}) =$ 0.

Ejercicio 5.23. Para el campo vectorial

$$
\vec{B}(x,y,z) = \frac{-y}{x^2 + y^2} \mathbf{i} + \frac{x}{x^2 + y^2} \mathbf{j},
$$

verifique que  $\vec{\mathbf{G}}(x, y, z) = -\frac{1}{2}$  $\frac{1}{2}\ln(x^2+y^2)$ k es un *potencial vectorial* para  $\vec{B}$ , i.e.,  $\vec{\mathbf{B}} = \vec{\nabla} \times \vec{\mathbf{G}}.$ 

Ejercicio 5.24. Halle  $\vec{\nabla}$ (div  $\vec{F}$ ) y  $\vec{\nabla} \times (\vec{\nabla} \times \vec{F})$  donde

$$
\vec{\mathbf{F}}(x, y, z) = \left(-\frac{x^2}{z}, -\frac{y^2}{z}, \frac{1}{z}\right).
$$

Ejercicio 5.25. Calcule la divergencia del campo vectorial

$$
\vec{\mathbf{f}}(x, y, z) = z \cos(e^{y^2}) \, \mathbf{i} + x \sqrt{z^2 + 1} \, \mathbf{j} + e^{2y} \sin(3x) \mathbf{k}.
$$

Ejercicio 5.26. Calcule el rotacional del campo vectorial

$$
\vec{\mathbf{f}}(x,y,z) = (\cos yz - x)\,\mathbf{i} + (\cos xz - y)\,\mathbf{j} + (\cos xy - z)\mathbf{k}.
$$

Ejercicio 5.27. Sea  $\vec{r} = x \mathbf{i} + y \mathbf{j} + z \mathbf{k}$  y  $r = ||\vec{r}||$ .

a) Halle div  $(r^n\vec{r})$  y  $\vec{\nabla} \times (r^n\vec{r})$ , donde  $n \ge 1$  es un entero dado.

b) Verifique que

$$
\operatorname{div}\left(\frac{\vec{\mathbf{r}}}{r^3}\right) = 0, \quad r \neq 0.
$$

#### *5.4. EJERCICIOS* 155

**Ejercicio 5.28.** Sean  $f : \mathbb{R}^3 \to \mathbb{R}$  una función  $C^2$ , y  $\vec{f} : \mathbb{R}^3 \to \mathbb{R}^3$  un campo vectorial  $C^1$ . Dado que  $\vec{\mathbf{f}} = (f_1, f_2, f_3)$ , verifique que

$$
\frac{\partial}{\partial x}(f_2 + f_y f_3) - \frac{\partial}{\partial y}(f_1 + f_x f_3) = (\vec{\nabla} \times \vec{\mathbf{f}}) \cdot (-f_x, -f_y, 1),
$$

donde los argumentos de  $f_1, f_2, f_3$  son  $(x, y, f(x, y))$  y los de  $f_x, f_y$  son  $(x, y)$ .

Ejercicio 5.29. Sea  $u : \mathbb{R}^n \to \mathbb{R}$  una función  $C^2$ . Verifique que

$$
\text{div}\,\left(\vec{\nabla}u\right) = \Delta u \equiv \sum_{k=1}^{n} \frac{\partial^2 u}{\partial x_k^2}.
$$

El operador ∆ se llama el *Laplaciano*.

Ejercicio 5.30. Sean  $f, g : \mathbb{R}^3 \to \mathbb{R}, \vec{f}, \vec{g} : \mathbb{R}^3 \to \mathbb{R}^3$  campos escalares y vectoriales respectivamente diferenciables. Verifique las identidades:

- a) div  $({\bf \vec{f}} + {\bf \vec{g}}) = \text{div } {\bf \vec{f}} + \text{div } {\bf \vec{g}}.$
- b)  $\vec{\nabla} \times (\vec{\mathbf{f}} + \vec{\mathbf{g}}) = \vec{\nabla} \times \vec{\mathbf{f}} + \vec{\nabla} \times \vec{\mathbf{g}}.$
- c) div  $(f\vec{f}) = f$  div  $\vec{f} + \vec{f} \cdot \vec{\nabla} f$ .
- d) div  $(\vec{f} \times \vec{g}) = \vec{g} \cdot (\vec{\nabla} \times \vec{f}) \vec{f} \cdot (\vec{\nabla} \times \vec{g}).$
- e)  $\vec{\nabla} \times (\vec{\nabla} \times \vec{\mathbf{f}}) = \vec{\nabla} (\text{div } \vec{\mathbf{f}}) \Delta \vec{\mathbf{f}}, \text{ donde } \Delta \vec{\mathbf{f}} = (\Delta f_1, \Delta f_2, \Delta f_3)^t.$ (Vea el Ejercicio 5.29.)

Ejercicio 5.31. Sea  $\vec{u} : \mathbb{R}^n \to \mathbb{R}^n$  una función  $C^2$ . Verifique que

$$
\text{div } [\text{adj}(\text{D}\vec{\mathbf{u}})\vec{\mathbf{u}}] = n \det \text{D}\vec{\mathbf{u}}.\tag{5.65}
$$

.

**Nota:** Para una matriz A de tamaño  $n \times n$ , adj $(A)$  representa el *adjunto* o *adjunta* de la matriz A y consiste de la transpuesta de la matriz de cofactores de A.

Ejercicio 5.32. En el texto, el operador divergencia se definió para campos vectoriales. Si  $F : \mathbb{R}^n \to \mathbb{R}^{n \times n}$  es un *campo matricial* con  $F(\vec{x}) = (F_{ij}(\vec{x}))$ , entonces la divergencia de  $F$  se define por:

$$
\operatorname{div} F(\vec{\mathbf{x}}) = \left[ \sum_{j=1}^{n} \frac{\partial F_{ij}}{\partial x_j}(\vec{\mathbf{x}}) \right]_{i=1,\dots,n}
$$

(Note que la divergencia de un campo matricial es un campo vectorial.) Para  $\vec{u}$ :  $\mathbb{R}^n \to \mathbb{R}^n$  una función  $C^2$ , verifique que

$$
\operatorname{div}\left[\operatorname{adj}(\operatorname{D}\vec{\mathbf{u}})^t\right] = \vec{\mathbf{0}}.
$$

Ejercicio 5.33. Suponga que  $\vec{f} : \mathbb{R}^3 \to \mathbb{R}^3$  es  $C^1$ . Usando que la matriz  $D\vec{f} - (D\vec{f})^t$ es anti-simétrica y el resultado del Ejercicio 1.33, verifique que

$$
(\mathrm{D}\vec{\mathbf{f}} - (\mathrm{D}\vec{\mathbf{f}})^t)\vec{\mathbf{v}} = (\vec{\nabla} \times \vec{\mathbf{f}}) \times \vec{\mathbf{v}}, \quad \vec{\mathbf{v}} \in \mathbb{R}^3.
$$

Ejercicio 5.34. Considere el sistema (5.49) en el caso en que  $x_1 = x_2 = x$ .

a) Verifique que en este caso el sistema tiene solución  $x \neq 0$  si y solo si

$$
\frac{k_1}{\beta_1} = \frac{k_3}{\beta_3},
$$

en cual caso

$$
x = \pm \sqrt{\frac{k_1}{\beta_1}}.
$$

b) Determine las condiciones bajo las cuales el punto critico  $x_1 = x, x_2 = x$  es estable. Halle valores específicos de los  $k_i$ 's y los  $\beta_i$ 's que satisfagan éstas condiciones.

Ejercicio 5.35. Considere un sistema de *n* masas punto  $m_1, m_2, \ldots, m_n$  que ocupan las posiciones  $\vec{r}_1, \vec{r}_2, \dots, \vec{r}_n \in \mathbb{R}^3$ , y centro de masa  $\vec{r}_c$  (cf. (5.34)).

a) Si el sistema está sujeto a fuerzas internas  $\vec{f}_{ij}^{int}$ ,  $i, j = 1, \ldots, n$ , donde  $\vec{f}_{ii}^{int} = \vec{0}$ , verifique que:

$$
\sum_{i=1}^n \sum_{j=1}^n (\vec{r}_i - \vec{r}_c) \times \vec{f}_{ij}^{int} = \vec{0},
$$

Use que  $\vec{\mathbf{f}}_{ij}^{int}$  es paralelo a  $\vec{\mathbf{r}}_i - \vec{\mathbf{r}}_j$  y también que  $\vec{\mathbf{f}}_{ij}^{int} = -\vec{\mathbf{f}}_{ji}^{int}$ .

b) Verifique que a partir de (5.37) se obtiene que

$$
\frac{\mathrm{d}}{\mathrm{d}t} \|\vec{\mathbf{r}}_i - \vec{\mathbf{r}}_j\|^2 = 0, \quad \frac{\mathrm{d}}{\mathrm{d}t} \|\vec{\mathbf{r}}_i - \vec{\mathbf{r}}_c\|^2 = 0,
$$

para  $i, j = 1, \ldots, n$ . Esto es, en un sistema de masas rígido, la distancia entre cualesquiera dos de las masas del sistema, as´ı como la distancia de cualquiera de las masas al centro de masa, son contantes con respecto al tiempo.

c) Verifique que

$$
\frac{\mathrm{d}}{\mathrm{d}t}\left[\sum_{i=1}^n m_i(\vec{\mathbf{r}}_i-\vec{\mathbf{r}}_c)\times\dot{\vec{\mathbf{r}}}_c\right]=\vec{\mathbf{0}}.
$$

Ejercicio 5.36. Considere el problema del movimiento de una cruceta descrito en el Ejemplo 5.30.

a) Verifique que el tensor de inercia (5.38) en este problema está dado por:

$$
\mathbf{I} = \begin{pmatrix} 2m\ell^2 & 0 & 0 \\ 0 & 2m\ell^2 & 0 \\ 0 & 0 & 4m\ell^2 \end{pmatrix}.
$$

b) A partir de la condición  $(5.37)$  para un sistema rígido, verifique que

$$
\boldsymbol{\omega} = \omega \, \boldsymbol{k}, \quad \omega = \frac{\mathrm{d} \theta}{\mathrm{d} t}.
$$

Ayuda: Verifique primero a partir de (5.37) que

$$
\boldsymbol{\omega}\times\vec{\mathbf{e}}_1(\theta)=\omega\,\vec{\mathbf{e}}_2(\theta),\quad \boldsymbol{\omega}\times\vec{\mathbf{e}}_2(\theta)=-\omega\,\vec{\mathbf{e}}_1(\theta).
$$

# Capítulo 6

# Integración Múltiple

En este capitulo estudiamos el concepto de integración para funciones de varias variables, en particular los casos de dos y tres variables. Definimos primero estos integrales para regiones simples llamadas "cajas", y luego lo extenderemos a regiones más generales aún. Veremos el Teorema de Fubini el cual es la herramienta básica para calcular estos integrales múltiples, reduciéndolos a integraciones sucesivas de una variable. Estudiaremos también el teorema de cambio de variables con el cual podemos reducir o convertir integrales bastante complejos a otros mucho m´as simples.

# 6.1 Definición de la integral: regiones rectangulares

Consideramos primero el caso de una función de dos variables f definida sobre el rectángulo:

$$
R = [a, b] \times [c, d] = \{(x, y) : a \le x \le b , c \le y \le d\}.
$$

Sean  $\{x_0, x_1, \ldots, x_n\}$ ,  $\{y_0, y_1, \ldots, y_m\}$  particiones de [a, b], [c, d] respectivamente, i.e.,

$$
a = x_0 < x_1 < \cdots < x_n = b
$$
,  $c = y_0 < y_1 < \cdots < y_m = d$ .

Definimos los subrectángulos  $\{R_{ij}\}$  por

$$
R_{ij} = [x_{i-1}, x_i] \times [y_{j-1}, y_j], \quad 1 \le i \le n, \quad 1 \le j \le m.
$$

Note que

$$
R = \bigcup_{i=1}^{n} \bigcup_{j=1}^{m} R_{ij}.
$$

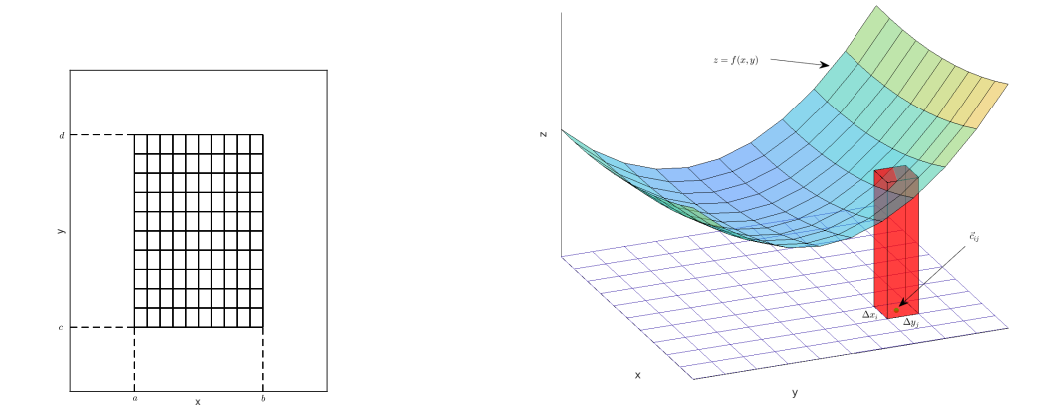

(a) Partición P de  $(a, b) \times (c, d)$ . (b) Una de las cajas cuyos volúmenes se suman al calcular una suma de Riemann.

Figura 6.1: Componentes de una suma de Riemann.

El conjunto

$$
P = \{(x_i, y_j) : 0 \le i \le n, \quad 0 \le j \le m\},\
$$

se llama una *partición* del rectángulo R. (Vea la Figura 6.1a.) Sean  ${\{\vec{c}_{ij}\}}$ , nm puntos tal que

$$
\vec{c}_{ij} = (x_{ij}^*, y_{ij}^*) \in R_{ij}, \quad 1 \le i \le n, \quad 1 \le j \le m.
$$

En la Figura 6.1b mostramos la caja (en rojo) con base de área  $\Delta x_i \Delta y_j$  y altura  $f(\vec{c}_{ij})$ . Sumando los "volúmenes" de todas estas cajas obtenemos la *suma de Riemann de f para la partición* P la cuál está dada por:

$$
S_f(P) = \sum_{i=1}^n \sum_{j=1}^m f(\vec{c}_{ij}) \Delta x_i \Delta y_j,
$$

donde  $\Delta x_i = x_i - x_{i-1}$ ,  $\Delta y_j = y_j - y_{j-1}$ . La *norma* de la partición P se define por

$$
d(P) = \max_{1 \le i \le n \atop 1 \le j \le m} \Delta x_i \, \Delta y_j.
$$

Definición 6.1. La función f es *Riemann integrable en R* si existe un número L (el integral) tal que para todo  $\varepsilon > 0$  existe un  $\delta > 0$  de modo que

$$
|S_f(P) - L| < \varepsilon \text{ para toda } P \text{ tal que } d(P) < \delta.
$$

Escribimos

$$
L = \iint_R f \, dA = \iint_R f(x, y) \, dx \, dy
$$

y lo llamamos *el integral de* f *sobre* R.

Tenemos ahora que para funciones continuas, el numero  $L$  en la definición anterior siempre existe.

**Teorema 6.2.** *Sea*  $f: R \to \mathbb{R}$  *continua. Entonces*  $f$  *es integrable sobre*  $R$ *.* 

El operador del integral tiene las siguientes propiedades las cuales se pueden verificar a partir de la definición anterior.

**Teorema 6.3** (Propiedades de la integral). *Sean*  $f: R \to \mathbb{R}$ ,  $g: R \to \mathbb{R}$  funciones *integrables sobre* R*. Entonces*

*i*) La función  $f + g$  es integrable y

$$
\iint_R (f+g) dA = \iint_R f dA + \iint_R g dA.
$$

*ii)* Para cualquier  $c \in \mathbb{R}$ , la función cf es integrable y

$$
\iint_R cf \, dA = c \iint_R f \, dA.
$$

*iii)* Si  $f \leq g$  en R, entonces

$$
\iint_R f \, \mathrm{d}A \le \iint_R g \, \mathrm{d}A.
$$

*iv)* La función  $|f|$  *es integrable y* 

$$
\left| \iint_R f \, \mathrm{d}A \right| \le \iint_R |f| \, \mathrm{d}A.
$$

 $i$ . Cúal es el procedimiento para calcular integrales sin usar directamente la definición? **Teorema 6.4** (de Fubini). *Sea*  $f: R \to \mathbb{R}$  *continua. Entonces* 

$$
\iint_R f \, dA = \int_a^b \left[ \int_c^d f(x, y) \, dy \right] dx = \int_c^d \left[ \int_a^b f(x, y) \, dx \right] dy.
$$

Las integrales segunda y tercera en la ecuación del teorema se llaman *integrales iteradas* y reducen el problema de calcular integrales dobles a dos integraciones en una dimensión.

Ejemplo 6.5. Para la región  $R = [0, 1] \times [0, 1]$  tenemos usando el Teorema de Fubini que

$$
\iint_R (x^2 + y) dA = \int_0^1 \left[ \int_0^1 (x^2 + y) dy \right] dx,
$$
  
\n
$$
= \int_0^1 \left( x^2 y + \frac{y^2}{2} \right) \Big|_{y=0}^{y=1} dx,
$$
  
\n
$$
= \int_0^1 \left( x^2 + \frac{1}{2} \right) dx = \left( \frac{x^3}{3} + \frac{x}{2} \right) \Big|_0^1 = \frac{5}{6}.
$$

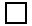

Ejemplo 6.6. Para  $R = [-2, 1] \times [0, 1]$  tenemos que

$$
\iint_{R} y(x^{3} - 12x) dA = \int_{0}^{1} \left[ \int_{-2}^{1} y(x^{3} - 12x) dx \right] dy,
$$
  

$$
= \left[ \int_{0}^{1} y dy \right] \left[ \int_{-2}^{1} (x^{3} - 12x) dx \right],
$$
  

$$
= \left[ \frac{1}{2} \left( \frac{x^{4}}{4} - 6x^{2} \right) \right]_{-2}^{1} = \frac{57}{8}.
$$

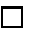

## 6.2 Regiones Irregulares

Consideramos ahora el caso en que la región  $R$  no es un rectángulo. Decimos que estas regiones son *irregulares*. Suponemos que R es acotada y que la frontera ∂R de R (vea la Definición 3.1) es continua por pedazos, esto es,  $\partial R$  se puede describir usando un numero finito de funciones continuas. Sea  $I$  un rectángulo que contiene a  $R$  en su interior y defina la función  $g : I \to \mathbb{R}$  por

$$
g(x,y) = \begin{cases} f(x,y) & , & (x,y) \in R, \\ 0 & , & (x,y) \in I \setminus R. \end{cases}
$$

Entonces definimos la integral de f sobre R por:

$$
\iint_R f \, \mathrm{d}A = \iint_I g \, \mathrm{d}A.
$$

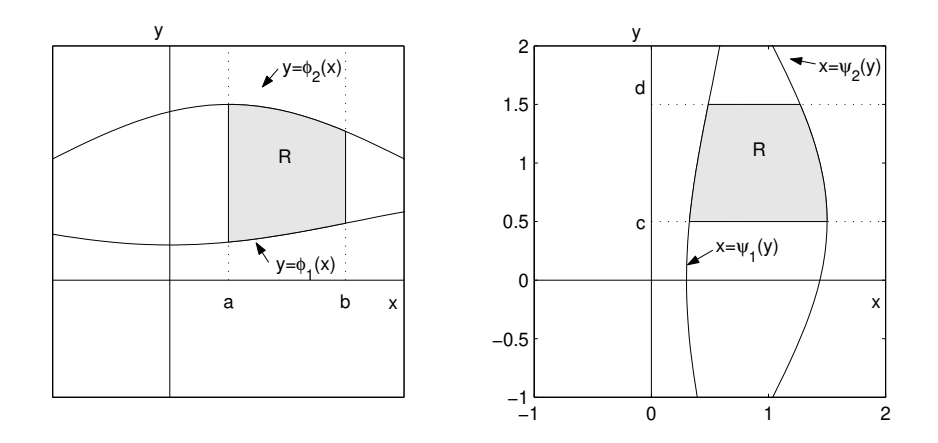

Figura 6.2: Regiones del Tipo I (izquierda) y del Tipo II (derecha).

Se puede verificar que esta definición es independiente del rectángulo I utilizado (cf. [1]). Usando esta definición se puede verifficar el siguiente resultado:

**Teorema 6.7.** *Suponga que*  $R_1$ ,  $R_2$  *son rectángulos en el plano que son disjuntos (o que se tocan en una esquina o lado). Si* f *es integrable sobre* R<sup>1</sup> *y* R2*, entonces es integrable sobre*  $R = R_1 \cup R_2$ , *y* 

$$
\iint_R f \, \mathrm{d}A = \iint_{R_1} f \, \mathrm{d}A + \iint_{R_2} f \, \mathrm{d}A.
$$

Las regiones irregulares que vamos a considerar en este libro son las llamadas regiones de *Tipo I* o *Tipo II*. Las regiones del Tipo I son aquellas que se pueden representar de la forma

$$
R = \{(x, y) : a \le x \le b , \phi_1(x) \le y \le \phi_2(x) \},
$$

para algunas funciones continuas  $\phi_1, \phi_2$ . Una región del Tipo II es una que se puede representar como

$$
R = \{(x, y) : c \le y \le d , \psi_1(y) \le x \le \psi_2(y) \},
$$

para algunas funciones continuas  $\psi_1, \psi_2$ . (Vea la Figura (6.2).) Una región es del Tipo III si ésta es del Tipo I y también del Tipo II. Usando la definición de la integral dada en el p´arrafo anterior y el Teorema de Fubini se puede verificar lo siguiente.

**Teorema 6.8.** *Sea*  $f : R \to \mathbb{R}$  *una función continua y R una región del Tipo I. Entonces*

$$
\iint_R f \, dA = \int_a^b \left[ \int_{\phi_1(x)}^{\phi_2(x)} f(x, y) \, dy \right] dx.
$$

*Si* R *es del Tipo II, entonces*

$$
\iint_R f \, dA = \int_c^d \left[ \int_{\psi_1(y)}^{\psi_2(y)} f(x, y) \, dx \right] dy.
$$

Ejemplo 6.9. Para la región  $R$  dada por

$$
R = \left\{ (x, y) \, : \, 0 \le x \le \frac{\pi}{2} \, , \, 0 \le y \le x \right\},\
$$

tenemos visualizando ésta como una región del Tipo I que

$$
\iint_{R} (x^{3}y + \cos x) dA = \int_{0}^{\pi/2} \left[ \int_{0}^{x} (x^{3}y + \cos x) dy \right] dx,
$$
  
\n
$$
= \int_{0}^{\pi/2} \left( x^{3} \frac{y^{2}}{2} + y \cos x \right) \Big|_{y=0}^{y=x} dx,
$$
  
\n
$$
= \int_{0}^{\pi/2} \left( \frac{x^{5}}{2} + x \cos x \right) dx,
$$
  
\n
$$
= \left( \frac{x^{6}}{12} + x \sin x + \cos x \right) \Big|_{0}^{\pi/2} = \frac{\pi^{6}}{768} + \frac{\pi}{2} - 1.
$$

Note que ésta región también es del Tipo II, i.e., es del Tipo III, ya que (vea la Figura (6.3))

$$
R = \left\{ (x, y) \, : \, 0 \le y \le \frac{\pi}{2} \, , \ y \le x \le \frac{\pi}{2} \right\}.
$$

Así que también podemos calcular el integral mediante:

$$
\iint_{R} (x^{3}y + \cos x) dA = \int_{0}^{\pi/2} \left[ \int_{y}^{\pi/2} (x^{3}y + \cos x) dx \right] dy.
$$

Ejemplo 6.10. La región en el primer cuadrante acotada por un circulo de radio  $a$ es una región del Tipo III. Si queremos calcular

$$
\iint_R \sqrt{a^2 - y^2} \, dA,
$$

es más conveniente visualizar a  $R$  como una región del Tipo II. En referencia a la Figura (6.4) tenemos que

$$
\iint_R \sqrt{a^2 - y^2} \, dA = \int_0^a \left[ \int_0^{\sqrt{a^2 - y^2}} \sqrt{a^2 - y^2} \, dx \right] \, dy,
$$

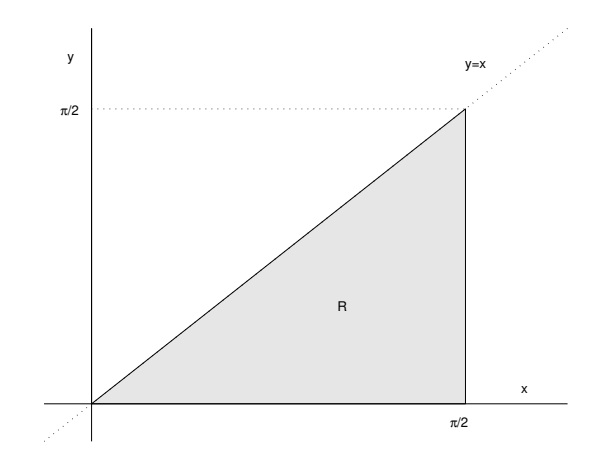

Figura 6.3: La región  $R$  del Ejemplo (6.9).

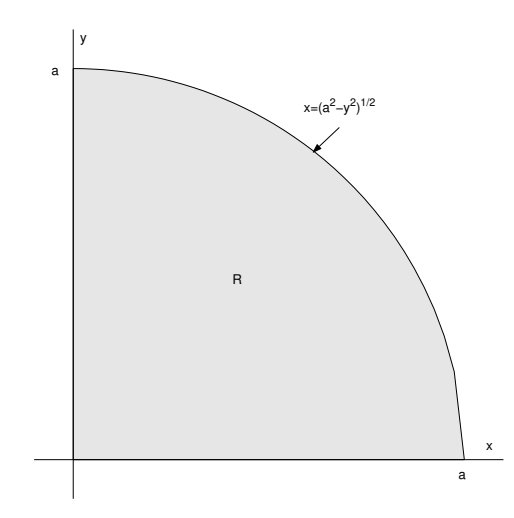

Figura 6.4: La región  $R$  del Ejemplo (6.10).

$$
= \int_0^a \left[ x\sqrt{a^2 - y^2} \right] \Big|_{x=0}^{x=\sqrt{a^2 - y^2}} dy = \int_0^a (a^2 - y^2) dy = \frac{2}{3}a^3.
$$

Ejemplo 6.11. La región (del Tipo I),

$$
R = \{(x, y) : 1 \le x \le 2 , 0 \le y \le \log x \},
$$

también se puede ver como una del Tipo II,

$$
R = \{(x, y) : 0 \le y \le \log 2 , e^y \le x \le 2\}.
$$

Esto se puede usar al calcular la siguiente integral para reducirlo a uno elemental:

$$
\iint_{R} (x - 1)\sqrt{1 + e^{2y}} dA = \int_{1}^{2} \left[ \int_{0}^{\log x} (x - 1)\sqrt{1 + e^{2y}} dy \right] dx,
$$
  
\n
$$
= \int_{0}^{\log 2} \left[ \int_{e^{y}}^{2} (x - 1)\sqrt{1 + e^{2y}} dx \right] dy,
$$
  
\n
$$
= \int_{0}^{\log 2} \sqrt{1 + e^{2y}} \left( \frac{x^{2}}{2} - x \right) \Big|_{x = e^{y}}^{x = 2} dy,
$$
  
\n
$$
= - \int_{0}^{\log 2} \left( \frac{1}{2} e^{2y} - e^{y} \right) \sqrt{1 + e^{2y}} dy.
$$

Tomando  $u = e^y$ , tenemos que d $u = e^y$ dy. Así que

$$
-\int_0^{\log 2} \left(\frac{1}{2}e^{2y} - e^y\right) \sqrt{1 + e^{2y}} dy = -\int_1^2 \left(\frac{1}{2}u - 1\right) \sqrt{1 + u^2} du,
$$
  

$$
= -\frac{1}{2} \left(\frac{1}{3}(1 + u^2)^{3/2} - u\sqrt{1 + u^2} - \log\left(u + \sqrt{1 + u^2}\right)\right)\Big|_1^2,
$$
  

$$
= \frac{1}{2} \left(\frac{\sqrt{5}}{3} + \log(2 + \sqrt{5}) - \log(1 + \sqrt{2})\right).
$$

Terminamos esta sección mencionando el siguiente resultado, mejor conocido como el *Teorema del Valor Medio para Integrales*.

**Teorema 6.12.** *Sea* R *una región del Tipo I ó II y*  $f : R \to \mathbb{R}$  *una función continua. Entonces existe un*  $(x_0, y_0) \in R$  *tal que* 

$$
\iint_R f \, dA = f(x_0, y_0) \cdot (\text{área de } R) = f(x_0, y_0) \iint_R dA.
$$

## 6.3 Integrales Triples

Pasamos ahora a extender las ideas de la sección anterior a funciones de tres variables. En lugar de rectángulos se usan cajas en  $\mathbb{R}^3$ :

$$
R = \{(x, y, z) : a \le x \le b, \quad c \le y \le d, \quad e \le z \le g\}.
$$

### *6.3. INTEGRALES TRIPLES* 167

La definición de la integral con sumas de Riemann es similar al caso de dos variables pero con tres indices en las sumatorias, y usando particiones en sub–cajitas. La integral, cuando existe, se denota ahora por:

$$
\iiint_R f \, dV = \iiint_R f(x, y, z) \, dx \, dy \, dz.
$$

El Teorema de Fubini lee ahora como:

$$
\iiint_R f \, dV = \int_a^b \left[ \int_c^d \left[ \int_e^g f(x, y, z) \, dz \right] dy \right] dx,
$$
  
= 
$$
\int_a^b \left[ \int_e^g \left[ \int_c^d f(x, y, z) \, dy \right] dz \right] dx, \text{ etc.,}
$$

donde hay seis posibilidades para las integrales iteradas.

Las regiones irregulares pueden ser ahora hasta de seis tipos, todas variantes de la siguiente:

$$
R = \{(x, y, z) : a \le x \le b, \quad \phi_1(x) \le y \le \phi_2(x), \quad \psi_1(x, y) \le z \le \psi_2(x, y)\}.
$$
 (6.1)

(Note que la proyección de R al plano  $xy$ , es una región plana del Tipo I según se definen en la Sección 6.2.) Para este tipo de región tenemos que

$$
\iiint_R f(x, y, z) dx dy dz = \int_a^b \left[ \int_{\phi_1(x)}^{\phi_2(x)} \left[ \int_{\psi_1(x, y)}^{\psi_2(x, y)} f(x, y, z) dz \right] dy \right] dx.
$$

Ejemplo 6.13. Considere el problema de calcular

$$
\iiint_R x \, dx \, dy \, dz,
$$

donde R es la región acotada por  $x = 0, y = 0, z = 2$  y la superficie  $z = x^2 + y^2$ ,  $x, y \geq 0$ . (Vea la Figura (6.5).) Note que R se puede describir como

$$
R = \left\{ (x, y, z) \, : \, 0 \le z \le 2 \, , \, 0 \le x \le \sqrt{z} \, , \, 0 \le y \le \sqrt{z - x^2} \right\}.
$$

 $(iR \text{ se puede describir de otras formas!)}$  Tenemos ahora que

$$
\iiint_R x \, dx \, dy \, dz = \int_0^2 \left[ \int_0^{\sqrt{z}} \left[ \int_0^{\sqrt{z-x^2}} x \, dy \right] dx \right] dz,
$$
  
= 
$$
\int_0^2 \left[ \int_0^{\sqrt{z}} x \sqrt{z-x^2} dx \right] dz,
$$

 $\Box$ 

$$
= \int_0^2 -\frac{1}{3}(z - x^2)^{3/2} \Big|_{x=0}^{x=\sqrt{z}} dz,
$$
  

$$
= \frac{1}{3} \int_0^2 z^{3/2} dz = \frac{2}{15} z^{5/2} \Big|_0^2 = \frac{8}{15} \sqrt{2}.
$$

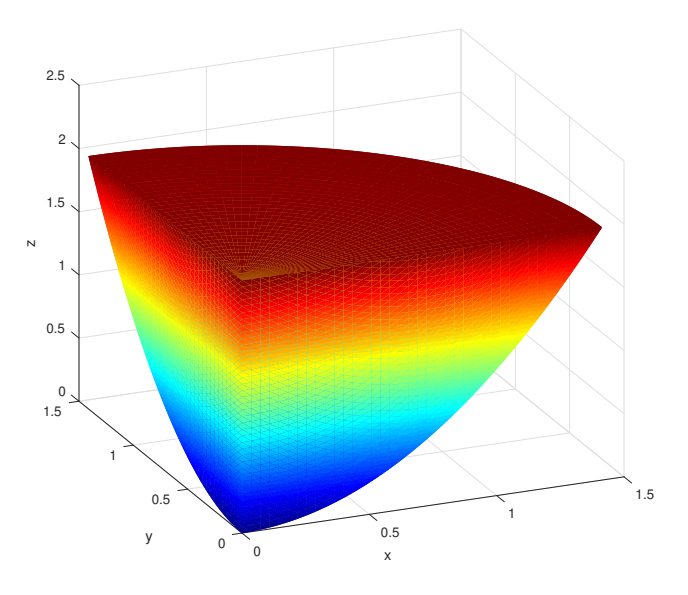

Figura 6.5: La región R del Ejemplo  $(6.13)$ .

# 6.4 Cambio de Variables

La técnica o formula de cambio de variables es una de suma importancia ya que nos permite simplificar integrales facilitando así el computo de éstos. El proceso de cambios de variables, según lo aprendimos en el curso de cálculo de una variable, se puede describir mediante la formula

$$
\int_{a}^{b} f(x) dx = \int_{\hat{x}^{-1}(a)}^{\hat{x}^{-1}(b)} f(\hat{x}(u)) \frac{d\hat{x}(u)}{du} du,
$$

donde  $x = \hat{x}(u)$ ,  $\hat{x}(\cdot)$  estrictamente creciente, induce el cambio de variables. Queremos generalizar ésta formula a funciones de varias variables. Usando la notación

$$
I = [a, b], \quad I^* = \left[\hat{x}^{-1}(a), \hat{x}^{-1}(b)\right],
$$

### *6.4. CAMBIO DE VARIABLES* 169

tenemos que  $\hat{x}: I^* \to I$  es 1–1 y sobre, por lo que podemos escribir la formula de arriba como

$$
\int_I f(x) dx = \int_{I^*} f(\hat{x}(u)) \left| \frac{d\hat{x}(u)}{du} \right| du,
$$

donde el valor absoluto en la formula incluye el caso en que  $\hat{x}$  pueda ser decreciente.

**Definición 6.14.** Sea  $\vec{T}$  :  $D^* \subset \mathbb{R}^2 \to \mathbb{R}^2$  una función  $C^1$  dada por

$$
\vec{\mathbf{T}}(u, v) = (\hat{x}(u, v), \hat{y}(u, v)), \quad (u, v) \in D^*.
$$

El *Jacobiano de*  $\vec{T}$  se define por

$$
\frac{\partial(\hat{x}, \hat{y})}{\partial(u, v)} = \det \mathbf{D}\vec{\mathbf{T}}(u, v) = \begin{vmatrix} \frac{\partial \hat{x}}{\partial u} & \frac{\partial \hat{x}}{\partial v} \\ \frac{\partial \hat{y}}{\partial u} & \frac{\partial \hat{y}}{\partial v} \end{vmatrix}.
$$

Nota: La función  $\vec{T}$  de la definición tiene el efecto de parametrizar o describir la región  $D = \vec{T}(D^*)$  con las variables  $(u, v)$ . O sea que cambia las variables  $(x, y)$  a  $(u, v).$ 

Ejemplo 6.15. El jacobiano para el cambio de variables a coordenadas polares se obtiene a partir de la función

$$
\vec{\mathbf{T}}(r,\theta) = (\hat{x}(r,\theta), \hat{y}(r,\theta)) = (r \cos \theta, r \sin \theta).
$$

De aquí tenemos que

$$
\frac{\partial(\hat{x}, \hat{y})}{\partial(r, \theta)} = \begin{vmatrix} \cos \theta & -r \sin \theta \\ \sin \theta & r \cos \theta \end{vmatrix} = r(\cos^2 \theta + \sin^2 \theta) = r.
$$

**Teorema 6.16** (Cambio de Variables en dos dimensiones). *Sea*  $\vec{\mathbf{T}} : D^* \to D$  *una*  $function C^1$ , 1–1 y sobre. Sea  $f: D \to \mathbb{R}$  una función continua. Entonces

$$
\iint_D f(x, y) dx dy = \iint_{D^*} f(\vec{\mathbf{T}}(u, v)) \left| \frac{\partial(\hat{x}, \hat{y})}{\partial(u, v)} \right| du dv.
$$

Ejemplo 6.17. Considere la región anular  $D$  en el primer cuadrante de radio interno uno y radio exterior dos. (Vea la Figura (6.6).) Queremos calcular el integral

$$
\iint_D \log(x^2 + y^2) \, \mathrm{d}x \, \mathrm{d}y.
$$

 $\Box$ 

Utilizando coordenadas polares podemos calcular este integral usando técnicas de integración elementales. Note que  $D$  se puede describir en coordenadas polares como la imagen o recorrido de la transformación:

$$
\vec{\mathbf{T}}(r,\theta) = (r\cos\theta, r\sin\theta), \quad 1 \le r \le 2, \quad 0 \le \theta \le \frac{\pi}{2}.
$$

Así que  $\vec{T}(D^*) = D$  donde  $D^* = [1, 2] \times [0, \pi/2]$ , y usando el jacobiano que calculamos en el Ejemplo (6.15), tenemos que

$$
\iint_D \log(x^2 + y^2) dx dy = \int_1^2 \int_0^{\pi/2} r \log(r^2) d\theta dr = \frac{\pi}{2} \int_1^2 r \log(r^2) dr,
$$
  
=  $\frac{\pi}{4} r^2 (\log(r^2) - 1) \Big|_1^2 = \pi \left( 2 \log(2) - \frac{3}{4} \right).$ 

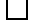

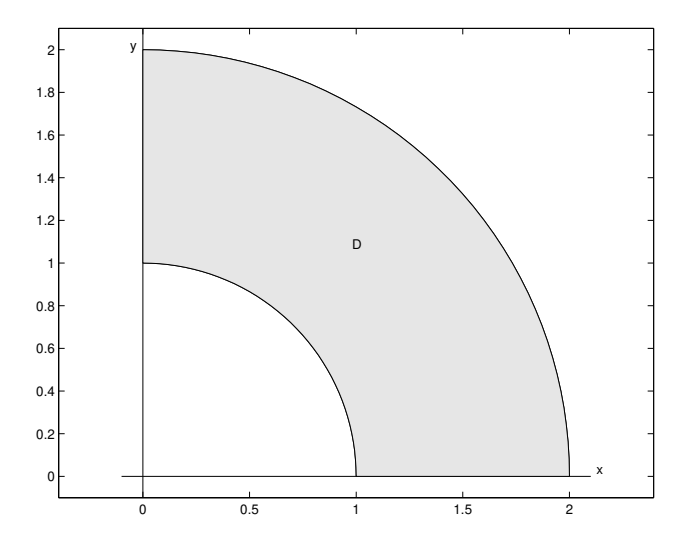

Figura 6.6: La región  $D$  del Ejemplo (6.10).

Ejemplo 6.18. Considere el problema de evaluar el integral

$$
\iint_D 7xy\,dx\,dy,
$$

donde D es el paralelogramo determinado por las líneas  $2x + 3y = 1$ ,  $2x + 3y = 3$ ,  $x - 2y = 2$ , y  $x - 2y = -2$ . El cálculo de este integral en las variables  $(x, y)$ 

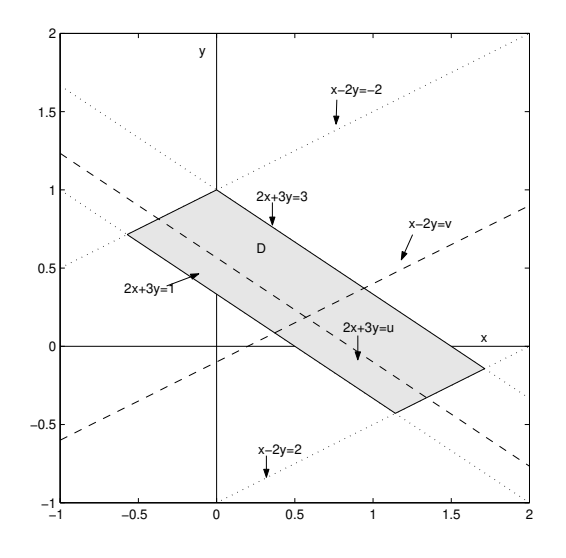

Figura 6.7: La región  $D$  del Ejemplo (6.18)

es un tanto complicado ya que hay que dividir la región de integración en varias subregiones. Usando un cambio de coordenadas apropiado, podemos convertir el paralelogramo original a un rectángulo simplificando así el computo del integral. Por la geometría de D (Figura (6.7)), para cualquier  $(x, y) \in D$  tenemos que existen  $(u, v) \in D^* = [1, 3] \times [-2, 2]$  tal que

$$
2x + 3y = u, \quad x - 2y = v.
$$

Resolviendo para  $(x, y)$  obtenemos que  $(x, y) = \vec{T}(u, v)$  donde

$$
\vec{\mathbf{T}}(u,v) = \left(\frac{1}{7}(2u+3v), \frac{1}{7}(u-2v)\right).
$$

En forma similar podemos argumentar que si  $(u, v) \in D^*$ , entonces  $\vec{\mathbf{T}}(u, v) \in D$ , i.e.,  $\vec{\mathbf{T}}(D^*) = D$ , y que también  $\vec{\mathbf{T}}$  es 1–1. Como

$$
\frac{\partial(x,y)}{\partial(u,v)} = \begin{vmatrix} \frac{2}{7} & \frac{3}{7} \\ \frac{1}{7} & -\frac{2}{7} \end{vmatrix} = -\frac{1}{7},
$$

tenemos que

$$
\iint_D 7xy \, dx \, dy = \frac{1}{49} \int_1^3 \int_{-2}^2 (2u + 3v)(u - 2v) \, dv \, du,
$$
$$
= \frac{1}{49} \int_{1}^{3} \int_{-2}^{2} (2u^{2} - uv - 6v^{2}) dv du,
$$
  
\n
$$
= \frac{1}{49} \int_{1}^{3} \left( 2u^{2}v - \frac{1}{2}uv^{2} - 2v^{3} \right) \Big|_{v=-2}^{v=2} du,
$$
  
\n
$$
= \frac{1}{49} \int_{1}^{3} (8u^{2} - 32) du,
$$
  
\n
$$
= \frac{1}{49} \left( \frac{8}{3}u^{3} - 32u \right) \Big|_{1}^{3} = \frac{16}{147}.
$$

Ejemplo 6.19. Considere el problema de evaluar el integral

$$
\iint_D x^3 y \, \mathrm{d}x \, \mathrm{d}y,
$$

donde D es la región acotada por las rectas  $y = x$ ,  $y = 2x$ , y las hipérbolas  $xy = 1$ ,  $xy = 3$  (vea la Figura (6.8)). Al igual que en el ejemplo anterior, si calculamos

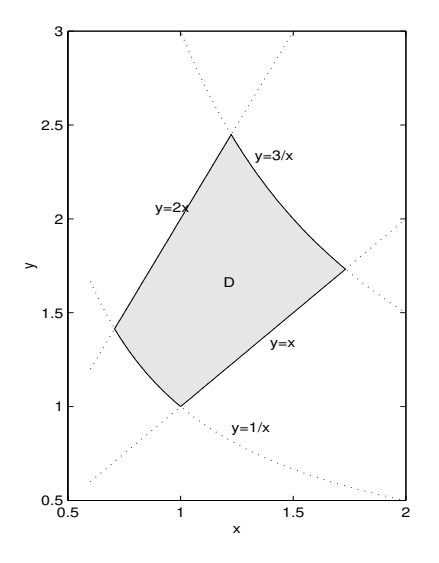

Figura 6.8: La región  $D$  del Ejemplo (6.19).

 $\acute{e}$ ste integral en las variables  $(x, y)$ , es necesario dividir la región de integración en varias subregiones. Nuevamente, con un cambio de coordenadas apropiado, podemos transformar la región original a una rectangular. Por la geometría de  $D$ , podemos describir esta región como:

$$
D = \{(x, y) : xy = u, \quad y = vx, \quad (u, v) \in [1, 3] \times [1, 2] \}.
$$

 $\Box$ 

### *6.4. CAMBIO DE VARIABLES* 173

Así que  $\vec{\mathbf{T}}(D^*) = D$  donde

$$
\vec{\mathbf{T}}(u,v) = \left(\sqrt{\frac{u}{v}}, \sqrt{uv}\right), \quad (u,v) \in [1,3] \times [1,2],
$$

y esta función es  $1-1$  y sobre. Tenemos ahora que

$$
\frac{\partial(x,y)}{\partial(u,v)} = \frac{1}{4u} \begin{vmatrix} \frac{1}{v} & -\frac{u}{v^2} \\ v & u \end{vmatrix} = \frac{1}{2v}.
$$

De aquí que

$$
\iint_D x^3 y \, dx \, dy = \int_1^3 \left[ \int_1^2 \left( \frac{u}{v} \right)^{3/2} \sqrt{uv} \, \frac{1}{2v} \, dv \right] \, du, \n= \frac{1}{2} \int_1^3 \left[ \int_1^2 \left( \frac{u}{v} \right)^2 \, dv \right] \, du = \frac{13}{6}.
$$

Es interesante ver que cualquier integral doble sobre una región  $R$  de tipo I ó II, siempre se puede transformar a una integral sobre una región rectangular. En el caso en que R es tipo I dada por

$$
R = \{(x, y) : a \le x \le b, \quad \phi_1(x) \le y \le \phi_2(x)\},\
$$

el cambio de coordenadas

$$
\vec{\mathbf{T}}(x,t) = (x, \phi_1(x) + t(\phi_2(x) - \phi_1(x))), \quad (x,t) \in [a, b] \times [0, 1],
$$

transforma la región R en la región rectangular  $[a, b] \times [0, 1]$ . El jacobiano de esta transformación es  $\phi_2(x) - \phi_1(x)$  por lo que

$$
\iint_R f(x, y) dx dy = \int_a^b \left[ \int_{\phi(x)}^{\phi_2(x)} f(x, y) dy \right] dx,
$$
  
= 
$$
\int_a^b \int_0^1 f(x, \phi_1(x) + t(\phi_2(x) - \phi_1(x)))(\phi_2(x) - \phi_1(x)) dt dx.
$$

La integral resultante sobre la región rectangular  $[a, b] \times [0, 1]$  no necesariamente es mas simple que la correspondiente sobre la región con limites variables. No obstante es mas útil al momento de utilizar métodos numéricos para aproximar la integral original.

El Teorema  $(6.16)$  se puede generalizar a funciones de *n* variables.

 $\Box$ 

Teorema 6.20 (Cambio de Variables en R n ). *Sea*

$$
\vec{\mathbf{T}}: D^* \to D, \quad D^* \subset \mathbb{R}^n, \quad D \subset \mathbb{R}^n,
$$

*una función*  $C^1$ , 1−1 y sobre. Sea  $f: D \to \mathbb{R}$  *una función continua. Entonces* 

$$
\int_D f(\vec{\mathbf{x}}) d\vec{\mathbf{x}} = \int_{D^*} f(\vec{\mathbf{T}}(\vec{\mathbf{u}})) \left| \det D\vec{\mathbf{T}}(\vec{\mathbf{u}}) \right| d\vec{\mathbf{u}}.
$$

En el siguiente ejemplo ilustramos el uso de este teorema para el caso  $n = 3$ . Ejemplo 6.21. Considere el problema de calcular el integral

$$
\iiint_D e^{(x^2+y^2+z^2)^{\frac{3}{2}}} dx dy dz,
$$

donde

$$
D = \{(x, y, z) : x^2 + y^2 + z^2 \le 1\}.
$$

Podemos describir  $D$  por medio de coordenadas esféricas como:

$$
\vec{\mathbf{T}}(\rho,\theta,\phi) = (\rho \operatorname{sen} \phi \operatorname{cos} \theta, \rho \operatorname{sen} \phi \operatorname{sen} \theta, \rho \operatorname{cos} \phi),
$$

con  $0\leq \rho\leq 1$  ,  $\,0\leq \theta\leq 2\pi$  ,  $\,0\leq \phi\leq \pi.$  El jacobiano de  $\vec{\mathbf{T}}$  es ahora

$$
\frac{\partial(\hat{x}, \hat{y}, \hat{z})}{\partial(\rho, \theta, \phi)} = \begin{vmatrix} \operatorname{sen} \phi \cos \theta & -\rho \operatorname{sen} \phi \operatorname{sen} \theta & \rho \cos \phi \cos \theta \\ \operatorname{sen} \phi \operatorname{sen} \theta & \rho \operatorname{sen} \phi \cos \theta & \rho \cos \phi \operatorname{sen} \theta \\ \cos \phi & 0 & -\rho \operatorname{sen} \phi \end{vmatrix} = -\rho^2 \operatorname{sen} \phi.
$$

Tenemos entonces que

$$
\iiint_D e^{(x^2 + y^2 + z^2)^{\frac{3}{2}}} dx dy dz = \int_0^1 \int_0^{2\pi} \int_0^{\pi} e^{\rho^3} \rho^2 \operatorname{sen} \phi d\phi d\theta d\rho,
$$
  
=  $4\pi \int_0^1 \rho^2 e^{\rho^3} d\rho,$   
=  $\frac{4\pi}{3} (e - 1).$ 

 $\Box$ 

# 6.5 Aplicaciones

Las aplicaciones de los integrales dobles y triples son bien variadas especialmente en los campos de la física y la ingeniería. En esta sección discutimos una pequeña selección de éstas.

## 6.5.1 Volúmenes de sólidos

Si  $\mathcal{B}$  es un cuerpo que ocupa la región  $R \subset \mathbb{R}^3$ , entonces el *volumen del sólido*  $\mathcal{B}$  se define por:

$$
V(\mathcal{B}) = \iiint_{R} dx dy dz.
$$
 (6.2)

Ocasionalmente identificamos el cuerpo  $\mathcal B$  con la región R que éste ocupa y escribimos  $V(R)$  en lugar de  $V(\mathcal{B})$ . En el caso especial en que R esta dada por (6.1), la integral (6.2) reduce a:

$$
V(R) = \int_{a}^{b} \int_{\phi_1(x)}^{\phi_2(x)} [\psi_2(x, y) - \psi_1(x, y)] \, dy \, dx.
$$

Ejemplo 6.22. Vamos a calcular el volumen de la región  $R$  en el primer octante delimitada por los planos  $x = 0$ ,  $y = 0$ ,  $z = 0$ ,  $y x + y + z = 1$ . La región R se puede describir por:

 $R = \{(x, y, z) : 0 \le x \le 1, 0 \le y \le 1 - x, 0 \le z \le 1 - x - y\}.$ 

De aquí que el volumen de la región es:

$$
V(R) = \int_0^1 \int_0^{1-x} \int_0^{1-x-y} dz \, dy \, dx = \int_0^1 \int_0^{1-x} (1-x-y) dy \, dx
$$
  
=  $-\frac{1}{2} \int_0^1 (1-x-y)^2 \Big|_{y=0}^{y=1-x} dx = \frac{1}{2} \int_0^1 (1-x)^2 dx = \frac{1}{6}.$ 

Supongamos nuevamente que R está dada por  $(6.1)$  y sean

$$
m = \min_{D} \psi_1(x, y), \quad M = \max_{D} \psi_2(x, y),
$$

donde

$$
D = \{(x, y) : a \le x \le b, \quad \phi_1(x) \le y \le \phi_2(x)\}.
$$

Para  $z \in [m, M]$  definimos

$$
R_z = \{(x, y) : (x, y, z) \in R\}
$$

Para  $z < m$  ó  $z > M$  tomamos  $R_z = \emptyset$ . Note que  $R_z$  es un subconjunto de  $\mathbb{R}^2$ . Si escribimos  $A_z$  para representar el área de  $R_z$ , entonces es fácil ver ahora que

$$
V(R) = \int_m^M \left[ \iint_{R_z} dx \, dy \right] dz = \int_{-\infty}^{\infty} A_z \, dz.
$$

Esta formula para el volumen de un sólido se conoce coloquialmente como la formula del "bizcocho o torta en rebanadas" (*layered cake formula*). La misma tiene muchos usos, en particular, se puede utilizar para estimar el volumen de un embalse de agua a partir de los datos piezómetros del mismo.

 $\Box$ 

## 6.5.2 La divergencia como razón de cambio de volumen

Sea  $U \subset \mathbb{R}^n$  un conjunto abierto y  $\vec{f}: U \to \mathbb{R}^n$  un campo vectorial  $C^1(U)$ . Para  $\vec{x}^* \in U$  sea  $\phi(\vec{x}^*, t)$  la curva de flujo para  $\vec{f}$  que pasa por  $\vec{x}^*$ . (Vea (5.14).) Suponemos que la matriz  $D_{\vec{x}} \phi(\vec{x}^*, 0)$  (la derivada de  $\phi$  con respecto a su primer argumento) es no singular, lo que implica que  $\phi(\cdot,\cdot)$  es 1–1 en  $D_{\varepsilon}(\vec{x}^*) \times (-\delta, \delta)$  para algunos  $\varepsilon$  y  $\delta$ positivos. En la siguiente discusión utilizamos la notación

$$
dV(\vec{x}) = dx_1 dx_2 \cdots dx_n,
$$

para representar el elemento de volumen en  $\mathbb{R}^n$  con respecto a las variables  $(x_1, x_2, \ldots, x_n)$ . Usando el Teorema 6.20 con la función  $\phi$  como el cambio de coordenadas, tenemos que

$$
\int_{\phi(D_{\varepsilon}(\vec{\mathbf{x}}^*),t)} dV(\vec{\mathbf{y}}) = \int_{D_{\varepsilon}(\vec{\mathbf{x}}^*)} \det D_{\vec{\mathbf{x}}} \phi(\vec{\mathbf{x}},t) dV(\vec{\mathbf{x}}),
$$

donde para simplificar suponemos que el determinante en la integral de la derecha, es positivo. Para matrices **F** de dimensión  $n \times n$ , tenemos que

$$
D_{\mathbf{F}} \det \mathbf{F} = \frac{d}{d\mathbf{F}} \det \mathbf{F} = \operatorname{cof} \mathbf{F} = (\operatorname{adj} \mathbf{F})^T.
$$

Usando esto con la regla de la cadena, obtenemos de la ecuación anterior que

$$
\frac{\mathrm{d}}{\mathrm{d}t} \int_{\phi(D_{\varepsilon}(\vec{\mathbf{x}}^*),t)} \mathrm{d}V(\vec{\mathbf{y}}) = \int_{D_{\varepsilon}(\vec{\mathbf{x}}^*)} (\mathrm{adj}\,D_{\vec{\mathbf{x}}}\,\phi(\vec{\mathbf{x}},t))^T \cdot D_{\vec{\mathbf{x}}}\,\phi'(\vec{\mathbf{x}},t)\,\mathrm{d}V(\vec{\mathbf{x}}),
$$

donde el punto denota el producto interior de dos matrices<sup>1</sup> y el "primo" es derivada con respecto a t. De (5.14) y la regla de la cadena, vemos que

$$
D_{\vec{\mathbf{x}}} \phi'(\vec{\mathbf{x}}^*, t) = D\vec{\mathbf{f}}(\phi(\vec{\mathbf{x}}, t)) D_{\vec{\mathbf{x}}} \phi(\vec{\mathbf{x}}, t).
$$

Usando esto y que  $(\text{adj }\mathbf{F})^T = (\text{det }\mathbf{F})\mathbf{F}^{-t}$ , tenemos

$$
(\text{adj } D_{\vec{x}} \phi(\vec{x},t))^T \cdot D_{\vec{x}} \phi'(\vec{x},t) = (D_{\vec{x}} \phi'(\vec{x},t))^{-T} \cdot \left[ D\vec{f}(\phi(\vec{x},t))D_{\vec{x}} \phi(\vec{x},t) \right] \det D_{\vec{x}} \phi(\vec{x},t),
$$
  

$$
= (I \cdot D\vec{f}(\phi(\vec{x},t))) \det D_{\vec{x}} \phi(\vec{x},t),
$$

donde usamos que  $\mathbf{A} \cdot (\mathbf{B} \mathbf{C}) = (\mathbf{A} \mathbf{C}^T) \cdot \mathbf{B}$ . Asi que ahora podemos concluir que

$$
\frac{\mathrm{d}}{\mathrm{d}t} \int_{\phi(D_{\varepsilon}(\vec{\mathbf{x}}^*),t)} \mathrm{d}V(\vec{\mathbf{y}}) = \int_{D_{\varepsilon}(\vec{\mathbf{x}}^*)} (\mathbf{I} \cdot \mathrm{D}\vec{\mathbf{f}}) (\phi(\vec{\mathbf{x}},t))) \det D_{\vec{\mathbf{x}}} \phi(\vec{\mathbf{x}},t) \, \mathrm{d}V(\vec{\mathbf{x}}),
$$
  
<sup>1</sup>**A** · **B** =  $\sum_{ij} A_{ij} B_{ij}$ 

$$
= \int_{\phi(D_{\varepsilon}(\vec{\mathbf{x}}^*),t)} \operatorname{div} \vec{\mathbf{f}}(\vec{\mathbf{y}}) \, \mathrm{d}V(\vec{\mathbf{y}}),
$$

donde usamos nuevamente el Teorema 6.20 y que  $I\cdot D\vec{f} = \text{div}\vec{f}$ . Tenemos entonces que la divergencia de  $\vec{f}$  mide la razón de cambio de un volumen cuando éste se desplaza o cambia a lo largo de una curva de flujo de  $f$ .

## 6.5.3 Centros de masa

Vamos ahora a definir el centro de masa para un sólido que ocupa la región  $R \subset \mathbb{R}^3$  y con una distribución o densidad de masa por unidad de volumen  $\rho(x, y, z)$ . Suponemos que R está dividido en regiones pequeñas  $R_{ijk}$  de volumen  $\Delta v_{ijk}$ ,  $1 \leq i \leq l$ ,  $1 \leq j \leq p$ ,  $1 \leq k \leq q$ . Sean  $\vec{r}_{ijk} \in R_{ijk}$  para toda  $i, j, k$ . Si pensamos como si las masas  $\rho(\vec{r}_{ijk})\Delta v_{ijk}$  están concentradas en  $\vec{r}_{ijk}$ , entonces el centro de masa de las subregiones  $(cf. (5.34))$  sería aproximadamente:

$$
\left(\sum_{i=1}^l \sum_{j=1}^p \sum_{k=1}^q \rho(\vec{\mathbf{r}}_{ijk}) \vec{\mathbf{r}}_{ijk} \Delta v_{ijk}\right) / \left(\sum_{i=1}^l \sum_{j=1}^p \sum_{k=1}^q \rho(\vec{\mathbf{r}}_{ijk}) \Delta v_{ijk}\right).
$$

Dejando  $i, j, k \to \infty$  y si  $\rho$  es continua, tenemos que éste limite existe y obtenemos que:

$$
\vec{\mathbf{r}}_c = \frac{1}{m} \iiint_R \rho(x, y, z) \vec{\mathbf{r}} \, \mathrm{d}v, \quad m = \iiint_R \rho(x, y, z) \, \mathrm{d}v. \tag{6.3}
$$

El vector  $\vec{r}_c$  se llama el *centro de masa del sólido* con densidad de masa  $\rho$ . Si escribimos  $\vec{r}_c = (\bar{x}, \bar{y}, \bar{z})$  y  $\vec{r} = (x, y, z)$  entonces la ecuación de arriba en componentes es:

$$
\bar{x} = \frac{1}{m} \iiint_{R} x \rho(x, y, z) \, \mathrm{d}v,\tag{6.4}
$$

$$
\bar{y} = \frac{1}{m} \iiint_{R} y\rho(x, y, z) \, \mathrm{d}v,\tag{6.5}
$$

$$
\bar{z} = \frac{1}{m} \iiint_{R} z\rho(x, y, z) \, \mathrm{d}v. \tag{6.6}
$$

En el caso de una distribución de masa plana éstas ecuaciones se reducen a  $(6.4)$ ,  $(6.5)$ , eliminando la dependencia en z y el elemento de volumen "dv" reemplazado por el de área "da".

Ejemplo 6.23. Considere una placa que ocupa la región plana:

$$
R = \{(x, y) : 0 \le x \le 1, \quad 0 \le y \le x\},\
$$

y con una densidad de masa por unidad de area  $\rho(x,y) = e^{x+y}$ . Entonces la masa total de la placa es:

$$
m = \iint_{R} e^{x+y} dx dy = \int_{0}^{1} \int_{0}^{x} e^{x+y} dy dx,
$$
  

$$
= \int_{0}^{1} e^{x} \left( e^{y} \Big|_{y=0}^{y=x} \right) dx,
$$
  

$$
= \int_{0}^{1} e^{x} (e^{x} - 1) dx = \frac{1}{2} (e^{x} - 1)^{2} \Big|_{0}^{1},
$$
  

$$
= \frac{1}{2} (e - 1)^{2}.
$$

**Además** 

$$
m\bar{x} = \iint_{R} xe^{x+y} dx dy = \int_{0}^{1} \int_{0}^{x} xe^{x+y} dy dx,
$$
  
=  $\int_{0}^{1} xe^{x} (e^{y}|_{y=0}^{y=x}) dx = \int_{0}^{1} xe^{x} (e^{x} - 1) dx,$   
=  $\left[ \frac{1}{4} (2x - 1) e^{2x} - (x - 1) e^{x} \right]_{0}^{1} = \frac{1}{4} (e^{2} - 3),$ 

de donde obtenemos que

$$
\bar{x} = \frac{e^2 - 3}{2(e - 1)^2} \approx 0.7433.
$$

De forma similar se obtiene que

$$
\bar{y} = \frac{4e - e^2 - 1}{2(e - 1)^2} \approx 0.4207.
$$

 $\Box$ 

## 6.5.4 Atracción Gravitacional por un Cuerpo Esférico

La formula para la fuerza de atracción gravitacional de Newton (cf.  $(3.10)$ ) aplica a lo que se conocen como dos masas punto. En esta sección verificamos que si una de las masas es una esfera sólida con densidad de masa uniforme, entonces la ley de fuerza gravitacional aplica como si la masa de la esfera estuviese concentrada toda en su centro.

Suponga que una masa M ocupa la región  $\Omega$  dada por una esfera de radio a y centro en el origen. Suponemos que la densidad de masa de la esfera (masa por

#### *6.5. APLICACIONES* 179

volumen) es uniforme por lo que dicha densidad está dada por la formula:

$$
\sigma = \frac{M}{(4/3)\pi a^3} = \frac{3M}{4\pi a^3}.
$$
\n(6.7)

Suponemos que una masa punto  $m$  se encuentra a distancia  $R$  del origen. Note que  $R$ puede ser menor o igual que  $a$ . Para simplificar los cómputos suponemos que  $m$  ocupa el punto  $(0, 0, R)$ . Sean  $(\rho, \phi, \theta)$  las coordenadas esféricas de un punto  $\mathbf{P}$  cualquiera en la esfera y r la distancia entre la masa  $m \times \vec{P}$ .

El diferencial de masa en  $\vec{P}$  está dado por la formula (vea el Ejemplo 6.21):

$$
dM = \sigma dv = \sigma \rho^2 \sin \phi \, d\theta d\phi d\rho.
$$

El potencial gravitacional (por unidad de masa) inducido por  $dM$  está dado por la ecuación:

$$
dV = -\frac{G \, dM}{r}.
$$

El potencial gravitacional (por unidad de masa) inducido la masa esférica  $M$  está dado ahora por el integral

$$
V(R) = -\iiint_{\Omega} \frac{G \, \mathrm{d}M}{r} = -2\pi G \sigma \int_0^a \int_0^\pi \frac{\rho^2 \sin \phi}{r} \, \mathrm{d}\phi \mathrm{d}\rho.
$$

Usando la Ley de los Cosenos es fácil ver que $^2$ 

$$
r^2 = \rho^2 + R^2 - 2\rho R \cos \phi.
$$

Usando ésto en el último integral de arriba tenemos que

$$
V(R) = -2\pi G \sigma \int_0^a \int_0^{\pi} \frac{\rho^2 \sin \phi}{\sqrt{\rho^2 + R^2 - 2\rho R \cos \phi}} d\phi d\rho,
$$
  
= 
$$
-2\pi G \sigma \int_0^a \frac{\rho}{R} (\rho + R - |\rho - R|) d\rho.
$$

Si  $R \ge a$ , entonces  $|\rho - R| = R - \rho$ , y

$$
V(R) = -\frac{4\pi G\sigma}{R} \int_0^a \rho^2 d\rho = -\frac{GM}{R},
$$
\n(6.8)

donde para la ultima igualdad utilizamos la formula (6.7). Esto demuestra que cuando  $R > a$  el potencial gravitacional inducido por la masa esférica M es como si la masa de M estuviese toda concentrada en su centro.

<sup>&</sup>lt;sup>2</sup>Note que  $\phi$  es precisamente el ángulo entre el vector  $\vec{P}$  y el vector de posición  $(0, 0, R)$  de la masa m.

El caso  $R < a$  es de particular importancia. Tenemos ahora que  $|\rho - R| = R - \rho$ para  $\rho < R$ , y que  $|\rho - R| = \rho - R$  si  $R < \rho$ . Entonces

$$
V(R) = -4\pi G \sigma \left[ \int_0^R \frac{\rho^2}{R} d\rho + \int_R^a \rho d\rho \right] = -4\pi G \sigma \left[ \frac{a^2}{2} - \frac{R^2}{6} \right].
$$
 (6.9)

Note que en ambos casos  $(R > a \text{ o } R < a)$  el potencial depende únicamente de la distancia R entre los centros de las masas y no en la posición especifica de  $m$ . Por consiguiente el resultado es el mismo si la posición de  $m$  es una arbitraria dada por el vector  $\mathbf{R} = (x, y, z)$ . En tal caso

$$
R = \|\vec{\mathbf{R}}\| = \sqrt{x^2 + y^2 + z^2},
$$

y si escribimos  $V(x, y, z)$  en lugar de  $V(R)$ , tenemos que

$$
V(x, y, z) = \begin{cases} -4\pi G\sigma \left[\frac{a^2}{2} - \frac{R^2}{6}\right], & R < a, \\ -\frac{GM}{R}, & R \ge a. \end{cases}
$$
(6.10)

Si calculamos la fuerza de gravedad en el caso  $R < a$  tenemos que

$$
\vec{\mathbf{F}}_{\text{grav}} = -m\vec{\nabla}V(x, y, z) = -\frac{4\pi}{3}Gm\sigma\vec{\mathbf{R}}.
$$
 (6.11)

De ésta formula podemos obtener dos resultados bien interesantes. Primero, podemos reescribir (6.11) como

$$
\vec{\mathbf{F}}_{\text{grav}} = -\frac{4\pi}{3} \, Gm\sigma R \, \vec{\mathbf{n}},
$$

donde  $\vec{\mathbf{n}} = \vec{\mathbf{R}}/R$ . Vemos aquí que:

*cuando la masa* m *est´a dentro de la masa esf´erica* M*, la magnitud de la fuerza gravitacional entre* m *y* M *es proporcional a la distancia entre* m *y el centro de* M*.*

También podemos reescribir (6.11) de la forma

$$
\vec{\mathbf{F}}_{\mbox{grav}}=-\frac{Gm\hat{M}}{R^2}\,\vec{\mathbf{n}},
$$

donde

$$
\hat{M} = \frac{4\pi}{3} R^3 \sigma.
$$

Note que como  $\sigma$  es constante,  $\hat{M}$  corresponde a la masa de la sección interior de M de radio R. Este resultado demuestra que:

*cuando* m *est´a dentro de la masa* M*, la fuerza gravitacional neta que ejerce el sector de* M *entre* R *y* a*, es cero, y que solo la parte de* M *en la sub–esfera de radio* R *ejerce una fuerza sobre* m*.*

# 6.6 Ejercicios

Ejercicio 6.1. Evalúe los siguientes integrales:

a) 
$$
\int_0^1 \int_0^3 x \sqrt{x^2 + y} \, dy \, dx
$$
  
b)  $\int_0^2 \int_0^{\sqrt{4-y^2}} x \, dx \, dy$   
c)  $\int_1^2 \int_0^1 (e^{x+y} + x^2 + \ln y) \, dx \, dy$   
d)  $\int_{-1}^3 \int_x^{2x+1} (x+y) \, dy \, dx$ 

Ejercicio 6.2. Calcule los siguientes integrales cambiando el orden de integración según sea el caso.

a) 
$$
\int_0^9 \int_{\sqrt{y}}^3 \text{sen}(\pi x^3) dx dy
$$
  
b)  $\int_0^{\sqrt{\pi/2}} \int_x^{\sqrt{\pi/2}} \int_1^3 \sin y^2 dz dy dx$   
c)  $\int_0^1 \int_{3y}^3 \cos(x^2) dx dy$ 

**Ejercicio 6.3.** Calcule  $\iint_R (4 + x^2) dx dy$  donde R es la región del plano acotada por las curvas  $y = 1 + x^2$ ,  $y = 3 - x^2$ .

**Ejercicio 6.4.** Halle  $\iint_R (x+y) dx dy$  donde R es la región acotada por  $y = 2x, x = 0$ ,  $y = 4$ .

**Ejercicio 6.5.** Evalúe  $\iint_D (x - 2y) dx dy$  donde D es la región acotada por  $y = x^2 + 2$  $y = 2x^2 - 2.$ 

Ejercicio 6.6. Sea R la región anular en el primer cuadrante entre los círculos  $x^2 +$  $y^2 = 1$  y  $x^2 + y^2 = 5$ . Evalúe

$$
\iint_R (x^2 + y) \, dx \, dy.
$$

Ejercicio 6.7. Sea R la región del plano xy entre las gráficas de  $y = 0$ ,  $y = x$  para  $0 \leq x \leq 1$ . Calcule

$$
\iiint_D (x+1) \, dx \, dy \, dz,
$$

donde  $D$  es la región sólida entre las gráficas de

$$
z = -y^2
$$
,  $z = x^2$ ,  $(x, y) \in R$ .

**Ejercicio 6.8.** Halle  $\iiint_D (x+z) dx dy dz$  donde D es la región acotada por el cilíndro  $x^2 + z^2 = 1$  y los planos  $y = -4$ ,  $y = 5$ ,  $x = 0$ ,  $y = x = 1$ .

**Ejercicio 6.9.** Calcule  $\iiint_D (x + y - z) dx dy dz$  donde D es el sólido bajo el plano  $x + y + z = 1$  con  $x \ge 0, y \ge 0, z \ge 0$ .

Ejercicio 6.10. Evalúe  $\iiint_W (2x-y+z) dx dy dz$  donde W es la región en  $\mathbb{R}^3$  acotada por el cilindro  $z = y^2$ , el plano  $xy$ , y los planos  $x = 0$ ,  $x = 1$ ,  $y = -2$ ,  $y = 2$ .

**Ejercicio 6.11.** Halle el volumen del sólido contenido por el cilindro  $x^2 + y^2 = 1$  y la esfera  $x^2 + y^2 + z^2 = 4$ . **Nota:** El sólido tiene la forma de una lata con el tope y fondo dados por una sección de la esfera.

Ejercicio 6.12. Usando cambios de variables a coordenadas polares, calcúle:

a)  $\iint_R xy \, dx \, dy$ , donde R es la región acotada por el circulo  $x^2 + y^2 = 25$ .

b) 
$$
\int_0^1 \int_0^{\sqrt{1-y^2}} \operatorname{sen}(x^2 + y^2) dx dy
$$
.

**Ejercicio 6.13.** Evalúe  $\iint_D (2x + y)^2 e^{x-y} dx dy$  donde D es la región acotada por  $2x + y = 1$ ,  $2x + y = 4$ ,  $x - y = -1$ ,  $x - y = 1$ .

Ejercicio 6.14. Sea R la región acotada por  $x - 2y = 0$ ,  $x - 2y = -4$ ,  $x + y = 4$ ,  $x + y = 1$ . Calcule

$$
\iint_R 3xy \,\mathrm{d}x \,\mathrm{d}y.
$$

Ejercicio 6.15. Considere el problema de calcular el área de la elipse

$$
\frac{x^2}{a^2} + \frac{y^2}{b^2} = 1.
$$

- a) Exprese el área de la elipse con una integral iterada en coordenadas cartesianas. No evalúe este integral.
- b) Utilice el cambio de variables  $x = au$ ,  $y = bv$  para expresar el integral de la parte (a) en términos de las variables  $uv$ .

#### *6.6. EJERCICIOS* 183

c) Utilice ahora coordenadas polares para calcular la integral de la parte (b). Nota: El área de la elipse es  $\pi ab$ .

Ejercicio 6.16. Use un cambio de variables apropiado para evaluar el integral

$$
\iint_D (2x - y) \, dx \, dy,
$$

donde D es la región del plano xy acotada por  $y = 0$ ,  $y = 1$ , y las rectas  $y = 2x$ , y  $y = 2x - 4$ . Ayuda: Use la sustitución  $u = 2x - y$ ,  $v = y$ . ¿Cúal es la región D<sup>\*</sup> del plano uv que corresponde a D?

Ejercicio 6.17. Verifique que la región  $D = \{(x, y) : 0 \le x \le 3, 0 \le y \le x\}$  se puede describir mediante coordenadas polares por:

$$
D^* = \{(r, \theta) : 0 \le \theta \le \pi/4, \quad 0 \le r \le 3 \sec \theta\}.
$$

Use ésto para calcular

$$
\int_0^3 \int_0^x \frac{\mathrm{d}y \, \mathrm{d}x}{\sqrt{x^2 + y^2}},
$$

usando un cambio a coordenadas polares.

Ejercicio 6.18. Verifique que

$$
\iint_D \cos\left(\frac{x-2y}{x+y}\right) dx dy = \frac{1}{6} (\text{sen}(1) + \text{sen}(2)),
$$

donde D es la región triangular acotada por los ejes de coordenadas y la linea  $x+y=1$ . **Ayuda:** Use el cambio de coordenadas  $x - 2y = u$ ,  $x + y = v$  y las restricciones de que  $x, y \geq 0$  para determinar los limites apropiados en  $u, v$ .

Ejercicio 6.19. Verifique que

$$
\int_0^1 \int_0^1 \frac{\mathrm{d}x \, \mathrm{d}y}{1 - xy} = \frac{\pi^2}{6}.
$$

Ayuda: Utilice el cambio de coordenadas

$$
x = \frac{1}{\sqrt{2}}(u - v), \quad y = \frac{1}{\sqrt{2}}(u + v).
$$

El sistema de coordenadas uv está rotado con respecto al de xy por  $\pi/4$ . En el nuevo sistema los limites de integración van a ser variables, pero no importa... Necesitará, entre otros resultados, que

$$
\frac{\mathrm{d}}{\mathrm{d}u} \left[ \tan^{-1} \left( \frac{u}{\sqrt{2 - u^2}} \right) \right] = \frac{1}{\sqrt{2 - u^2}}.
$$

Ejercicio 6.20. Sea  $\vec{T}: D^* \to D$ , donde  $D^*, D \subset \mathbb{R}^3$ , una función  $C^1$ , 1-1 y sobre. Utilice (6.2) y el Teorema 6.20 para verificar que

$$
V(D) = \int_{D^*} \left| \det \mathbf{D} \vec{\mathbf{T}}(\vec{\mathbf{u}}) \right| d\vec{\mathbf{u}}.
$$
 (6.12)

**Ejercicio 6.21.** Para matrices **F** de dimensión  $n \times n$ , verifique la formula

$$
D_{\mathbf{F}} \det \mathbf{F} = \frac{d}{d\mathbf{F}} \det \mathbf{F} = \cot \mathbf{F} = (ad\mathbf{j}\,\mathbf{F})^T,
$$

donde cof **F** es la matriz de cofactores de **F** y adj  $\mathbf{F} = (\cot \mathbf{F})^T$  por definición. Ayuda: Recuerde que cof  $\mathbf{F} = ((-1)^{i+k} \det \mathbf{F}_{ik})$  donde  $\mathbf{F}_{ik}$  es la submatriz de F que se obtiene eliminando la fila i y la columna k de F. Calcule ahora  $\frac{\partial}{\partial F_{ij}}$  det F, donde  $\mathbf{F} = (F_{ij})$ , utilizando que det  $\mathbf{F} = \sum_{k=1}^{n} (-1)^{i+k} F_{ik}$  det  $\mathbf{F}_{ik}$  para cualquier *i*.

Ejercicio 6.22. Halle el centro de masa de la región acotada por la parábola  $y =$  $8-2x^2$  y el eje de x:

a) si la densidad de masa por unidad de área  $\rho(x, y) = \delta$  donde  $\delta$  es constante.

b) si la densidad de masa por unidad de área  $\rho(x, y) = 3y$ .

Ejercicio 6.23. Una placa de un cierto material tiene la forma de la región en el primer cuadrante acotada por  $y = 4 - x^2$  y el eje de x. Halle el centro de masa de la placa si la función de densidad del material (por unidad de área) está dada por  $\rho(x, y) = 2y.$ 

Ejercicio 6.24. Determine el centro de masa del sólido que ocupa la región acotada por arriba por la esfera  $x^2 + y^2 + z^2 = 18$  y por debajo por el paraboloide  $3z = x^2 + y^2$ , si la densidad de masa por unidad de volumen  $\rho(x, y, z)$  es constante.

# Capítulo 7

# Integrales sobre Curvas y **Superficies**

Vamos ahora a considerar unas extensiones o generalizaciones de los conceptos de integral de una función de una variable sobre un intervalo, y el de integral de una función de dos variables sobre una región plana. En particular, los integrales sobre intervalos los vamos a generalizar a integrales de campos escalares y vectoriales sobre curvas  $\sigma : [a, b] \to \mathbb{R}^3$ . Los integrales sobre regiones planas los vamos a extender a integrales de campos escalares y vectoriales sobre superficies. Para este último caso será necesario también generalizar nuestra definición de superficie en  $\mathbb{R}^3$ , de forma que incluya como caso especial aquellas superficies que se pueden describir o expresar como funciones de xy o xz o yz, pero que nos permita describir otros tipos superficies. También vamos a reexaminar el concepto de *reparametrización* de curvas pero desde un punto de vista m´as general, y haremos lo mismo con las superficies. Luego estudiaremos como las integrales sobre curvas y superficies cambian o se afectan por dichas reparametrizaciones.

# 7.1 Integrales sobre Curvas

En esta sección vamos a definir los integrales de campos escalares y campos vectoriales sobre curvas en el espacio. La idea es utilizar la parametrización de la curva para convertir la integral sobre la curva a una sobre un intervalo de la recta real. En esencia, la parametrización de la curva sirve para "estirar" o "alargar" la curva hasta hacerla una recta.

## 7.1.1 Integrales de paso para campos escalares

Sea  $\sigma : [a, b] \to \mathbb{R}^3$  una curva  $C^1$  y  $f : \mathbb{R}^3 \to \mathbb{R}$  una función continua. Entonces la *integral de* f *sobre*  $\sigma$  ó la *integral de paso de* f *sobre*  $\sigma$  se denota  $\int_{\sigma} f ds$  y se define por:

$$
\int_{\boldsymbol{\sigma}} f \, \mathrm{d} s = \int_{a}^{b} f(\boldsymbol{\sigma}(t)) \| \boldsymbol{\sigma}'(t) \| \, \mathrm{d} t.
$$

**Nota:** Si  $\boldsymbol{\sigma}(t) = (x(t), y(t), z(t))$ , entonces

$$
\int_{\sigma} f ds = \int_{a}^{b} f(x(t), y(t), z(t)) \sqrt{x'(t)^{2} + y'(t)^{2} + z'(t)^{2}} dt.
$$

Ejemplo 7.1. Considere la curva  $\sigma(t) = (\cos t, \sin t, t), 0 \le t \le 2\pi$ , y el campo escalar  $f(x, y, z) = x^2 + y^2 + z^2$ . Como  $\sigma'(t) = (-\text{sen } t, \text{cos } t, 1)$ , podemos calcular la integral de paso de f sobre  $\sigma$  por:

$$
\int_{\sigma} f ds = \int_{0}^{2\pi} (\cos^{2} t + \sin^{2} t + t^{2}) \sqrt{2} dt,
$$
  
=  $\sqrt{2} \int_{0}^{2\pi} (1 + t^{2}) dt = \sqrt{2} \left( t + \frac{t^{3}}{3} \right) \Big|_{0}^{2\pi},$   
=  $\sqrt{2} \pi \left( 2 + \frac{8\pi^{2}}{3} \right).$ 

 $\Box$ 

Ejemplo 7.2. Para la curva  $\sigma(t) = (30 \cos^3 t, 30 \sin^3 t), 0 \le t \le \pi/2$ , y la función  $f(x, y) = 1 + y/3$ , como

$$
\boldsymbol{\sigma}'(t) = (-90\cos^2 t \operatorname{sen} t, 90 \operatorname{sen}^2 t \operatorname{cos} t), \quad \|\boldsymbol{\sigma}'(t)\| = 90 \operatorname{sen} t \operatorname{cos} t,
$$

tenemos que

$$
\int_{\sigma} f ds = \int_{0}^{\pi/2} (1 + 10 \sec^3 t) 90 \sec t \cos t dt,
$$
  
= 90  $\int_{0}^{\pi/2} (\sec t \cos t + 10 \sec^4 t \cos t) dt,$   
= 90  $\left(\frac{1}{2} \sec^2 t + 2 \sec^5 t\right)\Big|_{0}^{\pi/2} = 225.$ 

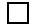

#### *7.1. INTEGRALES SOBRE CURVAS* 187

#### Centro de masa para una distribución de masa lineal

Como una aplicación de las integrales de paso consideramos el problema de calcular el centro de masa para una *distribuci´on de masa lineal*. En este caso la imagen de la parametrización  $\sigma$  representa la distribución de masa lineal. Si  $\rho(x, y, z)$  es la densidad de masa lineal (unidades de masa/largo), entonces el centro de masa de la curva es:

$$
\vec{\mathbf{r}}_c = \frac{1}{m} \int_{\sigma} \rho \, \vec{\mathbf{r}} \, \mathrm{d}s, \quad m = \int_{\sigma} \rho \, \mathrm{d}s.
$$

En componentes, si  $\vec{r}_c = (\bar{x}, \bar{y}, \bar{z})$ , entonces tenemos que

$$
\bar{x} = \frac{1}{m} \int_{\sigma} x \, \rho \, ds, \quad \bar{y} = \frac{1}{m} \int_{\sigma} y \, \rho \, ds, \quad \bar{z} = \frac{1}{m} \int_{\sigma} z \, \rho \, ds.
$$

Ejemplo 7.3. Consideramos el caso de una distribución de masa lineal plana dada por la curva  $y = x^2$ ,  $0 \le x \le 1$ , con densidad de masa lineal de  $\rho(x, y) = 2 - x - y$ . La parametrización de la curva es  $\boldsymbol{\sigma}(x) = (x, x^2), 0 \le x \le 1$ . Como  $\boldsymbol{\sigma}'(x) = (1, 2x)$ , tenemos que la masa total de la distribución de masa es:

$$
m = \int_{\sigma}^{L} (2 - x - y) ds = \int_{0}^{1} (2 - x - x^{2}) \sqrt{1 + 4x^{2}} dx
$$

$$
= \frac{33 \ln(\sqrt{5} + 2)}{64} + \frac{29 \sqrt{5}}{96} + \frac{1}{12} \approx 1.503.
$$

Para el centro de masa  $\vec{r}_c$  tenemos ahora que:

$$
m\bar{x} = \int_{\sigma} x(2 - x - y) \, ds = \int_{0}^{1} (2x - x^{2} - x^{3}) \sqrt{1 + 4x^{2}} \, dx
$$

$$
= \frac{\ln(\sqrt{5} + 2)}{64} + \frac{11\sqrt{5}}{32} - \frac{7}{40} \approx 0.616,
$$

$$
m\bar{y} = \int_{\sigma} y(2 - x - y) \, ds = \int_{0}^{1} (2x^{2} - x^{3} - x^{4}) \sqrt{1 + 4x^{2}} \, dx
$$

$$
= \frac{139\sqrt{5}}{768} - \frac{17\ln(\sqrt{5} + 2)}{512} - \frac{1}{120} \approx 0.348,
$$

por lo que  $\bar{x} \approx 0.410$ ,  $\bar{y} \approx 0.232$ . Note que el centro de masa no es punto de la curva dada por  $\sigma$ . dada por  $\sigma$ .

## 7.1.2 Integrales de linea para campos vectoriales

Veamos ahora el caso de un campo vectorial, i.e.,  $\vec{f} : \mathbb{R}^3 \to \mathbb{R}^3$ . Nos interesa definir la integral de  $\vec{f}$  sobre una curva  $\sigma : [a, b] \to \mathbb{R}^3$ . Si suponemos que  $\sigma'(t) \neq \vec{0}$ , el vector

$$
\vec{\mathbf{T}}(t) = \frac{\boldsymbol{\sigma}'(t)}{\|\boldsymbol{\sigma}'(t)\|},
$$

es la tangente unitaria a la curva $\,\pmb{\sigma}.\,$  El componente de  $\vec{\mathbf{f}}$  (a lo largo o sobre la curva  $\sigma$ ) en la dirección de  $\vec{T}$  es

$$
\vec{\mathbf{f}}(\,\boldsymbol{\sigma}(t))\cdot\vec{\mathbf{T}}(t).
$$

Esto es un campo escalar sobre  $\sigma$ . La integral de paso de éste componente es

$$
\int_{\sigma} \vec{\mathbf{f}} \cdot \vec{\mathbf{T}} \, ds = \int_{a}^{b} \vec{\mathbf{f}} (\, \sigma(t)) \cdot \vec{\mathbf{T}}(t) \| \, \sigma'(t) \| \, dt = \int_{a}^{b} \vec{\mathbf{f}} (\, \sigma(t)) \cdot \, \sigma'(t) \, dt.
$$

Recuerde que la función de largo de arco para  $\sigma$  está dada por

$$
\hat{s}(t) = \int_a^t \|\boldsymbol{\sigma}'(\tau)\| d\tau.
$$

El elemento (diferencial) del largo de arco está dado entonces por

$$
ds = \hat{s}'(t) dt = ||\boldsymbol{\sigma}'(t)|| dt.
$$

Denotamos el *vector infinitesimal de arco en la dirección de*  $\vec{T}$  por

$$
\mathrm{d}\vec{\mathbf{s}} = \vec{\mathbf{T}}(t) \, \mathrm{d}s = \boldsymbol{\sigma}'(t) \, \mathrm{d}t.
$$

Toda ésta discusión motiva la siguiente definición.

**Definición 7.4.** Sea  $\vec{f}$  :  $\mathbb{R}^3 \to \mathbb{R}^3$  continua y  $\sigma$  :  $[a, b] \to \mathbb{R}^3$  una curva  $C^1$ . La  $integral de linea de \vec{f} sobre \sigma se denota \int_{\sigma} \vec{f} \cdot d\vec{s} y se define por$ 

$$
\int_{\sigma} \vec{f} \cdot d\vec{s} = \int_{a}^{b} \vec{f}(\sigma(t)) \cdot \sigma'(t) dt.
$$

Si  $\vec{f} = (f_1, f_2, f_3)$  y  $\sigma(t) = (x(t), y(t), z(t))$ , entonces definimos la integral sobre  $\sigma$ de la *forma diferencial*  $f_1 dx + f_2 dy + f_3 dz$  por

$$
\int_{\sigma} (f_1 \, dx + f_2 \, dy + f_3 \, dz) = \int_{\sigma} \vec{f} \cdot d\vec{s}.
$$

### *7.1. INTEGRALES SOBRE CURVAS* 189

Ejemplo 7.5. Considere la curva  $\sigma(t) = (\text{sen } t, \text{cos } t, t), 0 \le t \le 2\pi$  y el campo vectorial  $\vec{f}(x, y, z) = (x, y, z)$ . Entonces como  $\sigma'(t) = (\cos t, -\sin t, 1)$  tenemos que

$$
\int_{\sigma} \vec{f} \cdot d\vec{s} = \int_{0}^{2\pi} (\text{sen } t, \text{cos } t, t) \cdot (\text{cos } t, -\text{sen } t, 1) dt,
$$

$$
= \int_{0}^{2\pi} t dt = \frac{t^{2}}{2} \Big|_{0}^{2\pi} = 2\pi^{2}.
$$

Ejemplo 7.6. Considere el problema de calcular

$$
\int_{\sigma} (x^2 dx + xy dy + dz),
$$

donde  $\boldsymbol{\sigma}(t) = (t, t^2, 1), 0 \le t \le 1$ . Tenemos que  $\vec{\mathbf{f}}(x, y, z) = (x^2, xy, 1)$ , de modo que

$$
\int_{\sigma} (x^2 dx + xy dy + dz) = \int_0^1 (t^2, t^3, 1) \cdot (1, 2t, 0) dt,
$$
  
= 
$$
\int_0^1 (t^2 + 2t^4) dt = \left( \frac{t^3}{3} + \frac{2t^5}{5} \right) \Big|_0^1 = \frac{11}{15}.
$$

#### Interpretación física de la integral de linea

Suponga que el campo vectorial  $\vec{f}$  representa una fuerza y  $\sigma$  es el paso o camino recorrido por una masa o partícula bajo la influencia de  $\vec{f}$ . Como d $\vec{s}$  representa un desplazamiento (infinitesimal) a lo largo de la curva, entonces  $\vec{f} \cdot d\vec{s}$  representa el trabajo hecho por la fuerza  $\vec{f}$  correspondiente al desplazamiento d $\vec{s}$ . En este contexto, la integral de linea de la definición de arriba representa el trabajo total hecho por la fuerza  $\bf f$  en mover la partícula a lo largo de  $\bf \sigma$ .

**Ejemplo 7.7.** Una partícula se mueve a lo largo de la curva  $\boldsymbol{\sigma}(t) = (1, t, e^t)$ , donde  $0 \le t \le 2$ , en un campo de fuerzas  $\vec{f}$  dado por  $\vec{f}(x, y, z) = (\cos z, e^x, e^y)$ . El trabajo hecho por la fuerza para mover la partícula a lo largo de la curva es:

$$
\int_{\sigma} \vec{f} \cdot d\vec{s} = \int_{0}^{2} (\cos e^{t}, e, e^{t}) \cdot (0, 1, e^{t}) dt,
$$
  
= 
$$
\int_{0}^{2} (e + e^{2t}) dt = (et + \frac{1}{2}e^{2t}) \Big|_{0}^{2},
$$
  
= 
$$
2e + \frac{1}{2}(e^{4} - 1).
$$

 $\Box$ 

 $\Box$ 

Un resultado o propiedad interesante de las integrales de linea es la siguiente generalización del Teorema Fundamental del Cálculo. En particular, el teorema establece que si  $\vec{f}$  es un campo vectorial conservativo, es decir que  $\vec{f} = \vec{\nabla} f$  para algún campo escalar f, entonces la integral de linea de f sobre cualquier curva  $\sigma$ , solo depende de los puntos inicial y final de  $\sigma$ .

**Teorema 7.8.** *Sea*  $f : \mathbb{R}^3 \to \mathbb{R}$  *una función*  $C^1$   $y \boldsymbol{\sigma} : [a, b] \to \mathbb{R}^3$  *una curva*  $C^1$ *. Entonces*

$$
\int_{\sigma} \vec{\nabla} f \cdot d\vec{s} = f(\sigma(b)) - f(\sigma(a)).
$$

*Demostración*: Note que

$$
\int_{\boldsymbol{\sigma}} \vec{\nabla} f \cdot d\vec{\mathbf{s}} = \int_{a}^{b} \vec{\nabla} f(\boldsymbol{\sigma}(t)) \cdot \boldsymbol{\sigma}'(t) dt.
$$

Considere la función  $g : [a, b] \to \mathbb{R}$  dada por

$$
g(t) = f(\boldsymbol{\sigma}(t)), \quad t \in [a, b].
$$

Note que  $g \in C^1$  y que  $g'(t) = \vec{\nabla} f(\boldsymbol{\sigma}(t)) \boldsymbol{\sigma}'(t) = \vec{\nabla} f(\boldsymbol{\sigma}(t)) \cdot \boldsymbol{\sigma}'(t)$ . De modo que

$$
\int_{\sigma} \vec{\nabla} f \cdot d\vec{\mathbf{s}} = \int_{a}^{b} g'(t) dt = g(b) - g(a) = f(\sigma(b)) - f(\sigma(a)).
$$

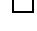

Ejemplo 7.9. Vamos a calcular  $\int_{\sigma} \vec{f} \cdot d\vec{s}$  donde  $\sigma$  es una curva  $C^1$  cualquiera desde el punto  $(-1, 1, 2)$  hasta el punto  $(2, 0, 3)$ , y  $\vec{\mathbf{f}}(x, y, z) = [2x, 2y, 3z^2]$ . Note que  $\vec{\mathbf{f}} = \vec{\nabla} f$ donde  $f(x, y, z) = x^2 + y^2 + z^3$ . Usando el Teorema 7.8 tenemos ahora que:

$$
\int_{\sigma} \vec{f} \cdot d\vec{s} = \int_{\sigma} \vec{\nabla} f \cdot d\vec{s} = f(2, 0, 3) - f(-1, 1, 2) = 31 - 10 = 21.
$$

#### Reparametrizaciones de curvas

Sea  $\sigma : [a, b] \to \mathbb{R}^3$  una curva, y  $C = \sigma([a, b])$  su imagen. Llamamos a C el *camino*  $\acute{o}$  *curva* que  $\sigma$  describe. El camino C lo podemos *recorrer* de muchas formas lo que corresponde a especificar diferentes funciones  $\sigma$ . Cada asignación o especificación de

#### *7.1. INTEGRALES SOBRE CURVAS* 191

la función  $\sigma$  la llamamos una *parametrización* de C. Podemos recorrer el camino<sup>1</sup> más "rápido" ó más "lento", ó especificando la distancia a lo largo del camino. Esto último fue lo que en la Sección  $(5.1.3)$  llamamos la parametrización de la curva en términos del largo de arco. Vamos ahora a estudiar la dependencia de la integral de paso y de linea con respecto a la parametrización de la curva  $C$ . Obviamente la integral de paso ó de linea puede variar drásticamente si cambiamos arbitrariamente la parametrización. Por esta razón consideramos únicamente reparametrizaciones de C que sean equivalentes en el siguiente sentido.

**Definición 7.10.** Sea  $\sigma : [a, b] \to \mathbb{R}^n$  una curva  $C^1$  y  $h : [a^*, b^*] \to [a, b]$  una función C<sup>1</sup>, 1–1, y sobre. Entonces la curva  $\rho : [a^*, b^*] \to \mathbb{R}^n$  dada por  $\rho = \sigma \circ h$ , se llama una *reparametrización* de  $\sigma$  o también del paso  $C = \sigma([a, b])$ .

Ejemplo 7.11. Para la función de largo de arco

$$
\hat{s}(t) = \int_a^t \|\boldsymbol{\sigma}'(\xi)\| \, \mathrm{d}\xi,
$$

tenemos que su inversa  $\hat{t} : [0, \hat{s}(b)] \to [a, b]$  induce la reparametrización de  $\sigma$  en términos del largo de arco dada por  $\rho = \sigma \circ \hat{t}$ . términos del largo de arco dada por  $\rho = \sigma \circ \hat{t}$ .

Note que como h en la definición anterior es 1–1 y sobre, entonces  $C = \boldsymbol{\rho}([a^*, b^*])$ . También observe que si  $\rho$  es una reparametrización de  $\sigma$ , entonces usando la inversa de la función h en la definición de arriba, tenemos que  $\sigma$  es una reparametrización de ρ. Esto induce una *relaci´on de equivalencia* en el conjunto de las parametrizaciones de C. Como  $\rho(t) = \sigma(h(t))$ , tenemos que

$$
\boldsymbol{\rho}'(t) = h'(t) \boldsymbol{\sigma}'(h(t)), \quad t \in [a^*, b^*],
$$

es decir, el vector tangente a  $\sigma$  en el punto  $\sigma(h(t))$  cambia por el factor  $h'(t)$  bajo la reparametrización  $\rho$ .

La reparametrización **ρ** se dice que *preserva orientación* si

$$
\boldsymbol{\rho}(a^*) = \boldsymbol{\sigma}(h(a^*)) = \boldsymbol{\sigma}(a), \quad \boldsymbol{\rho}(b^*) = \boldsymbol{\sigma}(h(b^*)) = \boldsymbol{\sigma}(b),
$$

i.e., cuando  $h(a^*) = a$ ,  $h(b^*) = b$ . En particular esto ocurre cuando h es creciente como por ejemplo para la reparametrización en términos del largo de arco. Si h es decreciente, entonces decimos que la reparametrización *cambia o no preserva ori* $entación.$ 

<sup>&</sup>lt;sup>1</sup>Recuerde que la " $t$ " no representa necesariamente tiempo en esta discusión por lo que los términos "rápido" y "lento" son solo conceptuales.

Ejemplo 7.12. Para  $\boldsymbol{\sigma}(t) = (\cos t, \sin t), t \in [0, \pi]$ , tenemos que

$$
\boldsymbol{\rho}(t) = (\cos 2t, \, \sin 2t) \quad , \quad t \in \left[0, \frac{\pi}{2}\right],
$$

es una reparametrización de  $\sigma$  que preserva orientación. Aquí  $h : [0, \pi/2] \rightarrow [0, \pi]$ está dada por  $h(t) = 2t$  que es creciente. Por otro lado,

$$
\psi(t) = (\cos(\pi - 2t), \, \text{sen}(\pi - 2t)) \quad , \quad t \in \left[0, \frac{\pi}{2}\right],
$$

es una reparametrización de  $\sigma$  que cambia orientación. En este caso  $h : [0, \pi/2] \to [0, \pi]$  está dada por  $h(t) = \pi - 2t$  que es decreciente.  $[0, \pi]$ está dada por  $h(t) = \pi - 2t$  que es decreciente.

Tenemos ahora:

**Teorema 7.13.** Sea  $\rho$  una reparametrización de  $\sigma$  y  $f : \mathbb{R}^3 \to \mathbb{R}$ ,  $\vec{f} : \mathbb{R}^3 \to \mathbb{R}^3$ *funciones continuas. Entonces*

$$
\int_{\rho} f \, \mathrm{d} s = \int_{\sigma} f \, \mathrm{d} s,
$$

$$
\int_{\rho} \vec{f} \cdot d\vec{s} = \begin{cases}\n\int_{\sigma} \vec{f} \cdot d\vec{s}, & \rho \text{ preserva orientación,} \\
-\int_{\sigma} \vec{f} \cdot d\vec{s}, & \rho \text{ no preserva orientación.}\n\end{cases}
$$

*Demostración*: Recuerde que

$$
\boldsymbol{\rho}(t^*) = \boldsymbol{\sigma}(h(t^*)), \quad \boldsymbol{\rho}'(t^*) = h'(t^*) \boldsymbol{\sigma}'(h(t^*)), \quad t^* \in [a^*, b^*].
$$

Así que

$$
\int_{\rho} f ds = \int_{a^*}^{b^*} f(\rho(t^*)) \|\rho'(t^*)\| dt^*,
$$
\n
$$
= \int_{a^*}^{b^*} f(\sigma(h(t^*))) \|\sigma'(h(t^*))\| |h'(t^*)| dt^*,
$$
\n
$$
= \int_{a}^{b} f(\sigma(t)) \|\sigma'(t)\| dt = \int_{\sigma} f ds,
$$

donde en el último paso se usó el cambio de variables  $t = h(t^*)$ . En forma similar

$$
\int_{\rho} \vec{f} \cdot d\vec{s} = \int_{a^*}^{b^*} \vec{f}(\rho(t^*)) \cdot \rho'(t^*) dt^*,
$$

$$
= \int_{a^*}^{b^*} \vec{f}(\boldsymbol{\sigma}(h(t^*))) \cdot \boldsymbol{\sigma}'(h(t^*)) h'(t^*) dt^*,
$$
  

$$
= \pm \int_a^b \vec{f}(\boldsymbol{\sigma}(t)) \cdot \boldsymbol{\sigma}'(t) dt = \pm \int_{\boldsymbol{\sigma}} \vec{f} \cdot d\vec{s},
$$

donde en el cambio de variables  $t = h(t^*)$  tenemos "+" si h es creciente ( $\rho$  preserva orientación ó tenemos "−" si h es decreciente ( $\rho$  no preserva orientación).  $\Box$ 

La imagen  $C = \sigma([a, b])$  de la curva  $\sigma : [a, b] \to \mathbb{R}^3$  se dice que es *simple* si  $\sigma$  es 1–1. Decimos que C es *cerrada* si  $\sigma(a) = \sigma(b)$ . La curva C es *simple y cerrada* si  $\sigma$ es 1–1 en [a, b) y  $\sigma(a) = \sigma(b)$ . Cuando C es simple y cerrada se usan la notaciones

$$
\int_C f \, \mathrm{d} s, \quad \int_C \vec{\mathbf{f}} \cdot \, \mathrm{d} \vec{\mathbf{s}},
$$

en lugar de

$$
\int_{\sigma} f \, \mathrm{d}s, \quad \int_{\sigma} \vec{\mathbf{f}} \cdot \, \mathrm{d}\vec{\mathbf{s}}.
$$

# 7.2 Superficies Parametrizadas

En esta sección vamos a estudiar el concepto de superficie pero desde un punto de vista más general. Hasta el momento, cuando hablamos de una superficie en  $\mathbb{R}^3$ , nos referimos a una superficie dada como función de dos variables, digamos de la forma

$$
z = g(x, y), \quad (x, y) \in R.
$$

Hay muchas superficies que no se pueden describir de esta forma, e.g., una esfera. La noción más general de una superficie es usando parametrizaciones pero con funciones de dos variables.

**Definición 7.14.** Sea  $\Phi: D \subset \mathbb{R}^2 \to \mathbb{R}^3$  una función dada. La imagen  $S = \Phi(D)$ se llama la *superficie* correspondiente o parametrizada por Φ. Escribimos

$$
\mathbf{\Phi}(u,v) = (\hat{x}(u,v), \hat{y}(u,v), \hat{z}(u,v)), \quad (u,v) \in D. \tag{7.1}
$$

Decimos que  $S$  es  $C^1$  si  $\Phi$  es  $C^1$ .

Ejemplo 7.15. Las ecuaciones paramétricas de una esfera de radio a son (cf.  $(1.25)$ )

$$
\Phi(\theta, \psi) = (a \cos \theta \cos \psi, a \sin \theta \cos \psi, a \sin \psi), \quad \theta \in [0, 2\pi], \quad \psi \in \left[-\frac{\pi}{2}, \frac{\pi}{2}\right].
$$

Como veremos mas adelante, esta parametrización de la esfera induce un vector normal a la superficie (cf.  $(7.3)$ ) que apunta hacia "afuera" de ésta. Podemos también parametrizar la esfera con las ecuaciones (cf. (1.24)):

$$
\mathbf{\Psi}(\theta,\psi) = (a\cos\theta\sin\psi, a\sin\theta\sin\psi, a\cos\psi), \quad \theta \in [0,2\pi], \quad \psi \in [0,\pi].
$$

El vector normal que induce esta parametrización, contrario a la anterior, apunta hacia "adentro" de la esfera. Dependiendo de la aplicación o problema a mano que se esté trabajando, es que se selecciona cual parametrización conviene utilizar...  $\Box$ 

Ejemplo 7.16 (Ecuaciones de un Toro). La ecuación de un circulo con centro en el origen y radio  $r$  en el plano  $xz$  la podemos escribir en forma paramétrica como

$$
\psi \mapsto (r \cos \psi, 0, r \sin \psi), \quad \psi \in [0, 2\pi].
$$

Este circulo lo podemos trasladar a uno con centro en  $(a, 0, 0), a > r$ , mediante

$$
\psi \mapsto (a + r \cos \psi, 0, r \sin \psi), \quad \psi \in [0, 2\pi].
$$

La matriz

$$
\left(\begin{array}{ccc} \cos\theta & -\sin\theta & 0\\ \sin\theta & \cos\theta & 0\\ 0 & 0 & 1 \end{array}\right),
$$

representa una rotación, por el ángulo  $\theta$ , del plano xy. Si rotamos el circulo de radio r y centro en  $(a, 0, 0)$  obtenemos que

$$
\begin{pmatrix}\n\cos \theta & -\sin \theta & 0 \\
\sin \theta & \cos \theta & 0 \\
0 & 0 & 1\n\end{pmatrix}\n\begin{pmatrix}\na + r \cos \psi \\
0 \\
r \sin \psi\n\end{pmatrix} =\n\begin{pmatrix}\n(a + r \cos \psi) \cos \theta \\
(a + r \cos \psi) \sin \theta \\
r \sin \psi\n\end{pmatrix}.
$$

De aquí que

$$
\mathbf{\Phi}(\theta,\psi) = ((a+r\cos\psi)\cos\theta, (a+r\cos\psi)\sin\theta, r\sin\psi),\tag{7.2}
$$

 $\theta \in [0, 2\pi], \ \psi \in [0, 2\pi],$  son las ecuaciones paramétricas de un toro de radio r y radio interno a. En la Figura (7.1) ilustramos el caso en que  $a = 2$  y  $r = 0.5$ . interno a. En la Figura (7.1) ilustramos el caso en que  $a = 2$  y  $r = 0.5$ .

Ejemplo 7.17 (Toro Tri–axial). Las ecuaciones paramétricas

$$
\Phi(u, v) = \left( (1 + \cos v) \operatorname{sen} u, \left( 1 + \cos \left( v + \frac{2\pi}{3} \right) \right) \operatorname{sen} \left( u + \frac{2\pi}{3} \right) \right),
$$

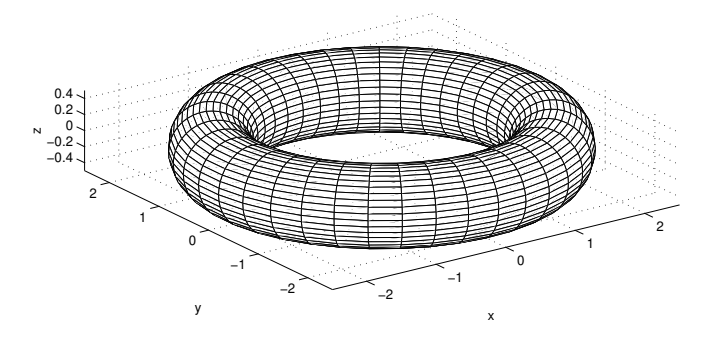

Figura 7.1: Un toro con  $a = 2$  y  $r = 0.5$  en (7.2).

$$
\left(1+\cos\left(v+\frac{4\pi}{3}\right)\right)\text{ sen }\left(u+\frac{4\pi}{3}\right)\bigg),
$$

u ∈ [−π, π], v ∈ [−π, π] describen lo que se conoce como un *toro tri–axial*. En la Figura (7.2) ilustramos esta complicada superficie, vista desde un cierto punto de referencia.  $\Box$ 

Volviendo al caso general de la superficie parametrizada (7.1), considere las curvas

$$
\boldsymbol{\sigma}_u(t) = (\hat{x}(t, v_0), \hat{y}(t, v_0), \hat{z}(t, v_0)), \quad \boldsymbol{\sigma}_v(t) = (\hat{x}(u_0, t), \hat{y}(u_0, t), \hat{z}(u_0, t)),
$$

donde  $(x_0, y_0, z_0) = \Phi(u_0, v_0)$  es un punto en la superficie. Los vectores tangentes a las curvas  $\sigma_u$ ,  $\sigma_v$  en  $t = u_0$  y  $t = v_0$  respectivamente, están dados por

$$
\vec{\mathbf{T}}_u(u_0, v_0) = \boldsymbol{\sigma}'_u(u_0) = \left(\frac{\partial \hat{x}}{\partial u}(u_0, v_0), \frac{\partial \hat{y}}{\partial u}(u_0, v_0), \frac{\partial \hat{z}}{\partial u}(u_0, v_0)\right) = \frac{\partial \boldsymbol{\Phi}}{\partial u}(u_0, v_0),
$$
\n
$$
\vec{\mathbf{T}}_v(u_0, v_0) = \boldsymbol{\sigma}'_v(v_0) = \left(\frac{\partial \hat{x}}{\partial v}(u_0, v_0), \frac{\partial \hat{y}}{\partial v}(u_0, v_0), \frac{\partial \hat{z}}{\partial v}(u_0, v_0)\right) = \frac{\partial \boldsymbol{\Phi}}{\partial v}(u_0, v_0).
$$

Decimos que S es *suave* en  $(x_0, y_0, z_0) = \Phi(u_0, v_0)$  si

$$
\vec{\mathbf{n}}(u_0, v_0) = \vec{\mathbf{T}}_u(u_0, v_0) \times \vec{\mathbf{T}}_v(u_0, v_0) \neq \vec{\mathbf{0}}.\tag{7.3}
$$

En tal caso,  $\vec{n}(u_0, v_0)$  se llama el *vector normal a la superficie* S *en el punto*  $(x_0, y_0, z_0)$ *inducido por la parametrización* Φ.

**Definición 7.18.** Si la superficie S parametrizada por  $\Phi: D \subset \mathbb{R}^2 \to \mathbb{R}^3$  es suave en  $(x_0, y_0, z_0) = \Phi(u_0, v_0)$ , entonces el *plano tangente* a S en  $(x_0, y_0, z_0)$  se define por la ecuación

$$
\vec{\mathbf{n}}(u_0, v_0) \cdot (x - x_0, y - y_0, z - z_0) = 0.
$$

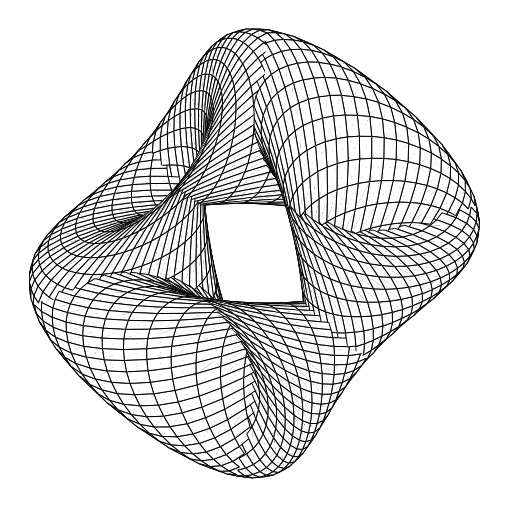

Figura 7.2: Un toro tri–axial.

Ejemplo 7.19. Considere la superficie parametrizada por

 $\Phi(u, v) = (u \cos v, u \sin v, u^2 + v^2), \quad (u, v) \in \mathbb{R}^2.$ 

Tenemos que

$$
\vec{\mathbf{T}}_u(u,v) = (\cos v, \, \sec v, 2u), \quad \vec{\mathbf{T}}_v(u,v) = (-u \sec v, u \cos v, 2v).
$$

Así que

$$
\vec{\mathbf{n}}(u, v) = \vec{\mathbf{T}}_u(u, v) \times \vec{\mathbf{T}}_v(u, v),
$$
  
=  $(2v \operatorname{sen} v - 2u^2 \operatorname{cos} v, -(2v \operatorname{cos} v + 2u^2 \operatorname{sen} v), u).$ 

Note que  $\vec{\mathbf{n}} = \vec{\mathbf{0}}$  implica que  $u = 0$ . Poniendo  $u = 0$  en la expresión de  $\vec{\mathbf{n}}$ , e igualando a cero tenemos que

 $(2v \operatorname{sen} v, -2v \operatorname{cos} v, 0) = \vec{\mathbf{0}},$ 

implica que  $v = 0$  (ya que sen v y cos v no pueden ser cero a la misma vez). Podemos concluir que  $\vec{\mathbf{n}}(u, v) = \vec{\mathbf{0}}$  si y solo si  $(u, v) = (0, 0)$ , i.e., la superficie es suave y tiene plano tangente en todo punto que no sea  $\mathbf{\Phi}(0,0) = (0,0,0)$ . Por ejemplo para  $(u, v) = (1, \pi)$ , que corresponde al punto  $(-1, 0, 1 + \pi^2)$  de la superficie, tenemos que  $\vec{\mathbf{n}}(1,\pi) = (2, 2\pi, 1)$ . El plano tangente a la superficie en este punto es:

$$
2(x+1) + 2\pi y + z - 1 - \pi^2 = 0.
$$

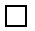

Ejemplo 7.20. Una superficie S dada por

$$
z = g(x, y), \quad (x, y) \in D,\tag{7.4}
$$

se puede parametrizar mediante

$$
\Phi(u, v) = (u, v, g(u, v)), \quad (u, v) \in D,
$$

i.e., con  $x = u$ ,  $y = v$ ,  $z = g(u, v)$ . Ahora

$$
\vec{\mathbf{T}}_u(u,v) = \left(1,0,\frac{\partial g}{\partial x}(u,v)\right), \quad \vec{\mathbf{T}}_v(u,v) = \left(0,1,\frac{\partial g}{\partial y}(u,v)\right),
$$

de donde se obtiene que

$$
\vec{\mathbf{n}}(u,v) = \left(-\frac{\partial g}{\partial x}(u,v), -\frac{\partial g}{\partial y}(u,v), 1\right) \neq \vec{\mathbf{0}}.\tag{7.5}
$$

En particular la superficie es suave en todo punto. El plano tangente en  $(x_0, y_0, z_0)$  $(u_0, v_0, g(u_0, v_0))$  está dado por

$$
z-z_0=\frac{\partial g}{\partial x}(x_0,y_0)(x-x_0)+\frac{\partial g}{\partial y}(x_0,y_0)(y-y_0),
$$

que coincide con la definición de plano tangente dada anteriormente para una superficie del tipo (7.4).  $\Box$ 

# 7.3 Integrales sobre superficies

Al igual que para las curvas, vamos ahora a definir los integrales de campos escalares y campos vectoriales sobre superficies parametrizadas. En este caso, la parametrización de la superficie se utiliza para convertir la integral sobre la superficie a una sobre una región plana. En esencia, la parametrización de la superficie sirve para "aplastar" la superficie hasta hacerla una región plana.

# 7.3.1 Area de Superficies ´

Para una superficie S parametrizada por  $\Phi: D \subset \mathbb{R}^2 \to \mathbb{R}^3$ , el área  $A(S)$  de la superficie se define por

$$
A(S) = \iint_D \|\vec{\mathbf{T}}_u(u, v) \times \vec{\mathbf{T}}_v(u, v)\| \, \mathrm{d}u \, \mathrm{d}v. \tag{7.6}
$$

Esta definición se puede motivar al observar que la norma del producto cruz de dos vectores mide el área del paralelogramo generado por los dos vectores. Note que

$$
\|\vec{\mathbf{T}}_u(u,v)\times\vec{\mathbf{T}}_v(u,v)\| = \left[\frac{\partial(\hat{x},\hat{y})}{\partial(u,v)}^2 + \frac{\partial(\hat{x},\hat{z})}{\partial(u,v)}^2 + \frac{\partial(\hat{y},\hat{z})}{\partial(u,v)}^2\right]^{1/2},
$$

donde

$$
\frac{\partial(\hat{x}, \hat{y})}{\partial(u, v)} = \begin{vmatrix} \frac{\partial \hat{x}}{\partial u} & \frac{\partial \hat{x}}{\partial v} \\ \frac{\partial \hat{y}}{\partial u} & \frac{\partial \hat{y}}{\partial v} \end{vmatrix}, \text{ etc.}.
$$

Ejemplo 7.21. Vamos a calcular el área de la superficie  $S$  parametrizada por:

$$
\Phi(u, v) = (u \cos v, u \sin v, u^3), \quad (u, v) \in [1, 2] \times [0, 2\pi].
$$

Esta superficie se obtiene al rotar alrededor del eje de z la curva en el plano xz dada por  $z = x^3$  con  $x \in [1, 2]$ . Calculando tenemos que:

$$
\vec{\mathbf{T}}_u(u,v) = (\cos v, \,\text{sen } v, 3u^2), \quad \vec{\mathbf{T}}_v(u,v) = (-u \,\text{sen } v, u \,\text{cos } v, 0),
$$

y que:

$$
\|\vec{\mathbf{T}}_u(u,v) \times \vec{\mathbf{T}}_v(u,v)\| = \|(-3u^3 \cos v, -3u^3 \sin v, u)\| = u\sqrt{9u^4 + 1}
$$

El área de  $S$  está dada por:

$$
A(S) = \int_{1}^{2} \int_{0}^{2\pi} u\sqrt{9u^4 + 1} \, dv \, du = 2\pi \int_{1}^{2} u\sqrt{9u^4 + 1} \, du,
$$
  
=  $\pi \int_{1}^{4} \sqrt{9w^2 + 1} \, dw$ ,  $(w = u^2)$   
=  $\frac{\pi}{2} \left[ 4\sqrt{145} - \sqrt{10} + \frac{1}{3} \ln \left( \frac{12 + \sqrt{145}}{3 + \sqrt{10}} \right) \right].$ 

 $\Box$ 

En el caso especial de la superficie  $(7.4)$ , tenemos que usando la ecuación  $(7.5)$ , la formula (7.6) reduce a:

$$
A(S) = \iint_D \sqrt{1 + \left(\frac{\partial g}{\partial x}(x, y)\right)^2 + \left(\frac{\partial g}{\partial y}(x, y)\right)^2} dx dy.
$$

### *7.3. INTEGRALES SOBRE SUPERFICIES* 199

**Ejemplo 7.22.** La sección del cono  $z = \sqrt{x^2 + y^2}$  para  $0 \le z \le 1$ , se puede describir como:

$$
z = g(x, y), \quad (x, y) \in D,
$$

donde  $g(x, y) = \sqrt{x^2 + y^2} y D$  es el disco unitario:

$$
D = \{(x, y) : x^2 + y^2 \le 1\}.
$$

Como

$$
\frac{\partial g}{\partial x}(x,y) = \frac{x}{\sqrt{x^2 + y^2}}, \quad \frac{\partial g}{\partial y}(x,y) = \frac{y}{\sqrt{x^2 + y^2}},
$$

tenemos que

$$
A(S) = \iint_D \sqrt{1 + \left(\frac{\partial g}{\partial x}(x, y)\right)^2 + \left(\frac{\partial g}{\partial y}(x, y)\right)^2} dx dy,
$$
  
= 
$$
\iint_D \sqrt{1 + \left(\frac{x}{\sqrt{x^2 + y^2}}\right)^2 + \left(\frac{y}{\sqrt{x^2 + y^2}}\right)^2} dx dy,
$$
  
= 
$$
\iint_D \sqrt{2} dx dy = \sqrt{2}\pi,
$$

donde en el ultimo paso usamos que

$$
\iint_D \mathrm{d}x \, \mathrm{d}y = \pi.
$$

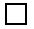

## 7.3.2 Integrales sobre Superficies para Campos Escalares

Sea S una superficie parametrizada por  $\Phi: D \subset \mathbb{R}^2 \to \mathbb{R}^3$  y  $f: S \to \mathbb{R}$  una función continua. Entonces definimos *la integral de* f *sobre* S por

$$
\iint_S f \, dA = \iint_D f(\, \Phi(u, v)) \|\vec{\mathbf{T}}_u(u, v) \times \vec{\mathbf{T}}_v(u, v) \| \, du \, dv.
$$

En el caso que f representa una densidad de masa por unidad de area para una placa de material que tiene la forma de la superficie S, entonces la integral de f sobre S nos da la masa total de la placa. (Vea el Ejercicio 7.13.)

Ejemplo 7.23. Considere el problema de calcular la integral  $\iint_S \sqrt{x^2 + y^2 + 1} dA$ donde S es la superficie parametrizada por

$$
\mathbf{\Phi}(r,\theta) = (r\cos\theta, r\sin\theta, \theta), \quad r \in [0,1], \quad \theta \in [0,2\pi].
$$

Tenemos que

$$
\frac{\partial(\hat{x}, \hat{y})}{\partial(r, \theta)} = r, \quad \frac{\partial(\hat{x}, \hat{z})}{\partial(r, \theta)} = \cos \theta, \quad \frac{\partial(\hat{y}, \hat{z})}{\partial(r, \theta)} = \text{sen}\,\theta.
$$

De modo que

$$
\|\vec{\mathbf{T}}_r(r,\theta) \times \vec{\mathbf{T}}_{\theta}(r,\theta)\| = \sqrt{1+r^2}.
$$

Para  $f(x, y, z) = \sqrt{x^2 + y^2 + 1}$ , tenemos que  $f(\Phi(r, \theta)) = \sqrt{r^2 + 1}$ . Podemos ahora calcular la integral original:

$$
\iint_{S} \sqrt{x^2 + y^2 + 1} dA = \int_{0}^{1} \int_{0}^{2\pi} (1 + r^2) d\theta dr,
$$
  
=  $2\pi \int_{0}^{1} (1 + r^2) dr = 2\pi \left( r + \frac{r^3}{3} \right) \Big|_{0}^{1} = \frac{8\pi}{3}.$ 

Para una superficie del tipo (7.4), usando (7.5) obtenemos que

$$
\iint_S f \, dA = \iint_D f(x, y, g(x, y)) \sqrt{1 + \left(\frac{\partial g}{\partial x}\right)^2 + \left(\frac{\partial g}{\partial y}\right)^2} dx dy.
$$

Ejemplo 7.24. Considere la superficie dada por  $z = x^2 + y$ ,  $0 \le x \le 1$ ,  $-1 \le y \le 1$ y la función  $f(x, y, z) = x$ . Tenemos usando la formula de arriba que

$$
\iint_S f \, dA = \int_0^1 \int_{-1}^1 x\sqrt{2+4x^2} \, dy \, dx,
$$
  
= 
$$
\int_0^1 2x\sqrt{2+4x^2} \, dx,
$$
  
= 
$$
\frac{1}{6} (2+4x^2)^{3/2} \Big|_0^1 = \frac{\sqrt{2}}{3} (3\sqrt{3}-1).
$$

 $\Box$ 

 $\Box$ 

# 7.3.3 Integrales sobre Superficies para Campos Vectoriales

Sea S una superficie parametrizada por  $\Phi: D \subset \mathbb{R}^2 \to \mathbb{R}^3$  y  $\vec{f}: S \to \mathbb{R}$  un campo vectorial continuo. Entonces definimos *la integral de*  $\vec{f}$  *sobre* S por

$$
\iint_{S} \vec{\mathbf{f}} \cdot d\vec{\mathbf{A}} = \iint_{D} \vec{\mathbf{f}} \left( \Phi(u, v) \right) \cdot \left( \vec{\mathbf{T}}_{u}(u, v) \times \vec{\mathbf{T}}_{v}(u, v) \right) du dv. \tag{7.7}
$$

Note que

$$
\vec{\mathbf{f}}(\Phi(u,v)) \cdot (\vec{\mathbf{T}}_u(u,v) \times \vec{\mathbf{T}}_v(u,v)) =
$$

$$
(\vec{\mathbf{f}}(\Phi(u,v)) \cdot \vec{\mathbf{N}}(u,v)) \|\vec{\mathbf{T}}_u(u,v) \times \vec{\mathbf{T}}_v(u,v)\|.
$$

donde

$$
\vec{\mathbf{N}}(u,v)=\frac{\vec{\mathbf{T}}_u(u,v)\times\vec{\mathbf{T}}_v(u,v)}{\|\vec{\mathbf{T}}_u(u,v)\times\vec{\mathbf{T}}_v(u,v)\|},
$$

es la normal unitaria a la superficie  $S$  si ésta es suave. De modo que la integral de superficie del campo vectorial  $\vec{f}$  se puede ver también como la integral de superficie de la función escalar  $f \cdot \dot{N}$ , esto es:

$$
\iint_{S} \vec{\mathbf{f}} \cdot d\vec{\mathbf{A}} = \iint_{S} \vec{\mathbf{f}} \cdot \vec{\mathbf{N}} dA. \tag{7.8}
$$

El campo escalar  $\vec{f} \cdot \vec{N}$  es el componente de  $\vec{f}$  en la dirección de la normal unitaria  $\vec{N}$  de S. Es por ésta razón que la integral de  $\vec{f}$  sobre la superficie S se llama *el flujo total de*  $\vec{r}$  *a través de S.* 

Ejemplo 7.25. La integral de un campo vectorial sobre una superficie puede tener diferentes interpretaciones dependiendo del significado o lo que mide el campo vectorial.

i) Sea  $\vec{v}(x, y, z)$  la velocidad de un fluido en el punto  $(x, y, z)$ . Entonces

$$
\iint_{S} \vec{\mathbf{v}} \cdot d\vec{\mathbf{A}} = \iint_{S} \vec{\mathbf{v}} \cdot \vec{\mathbf{N}} dA,
$$

es proporcional a la cantidad de fluido que pasa a través de  $S$  por unidad de tiempo.

- ii) Si  $T(x, y, z)$  es la temperatura de un cuerpo en el punto  $(x, y, z)$ , entonces la Ley de Fourier dice que el flujo de calor está dado por  $\vec{q}(x, y, z) = -k\vec{\nabla}T(x, y, z)$  para una constante  $k > 0$ . En este caso la integral sobre la superficie S del campo vectorial  $\vec{q}$  mide el flujo de calor a través de S.
- iii) Si  $\mathbf{E}(x, y, z)$  es un campo eléctrico y S una superficie cerrada, entonces una de las leyes de Maxwell, la Ley de Gauss, establece que la integral sobre  $S$  de  $\dot{\mathbf{E}}$  es igual a la carga eléctrica neta  $Q$  dentro de  $S$ , i.e.,

$$
\iint_{S} \vec{\mathbf{E}} \cdot d\vec{\mathbf{A}} = Q.
$$

 $\Box$ 

Ejemplo 7.26. La esfera unitaria  $S$  la podemos parametrizar mediante

$$
\mathbf{\Phi}(\theta,\phi) = (\cos\theta \sin\phi, \sin\theta \sin\phi, \cos\phi),
$$

 $\theta \in [0, 2\pi], \phi \in [0, \pi]$ . Tenemos pues que

$$
\vec{\mathbf{T}}_{\theta}(\theta,\phi) = (-\operatorname{sen}\theta\operatorname{sen}\phi,\cos\theta\operatorname{sen}\phi,0),\n\vec{\mathbf{T}}_{\phi}(\theta,\phi) = (\cos\theta\cos\phi,\sin\theta\cos\phi,-\sin\phi),\n\vec{\mathbf{T}}_{\theta}(\theta,\phi) \times \vec{\mathbf{T}}_{\phi}(\theta,\phi) = (-\cos\theta\operatorname{sen}^{2}\phi,-\operatorname{sen}\theta\operatorname{sen}^{2}\phi,-\operatorname{sen}\phi\cos\phi).
$$

Para el campo vectorial  $\vec{f}(x, y, z) = (x, y, z)$  tenemos ahora que

$$
\vec{\mathbf{f}}(\boldsymbol{\Phi}(\theta,\phi)) \cdot (\vec{\mathbf{T}}_{\theta}(\theta,\phi) \times \vec{\mathbf{T}}_{\phi}(\theta,\phi)) = -\operatorname{sen}\phi.
$$

La integral de  $\vec{f}$  sobre S la podemos calcular ahora:

$$
\iint_{S} \vec{\mathbf{f}} \cdot d\vec{\mathbf{A}} = \int_{0}^{2\pi} \int_{0}^{\pi} -\operatorname{sen} \phi \, d\phi \, d\theta = -4\pi.
$$

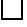

# 7.4 Superficies orientables y reparametrizaciones

Al igual que para las curvas, podemos hablar de la orientación de una superficie y de cuando una reparametrización de la superficie cambia o no ésta orientación.

**Definición 7.27.** Una superficie S se dice que está *orientada* si en cada punto  $(x_0, y_0, z_0) \in S$  existe un vector unitario  $\vec{\mathbf{N}}(x_0, y_0, z_0)$ , llamado *la normal unitaria a* S *en*  $(x_0, y_0, z_0)$ , y  $\vec{\mathbf{N}}(\cdot)$  es una función continua sobre S. La dirección o lado al cual apunta <sup>N</sup><sup>~</sup> se le llama el *exterior* <sup>o</sup> *lado positivo* de <sup>S</sup> <sup>y</sup> <sup>−</sup>N<sup>~</sup> apunta al *interior* <sup>o</sup> *lado negativo* de S.

¡No todas las superficies son orientables!

Ejemplo 7.28. Considere la parametrización

$$
\Phi(r,\theta) = \left( a \left( 1 + r \cos \frac{\theta}{2} \right) \cos \theta, a \left( 1 + r \cos \frac{\theta}{2} \right) \sin \theta, ar \sin \frac{\theta}{2} \right),
$$

 $\theta \in [0, 2\pi], r \in [-b, b],$  donde  $a, b > 0$  son números fijos. Esta superficie se conoce como la *cinta de Möbius*. En la Figura (7.3) ilustramos el caso  $a = 1, b = 1/2$ . Un

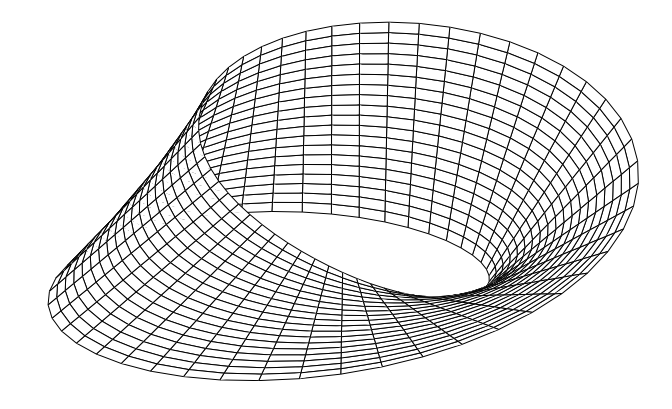

Figura 7.3: Una cinta de Möbius.

cómputo largo pero elemental arroja que la normal definida por la parametrización de arriba es:

$$
\vec{\mathbf{n}}(r,\theta) = \begin{bmatrix} a^2 \sin\frac{\theta}{2} \left( 2r \left( \cos\frac{\theta}{2} - \cos^3\frac{\theta}{2} \right) - \cos\theta \right), \\ -\frac{a^2}{2} \left( 4 \sin^2\frac{\theta}{2} \cos\frac{\theta}{2} + r(\sin^2\theta + \cos\theta) \right), \\ a^2 \cos\frac{\theta}{2} \left( 1 + r \cos\frac{\theta}{2} \right) \end{bmatrix}.
$$

Tenemos entonces que

$$
\vec{\mathbf{n}}(r,0) = [0, -a^2r/2, a^2(1+r)], \n\vec{\mathbf{n}}(-r, 2\pi) = [0, a^2r/2, -a^2(1+r)] = -\vec{\mathbf{n}}(r, 0),
$$

y como  $\Phi(-r, 2\pi) = \Phi(r, 0)$ , tenemos que  $\vec{\mathbf{n}}(\cdot, \cdot)$  no es continua. De modo que la cinta de Möbius es un ejemplo de una superficie no orientable. Note que este ejemplo también ilustra que aun cuando la parametrización  $\Phi$  tenga derivadas parciales continuas, no necesariamente esto implica que la normal  $\Phi_u \times \Phi_v$  es una función continua sobre *S*. continua sobre S.

Al igual que para las curvas, podemos definir reparametrizaciones de superficies que preservan o no la orientación de la superficie. Para esta discusión usamos la notación

$$
\iint_{\Phi} f \, \mathrm{d}A = \iint_{S} f \, \mathrm{d}A,
$$

para enfatizar que la superficie S está parametrizada por  $\Phi$ .

**Definición 7.29.** Sean  $\Phi: D_1 \subset \mathbb{R}^2 \to \mathbb{R}^3$ ,  $\Psi: D_2 \subset \mathbb{R}^2 \to \mathbb{R}^3$  parametrizaciones de la superficie S. Decimos que  $\Psi$  es una reparametrización de  $\Phi$  si existe una función  $\vec{\mathbf{h}} : D_2 \to D_1$ , 1–1 y sobre, tal que  $\Psi(s, t) = \Phi(\vec{\mathbf{h}}(s, t))$  para todo  $(s, t) \in D_2$ ,  $\acute{\text{e}}$ sto es  $\Psi = \Phi \circ \vec{h}$ .

Si escribimos  $\mathbf{h}(s, t) = (\hat{u}(s, t), \hat{v}(s, t))$ , entonces usando la regla de la cadena y la ecuación  $(7.3)$  es fácil ver que:

$$
\vec{\mathbf{n}}_{\Psi}(s,t) = \frac{\partial(\hat{u},\hat{v})}{\partial(s,t)} \vec{\mathbf{n}}_{\Phi}(\vec{\mathbf{h}}(s,t)).
$$
\n(7.9)

Se puede demostrar que si  $\vec{h}$  es  $C^1$  y como es 1–1, entonces el jacobiano

$$
\frac{\partial(\hat{u},\hat{v})}{\partial(s,t)} \neq 0, \quad \forall \quad (s,t) \in D_2.
$$

Así que este jacobiano es siempre positivo o siempre negativo. En el primer caso decimos que la reparametrización **V** *preserva orientación* mientras que en el otro caso *cambia la orientación*. Usando (7.9) y la formula para cambio de variables (Teorema 6.16), se puede demostrar ahora que si  $\Psi$  es una reparametrización de  $\Phi$ según la definición de arriba, entonces

$$
\iint_{\Psi} f \, dA = \iint_{\Phi} f \, dA, \quad \iint_{\Psi} \vec{f} \cdot d\vec{A} = \pm \iint_{\Phi} \vec{f} \cdot d\vec{A}, \tag{7.10}
$$

donde en la segunda ecuación, el signo es "+" si  $\Psi$  preserva orientación y "−" de lo contrario.

# 7.5 Ejercicios

Ejercicio 7.1. Evalúe:

a) 
$$
\int_{\sigma} f ds
$$
 donde  $f(x, y, z) = xyz$  y  $\sigma(t) = (t, 2t, 3t), 0 \le t \le 2$ .  
b)  $\int_{\vec{\sigma}} \vec{f} \cdot d\vec{s}$  donde  $\vec{f} = (3z, y^2, 6z)$  y  $\sigma(t) = (\cos t, \sin t, t/3), 0 \le t \le 4\pi$ .

Ejercicio 7.2. Calcule

$$
\int_C xy\,dx + 3zx\,dy - 5x^2yz\,dz,
$$

donde C es la curva parametrizada por

$$
\sigma(t) = (t, t^2, t^3), \quad 0 \le t \le 1.
$$

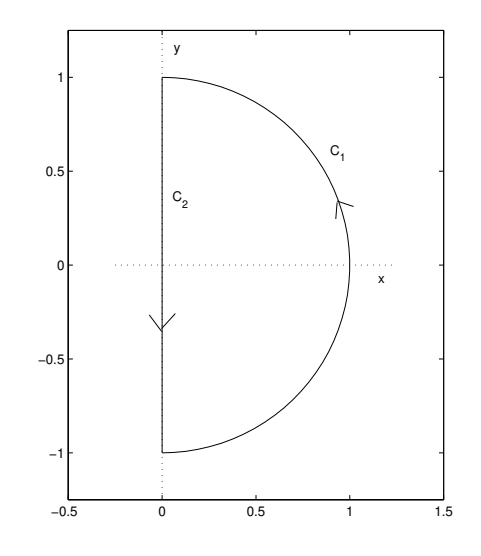

Figura 7.4: Diagrama a utilizarse en el Ejercicio (7.3).

**Ejercicio 7.3.** Evalúe  $\int_C (1 + xy) ds$  donde  $C$  es la curva que se compone de las dos curvas  $C_1, C_2$  que se muestran en la Figura  $(7.4)$  y con la orientación indicada por las flechas.

**Ejercicio 7.4.** Un alambre tiene la forma dada por la curva  $\sigma(t) = (3 \cos t, 3 \sin t, 2t)$ , para  $0 \le t \le 4\pi$ , y una densidad de masa lineal de  $\rho(x, y, z) = x^2 + y^2 + z^2 \; kg/m$ . Calcule el centro de masa del alambre.

**Ejercicio 7.5.** Evalúe  $\int_C y \, dx + z \, dy + x \, dz$  donde C se compone del segmento de linea de  $(0, 0, 0)$  a  $(0, -5, 0)$  y el de  $(0, -5, 0)$  a  $(0, 1, 1)$ .

Ejercicio 7.6. Sea C la curva de  $(1, -1, -1/2)$  a  $(1, 1, 1/2)$  parametrizada por

$$
\vec{\mathbf{r}}(t) = \left( -\cos(\pi t^4), t^{5/3}, \frac{t}{t^2 + 1} \right), \quad -1 \le t \le 1,
$$

y considere el campo vectorial  $\vec{f}(x, y, z) = (2xy + z^2, x^2, 2xz + \pi \cos(\pi z)).$ 

- a) Halle una función  $f : \mathbb{R}^3 \to \mathbb{R}$  tal que  $\vec{f} = \vec{\nabla} f$ .
- b) Calcule  $\int_C \vec{f} \cdot d\vec{s}$ .

**Ejercicio 7.7.** Considere el campo vectorial  $\vec{f}(x, y) = 2xy \boldsymbol{i} + (x^2 - y) \boldsymbol{j}$ .

a) Verifique que  $f(x, y) = x^2y$ 1 2  $y^2$  es un potencial escalar para  $\vec{f}$ . b) Evalúe  $\int_C \vec{f} \cdot d\vec{s}$  donde C es una curva suave desde el punto (−1, 4) hasta el punto  $(1, 2).$ 

Ejercicio 7.8. Una partícula se mueve a lo largo de la curva  $\sigma(t) = \cos(t) i +$ sen (t)  $j + tk$ ,  $0 \le t \le 2\pi$ , sujeta a la fuerza  $\vec{f}(x, y, z) = -zy \mathbf{i} + zx \mathbf{j} + xy\mathbf{k}$ . Calcule el trabajo hecho en la partícula por la fuerza  $\vec{f}$ . Ayuda: Calcule  $\int_{\sigma} \vec{f} \cdot d\vec{s}$ .

Ejercicio 7.9. Halle el trabajo hecho por el campo vectorial  $\vec{f}(x, y) = -x \mathbf{i} - 2y \mathbf{j}$ sobre un objeto que se mueve a lo largo de la curva  $y = x^3$  desde el punto  $(0,0)$  hasta el punto  $(2, 8)$ . Las unidades de  $\vec{f}$  son en newtons y las de largo en metros.

Ejercicio 7.10. Encuentre una parametrización  $\Phi$  para las siguientes superficies:

- a) el plano que contiene el punto  $(1, 2, -3)$  y que es paralelo a los vectores  $(1, 1, -1)$  $y(1, -1, 1);$
- b) la parte inferior del elipsoide  $2x^2 + 4y^2 + z^2 = 1$ ;
- c) la sección de la esfera de radio 4 con centro en el origen entre los planos  $z = -2$  $y z = 2.$

**Ejercicio 7.11.** Halle  $\iint_S z^2 dA$  donde S es la porción del cono  $z = \sqrt{x^2 + y^2}$  donde  $1 \leq x^2 + y^2 \leq 4.$ 

Ejercicio 7.12. Evalúe

$$
\iint_S (x+y+z) \, dA,
$$

donde S es la superficie en el primer octante dada por el plano  $x + y = 1$  para  $0\leq z\leq 1.$ 

Ejercicio 7.13. Una lamina  $S$  de un cierto material está dada por la sección en el primer octante del plano  $2x + 3y + 6z = 12$ . Si la densidad de masa de la placa es  $\rho(x, y, z) = x^2 + y^2$  en  $kg/m^2$ , halle la masa total de la lamina.

Ejercicio 7.14. Halle  $\iint_S \vec{f} \cdot d\vec{A}$  donde  $\vec{f} = (x, y, z)$  y S es la parte del cilíndro  $x^2 + z^2 = 1$  entre  $y = -2$ ,  $y = 1$ .

**Ejercicio 7.15.** Halle el flujo del campo vectorial  $\vec{f}(x, y, z) = x \mathbf{i} + y \mathbf{j} + 2 \mathbf{k}$  a través de la superficie S dada por la sección de la esfera  $x^2 + y^2 + z^2 = 36$  en el primer octante. La orientación de  $S$  se toma de modo que la normal a la superficie apunte hacia arriba.

#### *7.5. EJERCICIOS* 207

Ejercicio 7.16. Sea S la superficie parametrizada por

$$
\Phi(s,t) = (s^2 \cos t, s^2 \sin t, s), \quad -3 \le s \le 3, \quad 0 \le t \le 2\pi.
$$

Halle una ecuación para el plano tangente a S en el punto  $\Phi(-1, 0)$ .

Ejercicio 7.17. Halle el área de la superficie dada por  $z = g(x, y)$  donde  $g(x, y) =$  $(2/3)x^{3/2}$  para  $0 \le x \le 3, 0 \le y \le 2$ .

**Ejercicio 7.18.** Halle el área de la superficie  $z = 2x^2 + 2y^2$  acotada por los planos  $z = 2$  y  $z = 8$ .

Ejercicio 7.19. Considere la superficie S parametrizada por:

$$
\Phi(u, v) = (4u\cos v, 4u\sin v, u^2), \quad 0 \le u \le 2, \quad 0 \le v \le 2\pi.
$$

- a) Calcule el área de la superficie.
- b) Halle una ecuación para el plano tangente a la superficie en el punto  $(x_0, y_0, z_0) =$  $\mathbf{\Phi}(1,\pi)$ .

Ejercicio 7.20. Para la superficie  $S$  con parametrización:

$$
\Phi(s,t) = (s^2 \cos t, s^2 \sin t, s), \quad -3 \le s \le 3, \quad 0 \le t \le 2\pi,
$$

verifique que el área de  $S$  está dada por la integral:

$$
2\pi \int_{-3}^{3} s^2 \sqrt{1+4s^2} \, \mathrm{d}s.
$$

Ejercicio 7.21. Sea S la superficie parametrizada por

$$
\Phi(s, t) = (s + t, s - t, st), \quad (s, t) \in D,
$$

donde  $D = \{(s,t) : s^2 + t^2 \leq 1, s \geq 0, t \geq 0\}$ . Evalúe  $\iint_S \vec{f} \cdot d\vec{A}$  donde  $\vec{f} =$  $(x, y, z)$ .

Ejercicio 7.22. Usando (7.9) y la formula para cambio de variables (Teorema (6.16)), verifique las ecuaciones (7.10) donde  $\Psi$  es una reparametrización de  $\Phi$  en el sentido de la Definición  $(7.29)$ .

Ejercicio 7.23. Sea  $S$  una superficie  $C^1$  parametrizada por

$$
\mathbf{\Phi}(u,v) = (\hat{x}(u,v), \hat{y}(u,v), \hat{z}(u,v)), \quad (u,v) \in D.
$$

Sea  $\vec{u}$  :  $\mathbb{R}^3 \to \mathbb{R}^3$  una función  $C^1$  y 1–1 tal que det  $D\vec{u}(\vec{x}) > 0$  para toda  $\vec{x}$ . Defina  $\Psi = \vec{u} \circ \Phi$ . Note que  $\Psi$  es una parametrización de  $\vec{u}(S)$ . Verifique que

$$
\mathbf{\Psi}_u \times \mathbf{\Psi}_v = [\text{adj}(\text{D}\vec{\mathbf{u}}(\mathbf{\Phi}))]^t (\mathbf{\Phi}_u \times \mathbf{\Phi}_v).
$$

**Ayuda:** Utilice la regla de la cadena y la identidad  $A\vec{a} \times A\vec{b} = [\text{adj}(A)]^t (\vec{a} \times \vec{b})$  la cuál es válida para cualquier matriz  $A$  nosingular.
# Capítulo 8

## Análisis Vectorial

En este capitulo veremos como los conceptos y definiciones de los capítulos anteriores se combinan para darnos los teoremas más importantes del análisis vectorial. Estos resultados recogen la mayoría de los conceptos estudiados en el texto en varios teoremas muy elegantes y útiles que relacionan una integral de linea a uno de superficie (*Teorema de Stokes*), y otro resultado que relaciona un integral de superficie a uno de volumen (*Teorema de la Divergencia*). Como aplicaciones de estos teoremas veremos una caracterización de los campos conservativos usando el operador rotacional, derivaremos la ecuación de calor de la física matemática, y verificamos las llamadas *identidades de Green* las cuales son de vital importancia en el estudio de las ecuaciones diferenciales parciales.

## 8.1 Teorema de Green

Comenzamos considerando regiones en el plano de tipo I, II, ó III. La curva fronteriza a estas regiones la denotamos por  $C$ . La orientación de  $C$  en contra de las manecillas del reloj se llama *positiva* y la otra *negativa*. Escribimos C <sup>+</sup> para denotar a la curva C con orientación positiva y C<sup>-</sup> cuando la orientación es negativa. En la Figura  $(8.1)$ ilustramos el caso de una región del Tipo I con su curva fronteriza con orientación positiva.

**Lema 8.1.** *Sea* D *una región del Tipo I, C su curva fronteriza, y*  $P: D \to \mathbb{R}$  *una* función C<sup>1</sup>. Entonces

$$
\int_{C^+} P(x, y) dx = - \iint_D \frac{\partial P}{\partial y}(x, y) dx dy.
$$

*Demostración*: Suponga que la región D se describe por::

$$
D = \{(x, y) : a \le x \le b , \phi_1(x) \le y \le \phi_2(x) \}.
$$

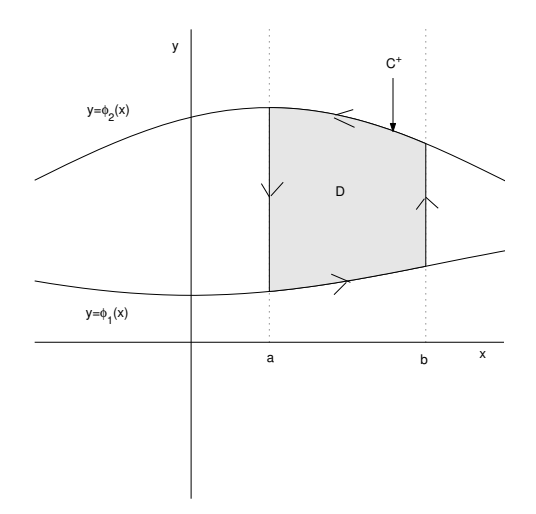

Figura 8.1: Una región  ${\cal D}$  del Tipo I con su curva fronteriza positiva.

Podemos parametrizar a  $C^+$  en cuatro segmentos por:

$$
\sigma_1(t) = (t, \phi_1(t)), \quad a \le t \le b,
$$
  
\n
$$
\sigma_2(t) = (b, t), \quad \phi_1(b) \le t \le \phi_2(b),
$$
  
\n
$$
\sigma_3(t) = (a + b - t, \phi_2(a + b - t)), \quad a \le t \le b,
$$
  
\n
$$
\sigma_4(t) = (a, \phi_1(a) + \phi_2(a) - t), \quad \phi_1(a) \le t \le \phi_2(a).
$$

Tenemos ahora que

$$
\int_{C^{+}} P(x, y) dx = \int_{a}^{b} P(t, \phi_{1}(t)) dt + \int_{\phi_{1}(b)}^{\phi_{2}(b)} P(b, t)(0) dt
$$
  
+ 
$$
\int_{a}^{b} P(a + b - t, \phi_{2}(a + b - t)) (-1) dt
$$
  
+ 
$$
\int_{\phi_{1}(a)}^{\phi_{2}(a)} P(a, \phi_{1}(a) + \phi_{2}(a) - t)(0) dt,
$$
  
= 
$$
\int_{a}^{b} P(t, \phi_{1}(t)) dt + \int_{b}^{a} P(t, \phi_{2}(t)) dt,
$$
  
= 
$$
\int_{a}^{b} (P(t, \phi_{1}(t)) - P(t, \phi_{2}(t))) dt.
$$

Pero

$$
-\iint_D \frac{\partial P}{\partial y}(x,y) dx dy = -\int_a^b \left[ \int_{\phi_1(x)}^{\phi_2(x)} \frac{\partial P}{\partial y}(x,y) dy \right] dx,
$$

$$
= -\int_a^b (P(x, \phi_2(x)) - P(x, \phi_1(x))) dx,
$$
  
= 
$$
\int_{C^+} P(x, y) dx.
$$

De igual forma se demuestra el siguiente resultado.

**Lema 8.2.** *Sea* D *una región del Tipo II, C su curva fronteriza, y*  $Q: D \to \mathbb{R}$  *una* función C<sup>1</sup>. Entonces

$$
\int_{C^+} Q(x, y) \, dy = \iint_D \frac{\partial Q}{\partial x}(x, y) \, dx \, dy.
$$

Combinando ambos lemas tenemos nuestro primer resultado importante del análisis vectorial.

**Teorema 8.3** (de Green). *Sea D una región del Tipo III, C su curva fronteriza, y*  $P: D \to \mathbb{R}, Q: D \to \mathbb{R}$  funciones  $C^1$ . Entonces

$$
\int_{C^+} (P(x, y) dx + Q(x, y) dy) = \iint_D \left( \frac{\partial Q}{\partial x}(x, y) - \frac{\partial P}{\partial y}(x, y) \right) dx dy.
$$

**Comentario 8.4.** El Teorema de Green también se puede utilizar con regiones  $D$ que se pueden escribir como la unión de regiones del Tipo III que no se solapen (intersequen). En este caso, la integral sobre la región  $D$  se escribiría como una suma de integrales sobre regiones del Tipo III a las cuales el Teorema 8.3 aplicar´ıa.

Comentario 8.5. El Teorema de Green es válido para regiones más generales que las del Tipo III. Específicamente, el resultado es válido para regiones  $D$  donde la frontera  $C$  se puede parametrizar con una curva  $C<sup>1</sup>$  por pedazos, simple, cerrada, y de largo finito. A estas curvas se les llama *curvas de Jordan rectificables*.

Ejemplo 8.6 (Área de una región plana). Tomando  $P(x, y) = -y$ ,  $Q(x, y) = x$  en el Teorema de Green se obtiene que

$$
\int_{C^+} (x \, dy - y \, dx) = 2 \iint_D dx \, dy,
$$

i.e.,

$$
\text{área}(D) = \iint_D \text{d}x \, \text{d}y = \frac{1}{2} \int_{C^+} (x \, \text{d}y - y \, \text{d}x). \tag{8.1}
$$

Considere la región  $D$  cuya frontera está dada por la curva

$$
x = a \cos^3 \theta
$$
,  $y = a \sin^3 \theta$ ,  $\theta \in [0, 2\pi]$ ,

 $\Box$ 

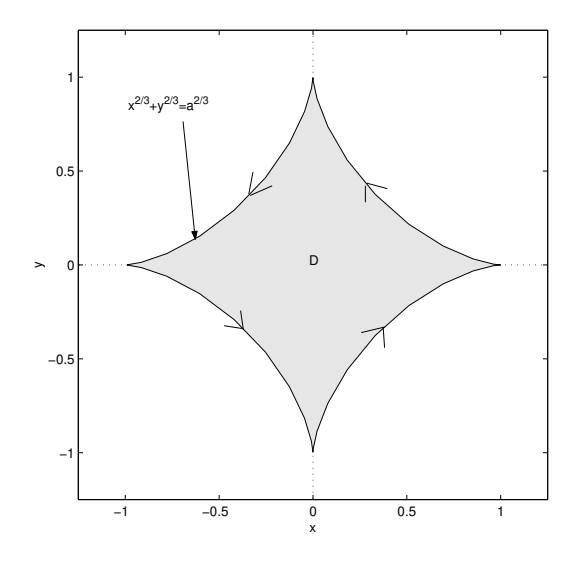

Figura 8.2: La región del Ejemplo (8.6) para el caso  $a = 1$ .

donde  $a > 0$ es un número dado. Esta curva en coordenadas cartesianas está dada por  $x^{2/3} + y^{2/3} = a^{2/3}$ . (Vea la Figura (8.2).) Usando la formula de arriba para el área de  $D$  tenemos que

$$
\begin{split}\n\text{área}(D) &= \frac{1}{2} \int_0^{2\pi} (a \cos^3 \theta \, 3a \sec^2 \theta \, \cos \theta + a \sec^3 \theta \, 3a \cos^2 \theta \, \sec \theta) \, \mathrm{d}\theta, \\
&= \frac{3a^2}{2} \int_0^{2\pi} (\cos^4 \theta \, \sec^2 \theta + \sec^4 \theta \, \cos^2 \theta) \, \mathrm{d}\theta, \\
&= \frac{3a^2}{2} \int_0^{2\pi} \sec^2 \theta \, \cos^2 \theta \, \mathrm{d}\theta = \frac{3}{8} \pi a^2.\n\end{split}
$$

**Ejemplo 8.7.** Sea t un numero nonegativo, fijo por el momento, y  $r(\cdot), \theta(\cdot)$  funciones diferenciables en [0, t]. Suponga que  $A(t)$  es el área de la región del plano acotada por las siguientes tres curvas (vea la Figura 8.3):

$$
\begin{array}{rcl}\n\sigma_1(u) & = & u(r(0)\cos\theta(0), r(0)\sin\theta(0)), \quad 0 \le u \le 1, \\
\sigma_2(u) & = & (r(u)\cos\theta(u), r(u)\sin\theta(u)), \quad 0 \le u \le t, \\
\sigma_3(u) & = & (1-u)(r(t)\cos\theta(t), r(t)\sin\theta(t)), \quad 0 \le u \le 1,\n\end{array}
$$

Utilizamos la formula (8.1) para calcular  $A(t)$ . Note que las aportaciones de  $\sigma_1$  y  $\sigma_3$ 

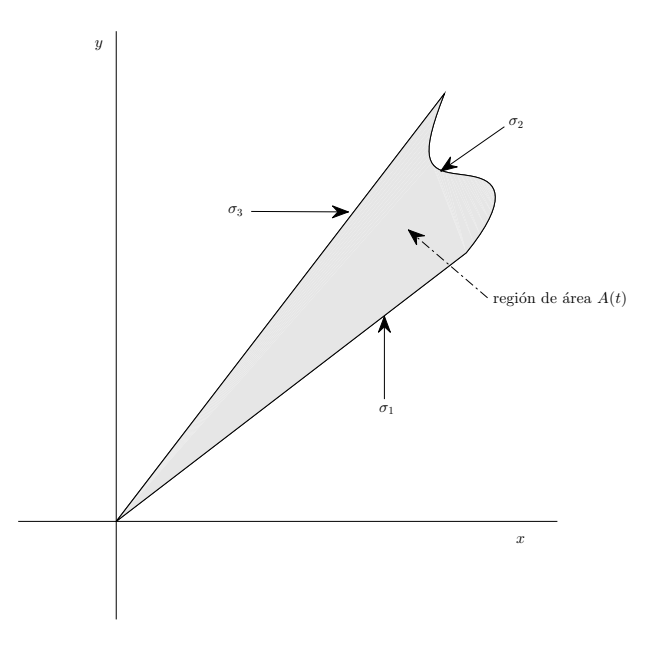

Figura 8.3: La región del Ejemplo  $(8.7)$  de área  $A(t)$ .

a la integral son ambas cero ya que el campo vectorial  $(-y, x)$  es perpendicular a  $\sigma'_1$ y  $\sigma'_3$  en cada curva. Como

$$
\boldsymbol{\sigma}'_2(u) = (r'(u)\cos\theta(u) - r(u)\theta'(u)\sin\theta(u), r'(u)\sin\theta(u) + r(u)\theta'(u)\cos\theta(u)),
$$

tenemos que

$$
A(t) = \frac{1}{2} \int_0^t (-r(u)\operatorname{sen}\theta(u), r(u)\cos\theta(u)) \cdot \boldsymbol{\sigma}_2'(u) du = \frac{1}{2} \int_0^t r^2(u)\theta'(u) du.
$$

Note que en particular obtenemos la formula para la derivada de  $A(t)$ :

$$
A'(t) = \frac{1}{2}r^2(t)\theta'(t).
$$
\n(8.2)

Ejemplo 8.8. Sea D la región acotada por las curvas  $y = x$ ,  $y = x^2$ , para  $0 \le x \le 1$ . Para el campo vectorial  $\vec{f}(x, y) = (xy^2, x + y)$ , queremos calcular

$$
\iint_D (\vec{\nabla} \times \vec{\mathbf{f}}) \cdot d\vec{\mathbf{A}},
$$

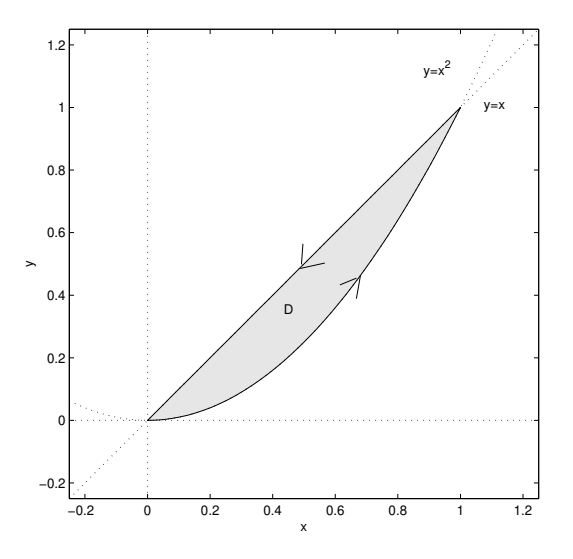

Figura 8.4: La región  $D$  del Ejemplo (8.8).

usando el teorema de Green. Si  $C^+$  representa el borde o frontera de  $D$  según se ilustra en la Figura 8.4, entonces podemos parametrizar a  $C^+$  de la siguiente manera:

$$
\begin{array}{rcl}\n\sigma_1(t) & = & (t, t^2), \quad 0 \le t \le 1, \\
\sigma_2(t) & = & (1 - t, 1 - t), \quad 0 \le t \le 1.\n\end{array}
$$

Tenemos ahora usando el Teorema 8.3 que

$$
\iint_D (\vec{\nabla} \times \vec{\mathbf{f}}) \cdot d\vec{\mathbf{A}} = \int_{C^+} \vec{\mathbf{f}} \cdot d\vec{\mathbf{s}} = \int_0^1 \vec{\mathbf{f}}(t, t^2) \cdot (1, 2t) dt \n+ \int_0^1 \vec{\mathbf{f}}(1 - t, 1 - t) \cdot (-1, -1) dt, \n= \int_0^1 (t^5, t + t^2) \cdot (1, 2t) dt \n+ \int_0^1 ((1 - t)^3, 2(1 - t)) \cdot (-1, -1) dt, \n= \int_0^1 (t^5 + 2t^3 + 2t^2) dt - \int_0^1 (u^3 + 2u) du = \frac{1}{12}
$$

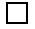

.

#### *8.1. TEOREMA DE GREEN* 215

#### Regiones con huecos

El Teorema de Green se puede utilizar con regiones que contengan un numero finito de huecos. Vamos a ilustrar esto en el caso de una región  $D$  con un solo hueco. Si C es la frontera de la región D, entonces  $C = C_1 \cup C_2$  donde  $C_1$  y  $C_2$  son los bordes externos e internos, respectivamente de D. (Vea la Figura 8.5a.) Podemos visualizar a D como la unión de dos regiones  $D_1$  y  $D_2$  según se muestra en la Figura 8.5b, a las cuales el Teorema de Green es aplicable<sup>1</sup> . Tenemos entonces que

$$
\iint_{D} \left( \frac{\partial Q}{\partial x}(x, y) - \frac{\partial P}{\partial y}(x, y) \right) dx dy = \iint_{D_1} \left( \frac{\partial Q}{\partial x}(x, y) - \frac{\partial P}{\partial y}(x, y) \right) dx dy \n+ \iint_{D_2} \left( \frac{\partial Q}{\partial x}(x, y) - \frac{\partial P}{\partial y}(x, y) \right) dx dy, \n= \int_{\Gamma_1^+} (P(x, y) dx + Q(x, y) dy) + \int_{\Gamma_2^+} (P(x, y) dx + Q(x, y) dy),
$$

donde  $\Gamma_i^+$  es la frontera de  $D_i$  orientada en contra de las manecillas del reloj,  $i = 1, 2$ . Notando que los integrales de linea sobre los bordes rojos y verdes cancelan, llegamos a que

$$
\iint_D \left( \frac{\partial Q}{\partial x}(x, y) - \frac{\partial P}{\partial y}(x, y) \right) dx dy = \int_{C_1^+} (P(x, y) dx + Q(x, y) dy) + \int_{C_2^-} (P(x, y) dx + Q(x, y) dy).
$$

Note que aunque las orientaciones de  $C_1^+$  y  $C_2^-$  son opuestas, al recorrer sobre ambos bordes en las direcciones de sus parametrizaciones, siempre la región  $D$  queda a la izquierda. Es por esto que decimos que ambas curvas tienen orientación "positiva". Podemos entonces escribir el resultado anterior como

$$
\iint_D \left( \frac{\partial Q}{\partial x}(x, y) - \frac{\partial P}{\partial y}(x, y) \right) dx dy = \int_C (P(x, y) dx + Q(x, y) dy),
$$

donde  $C$  tiene orientación positiva.

#### Los teoremas de Stokes y la divergencia en el plano

Si escribimos  $\vec{f}(x, y) = (P(x, y), Q(x, y))$ , entonces

$$
\int_{C^+} (P(x, y) dx + Q(x, y) dy) = \int_{C^+} \vec{\mathbf{f}} \cdot d\vec{\mathbf{s}},
$$

<sup>&</sup>lt;sup>1</sup>La separación entre  $D_1$  y  $D_2$  en la Figura 8.5b es solo para énfasis ya que en realidad las regiones se "tocan" o intersecan en los bordes rojos y verdes.

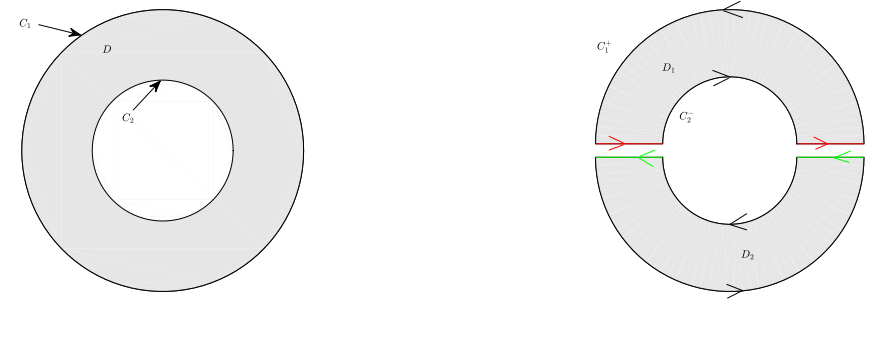

(a) Región D con un hueco. (b) Regiones  $D_1$  y  $D_2$  sin huecos.

Figura 8.5: Una región con un hueco se puede visualizar como la unión de dos regiones a las cuales el Teorema de Green aplica.

y que

$$
\vec{\nabla} \times \vec{\mathbf{f}} = \left( \frac{\partial Q}{\partial x}(x, y) - \frac{\partial P}{\partial y}(x, y) \right) \mathbf{k}.
$$

De aquí que el Teorema de Green lo podemos escribir como

$$
\int_{C^+} \vec{\mathbf{f}} \cdot d\vec{\mathbf{s}} = \iint_D (\vec{\nabla} \times \vec{\mathbf{f}}) \cdot \mathbf{k} \, dx \, dy = \iint_D (\vec{\nabla} \times \vec{\mathbf{f}}) \cdot d\vec{\mathbf{A}},
$$

ya que  $k$  es la normal unitaria a la región o superficie plana  $D$ . Como veremos más adelante, este resultado es el caso especial para el plano del Teorema de Stokes para superficies. Note que

$$
\int_{C^+} \vec{\mathbf{f}} \cdot d\vec{\mathbf{s}} = \int_{C^+} \vec{\mathbf{f}} \cdot \vec{\mathbf{T}} ds,
$$

donde  $\vec{T}$  es el vector tangente unitario a  $C^{+}$ . Combinando esto con el resultado de arriba, tenemos que

$$
\iint_D (\vec{\nabla} \times \vec{\mathbf{f}}) \cdot d\vec{\mathbf{A}} = \int_{C^+} \vec{\mathbf{f}} \cdot \vec{\mathbf{T}} ds.
$$
\n(8.3)

Esta ecuación nos dice que la integral sobre D del rotacional del campo vectorial  $\vec{f}$ mide la rotación o circulación de  $\vec{f}$  alrededor de C.

El *flujo* de  $\vec{f}$  a través de de la frontera C se define como la integral de linea

$$
\int_C \vec{\mathbf{f}} \cdot \vec{\mathbf{N}} \, \mathrm{d}s,
$$

donde  $\vec{N}$  la normal unitaria a C que apunta hacia afuera de D (la región contenida por C). Vamos ahora a examinar que mide el  $\hat{f}$ ujo de  $\vec{f}$  a través de la frontera de la región  $D$  en el Teorema de Green.

#### *8.2. TEOREMA DE STOKES* 217

**Teorema 8.9** (de la Divergencia en el Plano). *Sea D una región plana del Tipo III y* C *su frontera. Sea* N~ *la normal unitaria a* C *que apunta hacia afuera de* D*. Sea*  $\vec{f}: D \to \mathbb{R}^2$  *un campo vectorial*  $C^1$ *. Entonces* 

$$
\int_C \vec{\mathbf{f}} \cdot \vec{\mathbf{N}} \, \mathrm{d}s = \iint_D \operatorname{div} \vec{\mathbf{f}} \, \mathrm{d}x \, \mathrm{d}y.
$$

*Demostración*: Sea  $\boldsymbol{\sigma}(t) = (x(t), y(t)), a \le t \le b$  una parametrización de C en contra de las manecillas del reloj. Entonces

$$
\boldsymbol{\sigma}'(t) = (x'(t), y'(t)), \quad \vec{\mathbf{N}}(t) = \frac{(y'(t), -x'(t))}{\sqrt{x'(t)^2 + y'(t)^2}}.
$$

Note que

$$
\vec{\mathbf{N}}(t) \times \boldsymbol{\sigma}'(t) = \sqrt{x'(t)^2 + y'(t)^2} \mathbf{k},
$$

lo que verifica que  $\vec{N}$  apunta hacia afuera de D. Ahora con  $\vec{f}(x, y) = (P(x, y), Q(x, y))$ tenemos que

$$
\int_C \vec{\mathbf{f}} \cdot \vec{\mathbf{N}} \, ds = \int_a^b \vec{\mathbf{f}} (\, \boldsymbol{\sigma}(t)) \cdot \vec{\mathbf{N}}(t) \sqrt{x'(t)^2 + y'(t)^2} \, dt,
$$
\n
$$
= \int_a^b [P(x(t), y(t)) y'(t) - Q(x(t), y(t)) x'(t)] \, dt,
$$
\n
$$
= \int_{C^+} (-Q, P) \cdot d\vec{\mathbf{s}} = \iint_D (\vec{\nabla} \times (-Q, P)) \cdot d\vec{\mathbf{A}},
$$
\n
$$
= \iint_D \left( \frac{\partial P}{\partial x} + \frac{\partial Q}{\partial y} \right) dx \, dy = \iint_D \text{div } \vec{\mathbf{f}} \, dx \, dy,
$$

donde usamos que

$$
\vec{\nabla} \times (-Q, P) = \left(\frac{\partial P}{\partial x} + \frac{\partial Q}{\partial y}\right) \mathbf{k}.
$$

 $\Box$ 

Tenemos entonces que la integral sobre D de la divergencia del campo vectorial  $\vec{f}$  mide el flujo de  $\vec{f}$  a través de C.

## 8.2 Teorema de Stokes

La generalización del Teorema de Green a superficies parametrizadas en lugar de regiones planas, se conoce como el Teorema de Stokes. Examinamos primero el caso especial de este teorema cuando la superficie  $S$  está dada de la forma

$$
z = f(x, y), \quad (x, y) \in D.
$$

Sabemos que en este caso la superficie se puede parametrizar por

$$
\Phi(x, y) = (x, y, f(x, y)), \quad (x, y) \in D,
$$

y que

$$
\vec{\mathbf{T}}_x(x,y) \times \vec{\mathbf{T}}_y(x,y) = \left(-\frac{\partial f}{\partial x}(x,y), -\frac{\partial f}{\partial y}(x,y), 1\right).
$$

Por lo tanto, para cualquier campo vectorial  $\vec{g}$  definido sobre S, tenemos que

$$
\iint_{S} \vec{\mathbf{g}} \cdot d\vec{\mathbf{A}} = \iint_{D} \vec{\mathbf{g}}(x, y, f(x, y)) \cdot \left( -\frac{\partial f}{\partial x}(x, y), -\frac{\partial f}{\partial y}(x, y), 1 \right) dx dy.
$$

Suponemos que D es una región a la cual el Teorema de Green aplica. Sea  $\sigma(t)$  =  $(x(t), y(t)), a \leq t \leq b$ , una parametrización positiva (C<sup>1</sup> por pedazos) de C, la frontera de D. Definimos la *frontera de* S, denotada ∂S, como la imagen de C bajo  $\Phi$ , i.e.,  $\partial S$  tiene parametrización

$$
\boldsymbol{\eta}(t) = (x(t), y(t), f(x(t), y(t))), \quad a \le t \le b. \tag{8.4}
$$

Tenemos ahora:

**Teorema 8.10** (de Stokes: caso especial). *Sea* S *una superficie dada por*  $z = f(x, y)$ ,  $(x, y)$  ∈ *D* donde  $f$  ∈  $C^2$ ,  $y$   $\vec{f}$  :  $\mathbb{R}^3$  →  $\mathbb{R}^3$  *un campo vectorial*  $C^1$ *. Si* ∂*S tiene* la *parametrizaci´on* (8.4)*, entonces*

$$
\iint_{S} (\vec{\nabla} \times \vec{\mathbf{f}}) \cdot d\vec{\mathbf{A}} = \int_{\partial S} \vec{\mathbf{f}} \cdot d\vec{\mathbf{s}}.
$$

 $Demostraci\acute{o}n$ : Usando la definición de  $\eta$  tenemos que

$$
\int_{\partial S} \vec{\mathbf{f}} \cdot d\vec{\mathbf{s}} = \int_{a}^{b} \vec{\mathbf{f}} \cdot (x'(t), y'(t), f_x x'(t) + f_y y'(t)) dt,
$$
  
= 
$$
\int_{a}^{b} (f_1 x'(t) + f_2 y'(t) + f_3(f_x x'(t) + f_y y'(t))) dt,
$$

donde los argumentos de  $\vec{f} = (f_1, f_2, f_3)$  son  $(x(t), y(t), f(x(t), y(t)))$  y los de  $f_x, f_y$ , etc., son  $(x(t), y(t))$ . Por el Teorema de Green

$$
\int_{a}^{b} (f_1 x'(t) + f_2 y'(t) + f_3(f_x x'(t) + f_y y'(t)) dt =
$$
  
= 
$$
\int_{C^+} ((f_1 + f_x f_3) dx + (f_2 + f_y f_3) dy)
$$

#### *8.2. TEOREMA DE STOKES* 219

$$
\iint_D \left( \frac{\partial}{\partial x} (f_2 + f_y f_3) - \frac{\partial}{\partial y} (f_1 + f_x f_3) \right) dx dy,
$$

donde en el último integral, los argumentos de  $f_1, f_2, f_3$  son  $(x, y, f(x, y))$  y los de  $f_x, f_y$  son  $(x, y)$ . Pero (Ejercicio 5.28):

$$
\frac{\partial}{\partial x}(f_2 + f_y f_3) - \frac{\partial}{\partial y}(f_1 + f_x f_3) = (\vec{\nabla} \times \vec{\mathbf{f}}) \cdot (-f_x, -f_y, 1).
$$

Combinando los resultados anteriores tenemos que

$$
\int_{\partial S} \vec{\mathbf{f}} \cdot d\vec{\mathbf{s}} = \iint_D (\vec{\nabla} \times \vec{\mathbf{f}}) \cdot (-f_x, -f_y, 1) \, dx \, dy = \iint_S (\vec{\nabla} \times \vec{\mathbf{f}}) \cdot d\vec{\mathbf{A}}.
$$

Note que el resultado del teorema también se puede escribir como

$$
\iint_{S} (\vec{\nabla} \times \vec{\mathbf{f}}) \cdot \vec{\mathbf{N}} \, dA = \int_{\partial S} \vec{\mathbf{f}} \cdot \vec{\mathbf{T}} \, ds,
$$

donde Ñ es la normal unitaria a S y T̄ es el vector tangente unitario a  $\partial S$ .

**Ejemplo 8.11.** Tomando  $\vec{f}(x, y, z) = (ye^{z}, xe^{z}, xye^{z})$ , tenemos que

 $\vec{\nabla} \times \vec{\mathbf{f}} = \vec{\mathbf{0}}.$ 

Así que si  $S$  es cualquier superficie a la que el Teorema  $(8.10)$  aplique, entonces

$$
\int_{\partial S} \vec{\mathbf{f}} \cdot d\vec{\mathbf{s}} = \iint_{S} (\vec{\nabla} \times \vec{\mathbf{f}}) \cdot d\vec{\mathbf{A}} = 0.
$$

 $\Box$ 

Ejemplo 8.12. Queremos calcular

$$
\int_{C^+} -y^3 \, \mathrm{d}x + x^3 \, \mathrm{d}y - z^3 \, \mathrm{d}z,
$$

donde C es la intersección del cilíndro  $x^2 + y^2 = 1$  con el plano  $x + y + z = 1$ . Note que  $C$  es la frontera de la superficie<sup>2</sup>  $S$  dada por

$$
z = 1 - x - y \quad , \quad (x, y) \in D,
$$

 $^2\mathrm{Esta}$ no es la única superficie con frontera  $C$  pero ciertamente es la más sencilla.

donde  $D = \{(x, y) : x^2 + y^2 \le 1\}$ . (Vea la Figura (8.6).) Por el Teorema de Stokes tenemos que

$$
\int_{C^+} -y^3 \, \mathrm{d}x + x^3 \, \mathrm{d}y - z^3 \, \mathrm{d}z = \iint_S (\vec{\nabla} \times \vec{\mathbf{f}}) \cdot \mathrm{d}\vec{\mathbf{A}},
$$

donde  $\vec{f}(x, y, z) = (-y^3, x^3, -z^3)$ . Note que

$$
\vec{\nabla} \times \vec{\mathbf{f}} = 3(x^2 + y^2)\mathbf{k},
$$

y que  $(1, 1, 1)$  es normal a S con dirección consistente con la orientación positiva de C. Tenemos entonces que

$$
\iint_{S} (\vec{\nabla} \times \vec{\mathbf{f}}) \cdot d\vec{\mathbf{A}} = \iint_{D} 3(x^{2} + y^{2}) \mathbf{k} \cdot (1, 1, 1) dx dy,\n= \iint_{D} 3(x^{2} + y^{2}) dx dy = \int_{0}^{1} \int_{0}^{2\pi} 3r^{3} d\theta dr = \frac{3\pi}{2},
$$

donde la integración sobre  $D$  se hizo cambiando a coordenadas polares.

 $\Box$ 

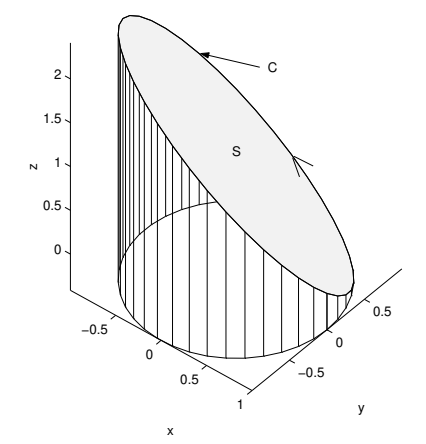

Figura 8.6: La curva C y superficie S del Ejemplo (8.12).

Consideramos ahora el caso más general de una superficie orientada  $S$ , la cual está parametrizada por  $\Phi: D \subset \mathbb{R}^2 \to \mathbb{R}^3$ . Para definir la frontera de S en forma similar al caso anterior, es necesario asumir que  $\Phi$  es 1–1. Suponiendo ésto, definimos la frontera de S, denotada ∂S, como la imagen de la curva parametrizada por:

$$
\boldsymbol{\eta}(t) = \boldsymbol{\Phi}(u(t), v(t)), \quad t \in [a, b], \tag{8.5}
$$

donde

$$
\boldsymbol{\sigma}(t)=(u(t),v(t)),\quad t\in[a,b],
$$

es una parametrización positiva de la frontera  $C$  de  $D$ . En el caso más general de una superficie orientable en el sentido de la Definición (7.27), si  $\dot{N}(\cdot, \cdot)$  es un vector normal unitario continuo sobre S, entonces la dirección de la frontera  $\partial S$  se toma de modo que la orientación de cualquier curva sobre  $S$  sea consistente con la regla de la mano derecha donde  $N$  apunta en la dirección del dedo pulgar. Tenemos ahora:

Teorema 8.13 (de Stokes para superficies parametrizadas). *Sea* S *una superficie orientable y parametrizada por*  $\Phi: D \subset \mathbb{R}^2 \to \mathbb{R}^3$  *donde*  $\Phi$  *es*  $C^2$  *y* 1–1, *y* D *es una regi´on a la cual el Teorema de Green aplica y con frontera* C*. Sea* ∂S *la frontera de*  $S$  *con la parametrización* (8.5),  $y \vec{f} : \mathbb{R}^3 \to \mathbb{R}^3$  *un campo vectorial*  $C^1$ *. Entonces* 

$$
\iint_{S} (\vec{\nabla} \times \vec{\mathbf{f}}) \cdot d\vec{\mathbf{A}} = \int_{\partial S} \vec{\mathbf{f}} \cdot d\vec{\mathbf{s}}.
$$
 (8.6)

*Demostración*: Note que

$$
\boldsymbol{\eta}'(t) = \boldsymbol{\Phi}_u(\boldsymbol{\sigma}(t))u'(t) + \boldsymbol{\Phi}_v(\boldsymbol{\sigma}(t))v'(t).
$$

Así que usando el Teorema de Green tenemos que

$$
\int_{\partial S} \vec{\mathbf{f}} \cdot d\vec{\mathbf{s}} = \int_{a}^{b} \vec{\mathbf{f}}(\boldsymbol{\eta}(t)) \cdot \boldsymbol{\eta}'(t) dt,
$$
\n
$$
= \int_{a}^{b} \left[ \vec{\mathbf{f}}(\boldsymbol{\eta}(t)) \cdot \boldsymbol{\Phi}_{u}(\boldsymbol{\sigma}(t)) u'(t) + \vec{\mathbf{f}}(\boldsymbol{\eta}(t)) \cdot \boldsymbol{\Phi}_{v}(\boldsymbol{\sigma}(t)) v'(t) \right],
$$
\n
$$
= \int_{C^{+}} (\vec{\mathbf{f}}(\boldsymbol{\Phi}) \cdot \boldsymbol{\Phi}_{u}, \vec{\mathbf{f}}(\boldsymbol{\Phi}) \cdot \boldsymbol{\Phi}_{v}) \cdot d\vec{\mathbf{s}},
$$
\n
$$
= \iint_{D} \left[ \frac{\partial}{\partial u} (\vec{\mathbf{f}}(\boldsymbol{\Phi}) \cdot \boldsymbol{\Phi}_{v}) - \frac{\partial}{\partial v} (\vec{\mathbf{f}}(\boldsymbol{\Phi}) \cdot \boldsymbol{\Phi}_{u}) \right] du dv.
$$

Como  $\vec{f}$  y  $\Phi$  son  $C^1$  y  $C^2$  respectivamente, tenemos que

$$
\iint_D \left[ \frac{\partial}{\partial u} (\vec{f}(\Phi) \cdot \Phi_v) - \frac{\partial}{\partial v} (\vec{f}(\Phi) \cdot \Phi_u) \right] du dv
$$
  
= 
$$
\iint_D [(\mathbf{D}\vec{f}(\Phi) - (\mathbf{D}\vec{f})^t(\Phi)) \Phi_u] \cdot \Phi_v du dv
$$

Pero la matriz  $D\vec{f} - (D\vec{f})^t$  es anti-simétrica. Así que usando la formula del producto triple (1.19), y los resultados de los Ejercicios 1.33 y 5.33, tenemos entonces que

$$
[(D\vec{f}(\Phi) - (D\vec{f})^t(\Phi)) \Phi_u] \cdot \Phi_v = (\vec{\nabla} \times \vec{f})(\Phi) \cdot (\Phi_u \times \Phi_v).
$$

Combinando los resultados obtenidos hasta el momento llegamos finalmente a que

$$
\int_{\partial S} \vec{\mathbf{f}} \cdot d\vec{\mathbf{s}} = \iint_D (\vec{\nabla} \times \vec{\mathbf{f}})(\Phi) \cdot (\Phi_u \times \Phi_v) du dv = \iint_S (\vec{\nabla} \times \vec{\mathbf{f}}) \cdot d\vec{\mathbf{A}}.
$$

Comentario 8.14. La integral de la izquierda en la ecuación (8.6) representa el flujo total del campo vectorial  $\vec{\nabla} \times \vec{\mathbf{f}}$  a través de la superficie  $\partial S$ , mientras que el de la derecha mide la circulación de  $\vec{f}$  sobre la frontera  $\partial S$ .

Ejemplo 8.15. Para el campo vectorial  $\vec{f}(x, y, z) = (y, -x, e^{xz})$  calculamos,

$$
\iint_S (\vec{\nabla} \times \vec{\mathbf{f}}) \cdot d\vec{\mathbf{A}},
$$

usando el Teorema de Stokes. Aquí S está dada por  $x^2 + y^2 + (z - 1)^2 = 2$ ,  $z \ge 0$ . (Vea la Figura  $(8.7)$ .) La orientación de S es tal que el vector normal apunta en la dirección radial a partir del centro de la esfera  $x^2 + y^2 + (z - 1)^2 = 2$ , y hacia fuera de ésta. Note que  $\partial S$  está dada por el circulo  $x^2 + y^2 = 1$ . Una parametrización de ∂S puede ser:

$$
\eta(t) = (\cos t, \, \text{sen } t, 0), \quad t \in [0, 2\pi],
$$

la cual es consistente con la orientación de la normal de S. Tenemos ahora usando el Teorema 8.13 que:

$$
\iint_{S} (\vec{\nabla} \times \vec{\mathbf{f}}) \cdot d\vec{\mathbf{A}} = \int_{\partial S} \vec{\mathbf{f}} \cdot d\vec{\mathbf{s}} = \int_{0}^{2\pi} \vec{\mathbf{f}} (\boldsymbol{\eta}(t)) \cdot \boldsymbol{\eta}'(t) dt,
$$
  
\n
$$
= \int_{0}^{2\pi} (\operatorname{sen} t, -\cos t, 1) \cdot (-\operatorname{sen} t, \cos t, 0) dt,
$$
  
\n
$$
= -\int_{0}^{2\pi} dt = -2\pi.
$$

 $\Box$ 

Ejemplo 8.16. Considere el problema de calcular

$$
\iint_S (\vec{\nabla} \times \vec{\mathbf{f}}) \cdot d\vec{\mathbf{A}},
$$

donde

$$
\vec{\mathbf{f}} = (e^{y+z} - 2y, xe^{y+z} + y, e^{x+y}),
$$

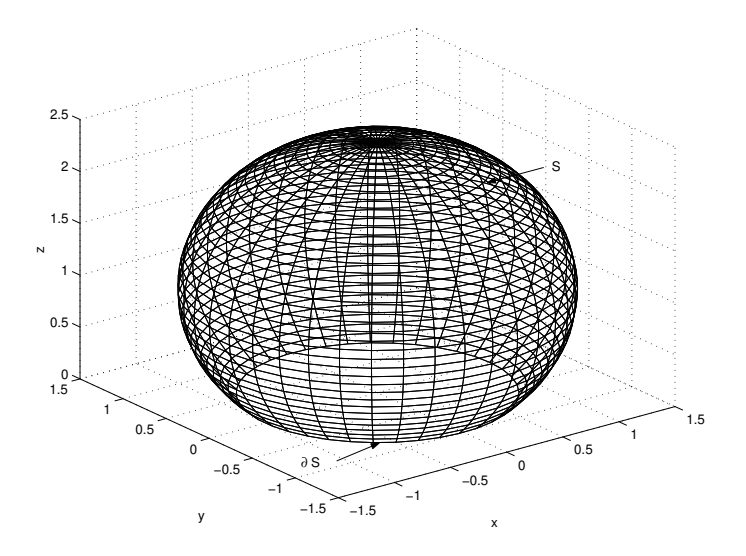

Figura 8.7: La superficie S del Ejemplo (8.15) con su frontera ∂S.

y S es la superficie dada por la gráfica de  $z = e^{-(x^2 + y^2)}$  para  $(x, y) \in D$  con

$$
D = \{(x, y) : x^2 + y^2 \le 1\}.
$$

(Vea la Figura 8.8a.) La orientación de S se toma de modo que la normal a la superficie tiene componente de  $z$  positivo. Al tratar de calcular ésta integral directamente encontramos que el c´alculo resultante es extremadamente complicado. Lo mismo sucede si tratamos de usar el Teorema de Stokes e intentamos calcular la integral de linea correspondiente. ¿Qu´e hacemos entonces? El Teorema de Stokes tiene una consecuencia bien importante. Si S, S′ son superficies con la misma frontera, orientada ésta en la misma dirección para ambas superficies y consistente con la orientación de la normal de cada superficie, entonces

$$
\iint_{S} (\vec{\nabla} \times \vec{\mathbf{f}}) \cdot d\vec{\mathbf{A}} = \iint_{S'} (\vec{\nabla} \times \vec{\mathbf{f}}) \cdot d\vec{\mathbf{A}}.
$$

Volviendo a nuestro problema, si orientamos S de modo que  $\partial S$  esté orientada en contra de las manecillas del reloj, entonces la superficie

$$
S' = \{(x, y, z) : (x, y) \in D, \quad z = e^{-1}\},\
$$

tiene la propiedad descrita arriba con normal unitaria  $\vec{N} = k$ . (Vea la Figure 8.8b.) Es fácil ver que el componente  $z$  de  $\vec{\nabla} \times \vec{\mathbf{f}}$  es 2. Usando esto tenemos ahora que:

$$
\iint_{S} (\vec{\nabla} \times \vec{\mathbf{f}}) \cdot d\vec{\mathbf{A}} = \iint_{S'} (\vec{\nabla} \times \vec{\mathbf{f}}) \cdot d\vec{\mathbf{A}}
$$

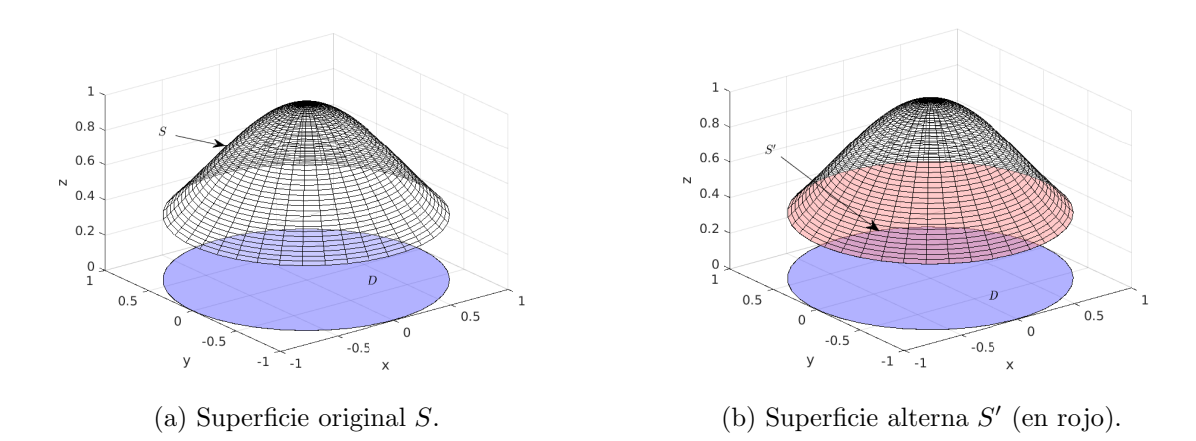

Figura 8.8: Superficie del Ejemplo 8.16 y su superficie alterna las cuales inducen el mismo flujo para el rotacional del campo vectorial dado.

$$
= \iint_{S'} (\vec{\nabla} \times \vec{\mathbf{f}}) \cdot \vec{\mathbf{N}} dA
$$

$$
= \iint_{S'} 2 dA = 2 \text{ área}(S') = 2\pi.
$$

 $\Box$ 

Ejemplo 8.17. Sean  $\vec{E}(x, y, z, t)$  y  $\vec{H}(x, y, z, t)$  los campos eléctrico y magnético respectivamente en un punto (x, y, z) en tiempo t. Una de las *Leyes de Maxwell* de electricidad y magnetismo establece que

$$
\nabla_{\vec{\mathbf{x}}} \times \vec{\mathbf{E}} = -\frac{\partial \vec{\mathbf{H}}}{\partial t},
$$

donde el rotacional arriba se toma con respecto a  $\vec{x} = (x, y, z)$ , i.e., las variables espaciales. Si S es una superficie a la cual el Teorema de Stokes aplica, entonces

$$
\int_{\partial S} \vec{\mathbf{E}} \cdot d\vec{\mathbf{s}} = \iint_{S} (\nabla_{\vec{\mathbf{x}}} \times \vec{\mathbf{E}}) \cdot d\vec{\mathbf{A}} = - \iint_{S} \frac{\partial \vec{\mathbf{H}}}{\partial t} \cdot d\vec{\mathbf{A}},
$$

i.e.,

$$
\int_{\partial S} \vec{\mathbf{E}} \cdot d\vec{\mathbf{s}} = -\iint_{S} \frac{\partial \vec{\mathbf{H}}}{\partial t} \cdot d\vec{\mathbf{A}}.
$$

Si la superficie S no varia con el tiempo, podemos sacar fuera de la integral la derivada con respecto a " $t$ " obteniendo así que

$$
\int_{\partial S} \vec{\mathbf{E}} \cdot d\vec{\mathbf{s}} = -\frac{d}{dt} \iint_{S} \vec{\mathbf{H}} \cdot d\vec{\mathbf{A}}.
$$

Este resultado se llama o se conoce como la *Ley de Faraday*. El integral de la izquierda mide el voltaje alrededor de  $\partial S$  mientras que el de la derecha es la razón de cambio del flujo magnético a través de  $S$ . En palabras, este resultado lo que dice es que un imán en movimiento induce una corriente eléctrica en un alambre y viceversa.  $\Box$ 

## 8.3 Campos Conservativos

Anteriormente vimos que si  $f : \mathbb{R}^3 \to \mathbb{R}$  es  $C^1$  y  $\sigma : [a, b] \to \mathbb{R}$  una curva  $C^1$ , entonces

$$
\int_{\sigma} \vec{\nabla} f \cdot d\vec{s} = f(\sigma(b)) - f(\sigma(a)).
$$

Note que  $\vec{\nabla} f$  es un campo vectorial y que éste resultado establece que su integral de linea es *independiente del paso*. Aquellos campos vectoriales  $\vec{f}$  tal que  $\vec{f} = \vec{\nabla} f$ para alg´un campo escalar f, se llaman *campos conservativos* y f se conoce como el *potencial*.

Ejemplo 8.18. Anteriormente vimos que el campo gravitacional

$$
\vec{\mathbf{f}}_{\text{grav}} = -\frac{GMm}{r^3} \ \vec{\mathbf{r}},
$$

donde  $\vec{r} = (x, y, z)$  y  $r = ||\vec{r}||$ , es un campo conservativo. El *potencial gravitacional* está dado por

,

$$
f = -\frac{GM}{r}
$$

i.e.,  $\vec{f}_{grav} = -m\vec{\nabla}f$ .

Usando el Teorema de Stokes se puede verificar el siguiente resultado.

 $\bf Teorema 8.19.$  *Sea*  $\vec{f}$  *un campo vectorial*  $C^1$  *excepto posiblemente en un número finito de puntos. Entonces las siguientes aseveraciones son todas equivalentes:*

- $i) \vec{f}$  *es conservativo*:
- $\vec{v} \times \vec{f} = \vec{0}$ , *i.e.*,  $\vec{f}$  *es irrotacional:*
- *iii*)  $\int_C \vec{f} \cdot d\vec{s} = 0$  *para cualquier curva simple y cerrada* C.
- $iv)$   $\int_{C_1} \vec{f} \cdot d\vec{s} = \int_{C_2} \vec{f} \cdot d\vec{s}$  para cualesquiera curvas simples  $C_1$ ,  $C_2$  *con los mismos puntos terminales.*

Ejemplo 8.20. Considere el campo vectorial

$$
\vec{\mathbf{f}}(x, y, z) = y \mathbf{i} + (z \cos(yz) + x) \mathbf{j} + y \cos(yz) \mathbf{k}.
$$

Note que  $\vec{f} \in C^1$  en  $\mathbb{R}^3$  y que

$$
\vec{\nabla} \times \vec{\mathbf{f}} = \begin{vmatrix} \mathbf{i} & \mathbf{j} & \mathbf{k} \\ \frac{\partial}{\partial x} & \frac{\partial}{\partial y} & \frac{\partial}{\partial z} \\ y & z \cos(yz) + x & y \cos(yz) \end{vmatrix} = \vec{\mathbf{0}}.
$$

Así que de acuerdo al teorema, el campo es conservativo. Buscamos ahora el potencial escalar  $f(x, y, z)$  tal que  $\vec{\mathbf{f}} = \vec{\nabla} f$ . Para esto tenemos que resolver el sistema

$$
\frac{\partial f}{\partial x} = y, \quad \frac{\partial f}{\partial y} = z \cos(yz) + x, \quad \frac{\partial f}{\partial z} = y \cos(yz).
$$

Integrando la primera de estas ecuaciones con respecto a x tenemos que  $f = xy +$  $h(y, z)$ . Diferenciando ésta expresión con respecto a "y", e igualando el resultado a la segunda ecuación de arriba, tenemos que

$$
x + \frac{\partial h}{\partial y} = z \cos(yz) + x,
$$

de donde obtenemos que  $h(y, z) =$ sen  $(yz) + g(z)$ . Diferenciando ahora ésta ecuación con respecto a z, y igualando el resultado a la tercera ecuación de arriba obtenemos que

$$
y\cos(yz) + g'(z) = y\cos(yz),
$$

i.e.,  $g(z)$  = constante la cual tomamos como cero. Así que un potencial escalar para  $\vec{f}$  es

$$
f(x, y, z) = xy + \text{sen}(yz).
$$

**Ejemplo 8.21.** De acuerdo al Ejemplo (8.18), el campo gravitacional  $\vec{f}_{grav}$  es conservativo. Así que en particular, es irrotacional y para cualquier curva  $C$  con parametrización  $\boldsymbol{\sigma}$  que sea  $C^1$ , tenemos usando la expresión para el potencial gravitacional que

$$
\int_C \vec{\mathbf{f}}_{\text{grav}} \cdot d\vec{\mathbf{s}} = GMm \left( \frac{1}{\|\boldsymbol{\sigma}(a)\|} - \frac{1}{\|\boldsymbol{\sigma}(b)\|} \right).
$$

Ésta expresión nos da el trabajo hecho en mover una partícula de masa  $m$  del punto  $\sigma(a)$  al punto  $\sigma(b)$ . Note que este resultado es independiente del paso o camino C.

 $\Box$ 

#### *8.3. CAMPOS CONSERVATIVOS* 227

Ejemplo 8.22. Para  $\vec{f}(x, y) = P(x, y)\mathbf{i} + Q(x, y)\mathbf{j}$ , tenemos que

$$
\vec{\nabla} \times \vec{\mathbf{f}} = \left( \frac{\partial Q}{\partial x}(x, y) - \frac{\partial P}{\partial y}(x, y) \right) \mathbf{k}.
$$

Así que  $\vec{f}$  es conservativo o irrotacional si y solo si

$$
\frac{\partial Q}{\partial x}(x,y) = \frac{\partial P}{\partial y}(x,y).
$$

En el caso particular  $\vec{f}(x, y) = 2x \cos y \mathbf{i} - x^2 \sin y \mathbf{j}$ , ésta condición se cumple. El potencial escalar f de  $\vec{f}$  es solución de

$$
\frac{\partial f}{\partial x} = 2x \cos y \ , \ \ \frac{\partial f}{\partial y} = -x^2 \operatorname{sen} y.
$$

Integrando la primera de estas ecuaciones con respecto a x obtenemos que  $f =$  $x^2 \cos y + h(y)$ . Diferenciando ésta expresión con respecto a "y" e igualando el resultado a la segunda expresión de arriba, obtenemos que

$$
-x^2 \operatorname{sen} y + h'(y) = -x^2 \operatorname{sen} y,
$$

i.e.,  $h(y) = \text{constant}$ , la cual podemos tomar como cero. Así que el potencial queda finalmente como  $f(x, y) = x^2 \cos y$ . Si  $\sigma : [1, 2] \to \mathbb{R}^2$  es cualquier curva  $C^1$  con puntos terminales  $(1, 0), (2, 1)$  respectivamente, entonces

$$
\int_{\sigma} \vec{f} \cdot d\vec{s} = f(2,1) - f(1,0) = 4\cos(1) - 1.
$$

Usando el Teorema (8.19) obtenemos un criterio alterno para que un campo vectorial sea irrotacional, ésto es, que sea conservativo. Con el siguiente teorema obtenemos igualmente una caracterización alterna para que un campo vectorial sea incompresible.

 $\bf Teorema 8.23.$   $\it Sea \vec{f}$   $\it un \; campo \; vectorial \; C^1 \; en \; todo \; \mathbb{R}^3.$   $\it Entonces \; \vec{f} \; es \; inconpresible,$ *i.e.*, div  $\vec{f} = 0$ *, si y solo si existe un campo vectorial*  $\vec{g}$  *tal que*  $\vec{f} = \vec{\nabla} \times \vec{g}$ *.* 

Este resultado no es tan fácil de aplicar como el del Teorema (8.19) ya que dado un campo incompresible  $\vec{f}$ , para hallar el *potencial vectorial* correspondiente  $\vec{g}$ , hay que resolver un sistema (lineal) de ecuaciones diferenciales parciales.

## 8.4 Teorema de la Divergencia

Consideramos ahora una región  $\Omega \subset \mathbb{R}^3$  que se puede representar de la forma

$$
\Omega = \{(x, y, z) : a \le x \le b , \phi_1(x) \le y \le \phi_2(x) , \psi_1(x, y) \le z \le \psi_2(x, y) \}, \quad (8.7)
$$

para cualquier permutación de las variables  $x, y, z$ . Sea  $S = \partial\Omega$  la superficie cerrada que "encierra" a  $\Omega$  y  $\mathbf{N}(x, y, z)$  la normal unitaria externa a  $\partial\Omega$ . Tenemos ahora:

Teorema 8.24 (de la Divergencia de Gauss). *Sean* Ω*,* ∂Ω*, y* N~ *seg´un se describen*  $antes \, y \, sea \, \vec{\mathbf{f}} : \Omega \to \mathbb{R}^3 \, un \, campo \, vectorial \, C^1. \, Entonces$ 

$$
\iiint_{\Omega} \operatorname{div} \vec{\mathbf{f}} \, dx \, dy \, dz = \iint_{\partial \Omega} \vec{\mathbf{f}} \cdot d\vec{\mathbf{A}},
$$

*o equivalentemente,*

$$
\iiint_{\Omega} \operatorname{div} \vec{\mathbf{f}} \, dx \, dy \, dz = \iint_{\partial \Omega} \vec{\mathbf{f}} \cdot \vec{\mathbf{N}} \, dA.
$$

Nota: La integral de la derecha en ésta última ecuación es el flujo total del campo vectorial  $f$  a través de la superficie  $\partial\Omega$ , por lo que la integral de volumen de div $f$ mide igualmente éste flujo.

Ejemplo 8.25. Para  $\vec{f}(x, y, z) = (2x, y^2, z^2)$  y S la esfera unitaria con centro en el origen, queremos calcular  $\iint_S \vec{f} \cdot d\vec{A}$ . La siguiente parametrización de S cumple con el requisito del Teorema 8.24 de normal externa unitaria:

$$
\Phi(\theta,\phi) = (\cos\theta\cos\phi,\,\sin\theta\cos\phi,\,\sin\phi), \quad \theta \in [0,2\pi], \quad \phi \in \left[-\frac{\pi}{2},\frac{\pi}{2}\right].
$$

De hecho

 $\Phi_{\theta} \times \Phi_{\phi} = (\cos^2 \phi \cos \theta, \cos^2 \phi \sin \theta, \cos \phi \sin \phi).$ 

Si calculamos  $\iint_S \vec{f} \cdot d\vec{A}$  directamente usando esta parametrización, tenemos que

$$
\iint_S \vec{\mathbf{f}} \cdot d\vec{\mathbf{A}} = \int_0^{2\pi} \int_{-\frac{\pi}{2}}^{\frac{\pi}{2}} (2\cos^2\theta\cos^3\phi + \sin^3\theta\cos^4\phi + \sin^3\phi\cos\phi) d\phi d\theta,
$$

etc. Podemos hacer este cálculo más simple con el Teorema de la Divergencia. Aplicando el teorema tenemos que

$$
\iint_{S} \vec{\mathbf{f}} \cdot d\vec{\mathbf{A}} = \iiint_{\{x^2+y^2+z^2<1\}} \operatorname{div} \vec{\mathbf{f}} \, dx \, dy \, dz.
$$

#### *8.4. TEOREMA DE LA DIVERGENCIA* 229

Como div $\vec{f} = 2 + 2y + 2z$ , el computo de arriba reduce a calcular

$$
\iiint_{\{x^2+y^2+z^2<1\}} (2+2y+2z) \,dx\,dy\,dz.
$$

Es fácil verificar ahora que

$$
\iiint_{\{x^2+y^2+z^2<1\}} y \,dx \,dy \,dz = \iiint_{\{x^2+y^2+z^2<1\}} z \,dx \,dy \,dz = 0,
$$

y que

$$
\iiint_{\{x^2+y^2+z^2<1\}} dx \, dy \, dz = \frac{4\pi}{3} .
$$

Combinando estos resultados obtenemos que

$$
\iint_{S} \vec{\mathbf{f}} \cdot d\vec{\mathbf{A}} = \frac{8\pi}{3}
$$

.

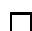

**Ejemplo 8.26.** Vamos a calcular  $\iint_S (x^2 + y + z) dA$  donde

$$
S = \{(x, y, z) : x^2 + y^2 + z^2 = 1\},\
$$

usando el Teorema de la Divergencia. Para hacer ésto tenemos que identificar un campo vectorial  $\vec{f}$  tal que

$$
\vec{\mathbf{f}} \cdot \vec{\mathbf{N}} = x^2 + y + z,\tag{8.8}
$$

,

donde  $\vec{N}$  es la normal unitaria externa a S. Como S es la esfera unitaria con centro en el origen, entonces  $\vec{\mathbf{N}} = (x, y, z)$ . Si ponemos  $\vec{\mathbf{f}} = (f_1, f_2, f_3)$ , entonces

$$
\vec{\mathbf{f}} \cdot \vec{\mathbf{N}} = x f_1 + y f_2 + z f_3.
$$

Combinando ésto con  $(8.8)$  tenemos que una posibilidad para  $\vec{f}$  es que cumpla con

$$
xf_1 = x^2
$$
,  $yf_2 = y$ ,  $zf_3 = z$ .

Una posible solución de estas ecuaciones es  $f_1 = x$ ,  $f_2 = 1 = f_3$ , i.e.,  $\vec{f} = (x, 1, 1)$ . Para este campo vectorial tenemos ahora por el Teorema de la Divergencia que

$$
\iint_{S} (x^2 + y + z) \, dS = \iiint_{\{x^2 + y^2 + z^2 < 1\}} (\text{div } \vec{f}) \, dx \, dy \, dz = \frac{4\pi}{3}
$$

donde usamos que div $\vec{f} = 1$ .

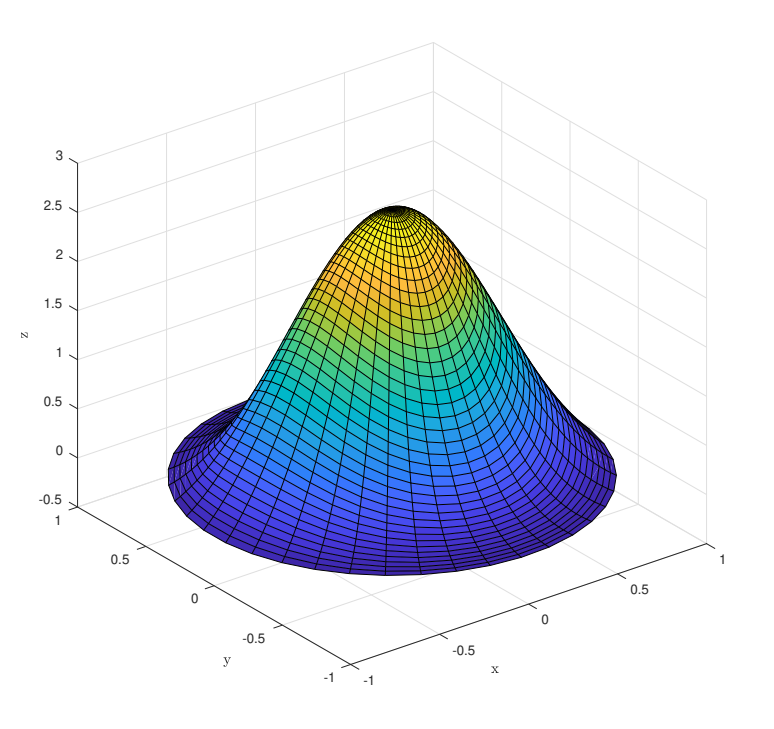

Figura 8.9: La superficie S del Ejemplo (8.27).

Ejemplo 8.27. Considere el campo vectorial

$$
\vec{f} = (e^y \cos z, \sqrt{x^3 + 1} \sin z, x^2 + y^2 + 3),
$$

y la superficie  $S$  (vea la Figura 8.9) dada por la gráfica de

$$
z = (1 - x^2 - y^2)e^{1 - x^2 - 3y^2}
$$
,  $x^2 + y^2 \le 1$ .

Orientamos S de modo que la normal unitaria a la superficie apunte hacia arriba (componente z positivo). Se puede verificar que la integral

$$
\iint_{S} \vec{\mathbf{f}} \cdot d\vec{\mathbf{A}},
$$

es extremadamente difícil de calcular. Note que tampoco podemos utilizar el Teorema de la Divergencia directamente ya que  $S$  no es una superficie cerrada. No obstante, si consideramos la unión de  $S$  con  $S'$  donde

$$
S' = \{(x, y, z) : x^2 + y^2 \le 1, \quad z = 0\},\,
$$

#### *8.5. APLICACIONES* 231

entonces tomando −k como la normal unitaria a S ′ , podemos aplicar el Teorema de la Divergencia a la superficie  $S \cup S'$ . Tenemos pues que:

$$
\iint_{S} \vec{\mathbf{f}} \cdot d\vec{\mathbf{A}} + \iint_{S'} \vec{\mathbf{f}} \cdot d\vec{\mathbf{A}} = \iint_{S \cup S'} \vec{\mathbf{f}} \cdot d\vec{\mathbf{A}} = \iiint_{\Omega} \operatorname{div} \vec{\mathbf{f}} \, dx \, dy \, dz,
$$

donde  $\Omega$  es el sólido encerrado o contenido por  $S \cup S'$ . Un cálculo directo muestra que div $\vec{f} = 0$  por lo que podemos concluir que:

$$
\iint_{S} \vec{\mathbf{f}} \cdot d\vec{\mathbf{A}} = -\iint_{S'} \vec{\mathbf{f}} \cdot d\vec{\mathbf{A}} = -\iint_{S'} \vec{\mathbf{f}} \cdot (-\mathbf{k}) dA
$$

$$
= \iint_{D} (x^2 + y^2 + 3) dxdy,
$$

donde  $D = \{(x, y) : x^2 + y^2 \le 1\}$ . Usando un cambio de variables a coordenadas polares tenemos que:

$$
\iint_{S} \vec{\mathbf{f}} \cdot d\vec{\mathbf{A}} = \iint_{D} (x^{2} + y^{2} + 3) dxdy, \n= \int_{0}^{1} \int_{0}^{2\pi} r(r^{2} + 3) d\theta dr = \frac{\pi}{2} (r^{2} + 3)^{2} \Big|_{0}^{1} = \frac{7\pi}{2}.
$$

## 8.5 Aplicaciones

En esta sección exploramos algunas aplicaciones del Teorema de la Divergencia. Nuevamente, la selección de tópicos es un tanto limitada pero suficiente para dar una idea de la gran utilidad de este resultado.

#### 8.5.1 La ecuación de calor

Suponga que  $V \subset \mathbb{R}^3$  es la región en el espacio que ocupa un sólido que conduce calor. La temperatura en el punto  $(x, y, z)$  en tiempo t se denota por  $u(x, y, z, t)$ . El flujo *(local) de calor*  $q(x, y, z, t)$  mide la cantidad de calor por unidad de área y por unidad de tiempo a trav´es de ∂V en el punto (x, y, z) en el tiempo t. La *Ley de Fourier* de conducción de calor establece que el flujo a través de  $\partial V$  en  $(x, y, z)$  en tiempo t es proporcional al componente del gradiente de temperatura en la dirección normal a  $\partial V$ , esto es:

$$
q(x, y, z, t) = -K\vec{\nabla}u(x, y, z, t) \cdot \vec{n}(x, y, z) = -K\frac{\partial u}{\partial \vec{n}}(x, y, z, t),
$$
 (8.9)

donde  $K > 0$ . Note que esta ecuación recoge la idea de que el calor fluye en la dirección en que la temperatura decrece. El coeficiente de proporcionalidad  $K$  se llama la *conductividad termal* del material y es una propiedad intrínseca del mismo (ley constitutiva). En general  $K$  puede ser una función de la posición y temperatura:

$$
K(x, y, z, u). \tag{8.10}
$$

El *flujo neto* de calor que sale a través de ∂V en tiempo t está dado por:

$$
\iint_{\partial V} q(x, y, z, t) dA = -\iint_{\partial V} K \frac{\partial u}{\partial \vec{n}}(x, y, z, t) dA.
$$
 (8.11)

Usando el Teorema de la Divergencia podemos escribir ésto como:

$$
\iint_{\partial V} q(x, y, z, t) dA = -\iiint_V \operatorname{div} \left( K \vec{\nabla} u(x, y, z, t) \right) dv.
$$
 (8.12)

El *calor específico*  $c(x, y, z)$  de una sustancia se define como la cantidad de calor requerida para aumentar la temperatura de una unidad de masa de la sustancia, por una unidad de temperatura. Si denotamos por  $\rho(x, y, z)$  la densidad de masa por unidad de volumen en el punto  $(x, y, z)$ , entonces para que el elemento de masa  $\rho(x, y, z)$  dv alcance una temperatura de  $u(x, y, z, t)$  necesitamos

$$
dQ = c(x, y, z)u(x, y, z, t)\rho(x, y, z) dv,
$$

unidades de calor. Así que el total de calor en el sólido en tiempo  $t$  está dado por:

$$
Q(t) = \iiint_V c(x, y, z)u(x, y, z, t)\rho(x, y, z) dv.
$$
\n(8.13)

Si ∂V no varía con el tiempo, entonces la razón de cambio del calor total  $Q(t)$  está dada por:

$$
\frac{dQ(t)}{dt} = \iiint_V c(x, y, z)\rho(x, y, z)\frac{\partial u}{\partial t}(x, y, z, t) dv.
$$
 (8.14)

Dentro del sólido pueden existir fuentes internas de calor, como por ejemplo, reacciones químicas que liberan calor. Motivados por esto postulamos la existencia de una *densidad de calor*  $F(x, y, z, t)$ , que es la cantidad de calor por unidad de volumen y por unidad de tiempo generada en  $(x, y, z)$  en tiempo t. Entonces la razón a la que se produce calor dentro del sólido es:

$$
\iiint_V F(x, y, z, t) \, \mathrm{d}v. \tag{8.15}
$$

#### *8.5. APLICACIONES* 233

La ley de conservación de calor establece que la razón de cambio del calor total o neto es igual a la razón a la que se produce calor dentro del cuerpo más la razón a la que entra o sale calor del cuerpo a través de  $\partial V$ . Esto lo podemos escribir como:

$$
\frac{dQ(t)}{dt} = \iiint_V F(x, y, z, t) dv - \iint_{\partial V} q(x, y, z, t) dA.
$$

Usando (8.12) y (8.14) tenemos que

$$
\iiint_V \left( c(x, y, z) \rho(x, y, z) \frac{\partial u}{\partial t}(x, y, z, t) - div \left( K \vec{\nabla} u(x, y, z, t) \right) - F(x, y, z, t) \right) dv = 0.
$$
\n(8.16)

Como esta ecuación es igualmente válida para cualquier subregión de  $V$ , tenemos que el integrando tiene que ser cero, esto es:

$$
c(x, y, z)\rho(x, y, z)\frac{\partial u}{\partial t}(x, y, z, t) - \text{div}\left(K\vec{\nabla}u(x, y, z, t)\right) = F(x, y, z, t),\qquad(8.17)
$$

en  $V$  y para  $t > 0$ , lo que se conoce como la *ecuación clásica de calor (nolineal)*.

En el caso especial en que K, c,  $\rho$  son constantes, entonces con  $\kappa = K/c\rho$  y escribiendo  $F$  en lugar de  $F/c\rho$ , obtenemos la *ecuación de calor lineal*:

$$
\frac{\partial u}{\partial t}(x, y, z, t) - \kappa \Delta u(x, y, z, t) = F(x, y, z, t), \tag{8.18}
$$

en  $V$  y para  $t > 0$ , donde

$$
\Delta u = \frac{\partial^2 u}{\partial x^2} + \frac{\partial^2 u}{\partial y^2} + \frac{\partial^2 u}{\partial z^2}.
$$

Usualmente  $(8.17)$  o  $(8.18)$  se acompañan de una condición inicial que indica la temperatura inicial del cuerpo:

$$
u(x, y, z, 0) = f(x, y, z), \quad (x, y, z) \in \bar{V}, \tag{8.19}
$$

y de una condición de frontera como la de tipo Dirichlet:

$$
u(x, y, z, t) = g(x, y, z, t), \quad (x, y, z) \in \partial V, \quad t \ge 0,
$$
 (8.20)

que especifica la temperatura del cuerpo en la frontera para todo tiempo t.

#### 8.5.2 Las ecuaciones de Maxwell

Las ecuaciones de Maxwell consisten de un sistema de *ecuaciones diferenciales parciales* que describen fenómenos electromagnéticos, ópticos, y eléctricos. El nombre de estas ecuaciones es en honor al físico y matemático James Clerk Maxwell quien publicó una versíon preliminar de éstas entre 1861-1862. En esta sección solo presentaremos una discusión bien preliminar de dichas ecuaciones para el caso especial de un vacío.

Utilizamos la siguiente notación y definiciones:

- $\vec{E}(x, y, z, t)$  representa el campo eléctrico en la posición  $(x, y, z)$  en tiempo t.
- $\vec{B}(x, y, z, t)$  representa el campo magnético en la posición  $(x, y, z)$  en tiempo t.
- $\rho(x, y, z, t)$  es la densidad de carga eléctrica (carga por unidad de volumen) en la posición  $(x, y, z)$  en tiempo t.
- ${\bf J}(x, y, z, t)$  representa la densidad o flujo de corriente (corriente por unidad de área) en la posición  $(x, y, z)$  en tiempo t.
- $\varepsilon_0$  es la *permitividad* del vacío o espacio libre.
- $\mu_0$  es la *permeabilidad* del vacío o espacio libre.

c es la velocidad de la luz, donde  $c = \frac{1}{\sqrt{\varepsilon_0 \mu_0}}$ .

Las ecuaciones de Maxwell microscópicas o para un vacío en las llamadas unidades SI ("international standard units") están dadas por:

$$
\operatorname{div} \vec{\mathbf{E}} = \frac{\rho}{\varepsilon_0},\tag{8.21a}
$$

$$
\operatorname{div} \vec{\mathbf{B}} = 0, \tag{8.21b}
$$

$$
\vec{\nabla} \times \vec{\mathbf{E}} = -\frac{\partial \vec{\mathbf{B}}}{\partial t}, \tag{8.21c}
$$

$$
\vec{\nabla} \times \vec{\mathbf{B}} = \mu_0 \left( \vec{\mathbf{J}} + \varepsilon_0 \frac{\partial \vec{\mathbf{E}}}{\partial t} \right), \tag{8.21d}
$$

donde  $\vec{E}$ ,  $\vec{B}$ ,  $\vec{J}$ , y  $\rho$  están evaluados en  $(x, y, z, t)$ , y  $(x, y, z) \in \Omega \subset \mathbb{R}^3$ ,  $t \geq 0$ . En principio, dados  $\rho$  y  $\vec{J}$ , estas ecuaciones se pueden resolver para  $\vec{E}$  y  $\vec{B}$ .

Como div  $(\vec{\nabla} \times \vec{\mathbf{B}}) = 0$ , tenemos aplicando el operador div a ambos lados de la ecuación (8.21d) y usando (8.21a), que:

$$
0 = \operatorname{div} (\vec{\nabla} \times \vec{\mathbf{B}}) = \mu_0 \left( \operatorname{div} \vec{\mathbf{J}} + \varepsilon_0 \frac{\partial}{\partial t} (\operatorname{div} \vec{\mathbf{E}}) \right) = \mu_0 \left( \operatorname{div} \vec{\mathbf{J}} + \frac{\partial \rho}{\partial t} \right),
$$

#### *8.5. APLICACIONES* 235

esto es

$$
\frac{\partial \rho}{\partial t} + \text{div } \vec{\mathbf{J}} = 0. \tag{8.22}
$$

Esta ecuación es la forma diferencial de la ecuación de *continuidad o de conservación* de carga. La carga total  $Q$  dentro de la región  $\Omega$  está dada por

$$
Q = \iiint_{\Omega} \rho \, \mathrm{d}V.
$$

Si  $\Omega$  es una región que no varia con el tiempo, tenemos usando (8.22) y el Teorema de la Divergencia, que

$$
\frac{\mathrm{d}Q}{\mathrm{d}t} = \iiint_{\Omega} \frac{\partial \rho}{\partial t} \mathrm{d}V = -\iiint_{\Omega} \mathrm{div} \, \vec{\mathbf{J}} \, \mathrm{d}V = -\iint_{\partial \Omega} \vec{\mathbf{J}} \cdot \mathrm{d} \vec{\mathbf{A}},
$$

la cual es la versión integral de la ecuación de *continuidad de carga*.

Usando el Teorema 8.23 y la ecuación (8.21b), tenemos que existe un campo vectorial  $\vec{A}$  tal que:

$$
\vec{\mathbf{B}} = \vec{\nabla} \times \vec{\mathbf{A}}.\tag{8.23}
$$

Sustituyendo esto en (8.21c) y rearreglando, obtenemos que

$$
\vec{\nabla} \times \left( \vec{\mathbf{E}} + \frac{\partial \vec{\mathbf{A}}}{\partial t} \right) = \vec{\mathbf{0}},
$$

lo que a su vez, por el Teorema 8.19, implica que existe un campo escalar V tal que

$$
\vec{\mathbf{E}} = -\vec{\nabla}V - \frac{\partial \vec{\mathbf{A}}}{\partial t}.
$$
\n(8.24)

.

Si sustituimos esta ecuación en  $(8.21a)$  obtenemos

$$
\Delta V + \frac{\partial}{\partial t} (\text{div } \vec{\mathbf{A}}) = -\frac{1}{\varepsilon_0} \rho.
$$
 (8.25)

Ahora sustituyendo (8.23) y (8.24) en (8.21d) obtenemos que

$$
\vec{\nabla} \times (\vec{\nabla} \times \vec{\mathbf{A}}) = \mu_0 \left( \vec{\mathbf{J}} - \varepsilon_0 \vec{\nabla} \left( \frac{\partial V}{\partial t} \right) - \varepsilon_0 \frac{\partial^2 \vec{\mathbf{A}}}{\partial t^2} \right)
$$

Usando el resultado del Ejercicio 5.30e tenemos que esto es equivalente a

$$
\Delta \vec{\mathbf{A}} - \mu_0 \varepsilon_0 \frac{\partial^2 \vec{\mathbf{A}}}{\partial t^2} - \vec{\nabla} \left( \text{div } \vec{\mathbf{A}} + \mu_0 \varepsilon_0 \frac{\partial V}{\partial t} \right) = -\mu_0 \vec{\mathbf{J}}.
$$
 (8.26)

Las ecuaciones (8.23), (8.24), (8.25), y (8.26) son equivalentes al sistema (8.21). En principio, dados  $\rho$  y  $\vec{J}$ , podemos resolver (8.25), y (8.26) para obtener V y  $\vec{A}$ , y luego sustituyendo en  $(8.23)$  y  $(8.24)$ , obtenemos  $\vec{E}$  y  $\vec{B}$ .

#### Ondas electromagnéticas en el vacío

En el caso especial en que  $\rho \equiv 0$  y  $\vec{\mathbf{J}} \equiv \vec{\mathbf{0}}$  en  $\Omega$ , las ecuaciones (8.21) reducen a

$$
\operatorname{div} \vec{\mathbf{E}} = 0, \quad \vec{\nabla} \times \vec{\mathbf{E}} = -\frac{\partial \vec{\mathbf{B}}}{\partial t}, \tag{8.27a}
$$

$$
\operatorname{div} \vec{\mathbf{B}} = 0, \quad \vec{\nabla} \times \vec{\mathbf{B}} = \mu_0 \varepsilon_0 \frac{\partial \vec{\mathbf{E}}}{\partial t}.
$$
 (8.27b)

Diferenciando con respecto a "t" las ecuaciones con los rotacionales en  $(8.27)$  y usando el resultado del Ejercicio 5.30e, es fácil ver que estas ecuaciones son equivalentes a:

$$
\frac{1}{c^2} \frac{\partial^2 \vec{E}}{\partial t^2} - \Delta \vec{E} = \vec{0}, \quad \frac{1}{c^2} \frac{\partial^2 \vec{B}}{\partial t^2} - \Delta \vec{B} = \vec{0}.
$$
 (8.28)

El operador diferencial que aparece en estas ecuaciones es el de la ecuación de onda (vectorial) lo que implica que los campos el´ectricos y magn´eticos se comportan como ondas en el espacio que se mueven con la velocidad c. Ya para los tiempos de Maxwell los valores de  $\varepsilon_0$  y  $\mu_0$  eran conocidos de donde se calculó que  $c \approx 2.998 \times 10^8$  metros por segundo.

#### Forma integral de las ecuaciones de Maxwell

Las ecuaciones (8.21) nos dan la forma diferencial de las ecuaciones de Maxwell. Utilizando el Teorema de Stokes y el de la Divergencia, obtenemos las llamadas formas integrales de dichas ecuaciones:

$$
\iint_{\partial\Omega} \vec{\mathbf{E}} \cdot d\vec{\mathbf{A}} = \frac{1}{\varepsilon_0} \iiint_{\Omega} \rho \, dV,\tag{8.29a}
$$

$$
\iint_{\partial\Omega} \vec{\mathbf{B}} \cdot d\vec{\mathbf{A}} = 0, \tag{8.29b}
$$

$$
\int_C \vec{\mathbf{E}} \cdot d\vec{\mathbf{s}} = -\frac{d}{dt} \iint_S \vec{\mathbf{B}} \cdot d\vec{\mathbf{A}},
$$
\n(8.29c)

$$
\int_C \vec{\mathbf{B}} \cdot d\vec{\mathbf{s}} = \mu_0 \left( \iint_S \vec{\mathbf{J}} \cdot d\vec{\mathbf{A}} + \varepsilon_0 \frac{d}{dt} \iint_S \vec{\mathbf{E}} \cdot d\vec{\mathbf{A}} \right).
$$
 (8.29d)

Aquí  $\Omega$  es una región en  $\mathbb{R}^3$  encerrada o contenida por  $\partial\Omega$ , mientras que S es una superficie que no depende del tiempo y con frontera  $C$ . La ecuación  $(8.29a)$  se conoce como la *ley de Gauss* mientras que (8.29c) se llama la *ley de Faraday*.

#### 8.5.3 Las identidades de Green

Una consecuencia del Teorema de la Divergencia son las llamadas *identidades de Green*. Estas identidades son de gran importancia en el estudio de las ecuaciones diferenciales parciales. En esta sección utilizamos la versión del Teorema de la Divergencia para campos vectoriales  $\vec{f} : \mathbb{R}^n \to \mathbb{R}^n$ .

Sean  $u, v$  funciones con derivadas parciales continuas hasta orden dos en una región Ω que cumple con las condiciones del Teorema de la Divergencia. Definimos el campo vectorial:

$$
\vec{\mathbf{f}}(\vec{\mathbf{x}}) = u(\vec{\mathbf{x}})v(\vec{\mathbf{x}})\vec{\mathbf{e}}_k,
$$

donde  $\vec{\mathbf{e}}_k$  es el vector con todas las entradas cero excepto por la k–esima que es igual a uno. Note que

$$
\operatorname{div} \vec{\mathbf{f}}(\vec{\mathbf{x}}) = \frac{\partial(uv)}{\partial x_k}(\vec{\mathbf{x}}) = u(\vec{\mathbf{x}}) \frac{\partial v}{\partial x_k}(\vec{\mathbf{x}}) + v(\vec{\mathbf{x}}) \frac{\partial u}{\partial x_k}(\vec{\mathbf{x}}).
$$

Usando ésto y el Teorema de la Divergencia tenemos que:

$$
\int_{\Omega} \left[ u(\vec{\mathbf{x}}) \frac{\partial v}{\partial x_k}(\vec{\mathbf{x}}) + v(\vec{\mathbf{x}}) \frac{\partial u}{\partial x_k}(\vec{\mathbf{x}}) \right] d\vec{\mathbf{x}} = \int_{\partial \Omega} u(\vec{\mathbf{x}}) v(\vec{\mathbf{x}}) (\vec{\mathbf{N}} \cdot \vec{\mathbf{e}}_k) dA.
$$

Esta formula la podemos escribir también como:

$$
\int_{\Omega} v(\vec{\mathbf{x}}) \frac{\partial u}{\partial x_k}(\vec{\mathbf{x}}) d\vec{\mathbf{x}} = \int_{\partial \Omega} u(\vec{\mathbf{x}}) v(\vec{\mathbf{x}}) (\vec{\mathbf{N}} \cdot \vec{\mathbf{e}}_k) dA - \int_{\Omega} u(\vec{\mathbf{x}}) \frac{\partial v}{\partial x_k}(\vec{\mathbf{x}}) d\vec{\mathbf{x}},
$$
(8.30)

lo cual es una generalización de la formula de integración por partes del cálculo de una variable.

Si remplazamos u con  $\frac{\partial u}{\partial x_k}$  en la formula (8.30), y sumamos sobre el índice k, obtenemos la llamada *primera identidad de Green*:

$$
\int_{\Omega} v(\vec{\mathbf{x}}) \Delta u(\vec{\mathbf{x}}) d\vec{\mathbf{x}} = \int_{\partial \Omega} v(\vec{\mathbf{x}}) \frac{\partial u}{\partial \vec{\mathbf{N}}}(\vec{\mathbf{x}}) dA - \int_{\Omega} \vec{\nabla} u(\vec{\mathbf{x}}) \cdot \vec{\nabla} v(\vec{\mathbf{x}}) d\vec{\mathbf{x}},
$$
(8.31)

donde usamos que

$$
\sum_{k=1}^n \left(\frac{\partial u}{\partial x_k}\right)(\vec{\mathbf{N}}\cdot\vec{\mathbf{e}}_k) = \vec{\mathbf{N}}\cdot\left[\sum_{k=1}^n \frac{\partial u}{\partial x_k}\vec{\mathbf{e}}_k\right] = \vec{\mathbf{N}}\cdot\vec{\nabla}u = \frac{\partial u}{\partial\vec{\mathbf{N}}},
$$

y el *Laplaciano* de *u* está dado por

$$
\Delta u(\vec{\mathbf{x}}) = \sum_{i=1}^{n} \frac{\partial^2 u}{\partial x_k^2}(\vec{\mathbf{x}}).
$$

Si ahora en (8.31) intercambiamos los roles de u y v, y luego le restamos a (8.31) la ecuación resultante, obtenemos la *segunda identidad de Green*:

$$
\int_{\Omega} \left[ v(\vec{\mathbf{x}}) \Delta u(\vec{\mathbf{x}}) - u(\vec{\mathbf{x}}) \Delta v(\vec{\mathbf{x}}) \right] d\vec{\mathbf{x}} = \int_{\partial \Omega} \left[ v(\vec{\mathbf{x}}) \frac{\partial u}{\partial \vec{\mathbf{N}}}(\vec{\mathbf{x}}) - u(\vec{\mathbf{x}}) \frac{\partial v}{\partial \vec{\mathbf{N}}}(\vec{\mathbf{x}}) \right] dA. \tag{8.32}
$$

Uno de los usos principales de las identidades de Green es en la obtención de las llamadas *formas d´ebiles* de problemas en ecuaciones diferenciales parciales. A modo de ilustrar esto, considere el siguiente *problema de frontera mixto* para la función (desconocida) u:

$$
-\Delta u(\vec{x}) = f(\vec{x}), \quad \vec{x} \in \Omega, u(\vec{x}) = g(\vec{x}), \quad \vec{x} \in \Gamma_1, \frac{\partial u}{\partial \vec{N}}(\vec{x}) = h(\vec{x}), \quad \vec{x} \in \Gamma_2,
$$

donde  $\partial\Omega = \Gamma_1 \cup \Gamma_2$ ,  $\Gamma_1 \cap \Gamma_2 = \emptyset$ . Si v es una función tal que  $v(\vec{x}) = 0$  para  $\vec{x} \in \Gamma_1$ , entonces multiplicando la ecuación diferencial de u por v, integrando sobre  $\Omega$ , y utilizando  $(8.31)$ , obtenemos:

$$
\int_{\Omega} \vec{\nabla} u(\vec{\mathbf{x}}) \cdot \vec{\nabla} v(\vec{\mathbf{x}}) d\vec{\mathbf{x}} - \int_{\Gamma_2} h(\vec{\mathbf{x}}) v(\vec{\mathbf{x}}) dA = \int_{\Omega} f(\vec{\mathbf{x}}) v(\vec{\mathbf{x}}) d\vec{\mathbf{x}}.
$$

Cualquier función u que satisfaga esta ecuación para toda v que sea cero sobre  $\Gamma_1$ , se llama una *solución débil* del problema de frontera mixto. Las formas débiles de problemas en ecuaciones diferenciales parciales son uno de los ingredientes básicos en la formulación de los llamados *métodos numéricos de elementos finitos*.

#### 8.5.4 Volumen de una región deformada

Suponga que un cuerpo  $\mathcal B$  ocupa la región  $\Omega$  de  $\mathbb R^3$ . En la mecánica de los medios continuos, una *deformación* del cuerpo  $\mathcal B$  es una función  $\vec{u}$  :  $\Omega \to \mathbb{R}^3$  que sea 1–1. Para facilitar la exposición, vamos a suponer que estas deformaciones son funciones al menos  $C^1(\overline{\Omega})$  lo cual excluye deformaciones que producen o inducen roturas de algún tipo en el cuerpo  $\beta$ . Por otras consideraciones físicas adicionales, se requiere que la  $d$ eformación  $\vec{u}$  cumpla con la condición de que

$$
\det \mathbf{D}\vec{\mathbf{u}}(\vec{\mathbf{x}}) > 0, \quad \vec{\mathbf{x}} \in \overline{\Omega}.
$$

En esta sección, como una aplicación del Teorema de la Divergencia, vamos a derivar una formula para el volumen del cuerpo deformado  $\vec{\mathbf{u}}(\mathcal{B})$ , o lo mismo  $\vec{\mathbf{u}}(\Omega)$ . En la siguiente discusión denotamos puntos en  $\Omega$  genéricamente con la letra  $\vec{x}$  mientras que  $\vec{y}$  representa un punto cualquiera en  $\vec{u}(\Omega)$ .

Suponga que  $\Phi: D \to \mathbb{R}^3$  es una parametrización de  $\partial\Omega$ . Entonces  $\Psi = \vec{u} \circ \Phi$ es una parametrización de  $\vec{\mathbf{u}}(\partial\Omega)$ . Como div  $\vec{\mathbf{y}} = 3$  en  $\vec{\mathbf{u}}(\Omega)$ , tenemos usando (6.2) y el Teorema de la divergencia, que

$$
V(\vec{\mathbf{u}}(\Omega)) = \int_{\vec{\mathbf{u}}(\Omega)} d\vec{\mathbf{y}} = \frac{1}{3} \int_{\vec{\mathbf{u}}(\partial\Omega)} \vec{\mathbf{y}} \cdot \vec{\mathbf{N}} dA(\vec{\mathbf{y}}).
$$

Por el Ejercicio 7.23 y usando las ecuaciones (7.7) y (7.8), tenemos que

$$
\int_{\vec{\mathbf{u}}(\partial\Omega)} \vec{\mathbf{y}} \cdot \vec{\mathbf{N}}(\vec{\mathbf{y}}) dA(\vec{\mathbf{y}}) = \int_{D} \Psi \cdot (\Psi_{u} \times \Psi_{v}) du dv,
$$
\n
$$
= \int_{D} \vec{\mathbf{u}}(\Phi) \cdot [adj(D\vec{\mathbf{u}}(\Phi))^{t} (\Phi_{u} \times \Phi_{v}) du dv
$$
\n
$$
= \int_{D} [adj(D\vec{\mathbf{u}}(\Phi))\vec{\mathbf{u}}(\Phi)] \cdot (\Phi_{u} \times \Phi_{v}) du dv
$$
\n
$$
= \int_{\partial\Omega} [adj(D\vec{\mathbf{u}}(\vec{\mathbf{x}}))\vec{\mathbf{u}}(\vec{\mathbf{x}})] \cdot \vec{\mathbf{N}}(\vec{\mathbf{x}}) dA(\vec{\mathbf{x}}).
$$

Combinando esto con la formula anterior para  $V(\vec{u}(\Omega))$ , llegamos a que

$$
V(\vec{\mathbf{u}}(\Omega)) = \frac{1}{3} \int_{\partial\Omega} [\text{adj}(\text{D}\vec{\mathbf{u}}(\vec{\mathbf{x}}))\vec{\mathbf{u}}(\vec{\mathbf{x}})] \cdot \vec{\mathbf{N}}(\vec{\mathbf{x}}) \, \text{d}A(\vec{\mathbf{x}}). \tag{8.33}
$$

Esta formula se puede obtener de una forma un tanto mas fácil pero con la condición adicional de que  $\vec{u}$  sea  $C^2(\Omega)$ . (Vea el Ejercicio 8.21.) Note que en el caso especial en que  $\vec{u}(\vec{x}) = \vec{x}$  para toda  $\vec{x} \in \Omega$ , la formula (8.33) reduce a

$$
V(\Omega) = \frac{1}{3} \int_{\partial \Omega} \vec{\mathbf{x}} \cdot \vec{\mathbf{N}}(\vec{\mathbf{x}}) dA(\vec{\mathbf{x}}).
$$
 (8.34)

Es interesante contrastar esta formula con (8.1). La formula (8.34) expresa el volumen de una región en  $\mathbb{R}^3$  en términos de una parametrización de su frontera, mientras que en (8.1) obtenemos el área de una región plana en términos de una parametrización de su borde.

### 8.6 Ejercicios

**Ejercicio 8.1.** Usando el Teorema de Green calcule  $\int_C -x^2y \,dx + x^3 \,dy$  donde C es el circulo  $x^2 + y^2 = 4$  orientado en contra de las manecillas del reloj.

Ejercicio 8.2. Usando el Teorema de Green calcule  $\int_C y^3 dx - x^3 dy$  donde C es la frontera, orientada en contra de las manecillas del reloj, de la región anular especificada en coordenadas polares por  $1 \leq r \leq 2, 0 \leq \theta \leq \pi$ .

Ejercicio 8.3. Usando el Teorema de Stokes, evalúe  $\int_C \vec{f} \cdot d\vec{s}$  donde  $\vec{f}(x, y, z) =$  $xz \mathbf{\imath} + y^2 \mathbf{\jmath} + x^2 \mathbf{k}$  y C es la curva orientada en contra de las manecillas del reloj, y dada por la intersección del plano  $x + y + z = 5$  y el cilíndro elíptico  $x^2 + y^2/4 = 1$ .

**Ejercicio 8.4.** Usando el Teorema de la Divergencia evalúe  $\iint_S \vec{f} \cdot d\vec{A}$  donde  $\vec{f}(x, y, z) =$  $4x\,\mathbf{i} + 4y\,\mathbf{j} + 4z\mathbf{k}$  y S es la esfera  $x^2 + y^2 + z^2 = 4$ .

**Ejercicio 8.5.** Usando el Teorema de Stokes calcule  $\int_C \vec{f} \cdot d\vec{s}$  donde  $\vec{f}(x, y, z) =$  $y^2$  **i** + xy **j** - 2xzk y donde C es el borde, orientado en contra de las manecillas del reloj, de la superficie  $z = \sqrt{4 - x^2 - y^2}$ .

**Ejercicio 8.6.** Usando el Teorema de Stokes calcule  $\iint_S (\vec{\nabla} \times \vec{f}) \cdot d\vec{A}$  donde  $\vec{f}(x, y, z) =$  $xz \mathbf{i} + (y^2 + 2x) \mathbf{j} + x \mathbf{k}$  y S es la superficie  $z = 9 - x^2 - y^2$ ,  $z \ge 0$ .

Ejercicio 8.7. Sea  $S = S_1 \cup S_2$  donde  $S_1$  está dada por  $x^2 + y^2 + z^2 = 4$ ,  $z \ge 0$  y  $S_2$ está dada por  $0 \le x^2 + y^2 \le 4$ ,  $z = 0$ . Usando el Teorema de la Divergencia calcule  $\iint_S \vec{f} \cdot d\vec{A}$  donde  $\vec{f} = (x^3, y^3, z^3)$ .

**Ejercicio 8.8.** Considere el campo vectorial  $\vec{f}(x, y) = y^3 \mathbf{i} + 3xy^2 \mathbf{j}$ .

a) Verifique que  $\vec{f}$  es un campo conservativo calculando  $\vec{\nabla} \times \vec{f}$ .

b) Halle un potencial  $f(x, y)$  para  $\vec{f}$ .

Ejercicio 8.9. La curva C parametrizada por

$$
x = a(1 - \cos(\theta))\cos(\theta),
$$
  $y = a(1 - \cos(\theta))\sin(\theta),$   $0 \le \theta \le 2\pi,$ 

se llama un *cardioide*. Usando la formula  $(8.1)$  calcule el área de la región acotada por C.

Ejercicio 8.10. Considere la superficie

$$
S = \{(x, y, z) : 0 \le x \le 2, \quad 0 \le y \le 2 - x, \quad z = y/2\},\
$$

y el campo vectorial  $\vec{f}(x, y, z) = -3y^2 \mathbf{i} + 4z \mathbf{j} + 6x \mathbf{k}$ . Usando el Teorema de Stokes calcule

$$
\int_{\partial S} \vec{\mathbf{f}} \cdot d\vec{\mathbf{s}}.
$$

Ejercicio 8.11. Considere el campo vectorial

$$
\vec{\mathbf{f}}(x,y,z) = \frac{x\,\mathbf{i} + y\,\mathbf{j} + z\mathbf{k}}{\sqrt{x^2 + y^2 + z^2}}
$$

.

a) Verifique que

$$
\operatorname{div}\vec{\mathbf{f}} = \frac{2}{\sqrt{x^2 + y^2 + z^2}}.
$$

b) Usando el Teorema de la Divergencia calcule

$$
\iiint_D \frac{2}{\sqrt{x^2 + y^2 + z^2}} dx dy dz,
$$

donde D es la esfera sólida dada por  $x^2 + y^2 + z^2 \leq 9$ .

Ejercicio 8.12. Considere el campo vectorial  $\vec{f}(x, y, z) = 3y \mathbf{i} - xz \mathbf{j} + yz^2 \mathbf{k}$  y la superficie S dada por  $2z = x^2 + y^2$  con  $0 \le z \le 2$ . La orientación de S es tal que el borde o frontera  $\partial S$  de S, tiene orientación en contra de las manecillas del reloj. Use el Teorema de Stokes para calcular la integral

$$
\iint_S (\nabla \times \vec{\mathbf{f}}) \cdot d\vec{\mathbf{A}}.
$$

Ayuda: La frontera  $\partial S$  tiene parametrización (2 cos t, 2 sin t, 2),  $0 \le t \le 2\pi$ .

Ejercicio 8.13. Sea  $S_1$  la superficie definida por  $z = e^{1-x^2-y^2}$  donde  $x^2 + y^2 \le 1$ . La orientación de  $S_1$  se toma de modo que el componente z de la normal a la superficie, sea positivo. Usando el teorema de la divergencia, calcule

$$
\iint_{S_1} \vec{\mathbf{f}} \cdot d\vec{\mathbf{A}},
$$

donde  $\vec{f} = (x, y, 5 - 2z)$ . Ayuda: Aplique el Teorema de la divergencia a la región  $\Omega$  con frontera  $\partial \Omega = S_1 \cup S_2$  donde  $S_2 = \{(x, y, z) : x^2 + y^2 \leq 1, z = 1\}$  con normal apuntando hacia abajo (z negativo).

Ejercicio 8.14. Sea S la superficie dada por  $x^2 + y^2 + z^2 = 1$ ,  $z \ge 0$  orientada de modo que la normal apunte hacia arriba (componente z positivo). Usando el Teorema de Stokes calcule

$$
\iint_S (\nabla \times \vec{\mathbf{f}}) \cdot d\vec{\mathbf{A}},
$$

donde  $\vec{f} = (2x^2 - z, y - z, 4y^2 - 3x).$ 

Ejercicio 8.15. Sea S una superficie parametrizada a la cual el Teorema de Stokes aplica. Suponga que la frontera ∂S de S es una curva plana en el plano xy. Sea  $g : \mathbb{R}^2 \to \mathbb{R}$  una función  $C^1$  y defina el campo vectorial  $\vec{f}(x, y, z) = g(x, y)$ k. Verifique que  $\iint_S (\vec{\nabla} \times \vec{\mathbf{f}}) \cdot d\vec{\mathbf{A}} = 0.$ 

Ejercicio 8.16. Sea  $D$  una región del plano  $xy$ , y  $S$  la superficie dada por

$$
S = \{(x, y, z) : (x, y) \in D, ax + by + cz + d = 0\},\
$$

donde  $c \neq 0$ . Si C denote el borde o frontera de D orientada en contra de las manecillas del reloj, verifique que

$$
\text{área}(S) = \frac{1}{2c} \int_C \left( [(c - ab)x - b^2 y] dy - [(c + ab)y + a^2 x] dx \right).
$$

**Ayuda:** Use la parametrización de  $S$  dada por

$$
\Phi(x,y) = \left(x, y, -\frac{1}{c}(ax + by + d)\right), \quad (x, y) \in D,
$$

y el Teorema de Stokes aplicado al campo vectorial

$$
\vec{\mathbf{f}}(x, y, z) = (-y, x, ax + by).
$$

Ejercicio 8.17. Sea S una superficie cerrada a la cual aplica el Teorema de la Divergencia. Suponga que el origen está dentro (en el interior) de  $S$ . Sea  $S'$  una esfera con centro en el origen completamente contenida dentro de S. Usando el Teorema de la Divergencia verifique que

$$
\iint_{S} \frac{\vec{\mathbf{r}}}{r^3} \cdot d\vec{\mathbf{S}} = \iint_{S'} \frac{\vec{\mathbf{r}}}{r^3} \cdot d\vec{\mathbf{S}}.
$$

**Ayuda:** Use el Teorema de la Divergencia en la región contenida entre  $S'$  y  $S$ .

Ejercicio 8.18. El campo eléctrico generado por una carga punto  $q$  localizada en el origen está dado por:

$$
\vec{\mathbf{E}}(x, y, z) = \frac{q}{4\pi\varepsilon_0} \frac{\vec{\mathbf{r}}}{r^3},
$$

donde  $\varepsilon_0$  es la permitividad del vacío. Sea S una superficie cerrada a la cual aplica el Teorema de la Divergencia. Usando los resultados de los Ejercicios (5.27) y (8.17), verifique que

$$
\iint_{S} \vec{\mathbf{E}} \cdot d\vec{\mathbf{A}} = \begin{cases} \frac{q}{\varepsilon_{0}} & , \text{ si } q \text{ está dentro de } S, \\ 0 & , \text{ si } q \text{ está fuera de } S. \end{cases}
$$

Ejercicio 8.19. El resultado del Ejercicio (8.18) se puede extender al caso de una densidad de carga por volumen  $\rho(x, y, z)$ . Esto es si S es una superficie cerrada y  $\Omega$ es el sólido o volumen que ésta encierra, entonces

$$
\iint_{S} \vec{\mathbf{E}} \cdot d\vec{\mathbf{A}} = \frac{1}{\varepsilon_0} \iiint_{\Omega} \rho \, dV,
$$

donde  $\vec{E}$  es el campo eléctrico generado por la densidad de carga  $\rho$ .

- a) Sea  $\Omega$  un cilindro circular recto e infinito de radio R, el cual contiene una densidad de carga uniforme ρ. Suponga que el eje z coincide con el eje del cilindro. Use el resultado descrito antes para hallar una expresión para el campo eléctrico  $\mathbf{E}(x, y, z)$ generado por ésta distribución de carga para el caso  $x^2 + y^2 > R^2$ .
- b) Trabaje el mismo problema pero para el caso  $x^2 + y^2 < R^2$ .

Ayuda: Como el cilindro es infinito y la densidad de carga es uniforme, puede suponer que  $\vec{E}$  es *radial*, esto es:

$$
\vec{E}(x, y, z) = E(r) \frac{\vec{r}}{r}, \quad \vec{r} = x \mathbf{i} + y \mathbf{j}, \quad r = \sqrt{x^2 + y^2}.
$$

Ejercicio 8.20. Sea  $\Omega$  una región en  $\mathbb{R}^3$  donde el Teorema de la Divergencia se puede aplicar. Verifique que si  $\vec{f} : \Omega \to \mathbb{R}^3$  un campo vectorial  $C^1$ , entonces

$$
\iiint_{\Omega} \vec{\nabla} \times \vec{\mathbf{f}} \, dx \, dy \, dz = \iint_{\partial \Omega} \vec{\mathbf{N}} \times \vec{\mathbf{f}} \, dA,
$$

Ayuda: Note que esto es una ecuación vectorial, esto es, los integrales se interpretan componente a componente. Comience calculando el lado derecho y aplique el Teorema de la Divergencia a cada componente hasta obtener el lado izquierdo.

Ejercicio 8.21. Sea  $\vec{u} : \Omega \to \mathbb{R}^3$  una función  $C^1(\overline{\Omega}) \cap C^2(\Omega)$ , 1-1 y con det  $D\vec{u} > 0$ en  $\overline{\Omega} \subset \mathbb{R}^3$ . Utilice el Teorema de la Divergencia y las identidades (5.65) y (6.12) para verificar que

$$
V(\vec{\mathbf{u}}(\Omega)) = \frac{1}{3} \int_{\partial \Omega} [\text{adj}(\text{D}\vec{\mathbf{u}})\vec{\mathbf{u}}] \cdot \vec{\mathbf{N}} \, dA = \frac{1}{3} \int_{\partial \Omega} \vec{\mathbf{u}} \cdot [\text{adj}(\text{D}\vec{\mathbf{u}})^t \cdot \vec{\mathbf{N}}] \, dA,
$$

donde  $\vec{N}$  es la normal unitaria externa a  $\partial\Omega$ .

Ejercicio 8.22. Verifique que las ecuaciones de ondas (8.28) se obtienen a partir de las ecuaciones (8.27), primero diferenciando con respecto a "t" las ecuaciones en (8.27) con los rotacionales, y luego utilizando la identidad del Ejercicio 5.30e.

Ejercicio 8.23. Verique que las ecuaciones (8.29) se obtienen a partir de (8.21) utilizando los Teoremas de Stokes y la divergencia.
## Apéndice A

# Demostración del Teorema de la Divergencia

En esta sección vamos a trabajar la verificación del Teorema 8.24 cuando la región  $\Omega$ está dada por  $(8.7)$ . Recuerde que para cualquier superficie S con parametrización  $\Phi: D \to \mathbb{R}^3$  y campo vectorial  $\vec{f}: \mathbb{R}^3 \to \mathbb{R}^3$ , tenemos que

$$
\iint_{S} \vec{\mathbf{f}} \cdot d\vec{\mathbf{A}} = \iint_{D} \vec{\mathbf{f}} \left( \boldsymbol{\Phi}(u, v) \right) \cdot \left( \boldsymbol{\Phi}_{u}(u, v) \times \boldsymbol{\Phi}_{v}(u, v) \right) dudv.
$$

La superficie  $S = \partial\Omega$  que encierra la región (8.7) consiste de seis caras o superficies con las siguientes parametrizaciones y direcciones normales:

$$
S_1 : \Phi_1(x, y) = (a + b - x, y, \psi_1(a + b - x, y)), (x, y) \in D_1, \Phi_{1,x} \times \Phi_{1,y} = (\psi_{1,x}(x, y), \psi_{1,y}(x, y), -1), \nD_1 = \{(x, y) | a \le x \le b, \phi_1(a + b - x) \le y \le \phi_2(a + b - x)\}, \nS_2 : \Phi_2(x, y) = (x, y, \psi_2(x, y)), (x, y) \in D_2, \n\Phi_{2,x} \times \Phi_{2,y} = (-\psi_{2,x}(x, y), -\psi_{2,y}(x, y), 1), \nD_2 = \{(x, y) | a \le x \le b, \phi_1(x) \le y \le \phi_2(x)\}, \nS_3 : \Phi_3(y, z) = (a, \phi_1(a) + \phi_2(a) - y, z), (x, y) \in D_3, \n\Phi_{3,y} \times \Phi_{3,z} = (-1, 0, 0), \nD_3 = \{(y, z) | \phi_1(a) \le y \le \phi_2(a), \n\psi_1(a, \phi_1(a) + \phi_2(a) - y) \le z \le \psi_2(a, \phi_1(a) + \phi_2(a) - y)\}, \nS_4 : \Phi_4(y, z) = (b, y, z), (x, y) \in D_4, \n\Phi_{4,y} \times \Phi_{4,z} = (1, 0, 0), \nD_4 = \{(y, z) | \phi_1(b) \le y \le \phi_2(b), \psi_1(b, y) \le z \le \psi_2(b, y)\},
$$

246 *APÉNDICE A. DEMOSTRACIÓN DEL TEOREMA DE LA DIVERGENCIA* 

$$
S_5 : \Phi_5(x, z) = (a + b - x, \phi_2(a + b - x), z), \quad (x, y) \in D_5,
$$
  
\n
$$
\Phi_{5,x} \times \Phi_{5,z} = (-\phi_2'(a + b - x), 1, 0),
$$
  
\n
$$
D_5 = \{(x, z) | a \le x \le b,
$$
  
\n
$$
\psi_1(a + b - x, \phi_2(a + b - x)) \le z \le \psi_2(a + b - x, \phi_2(a + b - x))\},
$$
  
\n
$$
S_6 : \Phi_6(x, z) = (x, \phi_1(x), z), \quad (x, y) \in D_6,
$$
  
\n
$$
\Phi_{6,x} \times \Phi_{6,z} = (\phi_1'(x), -1, 0),
$$
  
\n
$$
D_6 = \{(x, z) | a \le x \le b. \quad \psi_1(x, \phi_1(x)) \le z \le \psi_2(x, \phi_1(x))\}.
$$

Estas parametrizaciones son tales que las direcciones normales apuntan hacia fuera de la región  $\Omega$ . Usando estas parametrizaciones tenemos ahora que

$$
\iint_{S_1} \vec{f} \cdot d\vec{A} = \int_a^b \int_{\phi_1(x)}^{\phi_2(x)} [f_1(x, y, \psi_1(x, y))\psi_{1,x}(x, y) \n+ f_2(x, y, \psi_1(x, y))\psi_{1,y}(x, y) - f_3(x, y, \psi_1(x, y))] dy dx,\n\iint_{S_2} \vec{f} \cdot d\vec{A} = \int_a^b \int_{\phi_1(x)}^{\phi_2(x)} [-f_1(x, y, \psi_2(x, y))\psi_{2,x}(x, y) \n- f_2(x, y, \psi_2(x, y))\psi_{2,y}(x, y) + f_3(x, y, \psi_2(x, y))] dy dx,\n\iint_{S_3} \vec{f} \cdot d\vec{A} = - \int_{\phi_1(a)}^{\phi_2(a)} \int_{\psi_1(a,y)}^{\psi_2(a,y)} f_1(a, y, z) dz dy,\n\iint_{S_4} \vec{f} \cdot d\vec{A} = \int_{\phi_1(b)}^{\phi_2(b)} \int_{\psi_1(b,y)}^{\psi_2(b,y)} f_1(b, y, z) dz dy,\n\iint_{S_5} \vec{f} \cdot d\vec{A} = \int_a^b \int_{\psi_1(x, \phi_2(x))}^{\psi_2(x, \phi_2(x))} [-f_1(x, \phi_2(x), z)\phi_2'(x) + f_2(x, \phi_2(x), z)] dz dx,\n\iint_{S_6} \vec{f} \cdot d\vec{A} = \int_a^b \int_{\psi_1(x, \phi_1(x))}^{\psi_2(x, \phi_1(x))} [f_1(x, \phi_1(x), z)\phi_1'(x) - f_2(x, \phi_1(x), z)] dz dx,
$$

donde en los integrales sobre  $S_1$  y  $S_5$  se uso el cambio de variables  $x \leftrightarrow a + b - x$ , y en la integral sobre  $S_3$  usamos el cambio  $y \leftrightarrow \phi_1(a) + \phi_2(a) - y$ .

Tenemos ahora que para la región  $(8.7)$ :

$$
\iint_{S} \vec{\mathbf{f}} \cdot d\vec{\mathbf{A}} = \sum_{i=1}^{6} \iint_{S_i} \vec{\mathbf{f}} \cdot d\vec{\mathbf{A}} = I_x + I_{yz},
$$

donde  $I_x$  consiste de la suma de los términos de estos seis integrales que solo envuelven el  $f_1$ , y  $I_{yz}$  consiste de los términos restantes. Trabajamos primero con  $I_{yz}$ . Tenemos que

$$
I_{yz} = \int_a^b \int_{\phi_1(x)}^{\phi_2(x)} [f_2(x, y, \psi_1(x, y))\psi_{1,y}(x, y) - f_3(x, y, \psi_1(x, y))] dy dx +
$$

$$
\int_{a}^{b} \int_{\phi_1(x)}^{\phi_2(x)} \left[ -f_2(x, y, \psi_2(x, y)) \psi_{2,y}(x, y) + f_3(x, y, \psi_2(x, y)) \right] dy dx +
$$
  

$$
\int_{a}^{b} \int_{\psi_1(x, \phi_2(x))}^{\psi_2(x, \phi_2(x))} f_2(x, \phi_2(x), z) dz dx - \int_{a}^{b} \int_{\psi_1(x, \phi_1(x))}^{\psi_2(x, \phi_1(x))} f_2(x, \phi_1(x), z) dz dx.
$$

De aqui podemos ver que

$$
I_{yz} = \int_a^b \int_{\partial D_x^+} \left[ -f_3(x, \cdot, \cdot) \, dy + f_2(x, \cdot, \cdot) \, dz \right] dx,
$$

donde

$$
D_x = \{(y, z) | \phi_1(x) \le y \le \phi_2(x), \quad \psi_1(x, y) \le z \le \psi_2(x, y)\}.
$$

Por el Teorema de Green,

$$
\int_{\partial D_x^+} \left[ -f_3(x, \cdot, \cdot) \, dy + f_2(x, \cdot, \cdot) \, dz \right] = \iint_{D_x} \left[ \frac{\partial f_2}{\partial y} - \frac{\partial (-f_3)}{\partial z} \right] dy dz,
$$

$$
= \iint_{D_x} \left[ \frac{\partial f_2}{\partial y} + \frac{\partial f_3}{\partial z} \right] dy dz.
$$

Podemos entonces concluir que

$$
I_{yz} = \int_a^b \iint_{D_x} \left[ \frac{\partial f_2}{\partial y} + \frac{\partial f_3}{\partial z} \right] dydzdx = \iiint_{\Omega} \left[ \frac{\partial f_2}{\partial y} + \frac{\partial f_3}{\partial z} \right] dxdydz.
$$

Falta ahora verificar que

$$
I_x = \iiint_{\Omega} \frac{\partial f_1}{\partial x} dxdydz,
$$

donde

$$
I_x = \int_a^b \int_{\phi_1(x)}^{\phi_2(x)} f_1(x, y, \psi_1(x, y)) \psi_{1,x}(x, y) dy dx -
$$
  

$$
\int_a^b \int_{\phi_1(x)}^{\phi_2(x)} f_1(x, y, \psi_2(x, y)) \psi_{2,x}(x, y) dy dx -
$$
  

$$
\int_{\phi_1(a)}^{\phi_2(a)} \int_{\psi_1(a,y)}^{\psi_2(a,y)} f_1(a, y, z) dx dy + \int_{\phi_1(b)}^{\phi_2(b)} \int_{\psi_1(b,y)}^{\psi_2(b,y)} f_1(b, y, z) dx dy -
$$
  

$$
\int_a^b \int_{\psi_1(x, \phi_2(x))}^{\psi_2(x, \phi_2(x))} f_1(x, \phi_2(x), z) \phi_2'(x) dx dx + \int_a^b \int_{\psi_1(x, \phi_1(x))}^{\psi_2(x, \phi_1(x))} f_1(x, \phi_1(x), z) \phi_1'(x) dx dx.
$$

Para esto utilizaremos la regla de diferenciación de Leibnitz para integrales la cúal dice que:

$$
\frac{\mathrm{d}}{\mathrm{d}x} \left[ \int_{a(x)}^{b(x)} g(x,t) \, \mathrm{d}t \right] = g(x,b(x))b'(x) - g(x,a(x))a'(x) + \int_{a(x)}^{b(x)} \frac{\partial g}{\partial x}(x,t) \, \mathrm{d}t.
$$

Usando esto (dos veces) tenemos que:

$$
\frac{\mathrm{d}}{\mathrm{d}x} \left[ \int_{\phi_1(x)}^{\phi_2(x)} \int_{\psi_1(x,y)}^{\psi_2(x,y)} f_1(x,y,z) \, dz \mathrm{d}y \right] = \phi_2'(x) \int_{\psi_1(x,\phi_2(x))}^{\psi_2(x,\phi_2(x))} f_1(x,\phi_2(x),z) \, dz -
$$
\n
$$
\phi_1'(x) \int_{\psi_1(x,\phi_1(x))}^{\psi_2(x,\phi_1(x))} f_1(x,\phi_1(x),z) \, dz + \int_{\phi_1(x)}^{\phi_2(x)} \left[ f_1(x,y,\psi_2(x,y)) \psi_{2,x}(x,y) - f_1(x,y,\psi_1(x,y)) \psi_{1,x}(x,y) + \int_{\psi_1(x,y)}^{\psi_2(x,y)} \frac{\partial f_1}{\partial x}(x,y,z) \, dz \right] \mathrm{d}y.
$$

Si integramos esta ecuación de  $a$  a  $b$  en  $x$  y usando la expresión de  $I_x$ , llegamos a que

$$
I_x = \int_a^b \int_{\phi_1(x)}^{\phi_2(x)} \int_{\psi_1(x,y)}^{\psi_2(x,y)} \frac{\partial f_1}{\partial x}(x,y,z) \,dzdydx = \iiint_{\Omega} \frac{\partial f_1}{\partial x} dx dydz,
$$

lo que concluye la demostración.

## Apéndice B

## Geometría Analítica – Secciones Cónicas

En este apéndice vamos a repasar la teoría de ecuaciones de segundo grado en el plano. Las gráficas de estas ecuaciones en general están dadas por curvas que se obtienen intersectando un cono recto circular con un plano.

### B.1 Parábolas

Una *par´abola* consiste del conjunto de todos los puntos en el plano cuya distancia de un cierto punto fijo llamado el *foco*, es igual a la distancia de una recta fija llamada la *directriz*. La directriz se asume que no contiene al foco.

Si por el momento consideramos directrices verticales o horizontales únicamente, entonces utilizando la formula de la distancia y la definición anterior se puede verificar que la ecuación de la parábola con foco en  $(h + c, k)$  y directriz  $x = h - c$  está dada por:

$$
(y - k)^2 = 4c(x - h).
$$
 (B.1)

Si el foco está en  $(h, k + c)$  y la directriz es  $y = k - c$ , entonces la ecuación de la parábola es:

$$
(x - h)^2 = 4c(y - k).
$$
 (B.2)

### B.2 Elipses

Una *elipse* consiste del conjunto de todos los puntos en el plano cuya suma de las distancias de dichos puntos a un par de puntos fijos llamados *focos*, es constante.

Usando esta definición y la formula de la distancia se puede verificar que la ecuación de la elipse con centro en  $(h, k)$  y focos en  $(h \pm c, k)$  está dada por:

$$
\frac{(x-h)^2}{a^2} + \frac{(y-k)^2}{b^2} = 1,
$$
\n(B.3)

donde  $c^2 = a^2 - b^2$ . El segmento de largo 2a que une los puntos  $(h \pm a, k)$  se llama el *eje mayor* de la elipse, mientras que el segmento de largo 2b que une los puntos  $(h, k \pm b)$  se llama el *eje menor*.

Si los focos se encuentran en los puntos  $(h, k \pm c$ , entonces la ecuación de la elipse con centro en  $(h, k)$  está dada por:

$$
\frac{(y-k)^2}{a^2} + \frac{(x-h)^2}{b^2} = 1,
$$
\n(B.4)

donde  $c^2 = a^2 - b^2$ . El segmento de largo 2a que une los puntos  $(h, k \pm a)$  se llama el *eje mayor* de la elipse, mientras que el segmento de largo 2b que une los puntos  $(h \pm b, k)$  se llama el *eje menor*.

#### **B.3** Hipérbolas

Una hipérbola consiste del conjunto de todos los puntos en el plano tal que la diferencia de las distancias a dos puntos fijos llamados los *focos*, es constante. Nuevamente, usando la definición y la formula de la distancia se puede verificar que la ecuación de una hipérbola con centro en  $(h, k)$  y focos en  $(h \pm c, k)$  está dada por:

$$
\frac{(x-h)^2}{a^2} - \frac{(y-k)^2}{b^2} = 1,
$$
\n(B.5)

donde  $c^2 = a^2 + b^2$ . Los puntos  $(h \pm a, k)$  se llaman los *vertices* de la hipérbola. Las rectas

$$
y - k = \pm \frac{b}{a} (x - h),
$$
 (B.6)

son las *asíntotas* de la hipérbola.

Si los focos están en  $(h, k \pm c)$ , entonces la ecuación de la hipérbola con centro en  $(h, k)$  está dada por:

$$
\frac{(y-k)^2}{a^2} - \frac{(x-h)^2}{b^2} = 1,
$$
\n(B.7)

donde  $c^2 = a^2 + b^2$ . Los puntos  $(h, k \pm a)$  se llaman los *vertices* de la hipérbola y las asíntotas son ahora:

$$
y - k = \pm \frac{a}{b} (x - h). \tag{B.8}
$$

#### B.4 Ecuaciones de Segundo Grado

Todas las ecuaciones de las tres secciones anteriores, luego de expandir los términos cuadráticos correspondientes, se pueden escribir de la forma:

$$
Ax^{2} + Cy^{2} + Dx + Ey + F = 0,
$$
 (B.9)

donde

- $AC = 0$  en el caso de una parábola;
- $AC > 0$  en el caso de una elipse;
- $AC < 0$  en el caso de una hipérbola.

Utilizando el procedimiento de completar el cuadrado se puede demostrar el contra– positivo. Esto es, excepto por los casos degenerados, el conjunto de puntos que satisface una ecuación de la forma (B.9) representa una parábola si  $AC = 0$ ; una elipse si  $AC > 0$ ; o una hipérbola si  $AC < 0$ . Los casos degenerados son:

- $\bullet$  si  $AC = 0$  podríamos tener solo una linea, dos líneas paralelas, o ninguna gráfica  $($ conjunto vacío $);$
- $\bullet$  si  $AC > 0$  podríamos tener un circulo, un punto, o el conjunto vacío;
- $\bullet$  si  $AC < 0$  podríamos tener dos rectas que se intersecan.

Más general aun podemos considerar ecuaciones de la forma:

$$
Ax^{2} + Bxy + Cy^{2} + Dx + Ey + F = 0.
$$
 (B.10)

Usando las ecuaciones de rotaciones de ejes se puede verificar que por medio de una rotación de ejes apropiada, la ecuación (B.10) se puede transformar a una de la forma (B.9). Usando esto y los resultados descritos antes se obtiene que excepto por los casos degenerados, el conjunto de puntos que satisface una ecuación de la forma (B.10) representa:

- una parábola si  $B^2 4AC = 0$ ;
- una elipse si  $B^2 4AC < 0$ ;
- $\bullet$  o una hipérbola si  $B^2 4AC > 0$ .

### Apéndice C

### Resumen de Formulas

1. Para la derivada de la composición de  $\vec{f} : \mathbb{R}^m \to \mathbb{R}^p$  y  $\vec{g} : \mathbb{R}^n \to \mathbb{R}^m$  tenemos la *regla de la cadena*:

$$
D(\vec{f} \circ \vec{g})(\vec{x}) = D\vec{f}(\vec{g}(\vec{x})) D\vec{g}(\vec{x}).
$$

2. Para el campo vectorial  $\vec{f} : \mathbb{R}^3 \to \mathbb{R}^3$ , los operadores *rotacional* y *divergencia* respectivamente, son:

$$
\vec{\nabla} \times \vec{\mathbf{f}} = \begin{vmatrix} \mathbf{i} & \mathbf{j} & \mathbf{k} \\ \partial_x & \partial_y & \partial_z \\ f_1 & f_2 & f_3 \end{vmatrix}, \quad \text{div } \vec{\mathbf{f}} = \nabla \cdot \vec{\mathbf{f}} = \frac{\partial f_1}{\partial x} + \frac{\partial f_2}{\partial y} + \frac{\partial f_3}{\partial z}.
$$

3. Para una curva  $\sigma : [a, b] \to \mathbb{R}^3$  la *curvatura* y *torsión* respectivamente, están dadas por:

$$
\kappa(t) = \frac{\parallel \boldsymbol{\sigma}'(t) \times \boldsymbol{\sigma}''(t) \parallel}{\parallel \boldsymbol{\sigma}'(t) \parallel^3}, \quad \tau(t) = \frac{\boldsymbol{\sigma}'''(t) \cdot (\boldsymbol{\sigma}'(t) \times \boldsymbol{\sigma}''(t))}{\parallel \boldsymbol{\sigma}'(t) \times \boldsymbol{\sigma}''(t) \parallel^2},
$$

y la *base de Frenet* correspondiente por:

$$
\vec{\mathbf{T}}(t) = \frac{\boldsymbol{\sigma}'(t)}{\|\boldsymbol{\sigma}'(t)\|}, \quad \vec{\mathbf{N}}(t) = \frac{\vec{\mathbf{T}}'(t)}{\|\vec{\mathbf{T}}'(t)\|}, \quad \vec{\mathbf{B}}(t) = \vec{\mathbf{T}}(t) \times \vec{\mathbf{N}}(t),
$$

4. Para  $\vec{\mathbf{T}} : D^* \to D$  una función  $C^1$ , 1−1 y sobre, donde  $D^* \subset \mathbb{R}^n$ ,  $D \subset \mathbb{R}^n$ , y  $f: D \to \mathbb{R}$  una función continua, tenemos la formula de *cambio de coordenadas* para integrales:

$$
\int_D f(\vec{\mathbf{x}}) d\vec{\mathbf{x}} = \int_{D^*} f(\vec{\mathbf{T}}(\vec{\mathbf{u}})) \left| \det D\vec{\mathbf{T}}(\vec{\mathbf{u}}) \right| d\vec{\mathbf{u}}.
$$

5. Para una curva  $\sigma : [a, b] \to \mathbb{R}^3$  y campo escalar  $f : \mathbb{R}^3 \to \mathbb{R}$  la *integral de paso* de f sobre  $\sigma$  es:

$$
\int_{\sigma} f ds = \int_{a}^{b} f(\sigma(t)) \| \sigma'(t) \| dt.
$$

Para un campo vectorial  $\vec{f} : \mathbb{R}^3 \to \mathbb{R}^3$  la *integral de linea* de  $\vec{f}$  sobre  $\sigma$  es:

$$
\int_{\sigma} \vec{\mathbf{f}} \cdot d\vec{\mathbf{s}} = \int_{a}^{b} \vec{\mathbf{f}} (\sigma(t)) \cdot \sigma'(t) dt = \int_{\sigma} \vec{\mathbf{f}} \cdot \vec{\mathbf{T}} ds = \int_{\sigma} f_1 dx + f_2 dy + f_3 dz.
$$

El *Teorema Fundamental del C´alculo para campos vectoriales conservativos* es:

$$
\int_{\sigma} \vec{\nabla} f \cdot d\vec{s} = f(\boldsymbol{\sigma}(b)) - f(\boldsymbol{\sigma}(a)).
$$

6. Para una superficie parametrizada  $S = \mathbf{\Phi}(D)$ ,  $\mathbf{\Phi}(u, v) = (\hat{x}(u, v), \hat{y}(u, v), \hat{z}(u, v)),$  $(u, v) \in D$ , los *vectores tangentes* en el punto  $\Phi(u, v)$  son:

$$
\vec{\mathbf{T}}_u(u,v) = \frac{\partial \, \boldsymbol{\Phi}}{\partial u}(u,v), \quad \vec{\mathbf{T}}_v(u,v) = \frac{\partial \, \boldsymbol{\Phi}}{\partial v}(u,v).
$$

Si  $f : \mathbb{R}^3 \to \mathbb{R}$  es un campo escalar, la integral de  $f$  sobre  $S$  es:

$$
\iint_S f \, dA = \iint_D f(\, \boldsymbol{\Phi}(u,v)) \|\vec{\mathbf{T}}_u(u,v) \times \vec{\mathbf{T}}_v(u,v) \|\, \mathrm{d}u \, \mathrm{d}v.
$$

Si  $\vec{f} : \mathbb{R}^3 \to \mathbb{R}^3$  es un campo vectorial, la integral de  $\vec{f}$  sobre S es:

$$
\iint_{S} \vec{\mathbf{f}} \cdot d\vec{\mathbf{A}} = \iint_{D} \vec{\mathbf{f}} \left( \Phi(u, v) \right) \cdot (\vec{\mathbf{T}}_{u}(u, v) \times \vec{\mathbf{T}}_{v}(u, v)) du dv = \iint_{S} \vec{\mathbf{f}} \cdot \vec{\mathbf{N}} dA.
$$

El *Teorema de Stokes* dice que:

$$
\iint_{S} (\vec{\nabla} \times \vec{\mathbf{f}}) \cdot d\vec{\mathbf{A}} = \int_{\partial S} \vec{\mathbf{f}} \cdot d\vec{\mathbf{s}}.
$$

7. (*Teorema de Green*) Para <sup>D</sup> <sup>⊂</sup> <sup>R</sup> 2 , ∂D orientada en contra de las manecillas del reloj,

$$
\iint_D \left(\frac{\partial Q}{\partial x} - \frac{\partial P}{\partial y}\right) dx dy = \int_{\partial D} P dx + Q dy.
$$

8. (*Teorema de la Divergencia*) Para  $\Omega \subset \mathbb{R}^3$ ,  $\partial \Omega$  su frontera con normal exterior unitaria  $\vec{N}$ :

$$
\iiint_{\Omega} \operatorname{div} \vec{\mathbf{f}} \, dx \, dy \, dz = \iint_{\partial \Omega} \vec{\mathbf{f}} \cdot \vec{\mathbf{N}} \, dA.
$$

### Referencias

- [1] Apostol, T. M., Mathematical Analysis, Second Edition, Addison and Wesley Publishing Co., 1974.
- [2] Coolley, S. J., Vector Calculus, Second Edition, Prentice Hall, NJ, 2002.
- [3] Ellis R. and Gulick D., Calculus with Analytic Geometry, Fifth Edition, Saunders College Publishing, a division of Harcourt Brace and Company, 1994.
- [4] Griffiths, D. J., Introduction to Electrodynamics, 4th Edition, Pearson International, 2013.
- [5] Larson, R., Hostetler, R., and Edwards, B., Multivariable Calculus, Seventh Edition, Houghton Mifflin Co., NY, 2002.
- [6] Marsden, J. E. and Tromba, A. J., Vector Calculus, 4th Edition, W. H. Freeman and Co., 1996.
- [7] Mathews, P. C., Vector Calculus, Springer Undergraduate Mathematics Series, 1998.
- [8] Reitz, J. R., Milford, F. J., and Christy, R. W., Foundations of Electromagnetic Theory, 3rd Edition, Addison–Wesley, 1979.
- [9] Simmons, S., Vector Analysis for Mathematicians, Scientists and Engineers, 2nd Edition, Pergamon Press, 1970.
- [10] Williamson, R. E., Crowell, R. H., and Trotter, H. F., Calculus of Vector Functions, Prentice Hall, 1972.

### Indice

´area de paralelogramo, 11, 13 área de superficie caso general, 197 función de  $(x, y)$ , 198 ´area de un sector en el plano, 213 área de una región plana, 211 ´angulo entre vectores, 8 adjunta, matriz, *vea* matriz adjunta atracción gravitacional, cuerpo esférico, 178 base de Frenet, 117 braquistocrona, 148 cóncava, *vea* función cóncava calor específico, 232 cambio de variables, teorema, 169, 174 camino, 111 campo conservativo, 125, 225 definición, 143 potencial, 143 punto crítico, 143 punto crítico estable, 143 campo escalar, 27 campo vectorial, 27, 124 Cauchy-Buniakowsky-Schwarz, desigualdad, 8 centro de masa, 139, 177 cinta de Möbius, 202 clausura de un conjunto, 42 complemento de un conjunto, 42 conductividad termal, 232

conjunto abierto, 41 conjunto acotado, 42 conjunto cerrado, 42 conjunto convexo, 90 conjunto de nivel, 28 conjunto ortogonal, 9 conjunto ortonormal, 9 conservación de energía, 143 continuidad definición, 47 bajo diferenciación, 54 funciones  $C^m(U)$ , 69 convexa, *vea* función convexa coordenadas cartesianas ejes de coordenadas, 2 octantes, 2 origen, 2 planos de coordenadas, 2 coordenadas cilíndricas, 17 coordenadas esféricas, 19 cuerpos rígidos, 139 momento angular, 140 tensor de inercia, 141 vector velocidad angular, 140 curva aceleración, 113 base de Frenet, 117 curvatura, 121 diferenciable, 113 ecuaciones de Frenet, 122, 124 largo de arco, 119

normal principal, 117 parametrización, 111 parametrización respecto a largo de arco, 119 puntos terminales, 111 rapidez, 113 recta tangente, 113 torsión, 122 vector tangente, 113 vector tangente unitario, 116 vector vector binormal, 117 velocidad, 113 curva cerrada, 193 curva de flujo, 125 curva o paso, 27, 111 curva simple, 193 curvatura, 121 vector, 153 Darboux vector, 153 derivada bajo operaciones algebraicas, 55 direccional, 62 Frechêt vs parciales, 54 Frechêt, caso  $(n,m)$ , 54 Frechêt, caso  $(2,1)$ , 52 gradiente, 54 parcial, 49 parciales iteradas, 68 regla de la cadena, 56 derivadas parciales iteradas, 68 diagrama de contornos, 28 distancia entre vectores, 31 distancia punto a un plano, 16 distancia punto a una recta, 23 distribución de masa lineal, 187 divergencia en coordenadas cilíndricas, 133 divergencia, de un campo vectorial, 131 ecuación de calor

lineal, 233 nolineal, 233 ecuación de onda, 146 ecuación de un plano, 14 ecuaciones de Frenet, 122, 124 ecuaciones simétricas de una recta, 15 energía cinética, 143 energía potencial, 143 equipotenciales, 124 espacio vectorial de *n*-tuplos  $\mathbb{R}^n$ , 1 flujo a través de superficie, 201 flujo de calor, 231 frontera de un conjunto, 42 Fubini, teorema de, 161, 167 fuerza gravitacional, 67 función cóncava, 90 función convexa, 90 función de largo de arco, 119 función de valor real, 27 función de valor vectorial, 27 función de varias variables, 27 función implicita derivadas y polinomio de Taylor, 72 teorema de  $(\text{caso } (2,1))$ , 70 teorema de (caso general), 73 Gauss, teorema de la divergencia, 228 gráfica, función escalar, 28 gradiente definición, 54 dirección ascenso máximo, 65 en coordenadas polares, 60 y derivada direccional, 62 y superficies de nivel, 65 Green, teorema de, 211 identidades de Green primera, 237 segunda, 238 incompresible, campo vectorial, 131

integración por partes en  $\mathbb{R}^n$ , 237 integral de linea, 188 integral de paso, 186 integral función multivariable definición, 161 función Riemann integrable, 160 norma de una partición, 160 partición de un rectángulo, 160 propiedades, 161 suma de Riemann, 160 integral sobre superficie campo escalar, 199 campo escalar función  $xy$ , 200 campo vectorial, 200 integral triple, 166 integrales iteradas, 162 integrales sobre curvas campo vectorial, 188 camppo escalar, 186 interior de un conjunto, 42 irrotacional, campo vectorial, 130 jacobiano, cambio de variables, 169 límite bajo composición, 46 definición, 43 Laplaciano, 237 ley de Fourier, 231 ley de Gauss, 201 leyes de Maxwell, 201, 224, 234–236 Möbius, cinta, 202 mínimo global, 85 mínimo local, 85 matriz adjunta, 155 matriz anti-simétrica definición, 25 vector axial, 25 matriz Hessiana, 83 Maxwell, leyes, 224

norma vectorial, 7 normal unitaria a superficie, 201 optimización con restricciones condiciones Kuhn–Tucker, 95 condiciones necesarias de primer orden, 94 condiciones suficientes de orden dos, 99 Hessiana modificada, 99 Lagrangiano, 95 multiplicadores de Lagrange, 94 optimización sin restricciones condiciones necesarias primer orden, 85 condiciones suficientes de orden dos, 88 puntos críticos, 86 orientación de una curva plana, 209 ortogonales, vectores, 9 parametrización de una curva, 191 perpendiculares, vectores, 9 positiva definida sobre un conjunto, matriz, 99 positiva definida, matriz, 87 potencial escalar, 124 potencial gravitacional, 67, 225 problema de dos cuerpos centro de masa, 135 movimiento del centro de masa, 135 movimiento planar, 136 primera ley de Kepler, 139 segunda ley de Kepler, 137

tercera ley de Kepler, 137 producto cruz, 10 producto escalar de vectores, 1 producto interior, 6 proyección

```
escalar, 9
```
#### *INDICE* 259

vectorial, 9 punto de acumulación, 42 punto interior, 85 región irregular Tipo I, 163 Tipo II, 163 Tipo III, 163 tres dimensiones, 167 regla de la cadena, 56 reparametrización de una curva definición, 191 orientación, 191 reparametrización de una superficie, 204 rotacional de un campo vectorial, 129 rotacional en coordenadas cilíndricas, 133 Stokes, teorema de, 218, 221 submatrices principales, 87 suma de vectores, 1 superficie de nivel, 28 superficie orientada, 202 superficie parametrizada de un toro, 194 de una esfera, 193 definición, 193 frontera, 220 plano tangente, 195 toro tri–axial, 194 vector normal inducido, 195 superficies cuadráticas cono elíptico, 37 elipsoide, 35 hiperboloide de dos hojas, 36 hiperboloide de una hoja, 35 paraboloide elíptico, 36 paraboloide hiperbólico, 37 silla de caballo, 37 superficies, cilindro, 32 teorema de Green, 211

teorema de la divergencia, 228 teorema de la divergencia en el plano, 217 teorema de Stokes caso especial, 218 caso general, 221 Teorema de Taylor multivariables, orden uno y dos, 83 una variable, 82 teorema del valor medio, integrales, 166 teorema fundamental del cálculo sobre curvas, 190 toro tri–axial, ecuaciones paramétricas, 194 toro, ecuaciones paramétricas, 194 torsión, 122 trabajo hecho por una fuerza, 189 valor propio, 87 vecindario de un punto, 41 vector de curvatura, 153 vector de Darboux, 153 vector flecha definición, 3 multiplicación por escalar, 3 suma de flechas, 3 vector propio, 87 volumen de un sólido, 175 paralelepípedo, 13